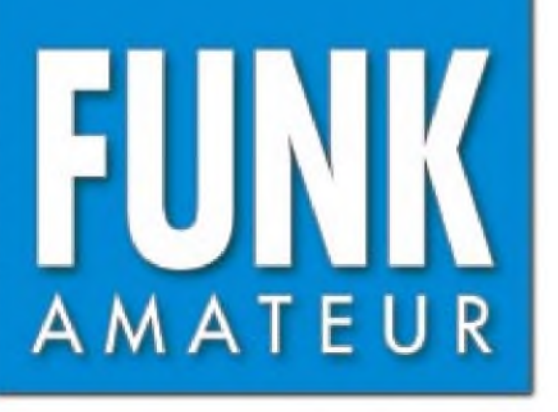

48. JAHRGANG • SEPTEMBER 1999  $\mathbf q \cdot \mathbf Q \cdot \mathbf Q$ 5,80 DM • 5,80 sfr • 43 öS

# Das Magazin für Funk Elektronik • Computer

PB-UG 266

**Per LKW quer durchs Land der Geysire**

**Transverter Ten-Tec 1210 für 10 m/2 m**

**Alinco DJ-V5E: Handy ohne Schnickschnack**

**UHF-Hochgewinnyagis**

**Reflex-Lichtschranke mit Impulslaser**

**Preiswertes GPS-Modul**

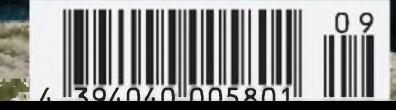

**ANZEIGENSEITE**

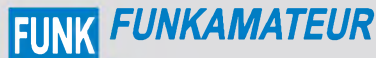

AMATEUR **Magazin für Funk • Elektronik • Computer**

**Herausgeber:** Dipl.-Jur. Knut Theurich, DG0ZB **Redaktion:** Dipl.-Ing. Bernd Petermann, DJ1TO (stellv. Chefredakteur, Amateurfunk, -6)

Wolfgang Bedrich, DL1UU (Amateurfunkpraxis) Dr.-Ing. Werner Hegewald, DL2RD (Amateurfunktechnik, -9) Dr.-Ing. Reinhard Hennig, DD6AE (Elektr./Comp., -7) Hannelore Spielmann (Layout, -5)

**Ständige freie Mitarbeiter:** Jürgen Engelhardt, DL9HQH, Packet-QTC; Gerhard Jäger, DF2RG, DX-Informationen; Dipl.-Ing. Frantisek Janda, OK1HH, Ausbreitung; Dipl.-Ing. Peter John, DL7YS, UKW-QTC; Franz Langner, DJ9ZB, DX-Informationen; René Meyer, Computer; Hans-Dieter Naumann, Satellitenfunk; Rosemarie Perner, DL7ULO, Diplome;<br>Technik; Thomas M. Rösner, DL8AAM, IOTA-QTC; Dr.-Ing. Klaus<br>Sander, Elektronik; Dr. Ullrich Schneider, DL9WVM, QSL-Telegramm;<br>Frank Sperber, DL6DBN, Sat-QT

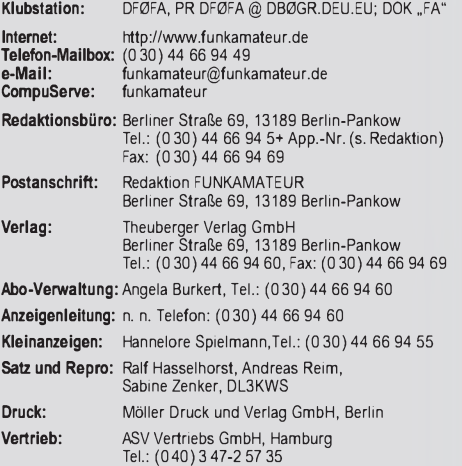

**Manuskripte:** Für unverlangt eingehende Manuskripte, Zeichnungen, Vor-

lagen u. ä. schließen wirjede Haftung aus. Wir bitten vor der Erarbeitung umfangreicher Beiträge um Rücksprache mit der Redaktion - am besten telefonisch. Wenn Sie Ihren Text mit einem IBM-kompatiblen PC oder Macintosh erstellen, senden Sie uns bitte neben einem Kontrollausdruck den Text auf einer Diskette (ASCII-Datei sowie als Datei im jeweils verwendeten Textverarbeitungssystem).

**Nachdruck:** Auch auszugsweise nur mit schriftlicher Genehmigung des Verlages und mit genauer Quellenangabe.

**Haftung:** Alle Beiträge, Zeichnungen, Platinen, Schaltungen sind urheberrechtlich geschützt. Außerdem können Patent- oder andere Schutzrechte vorliegen. Die gewerbliche Herstellung von in der Zeitschrift veröffentlichten Leiterplatten und das gewerbliche Programmieren von EPROMs darf nur durch vom Verlag autorisierte Firmen erfolgen.

Die Redaktion haftet nicht für die Richtigkeit und Funktion der veröffentlichten Schaltungen sowie technische Beschreibungen. Beim Herstellen, Veräußern, Erwerben und Betreiben von Funksende- und -empfangseinrichtungen sind die gesetzlichen Bestimmungen zu beachten. Bei Nichtlieferung ohne Verschulden des Verlages oder infolge von Stö-rungen des Arbeitsfriedens bestehen keine Ansprüche gegen den Verlag.

**Erscheinungsweise:** Der FUNKAMATEUR erscheint monatlich, jeweils am letzten Donnerstag des Vormonats.

**Preis des Einzelhefts: 5,80 DM**

**Jahresabonnement: 59,40DMfür 12Ausgaben (monatlich 4,95 DM)** bei jährlicher Zahlungsweise. Quartalsweise Zahlung von je 15,60 DM nur per Lastschrift möglich. Jahresabonnement für Schüler und Studenten gegen Nachweis 49,80 DM. Schüler-Kollektiv-Abos auf Anfrage. Jahresabonnement für das europäische Ausland: 59,40 DM, zahlbar nach Rechnungserhalt per EC-Scheck. Gern akzeptieren wir auch Ihre Visa-Karte und Eurocard, wenn Sie uns die Karten-Nr. sowie<br>die Gültigkeitsdauer mitteilen und den Auftrag unterschreiben. Bei per Luftpostversand zuzüglich Portokosten. Preisänderungen vorbehalten.

**Abonnement mit Kündigungsmöglichkeitzurjeweils übernächsten Ausgabe 63,60 DM für 12 Ausgaben (monatlich 5,30DM).**

In den Abonnementpreisen sind sämtliche Versandkosten enthalten. **Abonnementbestellungen** bitte an den Theuberger Verlag GmbH.

Kündigung des Jahresabonnements 6 Wochen vor Ende des Bestellzeitraumes schriftlich nur an Theuberger Verlag GmbH.

**Bankverbindung:** Theuberger Verlag GmbH, Konto 130 482 87, Berliner<br>Sparkasse, BLZ 100 500 00

**Anzeigen** laufen außerhalb des redaktionellen Teils. Zur Zeit gilt Preisliste Nr.8 vom1.1.1998.Für den Inhalt sind allein die Inserenten verantwortlich. **Private Kleinanzeigen:** Pauschalpreis für Kleinanzeigen bis zu einer maximalen Länge von 10 Zeilen zu je 35 Anschlägen bei Vorkasse

(Scheck, Bargeld oder Angabe der Kontodaten zum Bankeinzug) 10 DM.<br>Jede weitere Zeile kostet 2 DM zusätzlich. **Gewerbliche Anzeigen:** Mediadaten, Preislisten und Terminpläne können

beim Verlag angefordert werden.

#### **Vertriebs-Nr. A1591 • ISSN 0016-2833** Redaktionsschluß: 13. August 1999

Erscheinungstag: 26. August 1999

**Die Zeitschrift FUNKAMATEUR wird auf chlorfrei gebleichtem Papier aus 100 % Altpapier gedruckt. FUNKAMATEUR ist Mitglied der IVW.**

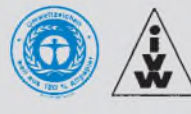

## *Aerger ueber praehistorische Realitaeten*

*Vielleicht sollte man die nun in den meisten Presseerzeugnissen vollzogene Rechtschreibreform (ja, wir werden uns ihr mit wenig Überzeugung demnächst ebenfalls beugen) zum Anlaß nehmen, einmal über ein in unserer extrem agilen Kommunikations- und Datenverarbeitungswelt anscheinend unverrückbares und inzwischen in dieser Relation geradezu archaisches Relikt nachzudenken.*

*Der IBM-kompatible PC ist inzwischen volljährig. Aber Packet-Radio oder e-Mails im deutschsprachigen Raum sind zumindest in einem Detail den Kinderschuhen immer noch nicht entwachsen: JederAnfänger wird in den einschlägigen Einführungen zu e-Mails und Newsgroups geradezu händeringend darum gebeten, doch ja alle Umlaute in ihre Bestandteile zu zerlegen und aus jedem ß doch unbedingt ss zu machen, was bei letzterem in der Hälfte der Fälle inzwischen durch besagte Rechtschreibung gedeckt ist.*

*Man kommt sich hier immer noch wie in der Computersteinzeit derÄra von C 64 oder CP/M vor, die völlig durch ihre angloamerikanische Herkunft dominiert war Aber spätestens mit dem erweiterten ASCII-Zeichensatz wäre es ja besser gegangen. Zumindest gab es sachte Schritt für Schritt deutsche Versionen verbreiteter Programme, die bald auch mit Umlauten umgehen konnten und neuerdings auch etliche, bei denen man bei der Installation die Sprache(n) wählen kann.*

*Nun komme mir heute keiner mehr damit, daß es spätestens mit Windows verschiedene gebräuchliche, aber bezüglich Sonderzeichen unverträgliche Zeichensätze gäbe (liest sich in Primitiv-Schreibweise auch ganz nett). ZurAnpassung lassen sich ganz simple Umwandlungs-Algorithmen nutzen. Textverabeitungsprogramme verfügen heute praktisch ausnahmslos über Konvertierungsfilter, die ganz nebenbei auch die Umlaute sauber übertragen.*

*Wieso geht das aber alles bei Packet-Radio, e-Mail und in Newsgroups nicht? Weil die Pioniere dieser Medien erzkonservativ sind und/oder eh nur in Englisch parlieren? Lösungen dafür erfordern nur etwas guten Willen, eine gegenseitige Abstimmung - und mit der nächsten Programmversion ist das Problem vergessen. Für ältere DOS-Software käme ein kleines Zusatzprogramm in Frage.*

*Wer sich mal den endlosen Kopf einer e-Mail angesehen hat: Dort hat man so viel für die meisten Nutzer Überflüssiges versteckt, daß daraus im Normalfall die notwendige Art der Umsetzung ableitbar ist. Wenn nicht, würde ein unbedeutender Zusatz genügen. Und auch bei Packet-Radio lassen sich bei etwas gutem Willen und entsprechender Publizierung zweifellos wirksame Lösungen finden - ein Thema für die nächste Sysop-Tagung?*

*Ich jedenfalls schreibe e-Mails nur noch mit Umlauten. Vielleicht ist das ein wenig ignorant, womöglich trägt es aber auch dazu bei, diesen alten Hut bald loszuwerden.*

*Mit besten Gruessen*:-((

Pethmann, DJ 1To

*Bernd Petermann, DJ1TO*

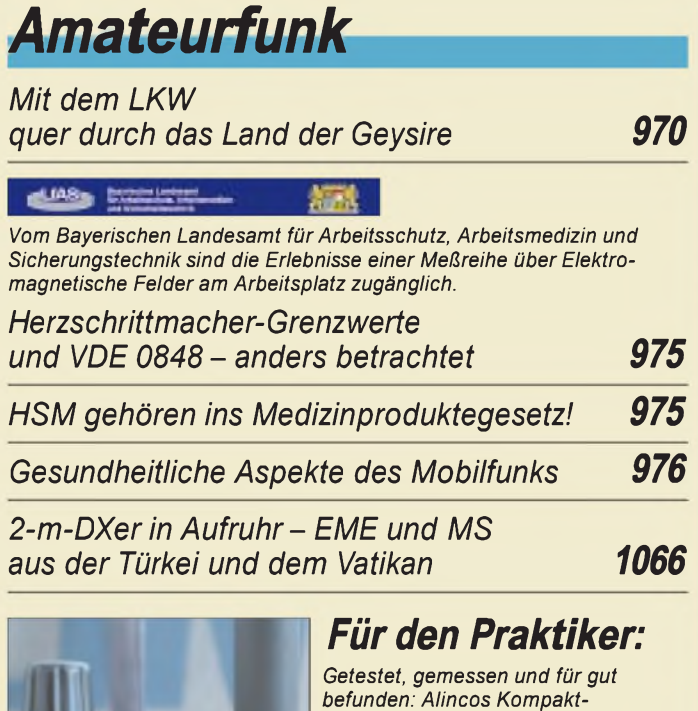

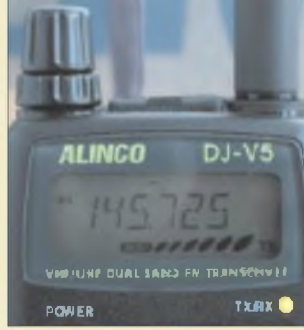

## *Duobander DJ-V5E Foto: FA Nicht nur*

*für Einsteiger: Alineo DJ-V5E ein Handy einfach nur zum Funken 972*

#### *Mit geringem Aufwand QRV in FSK31, PSK31 und RTTY 1019*

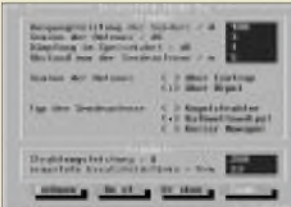

*Eingabefeld für die Parameter einer konkreten Teilkonstellation Sendeleistung/Kabel/Band/Antenne im Rahmen EMVU-Selbsterklärung für eine Amateurfunkstelle im DOS-Programm von DF5VX*

### *Einfache Berechnung von Sicherheitsabständen mit dem Programm EMVU 1021*

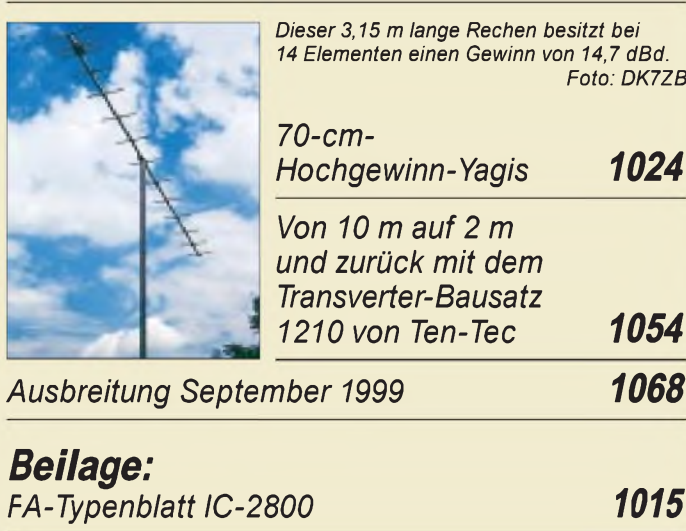

## *Aktuell*

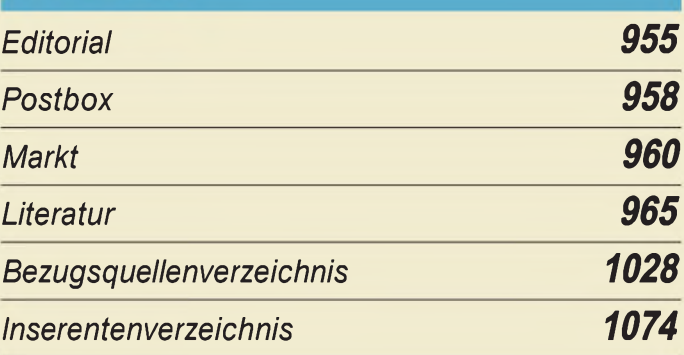

## QTCs

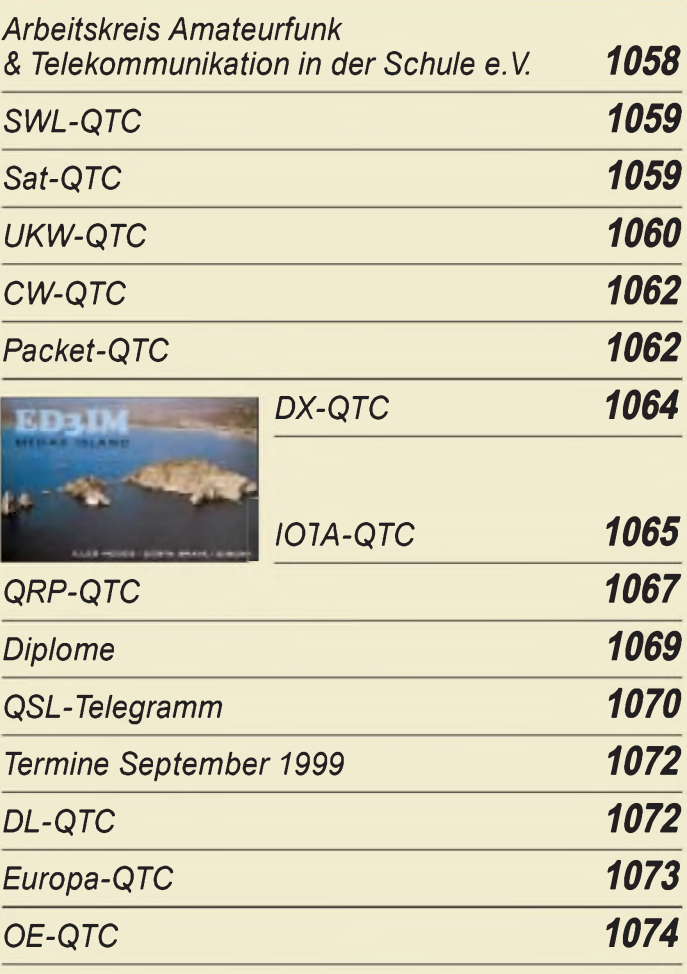

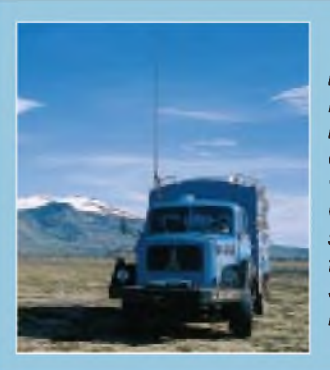

### *Unser Titelbild*

*Ein zum Wohnshack umgebauter Magirus führte Gerd, DL2YSH, und Claudia, DL1YAC, quer durch Island. Bei dem urwüchsigen und unwirtlichen Gelände auf der Insel der Geysire schon ein echtes Abenteuer. Mehr darüber können Sie auf den Seiten 970 und 971 lesen.*

*Foto: DL2YSH*

## *Bauelemente*

*78xx, 79xx, 78Lxx, 79Lxx, LMxx: Integrierte Spannungsregler 1011/1017*

## *Computer*

### *Computermarkt 964*

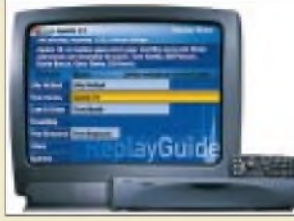

*Mit dem "Personal Television" der Firma Replay kann man sich nach seinen Vorlieben eigene "Fernsehkanäle" zusammenstellen, wobei bis zu maximal 28 Stunden Video gespeichert werden. Werkfoto*

*Digitale Videorecorder: Video auf der Festplatte 968*

## *Einsteiger Eutelsat im Aufwind <sup>986</sup>*

### *Baugruppenentwicklung: Von der Idee zur fertigen Baugruppe (1) 1006*

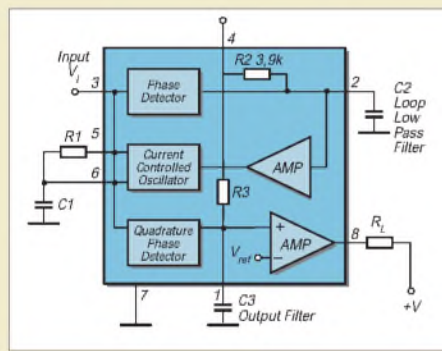

## *Empfindlicher Leitungssucher 1010*

## *Elektronik*

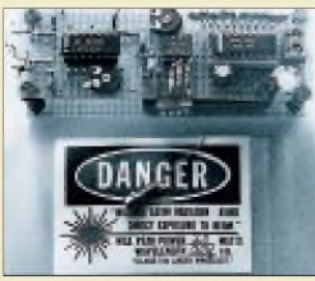

*Laserdioden kommen heute in vielen Anwendungen zum Einsatz. Unsere Bauanleitung beschreibt eine Reflexionslaserschranke mit Impulslaser, die für große Entfernungen geeignet ist. Foto: Helmut Israel*

*Reflexionslichtschranke mit Impulslaser 996*

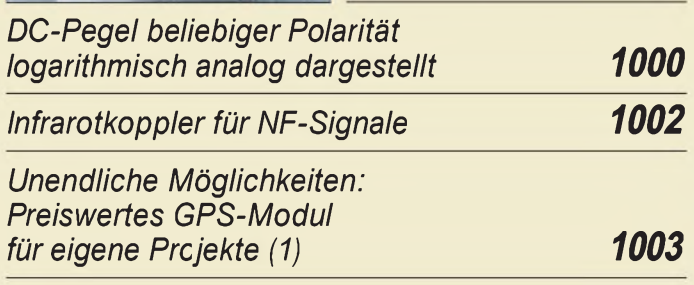

## *BC-DX*

*BC-DX-Informationen 988*

*Ausbreitungsvorhersage September 1999 989*

## *Funk*

*Packet-Radio nun auch bei Mobiltelefonen neue Trends bei T-Mobil (2) 966*

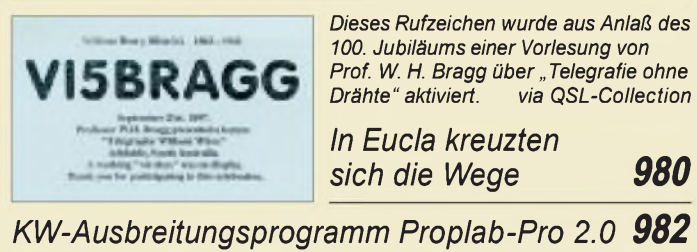

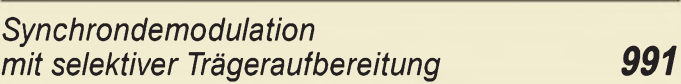

## *CB-Funk:*

*AllerAnfang ist leicht: Vom CB-Funk zur DO-Einsteigerlizenz (3) 990*

### *In der nächsten Ausgabe:*

#### *Schaltungssimulation mit CircuitMaker/TraxMaker*

Das preiswerte Softwareentwicklungspaket zur Schaltungssimulation und Analyse inklusive Platinenlayout-Programm und Auto-

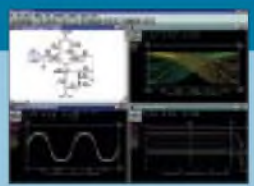

router beruht auf SPICE und eignet sich für die Analyse und Simulation von genauen Schaltungsmodellen mit analogen, digitalen und gemischten Signal-Schaltkreisen auf dem PC.

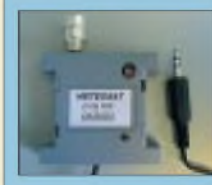

#### *Leicht aufzubauendes Meteosat-Empfangssystem*

Dieser Konverter von OK2XDX, ein kleiner Spiegel für 1,7 GHz, ein 2-m-Nachsetzer (z.B. Handy) sowie ein PC genügen, um Wettersatellitenbilder zu empfangen. Ein moderner Schaltkreis von HP macht es möglich.

#### *25-Bit-Casio-I/O-Interface*

In vielen Bereichen bieten programmierbare Taschenrechner eine große Anzahl von Einsatzmöglichkeiten. Für den in der Technikerwelt weit

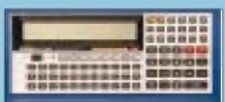

verbreiteten Taschenrechner FX 850/880 stellen wir ein I/O-Interface vor, mit dessen Hilfe sich diverse Steuerungsaufgaben realisieren lassen.<br>Foto: Achim Tüchter

*... und außerdem:* Foto: Achim Tüchter

- *<sup>48</sup> Stunden zum WWDX-Contest bei 4U1VIC in Wien*
- *Bericht von der Internationalen Funkausstellung*
- *• T-ISDN dsl - über ADSL von der Telekom*
- *Experimente mit grafikfähigen LC-Displays*
- *Gezielt BC-DXen mit Datenbankprogramm Global Radio*
- *HF-Netzwerktester bis <sup>35</sup> MHz mit <sup>85</sup> dB Anzeigeumfang*
- *PIN-Dioden als Dämpfungsglieder und Schalter*

Vorankündigungen ohne Gewähr. Im Einzelfall behalten wir uns aus Aktualitätsgründen Änderungen vor.

*Die Ausgabe 10/99 erscheint am 30. September1999*

*besten mit Hilfe eines Blockschaltbildes abge-*

*handelt werden. Mit nur wenigen externen Bauelementen lassen sich mit dem NE 567 auch eigene Tonerkennungen realisieren.*

*Bestimmte Daten bzw. Einstellmöglichkeiten unseres zu entwickelnden Geräts können am*

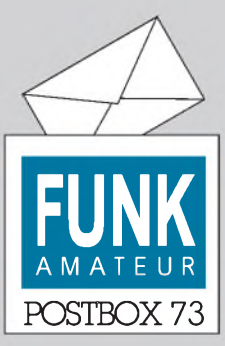

Redaktion FUNKAMATEUR Postfach 73 10122 Berlin

#### **Arbeitsbeschaffungsmaßnahme?**

**Ein Überschlag des Arbeitszeitaufwandes für die Plausibilitätsprüfung am Beispiel von DF4MR und DH8MBG mit 15 plus 3 QSOs im Jahr, also etwa 27 Sendeminuten im Jahr (zugegebenermaßen von einem aktiveren Funkamateur als recht wenig angesehen) ergibt gegenübergestellt mit einem dauernd, also 525600 min/Jahr arbeitenden testierten Hauptsender mit Standortbescheinigung und 80000 deutschen Funkamateuren, daß die gesamte jährliche Sendezeit letzterer gerade der durchgängigen von 4,1 Hauptsendern entspricht.**

**Der Aufwand an Arbeitszeit und Kosten für die Regulierung der vier Hauptsender liegt bei viermal je zwei Ingenieurstunden zu 150 DM, zusammen 1200 DM. Dasselbe mit 80000 Amateurfunkstellen zu je einer Stunde ergibt 12 Mio. DM. Ist also die Regulierung deutscherAmateurfunkstellen eine gigantische Arbeitsbeschaffungsmaßnahme? Dr. Siegfried Vigoureux, DF4MR**

#### **Pro ATV**

**Die Beiträge sind sehr gut gesplittet. Mein Interesse liegt sehr stark im ATV-Bereich. Die Artikel sind in diesem Gebiet sehr wenig vertreten. Leider. Ingo Neuhaus**

#### **Aus unserer Serie Gegensätze: portabel und stationär**

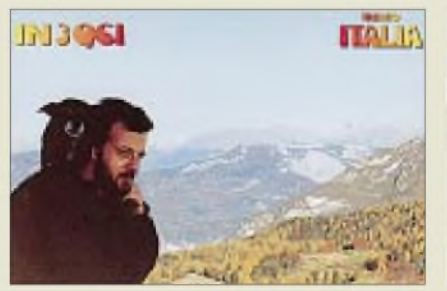

#### **Alarmstufe Rot**

*Let's talk turkey. Daß es arg klemmt, liegt erstens an der üblen Wirtschaftssituation in Deutschland (2500 Mrd. DM Schulden, efektiv 6 Mio. Arbeitslose) und zweitens amfehlenden Nachwuchsfür den (lizenzierten) Amateurfunk.*

*"DieEntscheidung von 1997"war nicht die desMessemanagements, sondern die derAussteller, dieperFragebogen nach den katastrophalen Sonntagen mehrheitlichfür den Wechsel aufDonnerstag bis Samstag gestimmt haben. Wir übrigens auch, denn der Sonntag liefmeistens so ab: Öffnungszeit um neun, gegen halb eftrafen dann die ersten Besuchermassen ein, unwillig nach den langen Hamfesten von Samstagnacht. Gegen Mittag liefdann ein bißchen was, ab 1300praktisch nix mehr, weshalb auch genau dann die allgemeine Abbauerei lange vor 1600 begann.*

*Bei uns am Gemeinschaftsstand, Klingenfuss/SHOC/ Wavecom läuft es mit der neuen Regelung jederfalls super, und die Verteilung der Besuchermengen sieht etwa so aus: Donnerstag 35 %, Freitag 40 %, Samstag 25 %! Der Donnerstag ist verdammt gut, undwir würden ihn nie wiederfür den Sonntag hergeben. Allerdings haben wir auch viele Profikunden.*

#### **Murphys und andere Gesetze**

Peters Gesetz der Substitution: Achte auf Deine Maulwurfshügel, die Berge passen auf sich selber auf.

Peters Prognose: Verwende nur genügend Zeit, um Deine Vorstellungen zu festigen; dann werden Deine Vorstellungen unwichtig.

Peters Beruhigungspille: Ein Gramm Ansehen

ist mehr wert als ein Pfund Leistung.

*"Einsparungen bei den Personalkosten" waren sicher nicht ausschlaggebend. Da schlagen eher die Übernachtungskosten für die Aussteller von Mittwoch bis Sonntag zu Buche. Und die Standbauer-Kosten sind auch nicht ohne!*

*Verbesserungsvorschläge: Konventionalstrafe von 10000 DMfürjeden Aussteller, der es wagt, vor dem offiziellen Messeschluß am Samstag um 1800 seinen Stand abzubauen; aufgrößeren Messen ist das allgemein üblich. DerMessebesucher hatschließlich seinen vollen Eintrittspreis bezahlt und somit auch Anspruch aufvolle Leistung; das heißt: volle Präsenz allerAussteller bis zum Messeende! Diese üble Zusammenpackerei vor Toresschluß haben wir bisjetzt nur bei den Funkamateuren gesehen.*

*Genau dieseFunkamateure sollen endlich ihreMorseprifung streichen, denn die Zukunft hängt vom Nachwuchs ab, und derfehlt genau deswegen - nicht nur*

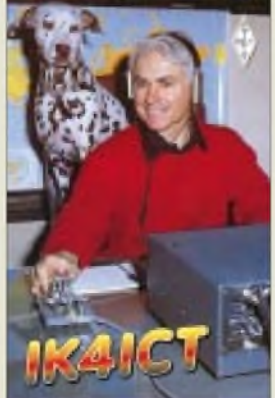

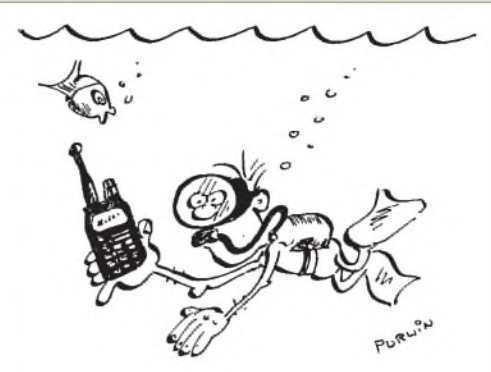

**Da schreiben sie was von wassergeschützt, und dann funktioniert nichts mehr! Zeichnung: Achim Purwin**

*aufder Messe, sondern auch im DARC. Wersichjetzt aufdie ITU beruft: Allein, was die moderne Digital-Datenübertragungstechnik betr* ft, hat man dort min*destens 15 Jahre aufzuholen. Man lese nur das derzeitige Spectrum Monitoring Handbook! Im kommerziellen Funkdienst der reichen Länder morst schon lange niemand mehr.*

*An der großen Entfernung zwischen Bodensee und Nord- oder Ostdeutschland läßt sich nix ändern, und sie hängt auch nicht von Wochenenden ab. Wenn man diesen Besuchern (und Ausstellern) die tatsächlich überaus weiteAnreise ersparen möchte, muß man die größte deutsche und europäische und sogar weltweite Amateurfunkmesse (außerDayton) schlicht und einfach endlich mal verlegen, zum Beispiel nach Frankfurt oder Kassel. Dannfehlt allerdings der Bodensee!* **Jörg Klingenfuss**

Noch ein Argument für die nächste Messe: Am Donnerstag gilt, wegen Feiertag, Lkw-Fahrverbot.

#### **Zu "Vorsichtiger argumentieren"**

*Neben "Elektrosmog, Herzschrittmacher und dieRealität" im FA 1/99 wurde im FA 4/99 ein Beitrag von mir unter dem Titel "Einfaches Nalfeldstärkemeßgerät" verööfentlicht. In der verlängerten Einleitung habe ich den Versuch unternommen, zu zeigen, daß selbst eine Feldstärke von 200 V/m (29 MHz) bei einerPerson der Körpermasse* von 75 kg nur eine thermische "Belastung" *von weit unter 15 mW/kg verursacht (Trägerleistung = 750 W). Bei amatewfunktypischen Modulationsarten lag der Wertsogar (weit) unter 1,86 mW/kg!*

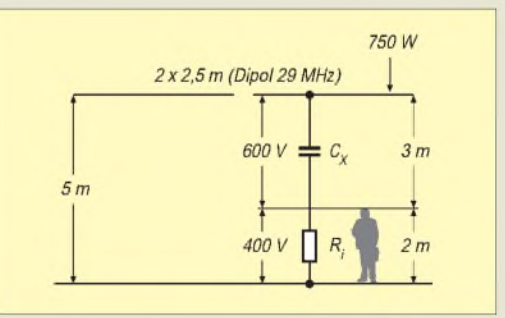

*Dieser Beitrag hat in der Zwischenzeit nicht nur zu einer Reihe von Nachbauten des Feldstärkemeßgeräts geführt, sondern auch zu einer erfreulichen Diskussion. Während die Ausführungen von Dr. Gerd Schmidt im FA 7/99, S. 726, meine volle Zustimmungfinden, kann ich den Einlassungen von Dr. Ralph P. Schorn, DC5JQ, nichtfolgen. So argumentiert er immer wieder mit dem von derICNIRPzugelassenen, wenn auch umstrittenen Grenzwert von 80 m W/kg. Das Ergebnis meiner Dar-*

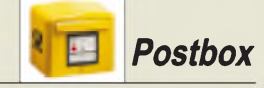

*Stellung liegt aber doch weit darunter, trotz 200 V/m! Und nur um den Feldstärkewert geht es.*

*Er räumtzwar ein, daß die Bevölkerung durch Hochfrequenz nichtgeschädigtwürde, behauptet allerdings gleichzeitig, daß die Gesundheit vor einer Schädigung doch beeinträchtigt werden kann, und das durch eine "Aufheizung" von (weit) unter 15 mW/kg (Körpermasse*)? *Ebenso sind seine Aussagen zur Sonnen, belastung" m.E. nichtschlüssig. Abgesehen davon, daß dieEindringtiefe derinfraroten Sonnenstrahlen (oberhalb von 850 nm) größer ist als die der violetten und ultravioletten Strahlen (unterhalb von 350 nm), muß doch einfach festgehalten werden, daß die eingestrahlte Leistung immens größer ist als die Leistung, diejemand im Kurzwellenbereich bei Feldstärken von um 200 V/m "mitbekommt". Feldstärken von oberhalb 200 V/m zu diskutieren, lohnt nicht, weilsiepraktisch so gut wie nicht auftreten.*

*Ebenfalls teile ich seineAbfassung nicht, daß man als Bürger dieses Landes alles hinnehmen muß. Ich bin vielmehr der Meinung, daß wir alle mithefen müssen, "schifgelaufene" Vorgänge geradezubiegen.* **Arno Weidemann, DL9AH**

#### **CW interessiert auch heute**

*Vielen Dankfür den Hinweis auf die CW-Prüfungstempo-Umfrage im CW-QTC. Bereits kurz nach Erscheinen des FA meldeten sich etliche Leser, wobei erstaunlicherweise viele ohne Afu-Zeugnis die CW-Ecke lesen und zudem für CW an sich sehr aufgeschlossen undpositiv eingestellt sind. Mehrfach ließ man durch-*

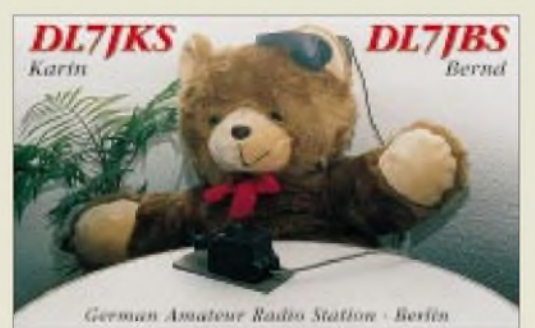

**CW - eine bärenstarke Sache!**

*blicken, daß man sichfür CWdeshalb interessiere, weil diese Betriebsart auch in der heutigen Zeit noch von einem gewissen Flair des "Nicht alle können das verstehen/machen" gekennzeichnet ist. Amateurfunk blieb dabei erst einmal sekundär. Daß es den Amateurfunk gibt, war den Lesern klar, daß CWeinesseiner interessanteren Felder ist, weniger.*

*Insgesamtscheint mir ein Problem mit der Öfentlichkeitsarbeit darin zu bestehen, daß man Potentiale vorhandenen Interesses bei "Leuten wie Du und ich" nicht erkennt oder ausschöpft.*

*Auch wir beim Deutschen Telegrafieclub, DTC, lernen daraus, insbesondere bezüglich desInteresses, das dem Morsen auch von (noch) Nicht-Funkamateuren entgegengebracht wird. Das brachte für unsere Öffentlichkeitsarbeit neue, interessanteAnsatzpunkte.*

**Martin Hengemühle, DL5QE**

1. Vorsitzender des DTC e.V.

#### **QSL-Shop-Photobank-CDROM: Online-Update**

Seit der Ham Radio '99 gibt es unsere QSL-Shop-CD zum Auswählen und Bestellen von QSLs. Die rege Nutzung zeigt uns, daß diese Bestellmöglichkeit via PC auch angenommen wird.

Jetzt ist auf unserer Internet-Download-Seite (*www. <funkamateur.de>*) ein Update der Datei QSLSHOP.EXE verfügbar. Dieses Update löst folgendes Problem: Wenn beim Bestellvorgang innerhalb des Programms nicht auch das gewünschte QSL-Motiv am Bildschirm angezeigt wird, bleibt die Online-Bestellnummer leer, und unser QSL-Team hat dann stets Mühe, diese Bestellnummer mittels Ihrer Bildvorlage aus den vielen Tausenden Motiven wieder zu ermitteln.

UnserUpdate verhindert eine Bestellauslösung bei fehlender Motivnummer. Laden Sie sich einfach die Datei QSLSHOP.ZIP herunter, entpacken sie und überschreiben die alte Datei QSLSHOP.EXE in Ihrem Installationspfad auf der Festplatte mit der neuen. **Redaktion FUNKAMATEUR**

#### **Erfolgreiche Notruf-Aktion**

Georg Intzoglou, DL4SV, trug zur Rettung eines Motorseglers aus akuter Seenot bei. In der Tagespresse sowie im Südwestdeutschen Rundfunk (Hörrundfunk und TV) wurde darüber berichtet.

Die "Nostalgia" trieb im Mittelmeer mit Motorschaden vor der italienischen Küste auf Höhe der sizilianischen Stadt Messina im Mittelmeer. Das Boot war laut Polizeiangaben offenbar schon vor mehreren Tagen in einen Sturm geraten, wobei u.a. der Motor ausgefallen war. In brenzliger Situation suchte man nach einer Frequenz, "auf der Leben war". Und die Besatzung wurde bei Intzoglous griechischer Runde fündig, wobei der Esslinger als einziger des Funkerquintetts den Notruf empfangen konnte.

Er ließ sich umgehend die Koordinaten des Schiffes geben und alarmierte sofort das Esslinger Polizeirevier. Die Polizei wiederum informierte das Lagezentrum des baden-württembergischen Innenministeriums; das wiederum bat die Suchleitstelle der Bundeswehr im westfälischen Münster um Hilfe. Und von dort aus wurde schließlich die italienische Küstenwache alarmiert. 25 min nach dem ersten empfangenen Mayday-Ruf befreiten zwei Schnellboote der Küstenwache die Besatzung der "Nostalgia" aus ihrer mißlichen Lage.

**Nach Esslinger Zeitung vom 28.7.99 und einer Info von Ulrich Klein, DL1SDI**

#### **Historisches aus der Schweiz**

Neu im Internet sind QSL-Karten aus der Gründerzeit des schweizerischen Amateurfunks auf der Homepage der Sektion Aargau der USKA unter *combi.agri.ch/ hb9ag/QSL* zu sehen, darunter ergänzende Texte und die fast komplette QSL-Sammlung der Oldtimer von HB9A bis HB9Z.

**Leo H. Jung, DH4IAB, DE4AAB**

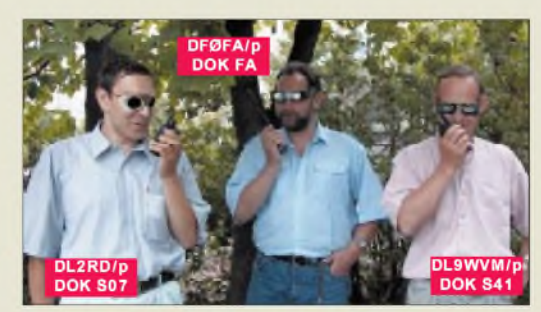

**Sonnenfinsternis am 11.8.99: Bei einer kleinen DOK-Börse untersucht die FA-Redaktion die Ausbreitungsbedingungen im 2-m-Band. Beeinträchtigungen ließen sich nicht nachweisen; bei allen QSOs Q5 und S-Meter am Anschlag... Foto: DG0ZB (D15)**

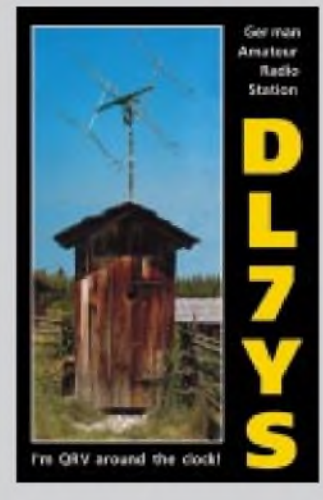

**Immer bereit!**

#### **Selbsterklärung jetzt schon abgeben? Nein!**

**Aus gegebenem Anlaß erfuhren wir von der RegTP Bonn, daß die Behörde dem RTA ein Memorandum für die Abgabe der "Selbsterklärung" von Funkamateuren gewährt hat.**

**Danach dürfen alle Funkamateure die volle Frist bis zum 21.1.2000 ausschöpfen. Sie müssen erst dann abgeben und werden dann nach aktuell geltendem Recht reguliert.**

**Das Moratorium hat drei Ausnahmen: Die Erklärung wird wegen nachbarschaftlicher Probleme erforderlich, sie wird zum Amtshilfeverfahren benötigt oder ein Funkamateur gibt sie freiwillig vorzeitig ab.**

**In allen drei Sonderfällen wird nach dem aktuell geltenden Recht sofort reguliert. Das bedeutet heute z.B., mit den aktuellen HSM-Grenzwerten nach Vfg. 306/97 (0848 Teil 2 -10/ 1991)usw.**

**Peter Fuchs, DL5NC; Dr. Siegfried Vigoureux, DF4MR**

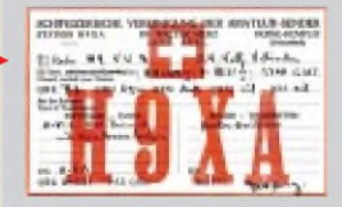

#### **Jahr 2000**

**Nach Lektüre des Beitrags über Tic-Toc Pro im FA 7/99 wollte ich das Testprogramm unter angegebenerSeite downladen. Der Preis von US-\$ 199,99 hielt mich zunächst davon ab. Ich finde es trotzdem von der FA-Redaktion sehr gut, sich mit diesem Problem auseinanderzusetzen. Zumal es ja nun langsam allen unter den Nägeln brennen müßte. Also nehmt Euch dieser Sache unbedingt weiter an und gebt auch Hinweise für Software, die auch für Otto Normalverbraucher erschwinglich ist. Eberhard Bohla**

## *Markt*

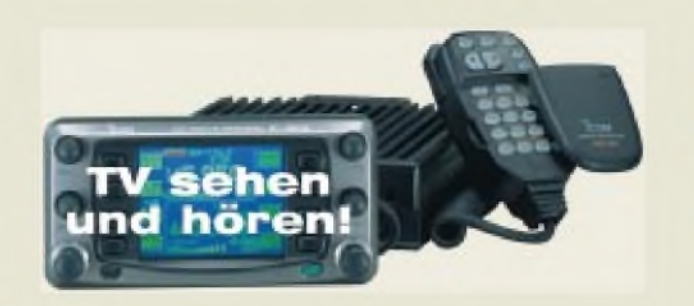

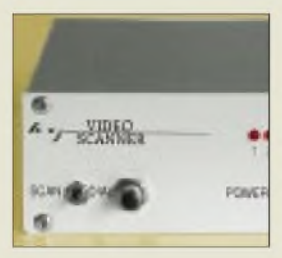

## *VIDEO-SCANNER*

- *13-cm-Spezialemplänger • Empfangsbereich:*
- *2,4. 2,483 GHz* • *Empfindlichkeit, rauschbe-*
- *grenzt: < 34 dBpV @12 dB S/N* •*AFC-Bereich: ±3,5 MHz*
- *• Videoausgang: FBAS oder BAS*  $(1 \pm 0.1)$   $V_{ss}$  *an* 75  $\Omega$
- •*Audioausgang: 500 mVefan <sup>1</sup> kO*
- *• Videobandbreite: 30 kHz.5 MHz*
- *•Audiobandbreite:*
- *<sup>15</sup> Hz.20 kHz*
- *•Antennenanschluß: SMA, <sup>50</sup>* <sup>O</sup> • *Modulationsart: F3F*
- *•Abmessungen: 110* **x** *44* **x** *172 mm<sup>3</sup>*
- 
- *• Masse: <sup>685</sup> <sup>g</sup>*
- *• Stromversorgung: 12.15 <sup>V</sup> • Stromaufnahme: ca. <sup>200</sup> mA*
- *lieferbar: ab September <sup>1999</sup>*

### *Pro XL\_\_\_\_\_\_\_\_\_*

- *17-Element-Langyagi für2 m* • *Elektrische Nutzlänge: 5,01 <sup>X</sup>*
- **I**<br>*I*<br>*I*<br>*I*<br>*I*<br>*I*</del> • *Gewinnbandbreite (-1 dB): 141.149 MHz*
- *• SWR-Bandbreite (s* <sup>&</sup>lt; *1,25):*
- *143.146 MHz • Gewinn (144,3 MHz): 17,0 dBi • Rückdämpfung (1443 MHz):*
- *29,0 dB* • *Öffnungswinkel:*-*<sup>3</sup> dB: E-Ebene 2 x 13,9° H-Ebene 2 x 14,9°*
- *• Stockungsabstand (144,3 MHz,*
- *Eund H), optimiert: 4,47 m •Anschluß: N-Buchse*
- *Nennimpedanz: <sup>50</sup>* <sup>O</sup>
- *HF-Leistung (SSB):* <sup>&</sup>lt; *<sup>1000</sup> <sup>W</sup>* • *Mechanische Länge: 10,45 <sup>m</sup>*
- *• Masse: 18,5 kg*
- *• Boom: <sup>25</sup> <sup>x</sup> <sup>25</sup> <sup>x</sup> 1,5 mm<sup>3</sup>*
- *• Windfläche: 0,73 <sup>m</sup><sup>2</sup>*

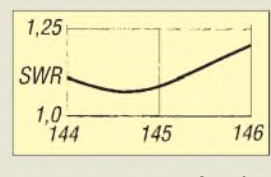

**Anpassungsverlauf und E-Strahlungsdiagramm der 2-m-Langyagi (r.)**

## *Mehr Bilder von bogerfunk*

Der neue Mobilduobander *IC-2800E* von *Icom* verfügt über ein Farbdisplay, das bei externer Ansteuerung, z.B. durch einen SAT-Receiver, eine Videokamera usw., auch Fernsehbilder anzeigen kann. Mit der von dem schwäbischen Funkspezialisten *bogerfunk* vorgestellten *Audio-In-Option*kann zusätzlich der Fernsehton wiedergegeben werden.

Als Videoquelle kommt auch der im selben Hause entwickelte *Video-Scanner*in Frage; er sucht das 2,4-GHz-Band nach Videosignalen ab, die von drahtlosen Videoübertragungssystemen und -Überwachungsanlagen herrühren. Anwendungsgebiete finden sich speziell im professionellen Bereich, nachdem die nur durch das geschulte Auge zu erkennenden kleinen Videokameras mit ihren Miniantennen inzwischen allgegenwärtig sind.

*Info/Bezug: bogerfunk Funkanlagen GmbH, Grundesch 15,88326Aulendorf, Tel (0 7525) 451, Fax 2382, [www.boger.de](http://www.boger.de)*

### *Professionell aufgebaute Langyagi für das 2-m-Band*

Die jüngste Entwicklung *Pro XL* des französischen Antennenwerkes *AFT* (ehemals TONNA) ist gut 10 m lang und erfordert schon deswegen einen äußerst soliden Aufbau. Um den aus fünf Sektionen bestehenden Boom zusammenzusetzen und die Elemente daran zu befestigen, sind insgesamt 147 weitere Teile zu verschrauben. Die für die Selbsterklärung sehr hilfreichen E- und H-Diagramme liegen bei.

*Info/Bezug: Difona GmbH, Sprendlinger Landstraße 76, 63069 Offenbach, Tel. (069) 846584, Fax 846402, [www.difona.de](http://www.difona.de)*

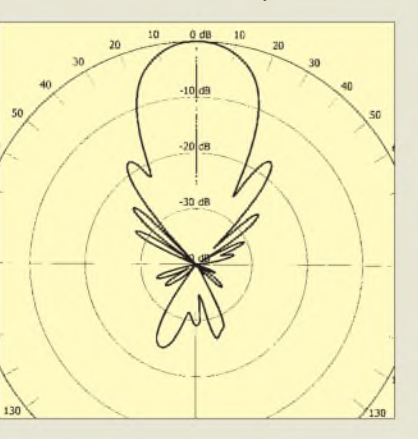

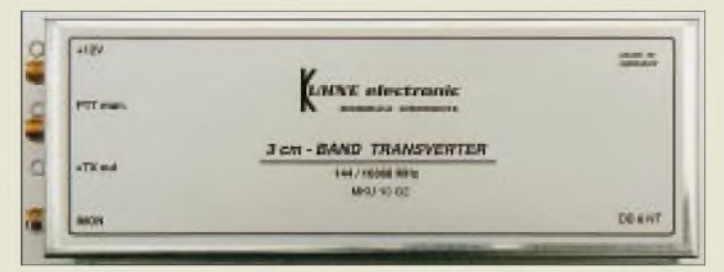

## *<sup>10</sup> GHz -gut sortiert*

Modernste Schaltungstechnik in Verbindung mit neuesten Bauelementen macht die Realisierung von Transvertern mit bisher unerreichten Parametern möglich.

Dieser Kompakttransverter des Mikrowellenspezialisten *KUHNE electronic* setzt ein Signal aus dem 2-m-(oder 70-cm-)Band nach 10 GHz um bzw. transponiert Mikrowellensignale in den Empfangsbereich eines Nachsetzers. Seine Abmessungen kommen einem portablen Einsatz bei Constesten sehr entgegen, obgleich er ebenso für Regenscatter- oder EME-Versuche im heimischen Shack geeignet ist.

Im umfangreichen Lieferprogramm befinden sich neben Vorverstärkern und Endstufenbausteinen u.a. weitere Transverter, z.B. für 5,7 und 24 GHz.

Da Selbstbau in diesem Bereich möglich und lohnend ist, bietet Kuhne den *MKU 10G2* auch als Bausatz an, wobei er eine interessante und der Kleinheit der Bauelemente angemessene Form der Präsentation gefunden hat.

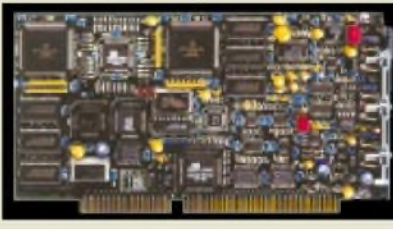

## *DSP-Dekoder preiswerter*

Die jetzt günstiger angebotene, universelle PC-ISA-Karte *W40PC* für Signaldekodierung und -analyse vom VLF- bis in den SHF-Bereich wird von der Schweizer Firma *Wavecom*jetzt mit der neuen (auch separat erhältlichen) Frequenzdatenbank *RSM 5.1* von *shoc Inc.* ausgeliefert.

## *Edelstahl aus Chemnitz*

Der sächsische Funkhändler *Schönherr electronic* hat neue universelle *Mast***schellen** in sein Lieferprogramm aufgenommen, die sowohl als Doppel- wie als Kreuzschelle montierbar sind. Die verwendeten M8-Schrauben sowie alle anderen Teile sind aus Edelstahl; eine Schelle bringt 500 g auf die Waage.

*Bezug: Schönherr electronic, Schulstreße 38 (im Europark), 09125 Chemnitz, Tel. (03 71) 53844-94, Fax -96*

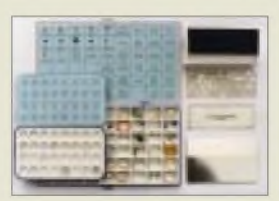

**Jedes Bauelement leicht auffindbar an seinem Platz im DB6NT-Bausatz**

*MKU10G2*

- *2-m/10-GHz-Transverter*
- **I**<br>*I*<br>*I*<br>*I*<br>*I • Frequenzbereich:*
- *10,368.10,370 GHz*
- *ZF: 144.146 MHz • Rauschzahl: 1,2 dB typisch*
- *• Ausgangsleistung: <sup>&</sup>gt; <sup>200</sup> mW*
- *• Buchsen Antenne, TRX: SMA*
- *• Abmessungen:*  $150 \times 55 \times 33$  *mm*<sup>3</sup>
- Richtkoppler mit *Detektorzur Leistungsüberwachung*
- *• keramikgefülltes Leiterplattenmaterial*
- *• Option 1: ohne eingebauten XO, SMA-BuchsezurEinkopplung 106,5-MHz-OCXO-Signals • Preis: ab <sup>608</sup> DM*
- *• Informationen und Bezug: KUHNE electronic, Birkenweg 15, 95119 Naila Tel. (09288) 8232, Fax 1768, <wwww.db6nt.com>*

#### *W40PC\_\_\_\_\_\_\_\_*

- *DSP-Datendekoder/-analysator*
- *• Dekodierbare Betriebsarten: <sup>66</sup>* • *Schnittstellen Audio (Cinch) 0,05.16 kHz ZF (Cinch) 16.1500 kHz Diskrimin. (Cinch) 0.20 kHz*
- *Stromaufnahme 5/+12/-12 V: 0,6/0,06/0,06A*
- *• Abmessungen: 193 x 106 x <sup>13</sup> mm<sup>3</sup>*
- *Preis: <sup>3710</sup> DM*
- *Informationen und Bezug: shoc Inc., R. Haenggi, Gfell, CH-8499 Sternenberg Tel. 041-52-3912-55, Fax -56, w[www.shoc.ch](http://www.shoc.ch) Deutschland: haro electronic*

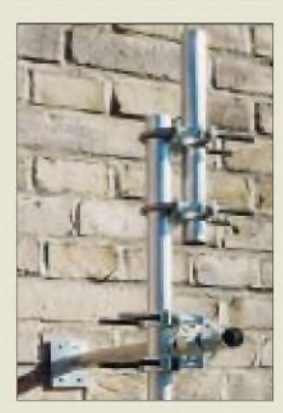

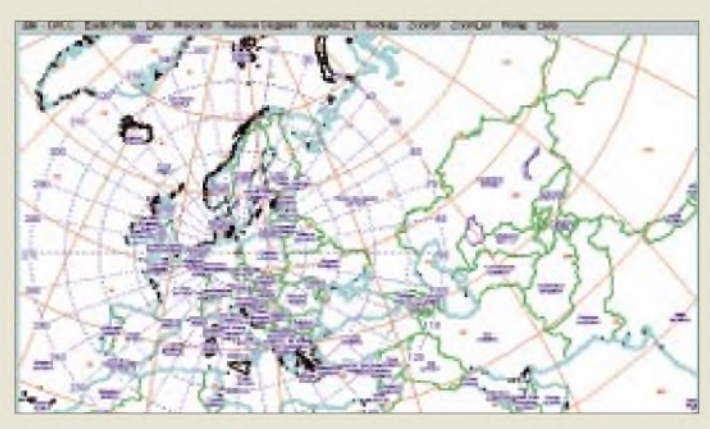

#### **Azimutale Karte mit Locatorgroßfeldern und Entfernungsskala bis 3000 km**

#### *Azimuth Map V3.2 Softwarezum Landkartendruck*

- *• Druckbreite: bis max. <sup>1</sup> <sup>m</sup> • Wählbare Optionen: Gradnetz, Entfernungsskala, Locatorfel-*
- *der, Städte, DXCC-Präfixe eigene Orte darstellbar, z.B. für Relaiskarten*
- *• Farben/Strichstärken variabel* • *download (2,3 MB):*
- *www.[nucleus.com/~fielo/](http://www.nucleus.com/%7Efielo/)*

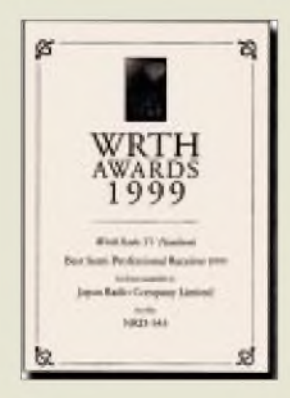

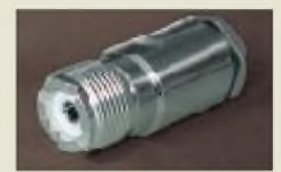

**Für 9,80 DM zu haben: PL-Kabelbuchse**

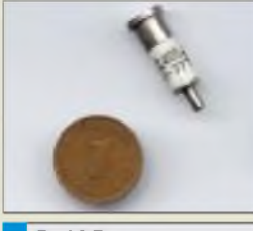

*D-405 Mikrowellen-Mischdiode*

- *• Frequenzbereich: 3-cm-Band*
- *• Mischverlust:* <sup>&</sup>lt; *6,5 dB*
- *opt. Mischstrom: 100^300pA • ZF-Impedanz: 250^550* <sup>Q</sup> •*Abmaße: <sup>0</sup> 7,5 mm <sup>x</sup> 20,8 mm*
- 
- *• Preis: 9,80 DM*

## *Eigener "Weltmittelpunkt"*

Der kanadische Softwarespezialist Tony Field, *VE6YP*, bietet auf seiner Homepage neben der für fast alle gängigen Transceiver geeigneten Steuerungs- und Logbuchsoftware *YPLog* ein kostenlos herunterladbares Programm *Azimuth Map* an, das es erlaubt, Amateurfunk-Weltkarten in azimutaler oder Mercator-Projektion bei frei wählbarem Maßstab und mit beliebigem Mittelpunkt auszudrucken.

## *WRTHAWARD1999*

Das in Amsterdam, Oxford und New York erscheinendeWorld Radio TV Handbook hat *JRC*s *NRD-545* zum besten semiprofessionellen Kurzwellenempfänger des Jahres 1999 gekürt.

*Bezug: stabo Fachhändler, s. Bezugsquellenverzeichnis*

## *DJ9HO-Fachbuchverlag QRT*

Karl Weiner, *DJ9HO*, gibt seinen Fachbuchverlag/Funkservice auf. Restbestände an Meßgeräten, PAs, Antennen, Alu-Masten usw. werden an Selbstabholer abgegeben. *Dipl.-Verw.W. Karl Weiner, Kneippstreße 6, 92660 Neustadt WN, Tel. (09602) 72 75*

## *Endlich: PL-Kabelbuchse*

*WiMo* liefert ab sofort eine *PL-Kabelbuchse* für RG-213, die offenbar weltweit ein Novum ist. Die Kabelbefestigung erfolgt wie bei N-Steckern mittels Verschraubung. *WiMo, Am Gäxwald 14, 76863 Herxheim, Tel. (072 76) 9190 61, Fax 6978, [www.wimo.de](http://www.wimo.de)*

## *Preiswerte Mischdiode*

Die vom Elektronikversender *Oppermann* angebotene Mischdiode D-405 entspricht in ihren Daten in etwa der deutlich teureren 1N21F; sie dürfte sich für einfache 10-GHz-Anwendungen wie ATV-Konverter eignen. Ein deutsches Datenblatt ist verfügbar. *Bezug: Oppermann GbR, Postfach 1144, 31593 Steyerberg, Tel. (05764) 2149, Fax 1707, e-Mail: [057642149-0001@i-online.de](mailto:057642149-0001@i-online.de)*

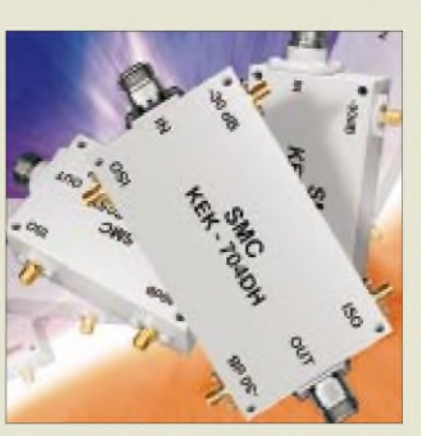

## *500-W-Richtkoppler*

Durchgangsleistugen bis 500 W, sehr gute Anpassung und innerhalb des spezifizierten Bereichs nahezu frequenzunabhängige Auskoppeldämpfung zeichnen die von der US-Firma *Synergy* vorrangig für Mobilfunk-Basisstationen herausgebrachten Richtkoppler der Serie *SMC* aus. Sie sind für Frequenzbänder im Bereich 850...2000 MHz kurzfristig lieferbar.

## *Manager managt FT-100*

Der von *WiMo* vertriebene *FT-Manager* bedient nun auch den neuen FT-100. Das Update fürregistrierte Nutzer kostet 15 DM. *Bezug: WiMo*

## *Sturm im Wasserglas*

Für Verunsicherungen sorgte unlängst die holländische Zeitschrift CQ-PA, indem sie die Veränderungen im *Kenwood*-Vertriebssystem in eine völlige Abkehr vom Amateurfunk umwidmete. Kenwood trat dem energisch entgegen, und die CQ-PA hat inzwischen ihren Lapsus korrigiert.

Wie uns Herr Godula von Kenwood Electronics Deutschland aufAnfrage mitteilte, wird die Werbestategie für den hiesigen Markt zur Zeit überarbeitet.

### *Getrennt marschieren, vereint schlagen...*

Die Amateurfunkproduzenten *Yaesu* und *Standard* vermarkten ihre Produkte seit vergangenem Jahr auf dem japanischen Inlandmarkt gemeinsam.

Demgegenüber hat *Icom*-America, bisher zuständig für den gesamten amerikanischen Markt, eine kanadische Schwesterfirma abgespalten (PI).

## *The winner was...*

Die Contestergebnisse der vergangenen 50 Jahre und ein CQ-WW-Handbuch enthält diese incl. Europaversand 30 US\$ teure CD. *Bezug: Champion Radio Products, P.O.Box 2034, El Macero, CA 95618 USA, Tel. 001 888-833-3104, [www.championradio.com](http://www.championradio.com)*

**Solide aufgebaut und mit beachtlichen Parametern versehen sind diese Richtkoppler für den SHF-Bereich.**

#### *KEK-705H*

*Hochleistungs-Richtkoppler*

- *• Frequemnzbereich:*
- *1,8...2,0 GHz*
- *• Koppeldämpfung: <sup>30</sup> <sup>±</sup> 0,75 dB • Welligkeit der Koppeldämpfung: ±0,25 dB*
- *• Richtwirkung:* <sup>&</sup>gt; *<sup>30</sup> dB*
- *• Eingangsleistung:* <sup>&</sup>lt; *<sup>500</sup> <sup>W</sup> • Durchgangsdämpfung:*
- $\leq 0.2$   $dB$
- *•Arbeitstemperaturbereich:*
- *-20 °C... +70°C • SWR:* <sup>&</sup>lt; *1,15*
- *• Impedanz: <sup>50</sup>* <sup>Q</sup>
- 
- •*Abmessungen: 79* x *51* x *25,4 mm<sup>3</sup>*
- *• Informationen/Bezug: TSS, Maria-Theresia-Straße 10, 89264 Weißenhorn, Tel. (073 09) 96 75-0, Fax -32 75 [www.tssd.com](http://www.tssd.com)*

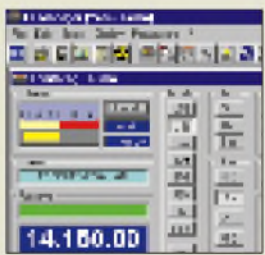

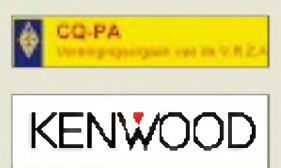

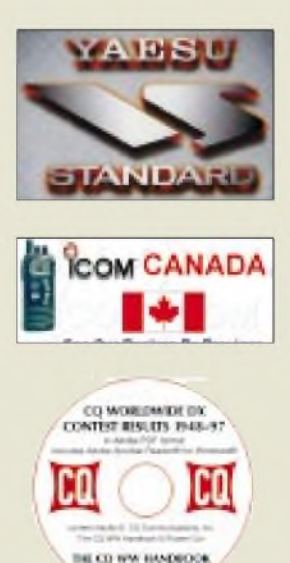

**ANZEIGENSEITE**

**Die Basisstation des digitalen Funkkopfhörers sorgt gleichzeitig für sicheres Aufladen derAkkus ohne die Gefahr einer Überladung.**

#### *HEARO 888 Titan*

- *Surroundsoundsystem drahtlos • Dolby Surround Pro-Logic-*
- *Decoder und IVA-Technologie (Individual VirtualAcoustics)*
- *• DSP: <sup>24</sup> bit mit <sup>2</sup> <sup>x</sup> DSP56364 •A/D-Wandler: <sup>18</sup> bit, 44,1 kHz*
- 
- *• Frequenzgang: <sup>20</sup> ... <sup>24000</sup> Hz •Arbeitsfrequenz: <sup>434</sup> MHz (864 MHz, sobald zugelassen)*
- *• Reichweite: max. <sup>50</sup> <sup>m</sup>*
- *• drei Betriebsmodi*
- *• Panoramaschaltung für optimale Klanganpassung*
- *• mehrere Hörer an einerBasisstation möglich*
- *• Stromversorgung: NiMH-Akkus*
- *• Betriebszeit :* <sup>&</sup>gt; *<sup>5</sup> <sup>h</sup>*
- *•AKG-Bügelautomatik*
- *• UVP: <sup>699</sup> DM*
- *Informationen: AKG Acoustics Bodenseestraße 228 81243 München*

#### **Ausschließlich über die Kopfhörergarnitur kommuniziert man mit diesem möglicherweise kleinsten Telefon der Welt.**

#### *Talk2U\_\_\_\_\_\_\_\_\_*

- *Mini-Telefon mitSrechgarnitur*
- *• Buchsen: <sup>2</sup> <sup>x</sup> Western • Wiederwahlfunktion*
- *nebenstellentauglich*
- *• Flash-Taste: Impulslänge ent-*
- *spricht Betätigungsdauer •Anschluß als Zweittelefon oder parallel zu PC-Modem möglich*
- *•Abmaße: <sup>60</sup> <sup>x</sup> <sup>40</sup> <sup>x</sup> <sup>15</sup> mm<sup>3</sup>*

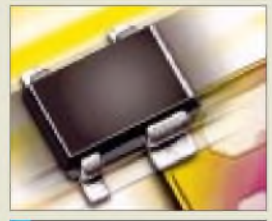

■ *<i>IF-Transistor für 1,8*<br>● *Rauschzahl: 0,65 dB*<br>● *Leistungsverstärkun*<br>● *IP3 (bei I<sub>C</sub>= 6 mA): BFP 620\_\_\_\_\_\_\_\_ HF-Transistorfür 1,8 GHZ*

- *Leistungsverstärkung: <sup>21</sup> dB*
- *IP3 (bei IC<sup>=</sup> <sup>6</sup> mA): +10 dBm*
- 
- *<sup>I</sup>cmax: <sup>80</sup>mA <sup>U</sup>ce0: 2,8 <sup>V</sup> • Gehäuse: SOT-343*

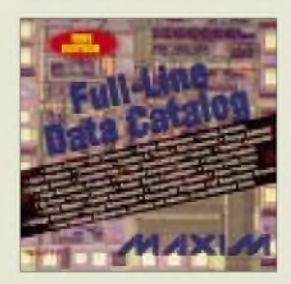

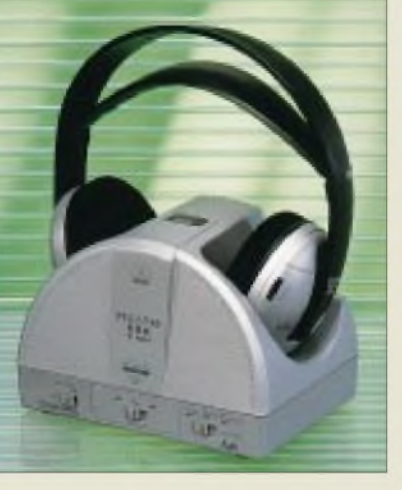

## *Ringsherum digital*

Als hochgradig rauscharm dank digitaler Übertragungstechnik präsentiert sich der ab Herbst 1999 in den Handel kommende Surround-Sound-Funkkopfhörer *HEARO-888* von *AKG Acoustics*. Weiterentwickelt wurde auch das anlolog auf 864 MHz arbeitende Schwesternmodell HEARO-777.

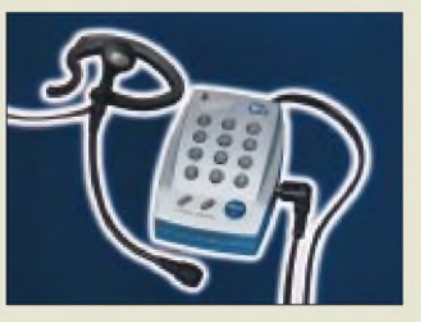

## *"small talk" freihändig*

In allen europäischen Ländern zugelassen ist das ungewöhnlich geformte Mini-Telefon *Talk2U* des Dietzenbacher Kommunikationsspezialisten *dnt*.

*Info: dnt, Voltastraße 4, 63128 Dietzenbach, Tel. (0 60 74) 37 14-0, Fax -37, [www.dnt.de](http://www.dnt.de)*

## *1,8 GHz ohne GaAs*

Der vom Münchner Unternehmen *Infineon* entwickelte Bipolartransistor BFP 620 ermöglicht in LNAs und VCOs den Ersatz bisher verwendeter GaAs-Bauelemente.

*Info: Infineon Technologies AG, Posfach 800949, 81609 München, Tel. (089) 234 22767, Fax -28482, [www.infineon.com](http://www.infineon.com)*

## *Maxim aufSilberscheibe*

Die neue Daten-CD des britischen Schaltkreisherstellers *MAXIM* enthält eine Vielzahl interessanter Schaltkreise einschließlich deren Applikationen.

*Bezug: Spezial-Electronic GmbH, Zentrale, 31665Bückeburg, Tel. 0800-000-7367, Fax - 6614, [www.spezial.de](http://www.spezial.de)*

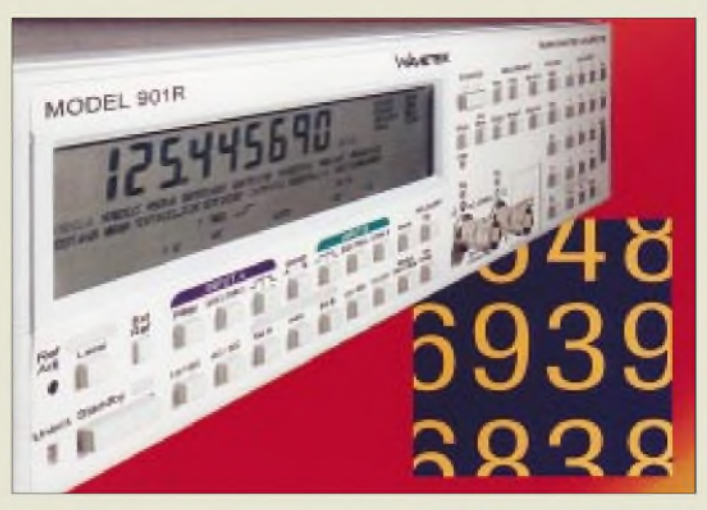

## *Genau abgezählt*

Mit den Modellen der Serie *900* bestimmt *Wavetec* den derzeitigen Stand der Technik mit, was Zeitintervall-, Frequenz- und Jittermessungen anbetrifft. Das Modell 901R verfügt über eine Rubidiumreferenz mit Frequenznormalausgängen für 10 und 5 MHz. Zusätzlich zu internen Rechenfunktionen gestattet das Softwarepaket TimeView am PC statistische und FFT-Datenbearbeitung.

## *3-GHz-Spektrumanalyse am Heim-PC?*

Eine Nachbildung des Spektrumanalysators *R3131*von *Advantest* in Form einer CD (für Pentium-PCs ab Windows 95) ist bei *Rohde & Schwarz* kostenlos erhältlich. Neben einer detaillierten Funktionsbeschreibung erklärt die Software Grundlagen der Spektrumanalyse und führt in Bedienabläufe ein. Der "echte" R 3131 ist Bestandteil des *R&S*-EMV-Meßsystems *EMIPAK*und löst

<sup>1</sup> kHz bei -113 dBm Rauschanzeige auf. *Rohde & Schwarz GmbH & Co., Mühldorfstraße 15, 81671 München, Tel. (089) 4129 37 79, Fax -3777, [www.rsd.de](http://www.rsd.de)*

## *Neuer Radio-Scanner*

Ab 27. August im Handel ist die neue Ausgabe dieser Monitoring-Spezialzeitschrift. *Bezug: Kiosk bzw. FA-Leserservice*

## *Conrad Electronic 2000*

Unter diesem Slogan will der Elektronik-Spezialversender mit seinen 2700 Mitarbeitern und Filialen in 18 Städten innovativ ins Jahr 2000 gehen. Der neue Katalog präsentiert auf 1200 Seiten 35000 Artikel für Beruf, Hobby und Freizeit. Darunter befinden sich "Renner" wie ein 30-MHz-Zweistrahloszilloskop für 599 DM, ein CD-RW-Recorder zum Preis von 299 DM und ein nur 198 DM teurer mikrocontrollergesteuerter Akkulader. *ConradElectronic GmbH, Klaus-Conrad-Straße 1, 92240 Hirschau, Tel. 0180-53121 11, Fax -10, [www.conrad.de](http://www.conrad.de)*

### *Modell 901R*

*hochgenauer Timer/Zähler*

- *• Frequenzbereich:* <sup>&</sup>lt; *<sup>225</sup> MHz, erweiterbarauf*< *2,7 GHz*
- *Meßunsicherheit:: 0,0001 ppm* •*internerSpeicher:*
- *8000 Messungen/s*
- *• min. Auflösung beiZeit-Einzel-messungen: 250 ps • PC-Interface: GPIB, <sup>250</sup> Mes-*
- 
- *sungen/s auslesbar • SCPI-Standard* • *Informationen: Wavetec Wandel Goltermann, Gutenbergstraße 2-4, 85737 Ismaning,*
- *Tel. (089) 9964 1-0, Fax -160, [www.wavetec.com](http://www.wavetec.com)*

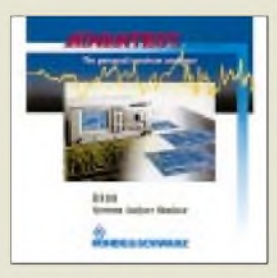

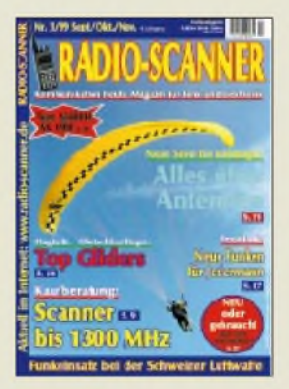

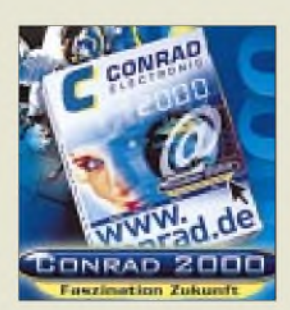

## *Computermarkt*

### *SoftMaker\_\_\_\_\_\_*

•*Informationen: Tel. (09 11) 93 63 86-0 Fax (09 11) 30 3796 [www.softmaker.de/san.htm](http://www.softmaker.de/san.htm)*

#### *Ferngespräche*

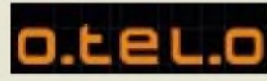

**Otelo** hat seine **Tarife für Ferngespräche der Marktsituation angepaßt**. Mit einem Minutenpreis von 15 Pfennig zwischen 7 und 19 Uhr bleiben die Düsseldorfer im Mittelfeld; interessanter sind die Gebühren abends: Ab 19 Uhr und am Wochenende kostet die Minute 8, ab 21 Uhrsogar nur 4 Pfennig.

Die Einwahlnummer für Call by Call ist 01011; abgerechnet wird im Minutentakt. Preislich wenig interessant und von ihrer Vielfalt eher verwirrend sind die verschiedenen Preselection-Angebote; auch die Tarife für Auslandsgespräche sind mit 47 Pfennig für die meisten europäischen Länder vergleichsweise hoch.

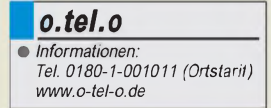

*Ulead Systems •Informationen: Tel. (05 31) 2 20 79-0 [www.ulead.de](http://www.ulead.de)*

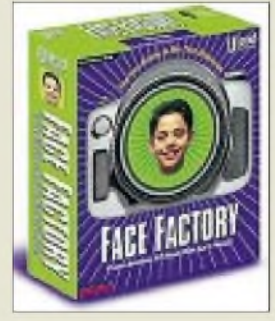

#### *Deutscher Adreßbuch-Verlag • Informationen: Tel. (0 61 54) 69 95-00 Fax (0 61 54) 69 95-4 90*

## *Office-Schnäppchen*

Das normalerweise 400 DM teure *Soft-Maker Office* können Schüler von allgemein- und berufsbildenden Schulen für 18 DM erwerben. Das Allround-Paket enthält eine **Textverarbeitung, eine Datenbank, eine Tabellenkalkulation, eine zu Visual BASIC kompatible Programmiersprache sowie ein Illustrations- und ein Bildbearbeitungsprogramm**.

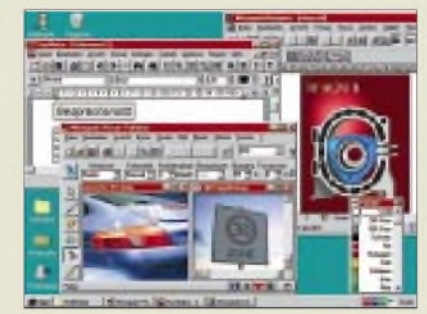

12 DM zusätzlich kostet ein 400 Seiten dickes Handbuch. Neben modernen Windows-Versionen laufen die Programme auch unter Windows 3.1 und geben sich auf diese Weise mit einem betagten 386er PC mit 4 MB Arbeitsspeicher zufrieden. Eine Order ist nur als Sammelbestellung über die Schule möglich; ein Bestellformular kann telefonisch angefordert oder im Netz ausgefüllt werden. Bereits seit einem Jahr bietet Softmaker die Software-Sammlung als komplette Schullizenz für einen schlecht abschlagbaren Preis an: Für 15 DM kann die Lehreinrichtung das Programm auf sämtliche Computer installieren; darin enthalten ist eine zusätzliche Nutzungserlaubnis für Lehrer für private Zwecke. Nach Angaben des Unternehmens hätten bereits 30 % der deutschen Schulen von diesem schlecht abschlagbaren Angebot Gebrauch gemacht.

### *3D-Köpfe*

Die *Face Factory*von *UleadSystems* erstellt auf der Grundlage von zwei Porträtfotos (Front- und Seitenansicht) einen **3D-Kopf, der nun von allen Seiten betrachtet, gedreht und verformt und mit Lichteffekten versehen werden kann**. Die 100 DM teure Windows-Software erstellt auf Wunsch vom Ergebnis Videodateien im AVI- und VRML-Format oder einen Bildschirmschoner.

### *Gelbe Seiten*

Im Gegensatz zu den traditionellen Gelben Seiten ist die *CD-ROM Business Deutschland Gelbe Seiten* weniger für den privaten Bedarf, sondern in erster Linie **für gewerbliche Nachfragen** gedacht: Statt Geschäfte der Umgebung werden **Hersteller bundesweit aufgelistet**. Die Silberscheibe besteht aus zwei Teilen, die auch jeweils gedruckt erhältlich sind: Das "Branchen 1×1" mit 140000 Adressen von Lieferanten und Dienstleistern wurde durch den Teil "Produkte 1×1" ergänzt. Bücher und CD-ROM sind kostenlos erhältlich.

### *Textman*

Der *Sony Textman* ist ein **Mini-Radio mit einem Textdisplay** in einer Größe von 42 x 27 Millimetern, über das es Nachrichten, Verkehrsmeldungen, Börsenkurse und anderes empfängt. Das 150 Gramm schwere und mit einem Ohrhörer ausgestattete Gerät unterstützt den Telekom-Datenservice SWIFT (System for Wireless Infotainment Forwarding and Teledistributing), der parallel zum UKW-Signal ausgetrahlt wird. Bisher strahlt allerdings nur der sächsische Radiosender PSR diese zusätzlichen Informationen aus; der Berliner Rundfunk stößt in Kürze dazu.

Der 300 DM teure Textman - die Modellbezeichnung ist SRF-D2000 - empfängt mit einer Datenrate von 6,8 kBit/s, kann acht Seiten Text speichern und läßt sich für spätere Anwendungen einzeln und in Gruppen adressieren.

## *Webcam*

Videokonferenzen, Spaßaufnahmen und Standbilder lassen sich mit der *Video Blaster WebCam III* von *Creative Labs* aufzeichnen. Die weckergroße Kamera nimmt bis zu  $352 \times 288$  Bildpunkte mit 30 Frames je Sekunde (fps) und 16,7 Millionen Farben auf; die Auflösung 640  $\times$  480 ist mit 15 fps möglich. Dem 180 DM teuren Gerät wurde ein umfangreiches Software-Paket für Videoübertragungen via Internet, für das Bearbeiten und Drucken von Aufnahmen, für die Verwendung als Überwachungskamera und für andere Zwecke beigefügt. Die WebCam III benötigt einen USB-Anschluß und das USB-kompatible Betriebssystem Windows 95 OSR2 oder Windows 98.

## *Günstig kaufen*

Unter der (kaum fehlerfrei eintippbaren) Internet-Adresse *[www.zweitehandcom](http://www.zweitehandcom-puterland.de)puterland.de* hat die *Vobis-Tochter Zweihand Computerland GmbH* einen *Online-Versand* eröffnet. Im Angebot sind Rest- und Überbestände mitkleineren optischen Mängeln zu günstigeren Preisen. So war bei unserem Besuch der 19-Zoll-Monitor MS 19P, der im Katalog mit 800 DM ausgeschildert ist, für 700 DM zu haben.

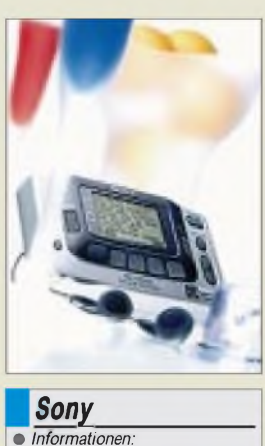

•*Informationen: Tel. 0180-5-252 586 [www.sony.de](http://www.sony.de)*

### *Kurze Extras:*

**Symantec** will in den kommenden Monaten seinen **Geschäftsbereich Internet-Werkzeuge** in ein **eigenständiges Unternehmen** umwandeln. Die Firma, deren Name noch nicht bekanntgegeben wurde und deren Produkte sich vor allem an Geschäftskunden richten werden, übernimmt rund 120 Symantec-Mitarbeiter.

Aufgrund markenrechtlicher Auseinandersetzungen mit einem ähnlich klingenden Unternehmen mußte **Aparis**, Hersteller kaufmännischer Programme, seinen **Namen in Apiras Software ändern**.

*Creative Labs •Informationen: Tel. (089) 992 871-0 [www.creative.com](http://www.creative.com) (engl.) [www.europe.soundblaster](http://www.europe.soundblaster). com/germany/ (dt.)*

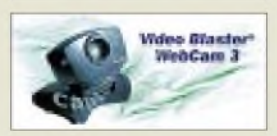

*Vobis\_\_\_\_\_\_\_\_* •*Informationen: Tel. (02 41) 9 09 19 09 www.zweitehandcomputer<land.de>*

### *Literatur*

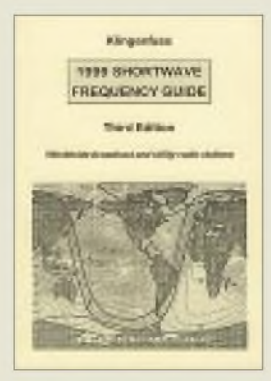

#### **Klingenfuss, J.: 1999 Shortwave Frequency Guide**

Der Kurzwellenbereich von 3 bis 30 MHz wird nicht nur von Amateur-Rundfunkstationen, sondern zu 77 % von anderen Funkdiensten genutzt, die sich häufig digitaler Modulationsarten wie FAX und RTTY bedienen. Ist deren Empfang mit hinreichend leistungsfähigen Kurzwellenempfängern, die sich mit Abstrichen schon unter 1000 DM finden, leicht möglich und die Dekodierung digitaler Modulationsarten dank Spezialdekodern oder Soundkartenlösungen am häuslichen PC kein Problem mehr, so ist zur Identifizierung und gezielten Beobachtung derartiger Aussendungen fundiertes Datenmaterial vonnöten.

Das alljährlich neuerscheinende Kurzwellen-Frequenzhandbuch umfaßt neben gut 11000 Datensätzen von praktisch allen weltweit arbeitenden Rundfunkstationen weitere 11600 Einträge zu den sonstigen Funkdiensten. Die nach verschiedenen Kriterien geordnete übersichtliche tabellarische Anordnung trägt ebenso wie das Fehlen von über den Text verstreuten Werbeseiten zum schnellen Auffinden gesuchter Informationen bei. Ergänzt wird das Werk durch ausführliche (englischsprachige) Erläuterungen, insbesondere zu digitalen Modulationstechniken.

**Klingenfuss Publications Tübingen 1999 572 Seiten, 58,67 DM ISBN 3-924509-59-X**

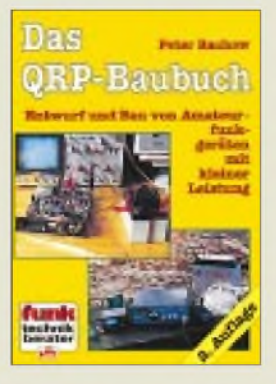

#### **Rachow, P.: Das QRP-Baubuch**

Das umfassendste deutschsprachige Buch von DK7IH zum Entwurf und Bau von Amateurfunkgeräten mit kleiner Leistung liegt fünfJahre nach Ersterscheinen in der 2. geringfügig aktualisierten Auflage vor. Anhand zahlreicher Beispielschaltungen erläutert der Band 27 der Reihe Funktechnik-Berater den Aufbau<br>von ORP-Funkgeräten QRP-Funkgeräten und ist daher gut geeignet, QRP-Neulingen den Weg zum ersten selbstgebauten Transceiver zu erleichtern. Die Erläuterungen der mathematischen Zusammenhänge sind auf ein verständliches Minimum beschränkt, so daß nicht der Eindruck entsteht, es handelt sich um ein Werk ausschließlich für Experten. Schade, daß Platinenlayouts und ein problemlos nachbaubares Projekt fehlen. Und bedauerlich, daß wichtige Themen, wie z.B. die Meßtechnik oder der Aufbau der beliebten Ladder-Filtern nur am Rande behandelt werden und für ORPer bedeutsame jüngere Entwicklungen, wie beispielsweise DDS-Oszillatoren, nicht einmal Erwähnung finden. Die grafische Darstellung der Schaltungen und mechanischen Details bleibt hinter den Erwartungen zurück. Trotzdem unbedingt zu empfehlen.

**Verlag für Technik und Handwerk Baden-Baden 1999 200 Seiten, 36 DM ISBN 3-88180-327-0 Bezug: u.a. über den FA-Leserservice, Berliner Straße 69, 13189 Berlin**

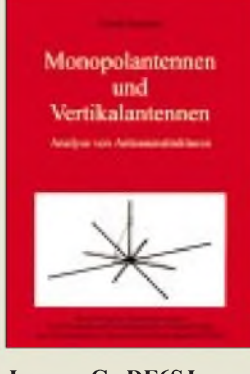

#### **Janzen, G., DF6SJ: Monopolantennen und Vertikalantennen**

"Klassische" Antennenberechnungen, wie z. B. im Buch "Kurze Antennen" desselben Autors, können nicht alle Einflußgrößen erfassen. Moderne Software ermöglicht die (ergänzende) rechnerische Simulation der Strahlungseigenschaften praktisch beliebiger Antennengeometrien unter Einschluß von Umgebungsbedingungen und kann bei umsichtiger Anwendung (Gültigkeitsbeschränkungen!) viel Erprobungsarbeit ersparen.

Mit dem hier benutzten Programm EZNEC von Roy Lewallen lassen sich u.a. Eingangsimpedanzen, Antennenströme und die Raumwellen-, nicht jedoch die Bodenwellenausbreitung berechnen.

Imvorliegenden Werk mit fast 231 Diagrammen und 86 Tabellen sind mehr als dreihundert verschiedene, simulierte Antennenkonfigurationen dargestellt. Das (fast) ohne eine Formel auskommende Buch ist kein Antennen-"Kochbuch", vermittelt aber durch die vielen Beispiele dem engagierten Antennenpraktiker umfangreiche, zum Teil überra-<br>schende, Erkenntnisse Erkenntnisse

über vertikale Strahler,<br>
"angehobene" Radials, "angehobene" unterschiedliche Bodenarten, Aufbauhöhen und Traps.

**Gerd Janzen Kempten 1999 472 Seiten, 69 DM ISBN 3-88006-178-5 Bezug: + 6 DM Versand Prof. Dr.-Ing. G. Janzen, Hochvogelstraße 29, 87435 Kempten**

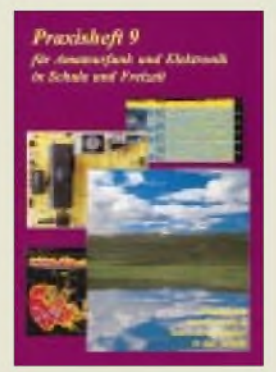

**Lipps, W. (Hrsg.): Praxisheft 9 für Amateurfunk und Elektronik in Schule und Freizeit**

Es es schon beachtlich, was DL4OAD für seine Praxishefte an auch für "ausgewachsene" Amateure lesenswertem Material zusammenträgt und in welch hervorragender Qualität sich das Layout präsentiert.

Die Nummer 9 befaßt sich mit dem AATiS-Projekt "WxNET", einem Packet-Radio-gestützten Netzwerk von Beobachtungsstationen zur Erfassung meteorologischer, umweltrelevanter und geophysikalischer Daten.

So finden sich darin nicht nur Bauanleitungen für mikrocontrollerbasierte

Wetterstationen, sondern auch für Gewitterdetektoren, Empfänger für natürliche VLF-Signale, Seismographen u.v.a. bis hin zu Tips zur Regenwolkenbeobachtung anhand von 10-GHz-Amateurfunkbaken.

WxNET spricht Kreativität und Eigeninitiative junger Menschen an und beweist andererseits, daß Packet-Radio auch zu Zeiten des allgegenwärtigen Internet eine erhebliche Praxisrelevanz hat, die es zu nutzen gilt.

Es fördert solche nützlichen Aktivitäten übrigens auch, wenn man dieses Heftchen nicht kopiert, sondern kauft, wozu wir jedenfalls raten können.

**AATiS e.V. Harsum 1999 112 Seiten, 14 DM Bezug: + 6 DM Versand AATiS e.V., W. Lipps, Sedanstraße 24, 31177 Harsum**

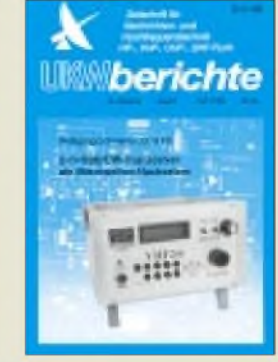

#### **UKW-Berichte Heft 1/99**

Also geht es doch noch: Der Eigenbau eines 2-m-SSB/CW-Transceivers, noch dazu mit hoher Eingangsselektion, Großsignalfestigkeit sowie "rich-

tigem" S-Meter. Obgleich sich DJ8ES modernster Bauelemente, wie z.B. eines DDS-IC, bedient

und dadurch das Objekt überschaubar hält, verzichtet er weitgehend auf SMD-Bauelemente und erleichtert so den Nachbau bzw. ermöglicht ihn überhaupt erst.

Damit knüpft DJ8ES an bewährte Traditionen der inzwischen schon im 39. Jahr erscheinenden blauweißen Heftchen an, deren richtungsweisende VHF-/UHF-/SHF-Bauanleitungen stets Maßstäbe nicht nur im gesamten deutschsprachigen (ja auch in der ex-DDR galten sie, weil kaum verfügbar, als "hot stuff"!) Raum setzten.

Wechselten auch die Herausgeber über die Jahre und "verlagerte" sich der titelgebende "UKW"-Bereich mehr in die heute für den Selbstbau eher interessanten Mikrowellenbänder, ist doch das Erfolgsrezept dieser Spezialzeitschrift geblieben:

Nachbausichere Bauanleitungen in moderner Technologie aufhohem technischen Niveau, gepaart mit der Lieferung zum Nachbau benötigter Platinen und Bausätze.

**Verlag UKW-Berichte Baiersdorf 1999 64 Seiten, 10 DM ISSN 0177-7513 Bezug/Abo: Verlag UKW-Berichte, PF 80, 91081 Baiersdorf**

## *Packet-Radio nun auch bei Mobiltelefonen neue Trends bei T-Mobil(2)*

#### *Dipl.-Ing. WOLF-DIETER ROTH - [dl2mcd@qsl.net](mailto:dl2mcd@qsl.net)*

*Ein Weg, die Übertragungsgeschwindigkeit zu beschleunigen, ist es, einfach mehrere Kanäle "parallelzuschalten". Dies wird HSCSD genannt, High Speed Circuit Switched Data.*

*Das Problem: Baut man acht Verbindungen parallel auf, dann werden acht Sprachkanäle blockiert. Also wird der Netzbetreiber das Achtfache in Rechnung stellen - statt der heute üblichen 1,29 DM/min. tagsüberin den Privattarifen der deutschen GSM-Netze wären dies stolze 10,32 DM/min.! Und dies selbst dann, wenn derBenutzergerade Eingaben macht und die Datenrate garnicht ausnutzt. Ein teurer Spaß! Zumal sowohl die elektronische Ausrüstung der Funktürme ("Basistationen") als auch die Mobiltelefone erneuert werden müssen.*

Ein weiteres Problem: Bewegt sich der mobile Surfer in eine andere Funkzelle, so sind in dieser von den acht Funkkanälen möglicherweise schon drei in Gebrauch. Man muß nun also plötzlich von acht auf fünf Kanäle zurückschalten. Das ist nicht nur technisch nicht ganz einfach, sondern macht auch bei der Rechnungsstellung später Probleme: 30 Sekunden Datenverbindung 8fach, 56 Sekunden 3fach, dann zwei Minuten 4fach, weil ein Telefonteilnehmer aufgelegt hat- das ist für den Kunden weder verständlich noch nachvollziehbar.

bilfunk auf GPRS setzen, wie im letzten FUNKAMATEUR berichtet, führt Nokia nun das bei Mannesmann Mobilfunk D2 bevorzugte Verfahren "High Speed Circuit Switched Data" HSCSD ein. Dabei werden zunächst allerdings keine Handys mit den höheren Geschwindigkeiten ausgerüstet, sondern das Nokia "Card Phone", das in einen PCMCIA-Schlitz eines Notebooks gesteckt wird. Das Nokia Card Phone 2.0 ermöglicht so eine Daten-Übertragungsgeschwindigkeit von bis zu 43,2 kbit/s (ohne Datenkompression!) – allerdings nur, wenn

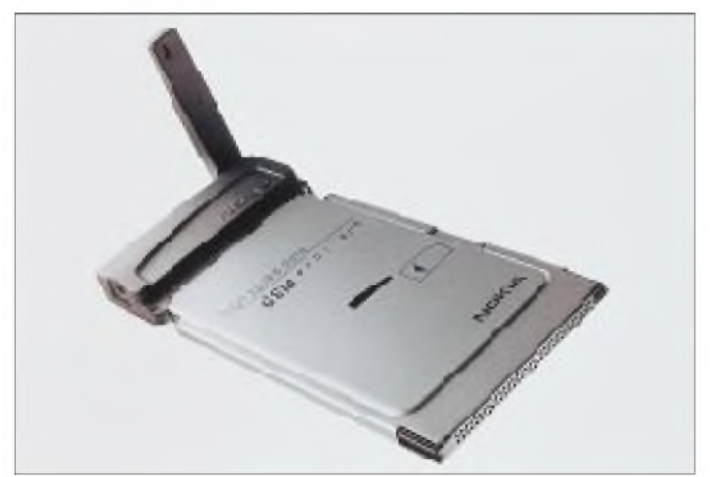

Für den Netzbetreiber ist wiederum ärgerlich, daß ein Surfer, der seine Verbindung einmal aufgebaut hat, im ungünstigsten Fall (8 Kanäle parallel) eine ganze Funkfrequenz blockiert, die dann für Telefonate nicht mehr zur Verfügung steht, auch wenn die Bandbreite zur Datenübertragung momentan möglicherweise gar nicht ausgenutzt wird.

#### **Nokia kommt mit HSCSD**

Während Ericsson und T-Mobil D1 zur schnelleren Datenübertragung im GSM-Mo**Nokia führt das bei D2 bevorzugte Verfahren HSCSD ein, zunächst allerdings nicht mit Handys, sondern mit dem Nokia "Card Phone", das in einen PCMCIA-Schlitz eines Notebooks gesteckt wird.**

das Netz mitspielt. Es wurde erstmals Ende Juni auf der CommunicAsia 99 in Singapur präsentiert.

Das Nokia Card Phone 2.0 ist eine PC-Card des Typs II mit einem Gewicht von 58 Gramm und einer Höhe von 5 Millimetern mit integriertem Dual Band GSM-Telefon und kann damit in den D- und E-Netzen in Deutschland verwendet werden. Das Produkt wird im Verlauf des vierten Quartals1999 erhältlich sein.

Es bietet in einem GSM-Kanal eine Datenübertragungsrate von 14,4 kbit/s statt der

üblichen 9,6 kbit/s und kann mehrere Zeitschlitze (GSM-Kanäle) gleichzeitig belegen, so daß Übertragungsraten von Vielfachen von 14,4 kbit/s möglich sind. E-Mails können mit einer Datengeschwindigkeit von bis zu 28,8 kbit/s verschickt und empfangen werden.

Beim Downloaden von Internetseiten verdreifacht das Nokia Card Phone 2.0 die Übertragungsgeschwindigkeit auf die maximalen 43,2 kbit/s. Alle Geschwindigkeiten über 9,6 kbit/s werden aber nur in dafür ausgelegten GSM-Netzen zur Verfügung stehen und bei Belegung mehrerer Zeitschlitze werden auch höhere Verbindungsgebühren anfallen.

Telefonieren kann man mit dem Card-Phone übrigens auch, wozu natürlich nur wie üblich ein Zeitschlitz im Netz belegt wird. Dazu muß man nicht in das Notebook sprechen, was ja etwas merkwürdig aussähe, sondern es wird ein zusätzlicher Kopfhörer mitgeliefert, der direkt an der Karte eingesteckt wird. Nokia Card Phone 2.0 läuft unter Windows 95/98 und Windows NT 4.0 auf Notebooks, die mit einem PCM-CIA-Steckplatz des Typs II oder III ausgestattet sind.

#### **Fehlerkorrektur**

Ärgerlich ist, daß HSCSD ein Problem beibehält, das schon im normalen GSM-Datenfunk mit 9600 Bit/s auftritt: Die Fehlerkorrektur arbeitet für Fax- und Datenübertragung etwas anders als bei Sprache - die Bits werden über einen längeren Zeitraum verschachtelt gesendet. Der Vorteil dieses Verfahrens: Ein kurzer Signal-Aussetzer, der im Sprachmodus nicht stört, aber im Datenmodus zum sofortigen Abreißen der Verbindung führen kann (Meldung "NO CARRIER"), wird so von der Fehlerkorrektur abgefangen und überdeckt.

Der Nachteil allerdings (und deswegen kommt dieses Verfahren auch bei Sprache nicht zur Anwendung): Die Reaktionszeiten sind langsamer. Bei Sprache würde dies zu Bedingungen wie bei Satellitentelefonaten führen, wo sich die Gesprächspartner infolge der Verzögerung oft gegenseitig ins Wort fallen. Bei einem kontinuierlichen Datenfluß stören die Verzögerungen dagegen nicht.

Wohl aber, sobald zusätzlich fehlersichernde Protokolle wie X-Modem gefahren werden, bei denen immer wieder Bestätigungspakete in Gegenrichtung gesendet werden müssen. Oder aber im Internet, wo jeder Mausklick insgesamt vier Aktionen auslöst:

- *1. Browser an Modem A: Aus Mausklick resultierende Anforderung abschicken;*
- *2. Modem B (Gegenstelle) an Webserver: Befehl erhalten, bitte passende Webseite liefern;*
- *3. Webserver an Modem B: Datenfür neue Webseite übertragen;*
- *4. ModemA anBrowser: Webseite aufbauen und darstellen.*

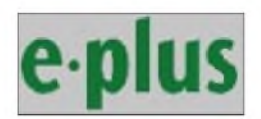

#### **Bei E-Plus telefonieren bereits etwa 2,2 Millionen Kunden.**

Hier kommen schon durch Browser und Server sowie das oft verstopfte Internet Wartezeiten zustande. Hat die Datenverbindung selbst nun auch noch Laufzeiten, so erscheint das System extrem träge. Übrigens etwas, das gegen die Verwendung von geostationären Satelliten zur Internetversorgung spricht: nicht nur, daß der direkte Uplink technisch aufwendig ist, es tritt auch mit jedem Mausklick die Laufzeit von der Erde zum Satellit viermal in Erscheinung!

Verbindungen mit fester Datenrate wie bei HSCSD oder normalen Festnetz-Modems mögen für Spezialfälle wie Videoübertragungen günstig sein  $-$  im Internet sind sie es nicht. Da sind zwar schnelle Reaktionszeiten auf Mausklicks von Interesse, ebenso flinke Downloads von Dateien. Doch ist der Text von einer Internet-Website auf dem Display erschienen, so muß er ja erstmal gelesen werden, bevor es weitergehen kann. In dieser Zeit liegt die Verbindung unnötig brach und könnte anderen Interessenten zur Verfügung gestellt werden.

Bei Packet-Radio ist dies geschickter gelöst: Überträgt eine Verbindung gerade keine Daten, können andere die freigewordene Kapazität ausschöpfen. Und die der Datenübertragung in Rechnernetzwerken (Ethernet) und Internet wesentlich angepaßtere Paketdatenübertragung ist auch hier die Lösung: GPRS - General Packet Radio Service. Damit ist es sogarmöglich, ständig eingebucht und mit einem E-Mail-Server so verbunden zu sein, daß man sofort mitbekommt, wenn neue Post eingeht – ein Feature, das im Festnetz bisher nicht geboten wird.

#### **Ein Tor läßt auf sich warten**

Schließlich soll die Datenübertragung mit GPRS auch gleichzeitig zu einem Telefonat möglich sein -so wie heute der Short Message Service SMS. Auch dies ist ja bereits eine Paketdatenübertragung, denn eine SMS ist ein Datenpaket von 160 Byte. Bei D2 können dabei bis zu fünf solcher Pakete aneinandergehängt werden, um bis zu 640 Byte zu übertragen.

Allerdings haben SMS einen relativ großen Protokoll-Overhead, der bei stärkerem Datenaufkommen schnell zum Datenstau an einzelnen Funktürmen - oder auch am Handy - führt.

Ein Beispiel sind die von fußballbegeisterten Mitarbeitern der GSM-Netzbetreiber erfundenen Fußball-Informationen per SMS. Diese funktionieren normalerweise ziemlich zuverlässig. Sitzt der Handybenutzer aber mit tausend anderen Fans im Stadion, die ebenfalls den Infodienst abonniert haben, so erscheint das gerade geschossene Tor erst nach einer Stunde auch auf seinem Handy. So lange braucht der neben dem Stadion stehende Funkturm nämlich, um ganz allein die 1000 SMS durchzuschaufeln. Der daheimgebliebene Fußballfan hat sein Tor dagegen schon nach einer Minute auf dem Handy.

Nun braucht der Fan im Stadion die SMS-Information ja gar nicht, schließlich sieht er es ja live. Doch gerade bei solchen "lebenswichtigen" Spielereien laufen prompt nach dem Fußballspiel die Hotlines bei den Netzbetreibern heiß über diesen "so unmöglich langsamen Service ..."

#### **GPRS - Packet-Radio für das Handy**

Die SMS werden dabei in Lücken der internen Kommunikation auf dem Organisationskanal der GSM-Sender gepackt. Hier ist natürlich nur wenig Platz. GPRS wird dagegen in freie Sprachkanäle eingespeist.

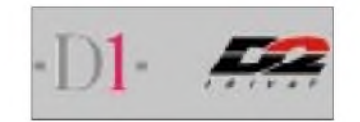

**D1 erwartet <sup>1999</sup> <sup>6</sup> Millionen Kunden - knapp hinter D2, die schon 6,4 Millionen Kunden haben.**

Der Vorteil von GPRS gegenüber dem einfacheren HSCSD: Es macht überhaupt keine Probleme, wenn die verfügbare Kanalanzahl variiert – es wird hier nach übertragenen Paketen = Datenmenge abgerechnet.

Die Spitzengesclwindigkeit eines Downloads läßt zwar nach, wenn nur wenige Kanäle frei sind, aber im Preis ergibt sich kein Unterschied - dadurch, daß es nun länger dauert, wird die Verbindung weder teurer noch billiger. Damit entfällt auch automatisch die sonst übliche Hektik im Internet, bei der man versucht, jede Sekunde teure Verbindungszeit möglichst intensiv auszunutzen.

Welche Datenraten sind überhaupt erreichbar? Nun, läßt man die Fellerkorrektur weg, wären bis zu  $8 \times 21,4$  kBit = 171,2 kBit/s möglich. Das ist aber wenig sinnvoll, da olne Fellerkorrektur Daten oft wiederlolt werden müssen und dann in der Praxis wesentlich geringere Datenraten entstehen.

Ein guter Kompromiß ist die aucl zur Spraclkodierung gewällte Übertragungsrate von um die 13 kBit/s. Hier ergibt sich dann eine maximale Datenrate von 13,4 x  $8 = 107.2$  kBit/s. Dies ist nahe an den 128 kBit/s, die zwei gebündelte ISDN-Kanäle bieten können.

Allerdings ist die Übertragung so nur in eine Richtung möglich, was in der Praxis nicht verwendbar ist. Realistischer wären vier Kanäle "up" und 4 Kanäle "down". Da zudem große Downloads häufiger vorkommen als große Uploads (meist beschränken sich diese ja auf E-Mails und die durch die Mausklicks erzeugten Anforderungen), reiclt für letzteres maximal ein Kanal. Es ergeben sich also eine maximale Uploadrate von 13,4 kBit/s und eine maximale Downloadrate von 53,6 kBit/s. Dies will D1 bis Ende 2000 garantieren können.

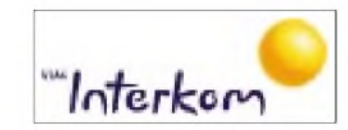

**Das vierte Mobilfunknetz - Viag Interkom war vom ersten Tag im Oktober 1998 an Enhanced-Fullrate-fähig.**

Dazu müssen natürlich ebenso wie bei HSCSD Basisstationen umgerüstet werden, und auch neue Mobiltelefone sind erforderlich. Momentan haben diese allerdings mit solch hohen Datenraten noch Probleme, weshalb D1 sich in einer ersten GPRS-Ausbaustufe auf maximal zwei Downloadkanäle und somit 26,8 kBit/s besclränken wird. Dies soll allerdings schon Anfang 2000 zur Verfügung stehen, womit D1 sclneller sein wird als die anderen Mobilfunknetze. D2 setzt dagegen zunächst auf HSCSD und erst später auf GPRS.

Eine Kuriosität am Rande übrigens: 1993 wurde GPRS von T-Mobil (D1) als Konzept erstmals in die Normungsgremien für GSM eingebracht - damals dachte man an Anwendungen in der Verkehrstelematik, das World Wide Web in seiner heutigen Form existierte ja noch nicht. Und damals lehnte Ericsson das neue Verfalren ab - derselbe Hersteller, der nun die ersten GPRS-fäligen Basisstationen an D1 liefern wird...

#### **GPRS, EDGE, UMTS... wo geht es hin?**

GPRS mit 53,6 kBit/s ist übrigens keinesfalls das Ende der Entwicklung. Mit der GSM-Erweiterung EDGE (Enlanced Data rate for GSM Evolution) will man später bis zu 384 kBit/s schaffen - ein heute selbst im Festnetz mit ISDN noch unbekanntes Tempo. Und wenn GSM eines Tages durch das neue Telefonsystem UTMS (Universal Mobile Telecommunications System) abgelöstist, sollen sogar 2 MBit/s möglicl sein - sozusagen eine "mobile Standleitung".

#### **Informationen**

Nokia Infoline für Deutschland: Tel.: 0 18 05/23 42 42; Fax: 0 18 05/23 42 41

## *Digitale Videorecorder: Video auf der Festplatte*

### *Dipl.-Ing. WOLF-DIETER ROTH - [DL2MCD@QSL.NET](mailto:DL2MCD@QSL.NET)*

*Auf den ersten Blick scheint es recht unsinnig, Videosignale ausgerechnet auf einer Festplatte statt auf Bändern zu speichern. Doch diese neue Technik hat handfeste Vorteile!*

Die Paderborner Firma Axcent zeigte zur CeBIT im März diesen Jahres bereits als Prototyp einen digitalen Videorecorder unter dem Namen INSERT\MediaTV. Zur Funkausstellung kommt dieses Gerät dann tatsächlich auf den Markt. Philips USA kam Ende März mit einem ähnlichen Gerät heraus: dem von TiVo entwickelten "Personal TV". Die Firma TiVo wurde übrigens im Silicon Valley von ehemaligen Mitarbeitern von Silicon Graphics gegründet.

Krimi kommt auf den Haufen mit den 25 anderen unbeschrifteten Kassetten...

#### **Halt mal den Film an, ich muß telefonieren!**

Die digitalen Videorecorder können dagegen gleichzeitig und unabhängig voneinander aufnehmen und wiedergeben. Klingelt nun das Telefon, drücken Sie auf eine Art "Stop"-Taste, und Ihr Bild auf dem Fernseher wird angehalten, während das lau-

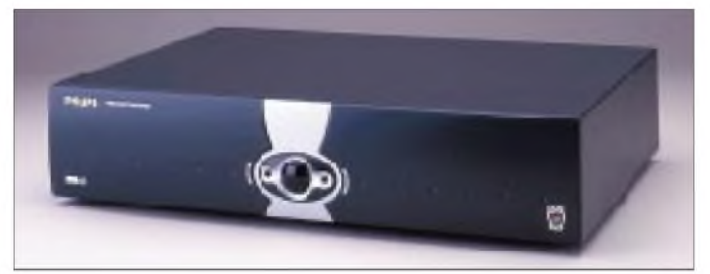

**Mit einem digitalen Videorecorder kam Philips USA bereits Ende März heraus: dem von TiVo entwickelten "Personal TV".**

Beide Systeme speichern statt auf Bändern auf eine eingebaute Festplatte. Das schaut zunächst nicht sehr intelligent aus: immer noch bewegte Teile, aber keinerlei Archivierungsmöglichkeit - ist die Platte voll, kann man sie nicht gegen eine leere austauschen und dann in den Schrank stellen.

Doch als echtes Archivgerät zum Aufbewahren von Filmen, die man auch in 5 Jahren noch gerne sehen möchte, sind diese Systeme auch nicht gedacht. Dafür sollte man dann schon noch einen "normalen" Videorecorder mit Band in petto haben. Die Stärken der digitalen Systeme liegen ganz woanders ...

#### **Leere Kassette dringend gesucht!**

Wie läuft es denn in der Praxis? Sie schauen einen spannenden Krimi an, da geht das Telefon, und Tante Elsa ist dran. Jetzt haben Sie die Wahl: Entweder Sie schauen den Krimi "live" weiter - dann fehlen Ihnen 15 Minuten. Die Sie dann (teilweise) nachholen können, wenn der Krimi vorbei und der Mörder gefunden ist. Nicht sehr prikkelnd, da können Sie das Band genausogut auch gleich zurückspulen und wiederin den Schrank legen.

Oder aber Sie lassen den Krimi weiter aufzeichnen und warten mit dem Anschauen, bis er zu Ende ist. Nur: Ist die Aufnahme komplett, ist es auch schon Mitternacht und Zeit, ins Bett zu gehen. Das Band mit dem fende Programm automatisch auf Festplatte gespeichert wird.

Ist das Telefonat vorbei, drücken Sie auf "Play" – und sehen den Film sofort genau von da, wo Sie ihn anhalten mußten, während der Digitalrecorder kontinuierlich weiter aufnimmt und somit die kritischen fünfzehn Minuten zwischenpuffert. 15 Minuten nach Filmende sind Sie dann auch an diesem angelangt und können das Gerät abschalten. Der Speicherplatz wird automatisch wieder freigegeben.

Diesen "Zwischenspeichermodus" können Sie beim Philips-Gerät beispielsweise bis zu 30 Minuten in Anspruch nehmen. Danach fragt der Recorder, ob er die Sendung nun doch normal aufzeichnen soll oder ob Sie inzwischen sowieso das Interesse verloren haben.

Eine weitere "eingebaute Intelligenz" der neuen Geräte ist der Grund, weshalb Philips sein Modell "Personal TV" nennt: Es enthält auch ein elektronisches Programmheft – in Deutschland käme hierfür der bei digitalen Satellitenstationen bereits vorgesehene Electronic Program Guide EPG in Frage -, aus dem sich der Benutzer nicht nur konkrete Sendungen herauspicken kann, sondern auch allgemein seinen Geschmack hinterlegen kann.

Weiß das Gerät außerdem, daß er Sendungen über Funk und Computer ausgesprochen gerne sieht, so werden alle Sendungen, die in dieses Schema passen, automatisch aufgezeichnet. Und kommt der Videorecorder-Besitzer dann fernsehwillig nach Hause, so entfällt das Problem, daß genau dann mal "wieder nichts Brauchbares läuft": Der Digitalrecorder hat nämlich bereits sein "Lieblingsprogramm" in ausreichender Menge vorrätig. Bereits gesehene Sendungen werden dabei automatisch von neuenAufzeichnungen überspielt.

Mit größeren Speichermöglichkeiten kann dies dann auch auf mehrere Familienmitglieder ausgedehnt werden, so daß beispielsweise jeweils ein ausreichender Vorrat an Trickfilmen, Kochshows und Actionfilmen angelegt wird. Zusätzlich will man später auch noch E-Commerce und andere Datendienste in TiVo integrieren: Dies liegt nahe, da einige für Internetzugriffe notwendige Computer-Komponenten in dem Digitalrecorder ja schon enthalten sind.

#### **Das persönliche Lieblingsprogramm**

Wir konnten für Sie das Philips-System bereits live in Palo Alto im kalifornischen Silicon Valley in Augenschein nehmen. Philips USA präsentierte es dort einer ausgewählten Gruppe von Journalisten des Hamburger High-Tech Presseclubs HHPC. Mit MPEG2-Decoder sind 499 Dollar (ungefähr 950 DM beim aktuellen Dollarkurs von 1,90) Anschaffungspreis geplant. Hinzu kommen allerdings Kosten für den elektronischen Programmservice, den sich das Gerät per Modem vom Anbieter holt. Hier ist an 200 Dollar pauschal oder 10 Dollarim Monat gedacht.

Dieses Verfahren ist auf den amerikanischen Markt ausgerichtet, wo die Fernsehzuschauer sowieso ihre monatlichen Kabeloder Satellitengebühren zahlen müssen, wenn sie ein halbwegs erträgliches Fernsehprogramm empfangen möchten.

Dementsprechend wird der Satelliten-Anbieter "DirecTV" auch der erste Partner für TiVo, hier kommen dann also nochmal Gebühren für die Satellitenanlage hinzu. Das Gerät kann dann auf einer 20-GB-Festplatte 10 Stunden gute Qualität (über VHS), 12 Stunden VHS-Qualität oder auch 6 Stunden DVD-Qualität abspeichern. Ein "Luxusmodell" soll später die dreifache Kapazität bieten.

#### **TiVo: abgestimmt auf amerikanische Bedürfnisse**

Momentanwird die Standardausführung bis zu 14 Stunden Video erlauben, ein erweitertes Modell zum doppelten Preis (\$ 1000) dann 30 Stunden. Dies auf niedrigster Qualitätsstufe (Auflösung leicht unter VHS), was für die in den US-Kabelnetzen übliche dürftige Bildqualität aber meist keine Einschränkung darstellen dürfte.

| <b>KTVU Cable 2</b><br><b>LEED Ally McBool</b><br>1:00cm - 10:00: Starts in 13 minutes<br>8:48cm<br>tilos and interviews with cast members highlight the slow's<br>most memorable moments; nost Bill Haller. Calitta Flockhart,<br>6il Belliwa, Greg Gorman, Courtner Thome-Smith, Trasey |                              |                                |               |
|----------------------------------------------------------------------------------------------------|------------------------------|--------------------------------|---------------|
|                                                                                                    |                              |                                |               |
| 2 ETVU                                                                                                    | The Road to Fe., Ally McDen  |                                |               |
| <b>SMIRF</b>                                                                                                    | GROOM                        | <b>Brody Bundy</b>             | The Waster To |
| 4 ERON                                                                                                    | Canadina In the Link & Order |                                |               |
| <b>SEPTX</b>                                                                                                    | Tel 10rs of Oil              | Everybody Low Bocker           |               |
| 7000                                                                                                    | 33/36                        | Jake Contact's Hind From       |               |
| <b>BFXP</b>                                                                                                    | The K-Piles                  | <b>NYTO Blue</b>               |               |
| IQID                                                                                                    | <b><i>Retigues Road.</i></b> | <b>The American Experience</b> |               |

**Mit MPEG2-Decoder sind 499 Dollar Anschaffungspreis für TiVo geplant. Hinzu kommen allerdings Kosten für den elektronischen Programmservice, den sich das Gerät per Modem vom Anbieter holt. Hier ist an 200 Dollar pauschal oder 10 Dollar im Monat gedacht.**

Ab Mitte nächsten Jahres soll dann ein weiteres Gerät auch den Empfang digitaler Fernsehprogramme ermöglichen.

Wann TiVo in Europa eingeführt wird, ist noch offen, Philips startet das Produkt zunächst nur in den USA. Werbung wird es leider speicherplatzfressend mit aufzeichnen, aber immerhin kann diese dann bei der Wiedergabe (zumindest bisher) leicht übersprungen werden.

In zukünftigen Ausführungen will man dagegen TiVo auch hier "personalisieren" und die ursprünglich gesendeten Werbespots bei der Wiedergabe automatisch durch Spots für Produkte ersetzen, für die man Interesse beim Zuschauer festgestellt hat. Schon heute werden landesweit ausgestrahlte Werbespots in amerikanischen Kabelnetzen teilweise durch Spots lokaler Händler ersetzt, die dafür an die Kabelgesellschaft zahlen. Ähnlich erhofft sich Philips hier ein Zusatzgeschäft mit diesem Zweit- oder gar Drittverkauf von Werbezeit.

TiVo war übrigens nicht der erste Anbieter, der die Idee zur bandlosen Videoaufzeichnung hatte. Anthony Wood ärgerte sich schon 1991 darüber, daß es so kompliziert sei, seine Lieblingsshow (Star Trek: The Next Generation) aufzunehmen: Auch wenn die Programmierung des Videorecorders klappte, so war doch garantiert auf die Schnelle kein leeres und auch noch zurückgespultes Band zu finden. Mit Audio-Aufzeichnung auf Festplatte hatte er schon Erfahrung, doch im Video-Bereich mußten erst die Preise sinken und die Kapazitäten steigen.

Im August 1997 sah er die Zeit gekommen, die Firma Replay zu gründen, und im April <sup>1999</sup> - nur kurz nach Philips - konnte Replay ihr ebenfalls "Personal Television" genanntes Gerät präsentieren. Auch hier kann man sich mit seinen Vorlieben eigene "Fernsehkanäle" zusammenstellen, auf denen dann eben beispielsweise nur (vorher gespeicherte) Star-Trek-Folgen laufen.

28 Stunden kann Replay maximal speichern; die Fernsehsignale können über Antenne sowie analog und digital von anderen Videogeräten geliefert werden. Ein 10-Stunden-Modell kostet 700 Dollar, \$ 900 sind für 14 Stunden fällig und \$ 1500 für die vollen 28 Stunden. Der Programmservice ist hier im Gegensatz zu Philips TiVo bereits im Preis inbegriffen.

#### **Aus Paderborn: INSERT\MediaTV**

INSERT\MediaTV von Axcent wird 2000 DM kosten, direkt digitale Satellitensignale empfangen und auf einer 18 GB-Platte abspeichern. Hier kommen dann keine monatlichen Kosten hinzu, solange man nicht auf Pay-TV-Programme Wert legt, und auch eingeflickte Werbespots sindhier in den aufgezeichneten Filmen nicht zu befürchten. Lediglich im elektronischen Programmführer sind Werbebanner denkbar, ähnlich den heutigen Fernsehzeitschriften, bei denen ja auch bestimmte Sendungen als "Empfehlung der Redaktion" oder "Tagestip" gekennzeichnet werden.

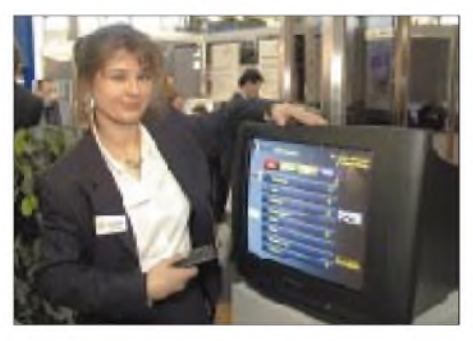

**Das Paderborner INSERT\MediaTVvon Axcent wird ca. 2000 DM kosten, kann direkt digitale Satellitensignale empfangen und auf einer 18 GB-Platte abspeichern. Bereits auf der CeBIT gezeigt, kommt es nun zur Funkausstellung tatsächlich auf den Markt.**

Die Aufzeichnung analoger Signale ist bei INSERT\MediaTV allerdings nicht möglich; das Gerät enthält nur einen MPEG2- Decoder, aber keinen Encoder. Wer seine Programme bereits digital über Satellit oder zukünftig auch über Kabel empfängt, ist hiermit jedoch gut bedient, zumal auch der elektronische Programmführer nur auf den digitalen Programmpaketen geplant ist. Die beiden anderen neuen Funktionen - Aufnehmen und Wiedergeben gleichzeitig sowie die elektronische Programmzeitung mit automatischer Auswahl persönlicher Vorlieben - sind aber auch hier vorhanden.

Dabei verlief bei Axcent der Weg zum Digital-Videorecorder eigentlich ganz anders als bei Replay und TiVo: dieser Paderborner Hersteller hatte bislang nämlich größere Digitalspeichersysteme für Firmennetze (Business TV) entwickelt.

INSERT\MediaTV ist eine auf Privatnutzung zugeschnittene Mini-Variante dieser Systeme, kann jedoch auch mit diesen Business-Netzwerken gekoppelt werden. Dann kann die Datenübertragung statt über Satellit genauso über Datennetze wie Ethernet oder ADSL stattfinden. Und auch der alte Traum vom "Video on demand" wird mit den digitalen Videorecordern vernünftig realisierbar: Nun muß der gewünschte Film nämlich nicht unbedingt in Echtzeit und damit Höchstgeschwindigkeit durch die Netze gejagt werden, sondern kann auf dem eigenen Gerät zwischengespeichert werden.

Es würde dann reichen, den Film ein paar Stunden vor dem Fernsehabend anzufordern, so wie heute beim Gang in die Videothek. Das Zurückbringen entfällt dagegen, ebenso Zusatzkosten wegen Überziehens der Leihfrist. Und man bekommt auch tatsächlich, was man will, statt festzustellen, daß alles Brauchbare bereits ausgeliehen wurde ...

Da INSERT\MediaTV das erste in Europa erscheinende und ab September lieferbare Gerät dieser Art sein wird, lohnt sich die Fahrt nach Berlin zur Funkausstellung für einen Blick in die digitale Recorderzukunft. Forrester Research prophezeit bereits fünf Millionen Digitalrecorder im Jahr 2003 sowie 14 Millionen in 2004 alleine in den USA. Damit stünde in 2009 in vier von fünf Haushalten ein digitaler Videorecorder. In einem so schnell wachsenden Markt werden die neuen Systeme also sicher ihre Abnehmer finden.

#### **Digitalrecorder selbstgebaut**

Nun gibt es natürlich noch die PC-Bastler, die sich sagen: "Eine soooo große Festplatte nur für den Fernseher ist doch eine totale Verschwendung - kann ich dies denn nicht auch mit meinem PC machen?". Die Antwort frei nach Radio Eriwan: "Im Prinzip ja."

Die Software hierzu ist schon in Entwicklung, beispielsweise bei dem kanadischen Unternehmen MGI Software. "Pure DIVA" (Digital Interactive Video and Audio) soll deren Lösung heißen und dann auch – passende Laufwerke am PC natürlich vorausgesetzt - Musik-CDs und Videos auf DVD (Digital Versatile Disk) abspielen können. Allerdings ist als Rechner-Hardware ein 500-MHz-Pentium III mit 128 MB RAM und einer AGP-Videokarte (Accelerated Graphics Port) sowie großer und schneller Festplatte erforderlich. Nicht gerade das, was man in einer gemütlichen Fernsehecke unterbringen möchte, und die Kompliziertheit der Programmierung erreicht hier bestimmt wieder die der klassischen Videorecorder.

Mal ganz abgesehen von dem Risiko, statt "Star Trek XI" beim Nachhausekommen nur eine leere Festplatte und eine ganz profane "Schutzverletzung" auf dem Bildschirm vorzufinden. Doch für Videofreaks, die sowieso eine digitale Videoschnittlösung suchen, wäre dies natürlich ein Traumgerät...

## *Mit dem LKW quer durch das Land der Geysire*

### *HANS-GERD SCHOLZ - DL2YSH*

*Ursprünglich wollten Claudia und Gerd im landschaftlich außerordentlich reizvollen Island ja einfach nur Urlaub machen. Aber wenn man schon einen LKW als Wohnmobil benutzt, dann paßt doch auch noch eine KW-Ausrüstung mit hinein.*

*So jedenfalls argumentierten die Freunde aus dem Heimat-OV. Und es wurde ein wunderschöner Urlaub mit dem Funkbetrieb als der schönsten Nebensache...*

In meinen Ohren pfeift, schreit, quietscht, jault und schrillt es, daß mir fast der Kopf platzt. Nur mit Mühe kann ich die Rufzeichen und Rapporte der Gegenstationen aufnehmen. Befinde ich mich doch inmitten all der Stationen des IOTA-Contests, die sich mit ihren leistungsstarken Endstufen auf dem 20-m-Band austoben.

Besitz brachte mich dazu, die Lizenzprüfung abzulegen; dies ist jedoch eine andere Geschichte), sollte nur dazu dienen, während der Fußball-WM die Übertragungen des Deutschlandfunks verfolgen zu können. Da ich nicht im Besitz eines KW-Empfängers bin, wurde der FT-900 als geeignet angesehen und mit auf die Reise genommen.

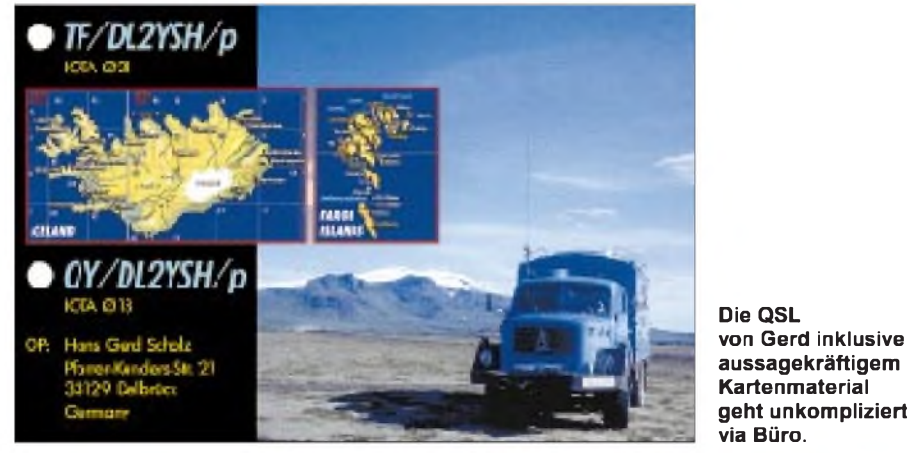

Natürlich würde ich gerne wechseln, vielleicht ans Bandende, doch der Antennentuner zeigt dort ein SWR jenseits von drei. Das läßt darauf schließen, daß die Antenne nicht allzu breitbandig ist und ich mit dem eingestellten Bandsegment vorlieb nehmen muß. Immer wieder werde ich für eine Conteststation gehalten, muß erklären, daß dem nicht so ist und daher auch keine Verwendung für fortlaufende Nummern besteht, die man mir bereitwillig anbietet.

So hatten wir uns das Ganze eigentlich nicht vorgestellt. Wir, das sind Claudia, mittlerweile DL1YAC (auf Island allerdings noch nicht lizenziert), ich, Gerd, DL2YSH (seit gerade einem Jahr mit Lizenzklasse <sup>1</sup> ausgestattet), sowie der heißgeliebte, 35 Jahre alte Magirus, mit viel Enthusiasmus eigenhändig zum Wohnmobil umgebaut; homebrewed sozusagen.

#### **Funkgepäck**

Die Peitschenantenne, abmontiert von meinem UAZ-469B der NVA, welcher früher den Funkgerätesatz R-1125 enthielt (dessen

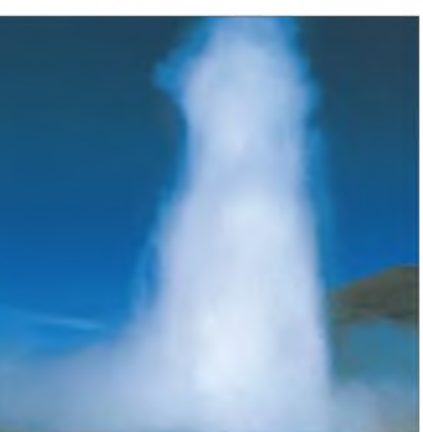

**Geysire: Zeugnisse der vulkanischen Ent stehung der Insel**

Die Funkfreunde meines heimatlichen OV N60 meinten, daß es doch schade sei, von einem ausgesprochenen DX-Land nicht auch sendemäßig QRV zu sein. So wurden noch eine FD 4 und der Alu-Schiebemast obigen Gerätesatzes mit aufs Dach gepackt. (Diese Kombination erwies sich dann jedoch als viel zu aufwendig beim Aufbau

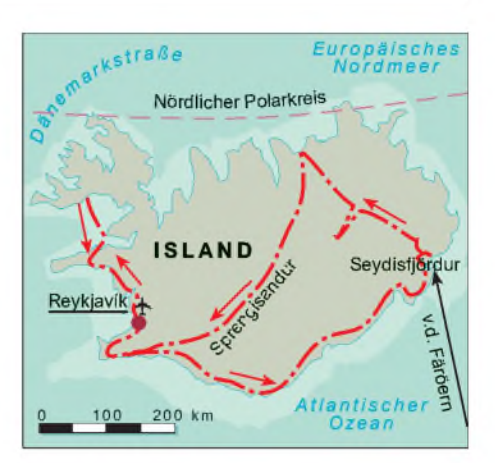

und leistungsmäßig gegenüber der Peitschenantenne als unterlegen. Sie wurde daher auch nur zweimal ausprobiert.)

An der dänischen Nordwestküste, ein paar Kilometer vor dem Fährhafen sollte ein erster Test stattfinden. Doch, oh weh! In der Hektik beim Packen muß ich wohl vergessen haben, eine PL-Kupplung einzustecken. Dumm gelaufen; sollte wohl nichts werden mit der Funkerei.

Ein kleiner Radio- und Fernsehladen im ebenso kleinen Fischerort Tyborön konnte helfen. Nach längerer Suchaktion wurde ein Stecker hervorgekramt. Dank sei den Fischern, die bei ihren CB-Geräten so etwas auch benötigen.

Ein erster Test konnte also starten. Bei eingeschaltetem Tuner wurde ein SWR in Bandmitte von etwa 1:2 angezeigt. Die ersten QSOs nach Deutschland erbrachten Rapporte von 58 oder 59. Sogar eine albanische Station (meine einzige bisher) wurde bei dieser Gelegenheit gearbeitet.

#### **Zwischenstopp auf den Färöern**

Nachdem wir den ganzen Tag über die Inseln mit dem schweren Fahrzeug oder zu Fuß erkundet haben, will ich mich am hereinbrechenden Abend dem Amateurfunk widmen. Eisige Windböen, vermischt mit Graupelschauern wehen über den Paß der Gebirgsstraße, wo wir einen Stellplatz gefunden haben. Die Gasheizung wird benötigt, um den Wohnraum auf angenehme Temperaturen zu bringen.

Nun ist es so richtig gemütlich, besonders angesichts des jaulenden Sturms und prasselnden Regens. Ein Blick nach draußen läßt mich zweifeln, ob ich tatsächlich Lust zum Funken habe. Auf der windabgewandten Seite öffne ich vorsichtig das kleine Schiebefenster des Kabinenaufbaus und schiebe das RG 213 hindurch. Eine Windbö reißt mir fast die Tür aus der Hand, als ich nach draußen springe. Regen peitscht mir ins Gesicht, und ich beeile mich, die Vertikal zu befestigen und anzuschließen. Doch es hat sich gelohnt. Nach dreimaligem CQ-Rufen habe ich das erste kleine Pile-Up.

## *Amateurfunk*

Auch an den folgenden drei Tagen bin ich von verschiedenen Plätzen der Inselgruppe QRV. Dabei riskiere ich nie länger als etwa eine halbe Stunde die Batterie zu belasten. Während dieser Tage gelingen weit über 100 Verbindungen, vornehmlich nach Europa. Doch auch einige japanische Stationen werden geloggt. Von ihnen erhalte ich in der Regel 55; nicht überwältigend, aber hoffentlich ehrlich. Doch angesichts der bescheidenen Anlage darfich zufrieden sein.

#### **Endlich in Island**

Die Tage und Wochen vergehen wie im Flug: Geysire, heiße Quellen, Wasserfälle, Gletscher, Lava, Sand- und Geröllfelder, Vulkane, Einsamkeit und endlose Weite.

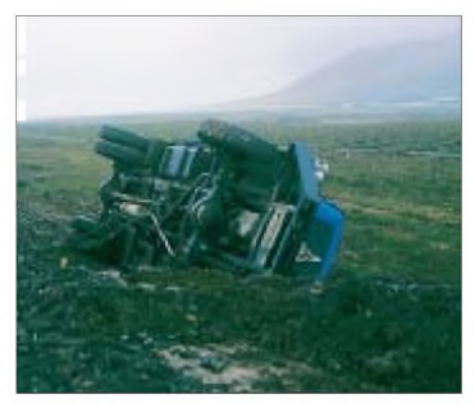

**Au weia! Da hatten wir aber noch großes Glück im Unglück...**

Unser alter Magirus zeigt sich von seiner allerbesten Seite. Das harte Gelände scheint so richtig nach seinem Geschmack. Flußdurchquerungen, endloses Wühlen in tiefem Sand, aufgeweichte Pisten und Lavafelder werden mühelos gemeistert. Sogar der Unfall, als wir beim Überholen einer Baumaschine von der Straße abkommen und uns auf dem Dach liegend im Straßengraben wiederfinden, hat keine bleibenden

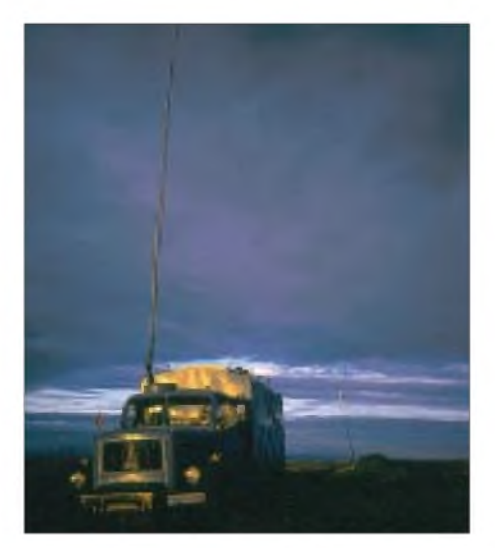

**Enttäuschender Versuch mit der auf dem Alumast aufgespannten FD4; dafür entschädigte das Licht der Mitternachtssonne.**

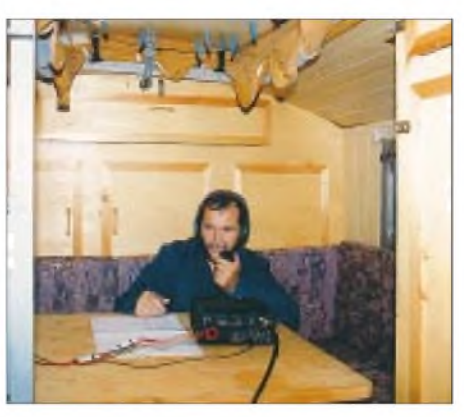

**Das Shack im Wohnmobil**

Schäden hinterlassen. Die Bauarbeiter rükken mit schwerem Gerät an, stellen ihn auf die Räder und ziehen das sieben Tonnen schwere Monster zurück auf die Straße. Der Motor springt sofort an, die nächste Werkstatt ist nicht weit und die gröbsten Schäden schnell behoben.

Abends, nach langen Wanderungen oder Bootsfahrten, verfolgen wir die Fußballspiele (??? - d. Red.) oder widmen uns unserem Hobby. Die Ergebnisse bei letzterem fallen recht unterschiedlich aus. (Die miserablen Fußballergebnisse sind ohnehin längst vergessen.) Dies mag z.T. auf die verschiedenen Standorte auf der Insel als auch auf wechselnde Ausbreitungsbedingungen zurückzuführen sein.

#### **Und die Batterie ist alle ...**

Die Zeiten, in denen wir QRV sind, werden bewußt kurz gehalten. Doch trotz aller Vorsicht, auf einem Sandweg in Nähe der Südküste, geht schließlich gar nichts mehr. Der Anlasser gibt ein paar müde, gequälte Töne von sich, bis die Batterie restlos erschöpft ist.

Wir haben vorgesorgt; kein Problem, glauben wir. Doch das Stromaggregat funktioniert nicht. Beim Unfall hatte es sich selbständig aus seiner Box entfernt, war im Morast gelandet, und verweigert nun den Dienst. Mit etwas Mühe und noch mehr Zeit schaffen wir es, das widerspenstige Ding zum, wenn auch stotternden, Laufen zu bringen.

Die Batterie läßt sich laden, wir sind wieder flott und natürlich QRV. Dabei teste ich diesmal die Möglichkeiten im 17-m-Band. Es gelingt, mühsam und mit viel Geduld, eine Verbindung nach ZS. In Zukunft mache ich mir nun die Mühe, das Ladegerät vorher aufzubauen, wenn ich Funkaktivitäten plane ...

#### **Pile-Up im Süden**

In der letzten Urlaubswoche, ganz an der Südostspitze der Insel, passiert es plötzlich: Ein Pile-Up von nie erlebter Stärke und Vehemenz setzt ein. Stationen aus allen Erdteilen rufen gleichzeitig. Hier hilft nur Ruhe und Besonnenheit. Claudia lacht sich halbtot, als ich sie ratlos ansehe und nicht weiß, wem ich zuerst antworten soll. Da erinnere ich mich, daß DX-Stationen, die ich bereits gearbeitet hatte, nach der Zahl im Call fragten und so etwas Ordnung in das Tohuwabohu bringen konnten. Das setze ich nun durch; es gelingt mir, mehrere hundert asiatische, mittel- und südamerikanische sowie europäische Stationen zu arbeiten.

Als leidtragender Rufer von meinem Heimat-QTH aus in Pile-Ups habe ich oft bedauert, keine PA zu besitzen und mich besonders gefreut, wenn ich dennoch erfolgreich war. So versuche ich jetzt, leise Stationen zu bevorzugen. Leider erweisen sich viele besonders laute Stationen aus dem südeuropäischen Raum als richtiggehend penetrant und setzen sich sogar über die verlangte Zahl im Call hinweg.

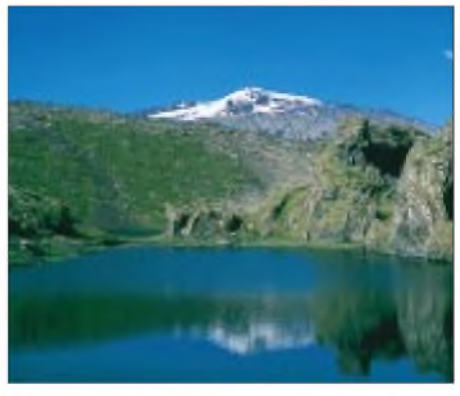

**Herrliche Landschaftsimpressionen: Meeres bucht vor dem Gletscher Snaefellsnes.**

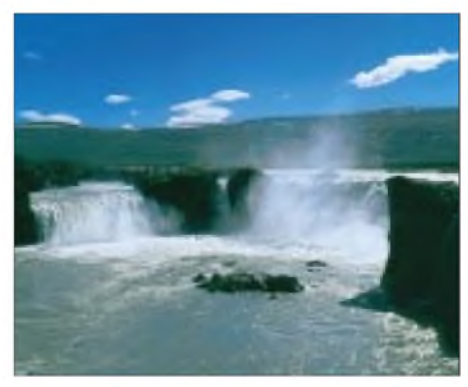

**Gehörte auch für uns zum Pflichtprogramm: Besuch des Wasserfalls Godafoss**

Nach etwa drei Stunden ist der Spuk vorüber. Ich schalte ab und lehne mich völlig erschöpft zurück. Auch Claudia, die mir beim Loggen half, ist kirre. Ein langer Spaziergang hilft bei der Regeneration.

In drei Tagen müssen wir zurück und noch immer keine Verbindung mit einem unserer OV-Mitglieder. Dann aber höre ich Thomas, DL6YFA, unseren OVV. Es wird das längste und schönste QSO von der Insel aus, zu dem sich auch seine Gattin Marita, DL9YFA, gesellt. Alles in allem ein herrlicher Urlaub mit dem Funkbetrieb als der schönsten Nebensache.

## *Nicht nur für Einsteiger: DJ-V5E - ein Dualbandhandy einfach nurzum Funken*

#### *Dr.-Ing. WERNER HEGEWALD - DL2RD*

*Alincos neues Kompaktklasse-Handy für 2 m und 70 cm scheint auf den ersten Blick kaum hervorzuhebende Besonderheiten aufzuweisen. Bei näherer Betrachtung offenbart es jedoch eine ganze Reihe interessanter Features.*

Kleine Dicke sind in der Regel gemütlich. Und genauso läßt sich Alincos neuer Dualbander auch an. Es war ganz offensichtlich nicht Intention seiner Entwickler, das welterste Fünfband-Handy, vielleicht mit 153-kBit/s-Datenübertragungsfunktion und integiertem Farbfernseher, zu kreieren, wohl aber ein preiswertes, einfach zu bedienendes Handy mit soliden technischen Parametern. Schauen wir uns an, wie man diesem Anspruch im Detail gerecht geworden ist.

#### **Äußerlichkeiten**

Mit den Maßen 58 mm  $\times$  97 mm  $\times$  40,3 mm ( $B \times H \times T$ ) hat das gut 300 g schwere Gerät in der Tat eine relativ große Tiefe. Dadurch kann es nicht von allein umfallen, und es paßt dank seiner Kompaktheit trotzdem noch in die Hemdtasche.

Der an der Rückseite angeflanschte Akku (6 V/700 mAh) nimmt die gesamte Fläche und fast die Hälfte des Volumens ein. Er ist es auch, der für besagte "Bodenständigkeit" sorgt, und dies gleich im doppelten Sinne, denn mit der verwendeten NiCd-Technologie griff man auf Bewährtes zurück, während japanische Mitbewerber schon seit längerem Wege in Richtung Li-Ionen bzw. NiMH eingeschlagen haben. Letzteres bleibt dem Besitzer unbenommen, denn das optional lieferbare Batterieleergehäuse EDH-29 nimmt es bestimmt nicht übel, wenn man es mit vier NiMH-Zellen in AA-Format bestückt, obgleich das Handbuch aus nicht nachvollziehbaren Gründen davon abrät. Zum Lieferumfang gehören ferner das Steckerladegerät EDC-94, mit dem man übrigens bei entladenem Akkumulator notfalls weiterfunken kann (dazu das Akkupack abnehmen, sonst ist die Modulation stark verbrummt) sowie ein Gürtelclip mit daran zu befestigender Trageschlaufe. Da der Gürtelclip aus Plastik ist und außerdem unmittelbar am Akkugehäuse eingerastet wird, kann er nicht wie bei älteren Geräten zur Abführung der Verlustwärme dienen. Hier ist Alinco zwar dem Vorbild seiner Landsleute ge-

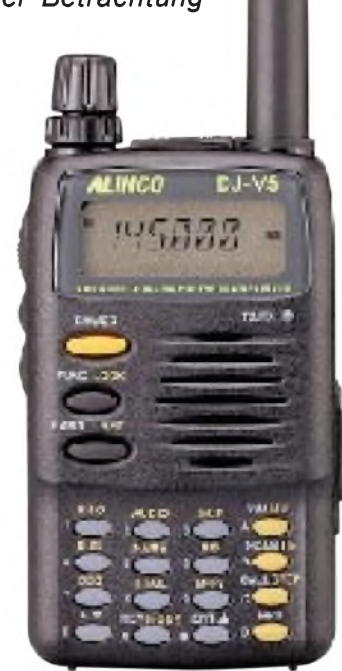

**Trotz kleiner Abmessungen ist das DJ-V5E recht gut bedienbar.**

folgt, doch das Problem der Wärmeabfuhr bleibt weiterhin ungelöst. Ein Blick auf unsere Meßwerte offenbart einen bei derartigen Handys keinesfalls ungewöhnlichen Wirkungsgrad in der Größenordnung von 20 bis knapp 30 %, was man nach einem längeren QSO auch fühlt ...

Mit 21 cm weist die etwas biegsame mitgelieferte Antenne schon eine Viertelwellenlänge für 70 cm auf, was in der Praxis der Wellenabstrahlung sehr entgegenkommt. Allerdings hat sie einen SMA-An $schluB$  – eine nicht immer als angenehm empfundene Tatsache, an die man sich bei Neugeräten inzwischen aber wohl oder übel gewöhnen muß.

Zwar gibt es Adapter, zumindest auf BNC; wer jedoch im heimischen Shack

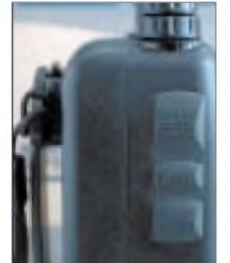

**Ein Druck auf die unterste Taste LAMP bringt Display nebst Tastaturfür 5 s (wahlweise auch dauerhaft) zum Leuchten; allerdings betrifft dies nur die Tasten selbst, nieht jedoch deren Beschriftung.**

sein von der Stationsantenne herabführendes dickes Kabel mit N- oder PL-Stecker an das Gerät anschließen möchte, ist gut beraten, sich ein Adapterkabel aus RG-58 o.ä. anzufertigen.

#### **Bedienung**

Wie üblich sind auch die Tasten des DJ-V5E alle doppelt belegt, wobei zur Auslösung der Zweitfunktion zuvor (!) die FUNC-Taste gedrückt werden muß, was in der linken oberen Displayecke ein "F" invers dargestellt erscheinen läßt.

Dieser Zustand bleibt solange erhalten, bis eine weitere Taste gedrückt wird; es "hetzt" einen also niemand bei der Bedienung. Aus dem Einstellmodus für einen bestimmten Parameter kommt man durch Drücken der PTT-Taste wieder heraus der Prozessor denkt mit und schaltet in einem solchen Fall nicht auf Sendung.

Ich persönlich empfand es als erfreulich, daß Alinco nicht auch versucht hat, mit neuartigen Bedientechnologien zu brillieren, deren Sinnfälligkeit für "OM Normalverbraucher" nur schwer nachvollziehbar ist.

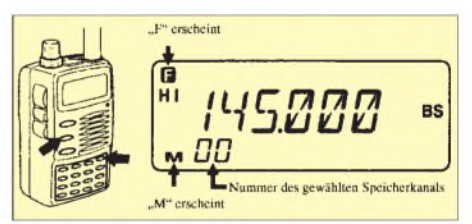

**Im Handbuch sind die einzelnen Bedienhandlungen sehr anschaulich bebildert. Die deutsche Übersetzung ist oft sogar noch ausführlicher als das englische Original.**

Die Frequenzeinstellung wird durch die für den reinen Funkbetrieb recht hoch erscheinende Zahl von 200 normalen Speichern zuzüglicher zweier Anrufkanäle und zehn Scaneckfrequenzpaaren wesentlich erleichtert.

Die Speicher lassen sich zusätzlich mit einem jeweils bis zu sechs alphanumerische Zeichen umfassenden Namen belegen. Solche willkommene Bereicherung schreit geradezu nach einer PC-Programmierbarkeit, welche allerdings lt. Alinco nicht vorgesehen ist. Eigentlich verwunderlich: da sich alle Speicherinhalte in einem Klonvorgang von einem Mustergerät übernehmen lassen, sollte das auch einem PC, ggf. um ein kleines Interface im D-Sub-Stecker erweitert, möglich sein. Erweist sich diese Vermutung als richtig, wird uns irgendein funkender Softwarefreak aufdiesem Planeten schon eines nicht zu fernen Tages die Lösung offerieren.

#### **Messungen am Mustergerät**

Unser DJ-V5E mit der Seriennummer T000714 erfüllte die technische Spezifikation des Herstellers [1] vollauf. Insbesondere die Empfindlichkeit ist beeindruckend, wobei wir neben dem herstellerseitig angegebenen FM-Hub von 3,5 kHz zum Vergleich auch mit den sonst üblichen <sup>1</sup> kHz gemessen haben.

Das S-Meter repräsentiert einen Anzeigebereich von 30 dB, was bei einem neuzeitlichen Gerät (ärgerlicherweise!) schon als verhältnismäßig günstig zu bewerten ist. Der Squelch öffnet bei etwa S4, jeder weitere Balken bedeutet in vertretbarer Näherung einen Zuwachs von einer S-Stufe.

#### **Und was es sonst noch kann...**

Mit einem kleinen Eingriff, den Ihr Fachhändler sicher gern tätigt, kann man das Gerät noch "aufbohren" (s. Tabelle). So staunten wir nicht schlecht, daß plötzlich auch AM-Empfang im Flugfunkband sowie WFM im OIRT-Rundfunkbereich unterhalb von 88 MHz und auf den UHF-Fernsehkanälen möglich waren.

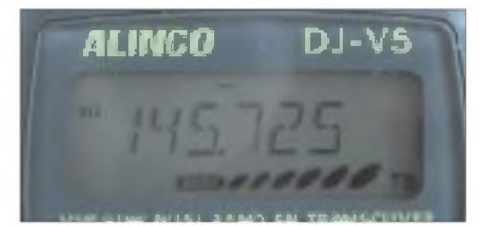

**Die letzten beiden Balken des S-Meters erscheinen gleichzeitig und signalisieren ziemlich genau ein S9-Signal. "BUSY" bedeutet etwa S4 und jeder weitere Balken <sup>1</sup> S-Stufe.**

Lediglich im Band III (VHF-Fernsehen) ab 170 MHz war kaum WFM-Empfang möglich, und zwischen 200 und 300 MHz blieb der Lautsprecher dann gänzlich stumm. Dafür ist das Empfangsteil im 900-MHz-Bereich sehr empfindlich. Auch mit den Ergebnissen in den professionellen 4-m-,

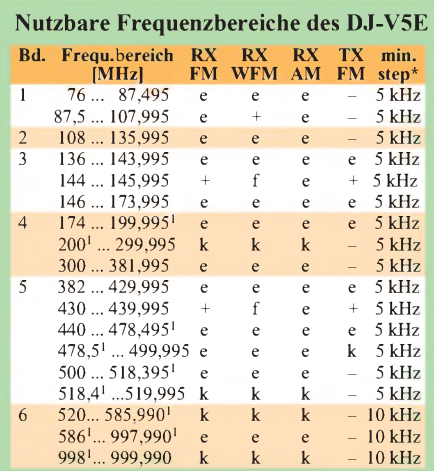

+ vom Hersteller garantiert

e nach Frequenzerweiterung möglich, nicht garantiert ohne Frequenzerweiterung funktionsfähig, aber nicht im Handbuch zu finden

- nicht einstellbar
- k einstellbar, jedoch ohne Funktion <sup>1</sup> ungefährer Wert, Übergang gleitend \* kleinstes einstellbares Abstimmraster
- 

2-m- und 70-cm-Funkbereichen kann man zufrieden sein, ist doch der Breitbandempfänger eigentlich eine kostenlose Zugabe.

Neben dem Hinweis, die geltenden gesetzlichen Bestimmungen zu beachten, hier einige allgemeingültige Bemerkungen zur Modifikation solcher Geräte: Der Hersteller garantiert technische Parameter nur in den von ihm veröffentlichten Frequenzbereichen. Außerhalb dieser Bereiche an einzelnen Geräten vorgenommene Messungen müssen nicht auf jedes beliebige Gerät dieses Typs zutreffen, und es erwächst auch keinesfalls ein Rechtsanspruch für den Käufer daraus.

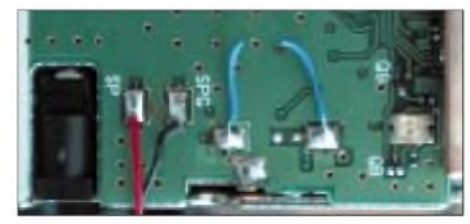

**Ein interessantes Detail im Innenleben des Mustergeräts**

Mehr noch: Geht die Endstufe bei einem offensichtlich frequenzerweiterten Gerät entzwei, so ist es schwer, einen Garantieanspruch geltend zu machen, weil ungeachtet der wirklichen Fehlerursache die Annahme naheliegt, daß mit einer für den betreffenden Frequenzbereich nicht geeigneten Antenne außerhalb der herstellerseitigen Bandgrenzen gesendet wurde.

So empfängt die mitgelieferte, für das 2-m- und 70-cm-Band optimierte Spezialantenne außerhalb des vorgesehenen Bereichs durchaus noch etwas, aber beim Senden hat sie dort ein viel zu hohes Stehwellenverhältnis.

#### **Scanner gleich inklusive**

Zwar fehlen naturgemäß bestimmte Merkmale hochwertiger Spezialgeräte, wie automatische Abspeicherung, Speicherbänke und PC-Steuerbarkeit, doch sind die vorhandenen Scanfunktionen recht beachtlich. So läßt sich sowohl das gesamte empfangbare Frequenzspektrum scannen als auch ein zwischen zwei programmierten Eckfrequenzen liegender Bereich.

Beim Speichersuchlauf kann man einzelne Kanäle überspringen, die gerade gestört oder uninteressant sind. Ferner besteht die Möglichkeit, zwischen Stop-Suchlauf (Frequenz bleibt stehen, solange das Empfangssignal anliegt) und Timer-Suchlauf (Scanvorgang wird 5 s nach Empfang eines Signals fortgesetzt) zu wählen.

Das DJ-V5E verfügt ferner über eine Prioritätskanalüberwachung, bei der alle 5 s kurz auf eine andere Frequenz geschaltet wird.

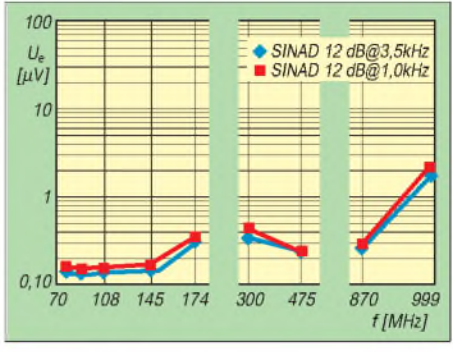

**FM-Empfindlichkeit in den interessierenden Frequenzbereichen**

Last but not least sind Prioritätskanalüberwachung und Suchlauf miteinander kombinierbar.

#### **Weitere Funktionen**

Das Gerät ist für Relaisbetrieb ausgelegt, und die hierzulande üblichen Ablagen von 0,6 bzw. 7,6 MHz sind bereits vorprogrammiert (ggf. zu verändern). Nach Einstellen einer Frequenz ist durch zweimaligen Druck auf die RPT-Taste die übliche Minus-Ablage eingestellt. Unerklärlich angesichts soviel Firmware-Intelligenz bleibt, warum der Prozessor dies zwischen 145,600 und 145,7875 MHz nicht wahlweise auch selbst besorgt ("ARS"-Funktion), und warum überhaupt kein Hersteller (bis auf einen) eine ARS-Funktion im 70-cm-Band bietet.

Neben der werkseitig eingestellten Ruftonfrequenz von 1750 Hz sind drei weitere vorgesehen. Ausgelöst wird der Tonruf durch Drücken von PTT und BAND/SET. Das Tonsignal wird nach alleinigem Loslassen von PTT noch weiter ausgesandt, bis man auch BAND/SET losläßt (bequem für Relais, wie z.B. DB0LOE, die eines mehrsekündigen Tonrufs bedürfen).

Selbstredend hat Alinco auch an eine Reversfunktion für das Unterband-Hören gedacht. Ferner gestattet eine Splitfunktion Senden und Empfangen auf gänzlich verschiedenen Frequenzen und so auch Crossbandbetrieb, nicht jedoch vollduplex.

Letzteres, d.h. Empfang bei gleichzeitigem Senden, beherrschen die meisten der in letzter Zeit auf den Markt gekommenen Geräte nicht; dieses aufwendige Merkmal

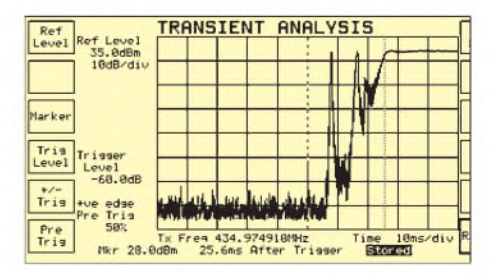

**Nach 26 ms ist der Sender eingeschwungen, recht günstig für Packet-Radio.**

## *Amateurfunk*

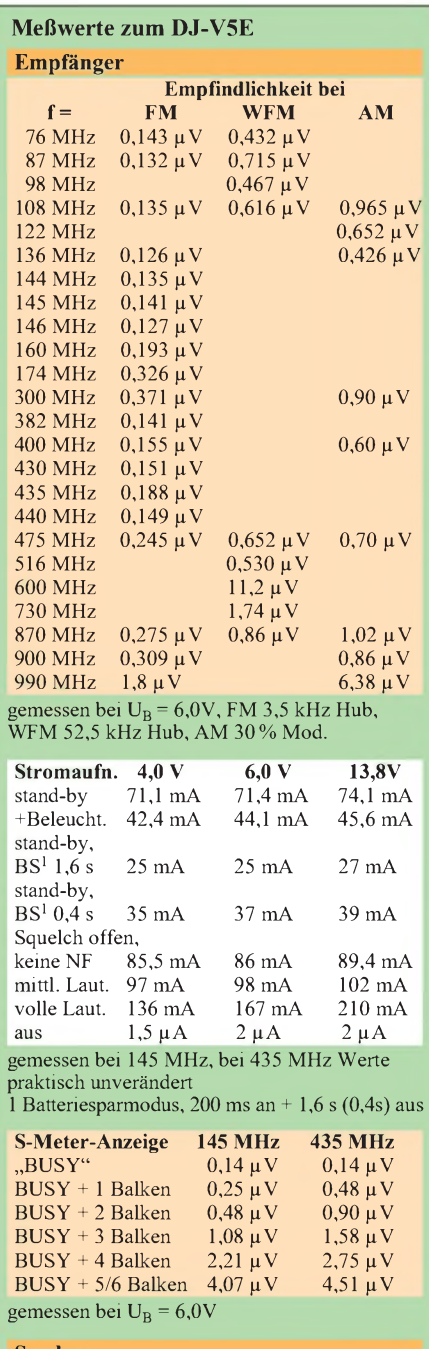

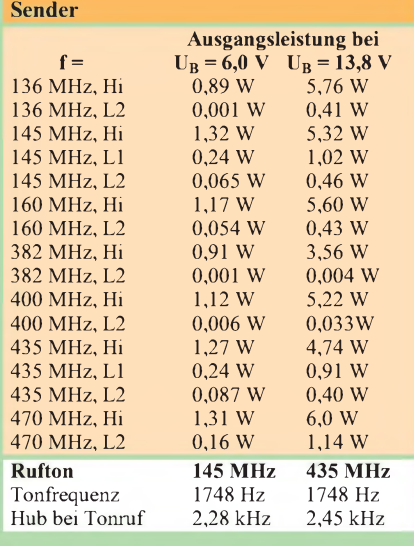

gemessen mit Meßplatz IFR 2945A

ist dem allgemeinen Preisdruck zum Opfer gefallen.

Tonrufgesteuerte Rauschsperrenverfahren sind standardmäßig für Senden und Empfang implementiert (hier CTCSS und DTMF; DCS nicht möglich). Einzelne DTMF-Tonfolgen kann man sich auf bestimmte Speicher legen und abstrahlen, um beispielsweise bestimmte Funktionen eines ATV-Relais oder einer Sprachmailbox auszulösen.

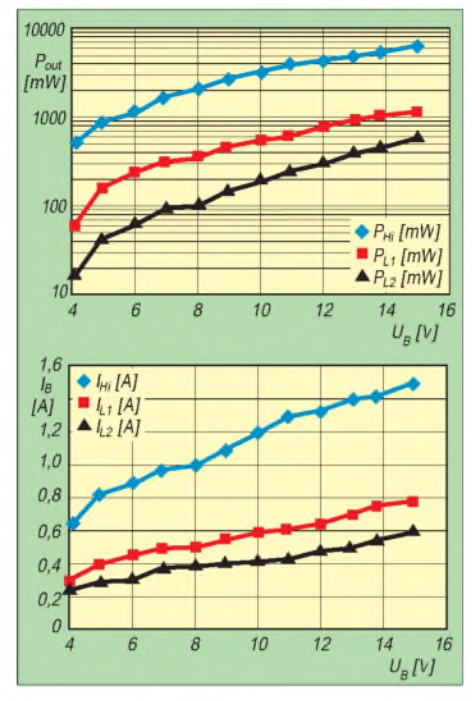

**Sendeleistung (o.) und Stromaufnahme bei 145 MHz im Vergleich zur Betriebsspannung**

Vermißt habe ich eigentlich nur einen CTCSS-Suchlauf, den man im Ausland (z.B. Spanien und spanische Inseln) benötigt, um bei CTCSS-gesteuerten Relais zu ermitteln, welcher der 39 Subtöne zum Offenhalten führt.

#### **Packet-Radio-Betrieb**

Ohne Frage kann man mit dem DJ-V5E auch der Betriebsart Packet-Radio frönen, und natürlich geht das "nur" in AFSK mit 1k2. Das können alle anderen Handys auch nicht besser oder schlechter. Datenübertragung mit 9600 Baud erfolgt bekanntlich in FSK und erfordert neben direktem Demodulatorausgang und Modulatorzugang genaugenommen auch einen speziell optimierten ZF-Trakt.

Mit einer zusätzlichen Buchse, wie es manche euphorisch gehaltene Basteltips glauben machen wollen, ist es zumindest bei einer industriellen Lösung, die auch zigtausendfach reproduzierbar auf Anhieb funktionieren muß, nicht getan. Den korrekten Weg beschritt bei Handfunkgeräten bisher einzig und allein Kenwood mit dem (deutlich teureren) Datenkommunikator TH-D7E.

Im vorliegenden Fall haben wir es eben in erster Linie mit einem *Funk*gerät zu tun, und da hilft es immer noch, ein Kabel mit dem berühmten 2,5-mm/ 3,5-mm-Steckerpärchen [1] in der "Nicht-Kenwood-Norm" an einen TNC, ein BAYCOMbzw. ein PCCOM-Modem anzuschließen, und schon kann es losgehen (am besten eine abgesetzte Antenne idealerweise auf dem Dach oder wenigstens am Fenster/ Balkon verwenden).

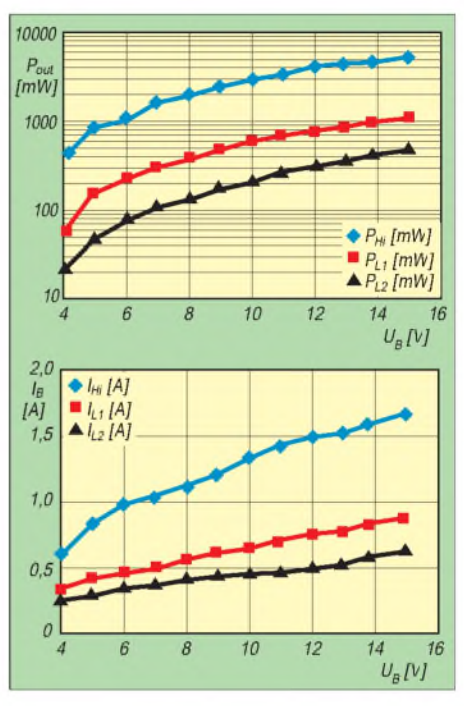

**Sendeleistung (o.) und Stromaufnahme bei 435 MHz im Vergleich zur Betriebsspannung**

So ist Alincos Einstieg in die Kompaktklasse als rundum gelungen einzustufen, wenn man ein leicht zu bedienendes und mit etwas über 600 DM auch recht preiswertes Dualbandgerät sucht.

Der japanische Hersteller kann inzwischen auf etwa zehn Jahre Erfahrung im Bau von Amateurfunkgeräten zurückblicken, was bei der Benutzung angenehm auffällt - insoweit empfiehlt sich dieses Gerät auch oder gerade wegen seiner Preiswürdigkeit für den Klasse-3-Neueinsteiger.

#### **Literatur**

[1] FA-Typenblatt: VHF/UHF-Duobandhandy DJ-V5E, FUNKAMATEUR48 (1999) H. 7, S. 783

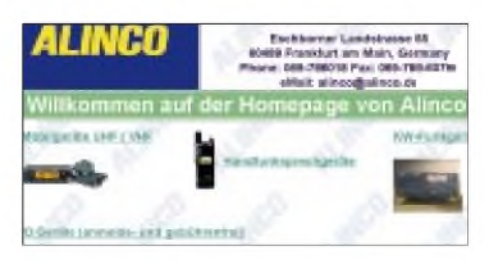

**Alinco hat jetzt auch eine deutsche Homepage** *[www.alionco.de](http://www.alionco.de)* **mit weiteren Informationen zu Geräten und Händlern.**

## *Herzschrittmacher-Grenzwerte und VDE <sup>0848</sup> - anders betrachtet*

#### *ANDREAS KRETZSCHMAR - DL4MEH*

*Ein aktuelles Problem an meiner Arbeitsstelle hat mich mit der uns bestens bekannten Problematik in Berührung gebracht. Bei der Lektüre der nunmehr existenten Vornorm VDE 0848 Teil 3-1 (Juni 1999) sind mir Unstimmigkeiten aufgefallen.*

Die Vornorm erklärt im Vorwort unter anderem: "Für den Schutz von Personen mit aktiven Körperhilfsmitteln gibt es eine Reihe von Produktnormen [z.B. DIN EN 50061/A1 (VDE 0750 Teil 9 A/1) ....], die u.a. die Störfestigkeit von aktiven implantierbaren medizinischen Geräten ... zum Inhalt haben." "... gelten diese Produktnormen nicht für aktive Körperhilfsmittel älterer Bauart. Diese können jedoch noch über einen Zeitraum von 10 Jahren oder mehr implantiert sein **oder auch neu implantiert werden**."

Insbesondere die letzte Passage birgt Zündstoff. Nach der gegenwärtigen Rechtslage ist jeder Hersteller von Produkten verpflichtet, nach den jeweils neuesten Vorschriften und Normen und dem Stand der Technik alles zu tun, um Schaden für den Anwender des Produktes abzuwenden. Im Schadensfall muß er diese Bemühungen anhand von Prüfprotokollen, Gutachten usw. nachweisen; kann er das nicht, haftet er bis zu strafrechtlichen Konsequenzen für den Schaden.

Dies scheint für Hersteller von Herzschrittmachern nicht zu gelten, bzw. sie erhalten nun einen "Freibrief" für die Produktion nicht störfester Herzschrittmacher.

Mit der gleichen Berechtigung, wie seit 1991 und präzisiert durch die Vfg. 306 von Betreibern von Sendeanlagen aufgrund einer Vornorm (VDE 0848 Teil 2) die Einhaltung von Grenzwerten verlangt wird, muß bereits seit 1988 (Erscheinen der entsprechenden Vornorm für Störfestigkeit) von Herstellern von Herzschrittmachern eine erhöhte Störfestigkeit ihrer Produkte verlangt werden.

Konsequent wäre, den Verband der Krankenversicherungen über den Sachverhalt zu informieren und zu erwirken, daß ab sofort nur noch Implantate normgerechter Störfestigkeit verwendet werden dürfen.

Messungen in einem industriellen EMV-Labor ergaben, daß insbesondere bis 100 kHz die Grenzwerte für magnetische Abstrahlung von Geräten der Informationselektronik (PCs, Laptops, insbesondere PC-Monitore älterer Bauart) überschritten werden können. Bei konsequenter Anwendung der Vorschriften müßte wohl eine große Anzahl deutscher Bildschirmarbeitsplätze für

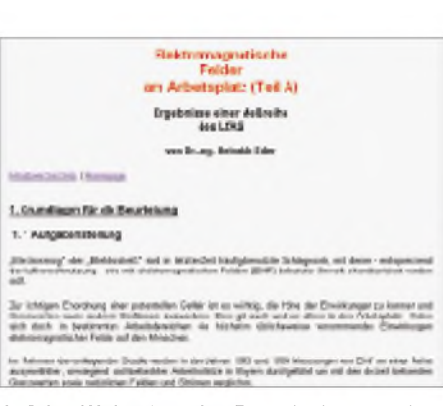

#### **Auf den Webseiten des Bayerischen Landesamtes für Arbeitsschutz, Arbeitsmedizin und Sicherheitstechnik findet sich ein umfangreicher fünfteiliger Beitrag über EMVU am Arbeitsplatz.**

Herzschrittmacher-Träger gesperrt und mit Warnschildern versehen werden ...

Offensichtlich will niemand diese Lawine lostreten, weil VDE 0848 Teil 3-1 im Vorwort weiter ausführt: "Die Anforderungen dieser Norm sind nicht auf den Schutz von Arbeitnehmern mit aktiven Körperhilfsmitteln am Arbeitsplatz vor Wirkungen elektrischer, magnetischer und elektromagnetischer Felder anzuwenden. Festlegungen hierzu sind in den einschlägigen Arbeitsschutz- und Unfallverhütungsvorschriften vorgesehen."

Wie dies praktisch aussieht, kann man auf den Webseiten des Bayerischen Landesamtes für Arbeitsschutz, Arbeitsmedizin und Sicherheitstechnik, *<http://www.lfas.bayern>. de/publ/emf1,* nachlesen und sich eine eigene Meinung bilden. Angesichts solcher "Weichmacher" stellt sich zwangsläufig die Frage nach dem Sinn oder Unsinn der Norm; ich kann keinen Unterschied zwischen Gefahren am Arbeitsplatz und zu Hause erkennen.

Ich möchte keinesfalls die fachtechnischen Arbeitsergebnisse der DKE in Frage stellen. Die aus den Untersuchungen des Normungsausschusses realisierten Schlußfolgerungen und Forderungen jedoch erscheinen mir zumindest sehr zweifelhaft. Es wird an den Symptomen herumkuriert; zur Beseitigung des Kernproblems trägt die neue VDE 0848 Teil 3-1 wohl wenig bei oder verhindert sogar die oben genannten notwendigen Konsequenzen.

Ich möchte diese Ausführungen auch als Anregung für RTA und DARC verstehen, gegenüber den Behörden gegen die beschriebenen Mißstände anzukämpfen. Deutschland wird keine gefahrenfreie Zone für Träger störempfindlicher Herzschrittmacher werden, wenn nur die Funkamateure sich viele Gedanken über Berechnungsverfahren oder gar den weiteren Betrieb ihrer Stationen machen müssen.

## *HSM gehören ins Medizinproduktegesetz!*

Die Diskussion zu Herzschrittmachern ist von Anfang an falsch angelegt und auch von den Lobbyisten des Amateurfunkdienstes falsch angegangen worden. Die HSM gehören nicht unter das EMVG, sondern von ihrer Bestimmung her unter das Medizin Produkte Gesetz (MPG). Das MPG regelt alle lebenserhaltenden Körperhilfen derart, daß sie unter normalen Umweltbedingungen funktionsfähig bleiben müssen, damit sie selbst zu keiner Lebensbedrohung führen können. Hätten die Lobbyisten aller Funkdienste an dieser Stelle von Anfang an achtgegeben, wäre es zur Absicherung der HSM unter DIN 0848 vermutlich nie gekommen. Wenn sich so etwas wiederholt, kommen sonst wohl bald weitere unabgeschirmte lebenserhaltende Körperhilfen in Plastikgehäusen in den Verkehr.

ZumPersonenschutz in elektromagnetischen Feldern denke ich, daß wir in der Öffentlichkeit einfach zu leichtsinnig argumentieren. Jeder Verbraucher weiß, daß ihm eine Mikrowelle bei unsachgemäßer Handhabung schadet. Wir wissen alle, daß ein Sonnenbrand uns nicht guttut, und wir wissen auch, daß ein Excimer-Laser im UVC-Bereich irreversible Schäden verursacht.

Bei all diesem Wissen können wir keinem Verbraucher glaubhaft suggerieren, daß unsere elektromagnetischen Schwingungen keinen Einfluß auf Organismen haben. Wir sollten also darauf achten, daß in der Öffentlichkeit Kompetenz zu diesem Thema transportiert wird und keine Ignoranz. Daher ist es für uns Funkamateure opportun, Grenzwerte zu haben.

Wenn wir damit ordentlich und kompetent umgehen, brauchen wir weder vor einer RegTP noch vor sinnvollen Verordnungen Angst zu haben. Was Standortbescheinigungen von uns verlangten bzw. jetzt von uns verlangen, unterscheidet sich nur durch die Drauf- und Seitenansichten des Standorts. Alle anderen Parameter wurden auch schon früher, allerdings erst in einer Rechtsauseinandersetzung, zur Grundlage gemacht.

**Hermann Schulze, DL1EEC**

## *Gesundheitliche Aspekte des Mobilfunks*

#### *Prof. Dr. JÜRGEN HELMUT BERNHARDT Institut für Strahlenhygiene beim Bundesamt für Strahlenschutz*

*Bei den für die Mobilfunktechnik relevanten Frequenzen ist von einer Dominanz thermischer Wirkungen auszugehen. Eine mögliche pathologische Bedeutung bisher beschriebener Berichte über sogenannte nicht thermische Effekte ist derzeit rein spekulativ. Für den Ausbau des Mobilfunknetzes ist eine verantwortungsvolle Technikfolgenabschätzung realisiert. Dosimetrische Messungen belegen, daß die Grenzwerte für die auf dem Markt befindlichen Handys eingehalten werden.*

*Für die Errichtung der Sendestationen gelten in Deutschland die Grenzwerte der Rechtsverordnung über elektromagnetische Felder, die erlaubten Grenzwerte werden beiAbständen von weniger als <sup>1</sup> bis 2 m direkt vor der Antenne überschritten. Wenn die Antenne auf einem Mast oder auf einem Hausdach angebracht ist, kann eine Überexposition ausgeschlossen werden.*

*Aufgrund der bisher getroffenen Maßnahmen besteht weder für Handybenutzer noch für Anwohner von Sendestationen ein Gesundheitsrisiko.*

Zur Versorgung mit Rundfunk- und Fernsehprogrammen arbeiten in der Bundesrepublik etwa 1000 Sender mit Leistungen zwischen 100 und 1000 kW. 10000 lokale Füllsender mit Leistungen bis zu einigen hundert Watt bieten eine flächendeckende Versorgung. Dazu kommen über eine Million Betriebsfunkstellen, andere Funkdienste (Polizei, Feuerwehr, Rettungsdienste, Eurosignal, Cityruf) sowie über 10000 Richtfunksender mit Leistungen bis zu mehreren hundert Watt.

Mit der Einführung der digitalen Mobilfunktechnik haben sich zusätzlich Autotelefone, handgehaltene Telefongeräte (Handys) und schnurlose Telefone stürmisch verbreitet, wobei die Ausgangsleistungen von einigen Milliwatt bei schnurlosen Telefonen bis zu mehreren Watt reichen. Tabelle <sup>1</sup> gibt eine Übersicht über Kenngrößen einiger Mobilfunksysteme [8]. Zur flächendeckenden Versorgung der Netze sind 6 000 bis 10 000 Basisstationen mit Leistungen zwischen etwa 20 und 120 W erforderlich.

Weitere Hochfrequenzanlagen werden in der Industrie (Trocknungs- und Schweißanlagen) und in der Medizin (Diathermiegeräte) betrieben.

Es sind Befürchtungen entstanden, daß die Emissionen der Basisstationen, aber auch die von Mobilfunktelefonen oder schnurlosen Telefonen gesundheitliche Schäden durch akute Effekte oder Langzeitwirkungen verursachen könnten.

#### **H** Hochfrequenzabsorption **durch den Menschen**

Die Hochfrequenzabsorption eines Menschen, der im Fernfeld einer Antenne steht, läßt sich quantitativ durch die absorbierte Leistung beschreiben. Sie wird angegeben als auf die Masse bezogene absorbierte Energie in J/kg beziehungsweise als absorbierte Leistung durch die specific absorption rate (SAR), in W/kg (Bild 1).

Diese Größen können über den ganzen Körper, über einzelne Körperbereiche oder über kleine Massen wie zum Beispiel <sup>1</sup> g oder 10 g Körpergewebe gemittelt werden. Die Absorption, gemittelt über den ganzen Körper, ist stark frequenzabhängig (Bild 2) und umfaßt insbesondere einen Resonanzbereich bei etwa 30 bis 100 MHz, bei Kindern etwa zwischen 100 und 400 MHz [19], in dem ein Maximum der Energieabsorption liegt.

Zusätzlich können in Teilkörperbereichen erhöhte Absorptionswerte auftreten, soge-

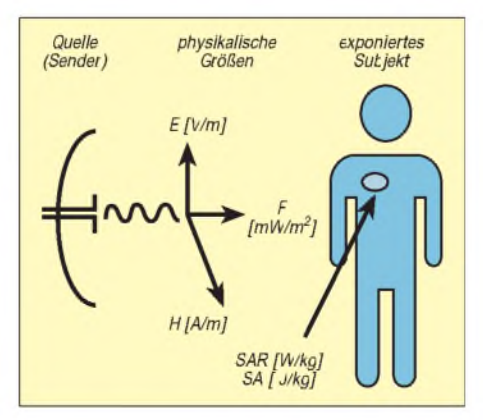

**Bild 1: Größen und Einheiten zur Beschreibung der Exposition des Menschen mit hochfrequenter elektromagnetischer Strahlung. E: elektrische Feldstärke; SA: spezifische Absorption; SAR: spezifische Absorptionsrate; H: magnetische Feldstarke; F: Leistungsflußdichte**

nannte "hot spots", die beachtet werden müssen.

Bei gepulster oder amplitudenmodulierter Hochfrequenzstrahlung kann der Effekt beim Überschreiten eines Schwellenwerts zu einer hörbaren Wahrnehmung führen (thermoakustischer Effekt) [19].

Die Schwellenwerte für die absorbierte spezifische Energie, gemittelt über einzelne Pulse, die kürzer sind als  $30 \mu s$ , liegen bei 10 mJ/kg. Bei dem Mobilfunk werden die Schwellenwerte nicht erreicht. Erhöhte Absorptionen können auch auftreten, wenn Hochfrequenzantennen körpernah betrieben werden, wie dies bei Mobilfunkgeräten (Handys) oder an Arbeitsplätzen, an denen mit induktiver oder dielektrischer Erwärmung gearbeitet wird, der Fall ist.

#### **Wirkungsmechanismen und biologische Wirkungen**

Die wichtigsten Wirkungsmechanismen beim Eindringen hochfrequenter elektromagnetischer Strahlung in biologisches Material sind Polarisationen auf atomarer und molekularer Ebene. Dazu gehören periodische, mit der Frequenz des Feldes oszillierende Verschiebungen und Schwingungen von Elektronen und Atomen sowie von Dipolen, wie zum Beispiel des Wassermoleküls, oder von Seitenketten größerer Moleküle [3], [19].

Die Absorption von Hochfrequenzstrahlung infolge der Orientierungspolarisation von Wasser ist der Hauptabsorptionsmechanismus im Gigahertzbereich. Bei der Orientierungspolarisation der Wassermoleküle kommt es zu Kraftwirkungen auf benachbarte Wasserdipole, die bei hinreichend starker Hochfrequenzeinstrahlung infolge von Reibungsverlusten zu einer Wärmewirkung führen können.

Verschiebungen von Raumladungen sind vor allem in der Umgebung von Strukturen mit elektrisch unterschiedlichen Eigenschaften von Bedeutung. Beispielsweise entstehen an Zellmembranen elektrische Potentialdifferenzen, die mit der Frequenz des eingestrahlten Feldes variieren und sich dem Ruhepotential der Zelle überlagern.

Wichtig ist, daß biologische Wirkungen als Folge von Wärmeeffekten und Kräfte aufgrund von Dipolwirkungen oder von Potentialdifferenzen Schwellenwerte zu ihrer Auslösung erfordern [2].

Diese Wechselwirkungsmechanismen folgen aus Untersuchungen der elektrischen Eigenschaften verschiedener Gewebe, zum Beispiel der Frequenzabhängigkeit der Dielektrizitätskonstanten oder der Leitfähigkeit [10], [14].

Aufgrund der elementaren Wirkungsmechanismen ergibt sich die starke Frequenzabhängigkeit für die Eindringtiefe elektromagnetischer Strahlung bei wasserreichen Gewebearten, wie zum Beispiel Muskelgewebe, Bild 3, [18].

In dem für den Mobilfunk relevanten Frequenzbereich liegen die Eindringtiefen in der Größenordnung weniger Zentimeter, im Radarbereich oberhalb von 10 GHz in der Größenordnung von Millimetern oder niedriger. Die Wirkung dieser hochfrequenten Mikrowellen ist vergleichbar mit der von Infrarotstrahlung.

#### **Thermische Effekte**

Die thermischen Effekte hochfrequenter elektromagnetischer Strahlung sind größtenteils an Tieren untersucht worden. Die quantitativen Daten aus Tierversuchen (einschließlich Primaten) legen die Annahme nahe, daß ähnliche Effekte auch am Menschen auftreten, wenn die Exposition (spezifische Absorptionsrate) von vergleichbarer Größenordnung ist. Die Extrapolation der Tierversuche auf Verhältnisse beim Menschen ist aber nicht nur wegen der unterschiedlichen Resonanzabsorption schwierig, sondern auch aufgrund von Unterschieden zwischen den Spezies und physiologischer Unterschiede wie der Fähigkeit zur Thermoregulation [19].

Unter internationalen Experten ist man sich einig, daß es nötig ist, die Energieabsorption zu begrenzen, um den Menschen bei Einwirkung von Hochfrequenzstrahlung zu schützen. Die bestehenden Grenzwertempfehlungen basieren auf der Erwärmung des Gewebes durch Hochfrequenzstrahlung [3], [12], [13].

#### **Nicht thermische Wirkungen**

Die grundlegenden Wechselwirkungen elektromagnetischer Strahlung mit biologischen Systemen auf atomarer und molekularer Ebene sind nicht thermischer Art, das heißt nicht mit einer Temperaturerhöhung verbunden.

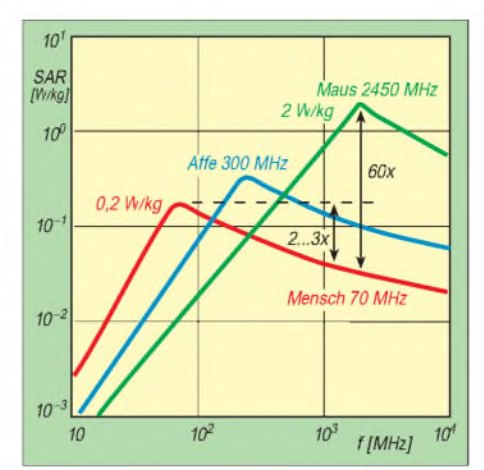

**Bild 2: Durchschnittliche spezifische Absorptionsrate für drei Spezies, die einer Leistungsflußdichte von 10 W/m<sup>2</sup> bei verschiedenen Frequenzen ausgesetzt worden, jeweils gemittelt über den ganzen Körper. Die Absorption der Hochfrequenz hängt von mehreren Faktoren ab, wobei die Größe des Objekts eine wichtige Rolle spielt: Die Resonanzfrequenz ergibt sich, wenn die halbe Wellenlänge etwa der Größe des Objekts entspricht. Bei kleineren Personen, Kindern und Babys liegt die Resonanzfrequenz daher höher. Man erkennt, daß bei 2,45 GHz eine Maus etwa 60mal mehr Energie absorbiert als der Mensch bei gleicher Frequenz, gemittelt über den ganzen Körper und bezogen auf die gleiche Masse. Dies ist bei Extrapolation von Tierversuchen auf die Verhältnisse beim Menschen zu beachten.**

Gut untersuchte nicht thermische Wirkungen auf Zellebene sind Kraftwirkungen und feldererzeugte Zellmembranspannungen [18].

Bei Kraftwirkungen können aufgrund von Ladungsverschiebungen auf zellulärer Ebene Dipole entstehen. Benachbarte Dipole können Kräfte aufeinander ausüben. Die Konsequenzen sind (außer den bereits erwähnten Wärmewirkungen), daß Zellen sich kettenförmig anordnen oder auch so orientieren können, daß sie im inhomogenen Feld wandern oder es zu Drehbewegungen (Zellrotation) kommt. Die Kraftwirkungen lassen sich quantitativ mit der Dipoltheorie beschreiben.

Aus experimentellen und theoretischen Untersuchungen hat sich ergeben, daß die Schwellenwerte bei normaler physiologischer Leitfähigkeit so hoch liegen, daß sie von den Wärmewirkungen überdeckt werden und daher für die Risikobewertung keine Rolle spielen.

Bei Spannungsdifferenzen an Zellmembranen hat die Membran der Zelle eine im Vergleich zum Zellzytoplasma und zum Zellaußenraum sehr geringe Leitfähigkeit. Ferner wirkt die dünne Doppel-Lipidschicht (Dicke etwa 5 nm) im Hochfrequenzfeld der Umgebung der Zelle wie ein Kondensator (Kapazität etwa 1  $\mu$ F/cm<sup>2</sup> Zellmembranfläche). Dies hat zur Folge, daß bei einer Gewebefeldstärke von 100 V/m über der Zellmembran Potentialdifferenzen in der Größenordnung von einigen Millivolt entstehen, die sich dem normalen Ruhepotential von 20 bis 60 mV mit der Frequenz des Hochfrequenzfeldes überlagern (Bild 4). Die Schwellenwerte für die Auslösung von Reizwirkungen sind bekannt [18], [19], und liefern die wesentliche Datenbasis für Grenzwertfestlegungen unterhalb einiger Megahertz.

Wichtig ist, daß die Zellmembran bei Frequenzen oberhalb von <sup>1</sup> bis 10 MHz aufgrund ihrer elektrischen Eigenschaften kapazitiv überbrückt wird und die erzeugten Potentialdifferenzen oberhalb von etwa 100 MHz vernachlässigbar klein werden (Bild 4). Effekte, die bei amplitudenmodulierter Mikrowellenstrahlung oder bei gepulster Mikrowellenstrahlung beobachtet werden, lassen sich daher mit großer Wahrscheinlichkeit nicht mit felderzeugten Potentialdifferenzen über Zellmembranen erklären. Membranpotentiale spielen daher für die bei der digitalen Mobilfunktechnik relevanten Frequenzen keine Rolle.

Über die Exposition durch sehr niedrige Leistungsflußdichten amplitudenmodulierter Hochfrequenzfelder (zu niedrig, um zu einer Erwärmung zu führen) wird in der

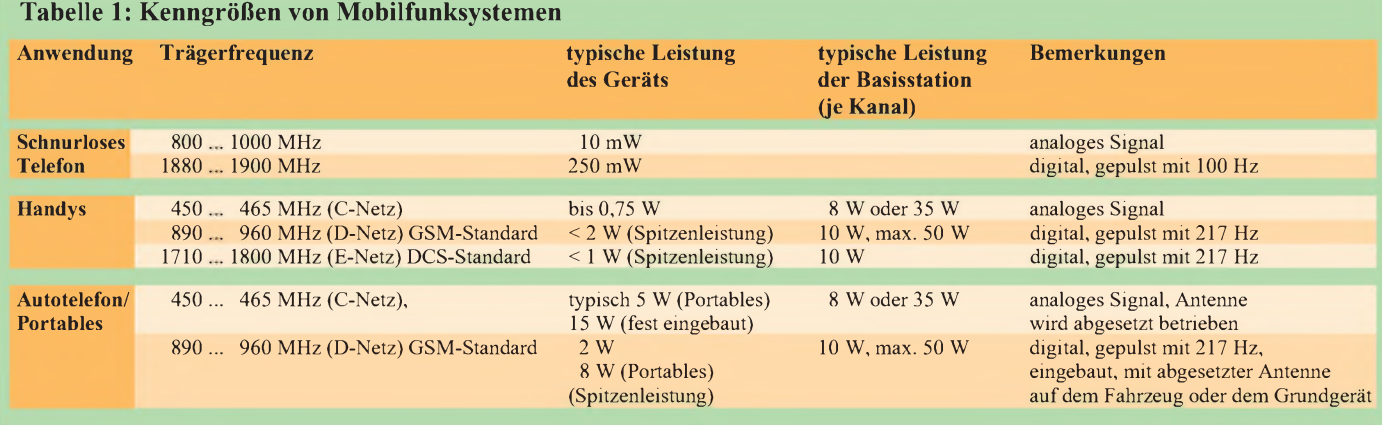

GSM: global system for mobile communication, europäischer Standard für zelluläre Mobilfunksysteme DCS: digital communications systems, europäischer Standard für digitale Mobilfunktechnologie bei 1800 MHz Literatur seit ungefähr 25 Jahren berichtet. Einige Forschergruppen berichten über Änderungen der elektrischen Gehirnaktivitäten von Katzen und Kaninchen, über Veränderungen der Aktivität des Enzyms Ornithin-Decarboxylase (ODC) sowie über veränderte Kalziumkonzentrationen im Gehirngewebe sowohl in vivo als auch in vitro [1]. Die effektiven Werte der spezifischen Absorption in vitro waren dabei niedriger als etwa 0,01 W/kg, wobei eine komplexe Abhängigkeit innerhalb von "Frequenzfenstern" der Modulation (meistens zwischen 10 und 100 Hz) beobachtet wurde.

Nicht geklärt sind auch Beobachtungen, die über Veränderungen von EEG-Signalen bei Probanden in unmittelbarer Nähe von Mobilfunkgeräten berichten. Bei einer von der Internationalen Kommission zum Schutz vor nicht ionisierenden Strahlen (ICNIRP) mit der WHO im November 1996 durchgeführten internationalen Konferenz in München mit weltweit anerkannten Experten hat es keine Hinweise gegeben, daß schwache Feldexpositionen, wie sie gegenwärtig in der Umwelt auftreten, gesundheitliche Auswirkungen haben [4], [15].

Die Beobachtung einiger subtiler Effekte erfordert jedoch Forschungsanstrengungen, insbesondere, um die Relevanz für den Mobilfunk abschließend abzuklären [9], [16].

#### **Bewertung gesundheitlicher Auswirkungen**

Im Hinblick auf gesundheitliche Auswirkungen bei der Benutzung von Mobilfunkgeräten und dem Betrieb von Basisstationen hat die ICNIRP die wissenschaftliche Literatur kritisch begutachtet und Empfehlungen abgegeben [12]:

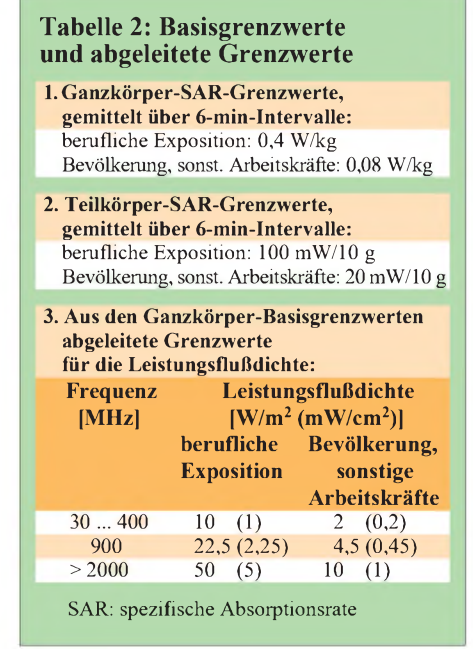

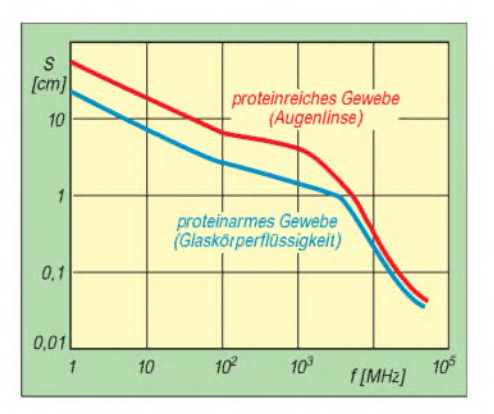

**Bild 3: Eindringtiefe (s) elektromagnetischer Felder für den Frequenzbereich von <sup>1</sup> bis 104 MHz. Die Eindringtiefe ist diejenige Gewebedicke, bei der die einfallende Leistungsflußdichte auf etwa 1/3 ihres Wertes an der Oberfläche abnimmt. Dargestellt sind die Eindringtiefen für zwei wasserreiche Gewebearten, und zwar für ein proteinreiches Gewebe, die Augenlinse, und ein proteinarmes Gewebe, den Glaskörper des Auges. Für die meisten wasserreichen Körpergewebe wie Leber, Muskel, Gehirn liegen die Eindringtiefen zwischen beiden Grenzkurven. Für den Frequenzbereich des Mobilfunks ist nach etwa 5 cm die einfallende Leistungsflußdichte auf etwa 10 % gesunken. Für wasserarme Gewebe wie Knochen und Fett sind die Eindringtiefen je nach Wassergehalt etwa zwei- bis fünfmal größer.**

- Die Ergebnisse der veröffentlichten epidemiologischen Untersuchungen bilden keine Basis für Bewertungen gesundheitlicher Auswirkungen durch die Exposition durch hochfrequente elektromagnetische Felder und können nicht verwendet werden, um quantitative Begrenzungen für eine Exposition des Menschen festzulegen. Sie bilden keine Basis für eine Risikobewertung im Hinblick auf Benutzung von Mobiltelefonen und den Betrieb von Basisstationen.
- Die Ergebnisse von Laboruntersuchungen in bezug auf Krebs bilden keine Basis, um die Exposition durch elektromagnetische Felder zu begrenzen, die bei der Benutzung von Mobiltelefonen und dem Betrieb von Basisstationen entstehen [6], [8].
- E gibt keine substantiellen Beweise, daß gesundheitlich nachteilige Wirkungen, einschließlich Krebs, bei Personen auftreten können, die durch Felder mit Intensitäten exponiert werden, die den empfohlenen Grenzwerten entsprechen oder darunter liegen.
- Die Teilkörper-SAR-Werte (SAR: spezifische Absorptionsrate) im Kopf aufgrund der Benutzung von Mobiltelefonen müssen für jede Frequenz und für jede verwendete Geräteanordnung ermittelt und bewertet werden.

#### **Grenzwertempfehlungen**

Bei den Grenzwertempfehlungen sind Basisgrenzwerte (aufgrund der biologischen Wirkung festgelegte Werte, zum Beispiel für die SAR) von abgeleiteten Grenzwerten (für die Praxis vereinfachte Verfahren zur Beurteilung der Feldeinwirkungen) zu unterscheiden. Die für den Gesundheitsschutz erforderlichen Basisfestlegungen sind weitgehend international akzeptiert [11], [17], [19]. Dabei handelt es sich um die Begrenzung der SAR-Werte, gemittelt über 6-min-Intervalle (Tabelle 2). Diese Intervalle ergeben sich aus der thermischen Zeitkonstanten, da die Wärmeableitmechanismen wie Wärmeleitung und Blutzirkulation in der Regel nach 6 bis 10 min zu greifen beginnen.

Bei den aufgrund der biologischen Wirkungen festgelegten Basisgrenzwerten für die spezifische Absorptionsrate wird zwischen Ganzkörper-SAR-Werten und Teilkörper-SAR-Werten unterschieden.

In Tabelle 2 sind für einige Frequenzen die aus den Ganzkörper-Basiswerten abgeleiteten Grenzwerte für die Leistungsflußdichte zur Beurteilung der Feldeinwirkung angegeben. Die abgeleiteten Grenzwerte ergeben sich unter Berücksichtigung der Absorptionskurven für Erwachsene und Kinder (Bild 2). Diese Grenzwerte sind in Deutschland mit der Einführung der 26. Bundesimmissionsschutzverordnung "Elektromagnetische Felder" seit dem 1.1.1997 rechtlich verbindlich geworden [5].

Im Bereich von Basisstationen werden die erlaubten Grenzwerte erst sehr nahe (wenige Meter) an der Antenne überschritten. Befinden sich die Antennen der Basisstationen auf Masten oder Dächern, so ist die Exposition sehr gering. In vielen Fällen, in denen Befürchtungen in der Bevölkerung auftreten, sind die vorhandenen Intensitäten geringer als 1/1000 des Grenzwertes.

Bei der Benutzung eines Mobilfunkgeräts treten sehr inhomogene Energieabsorptionen auf, die von Ausgangsleistung und Frequenz des Geräts, Antennentyp sowie Abstand und Position der Antenne zum Kopf abhängen (Bild 5). Aus Erfahrungen mit der medizinischen Hochfrequenzwärmetherapie wissen wir, daß lokale Energieabsorptionen zu beträchtlichen Temperaturerhöhungen führen können.

Für die Risikobewertung ist der Temperaturausgleich durch Blutstrom und Wärmeleitung zu berücksichtigen, wobei im Zusammenhang mit dem Mobilfunk insbesondere auf das Auge als kritisches Organ hingewiesen werden muß. Das Innere des Auges, vor allem die Linse, istrelativ temperaturisoliert. Über Wirkungen auf das Hörorgan liegen bisher nur wenige Erkenntnisse vor.

Die Teilkörpergrenzwerte der ICNIRP enthalten einen Sicherheitsfaktor, der auch lokale Absorptionsspitzen auffängt, so daß sich in keinem Körperteil oder Organ als Folge der Hochfrequenzabsorption eine unzulässige Erwärmung ergibt.

Die Einhaltung des Teilkörper-SAR-Wertes von 20 mW/10 g ist die grundlegende Voraussetzung dafür, daß gesundheitliche Risiken bei Verwendung von Mobilfunkgeräten ausgeschlossen werden können: Die Temperaturerhöhung bleibt auch unter ungünstigen Bedingungen (volle Antennenleistung, kleiner Abstand Antenne - Auge, langes Telefonieren) zuverlässig innerhalb weniger zehntel Kelvin und damit im physiologischen Schwankungsbereich.

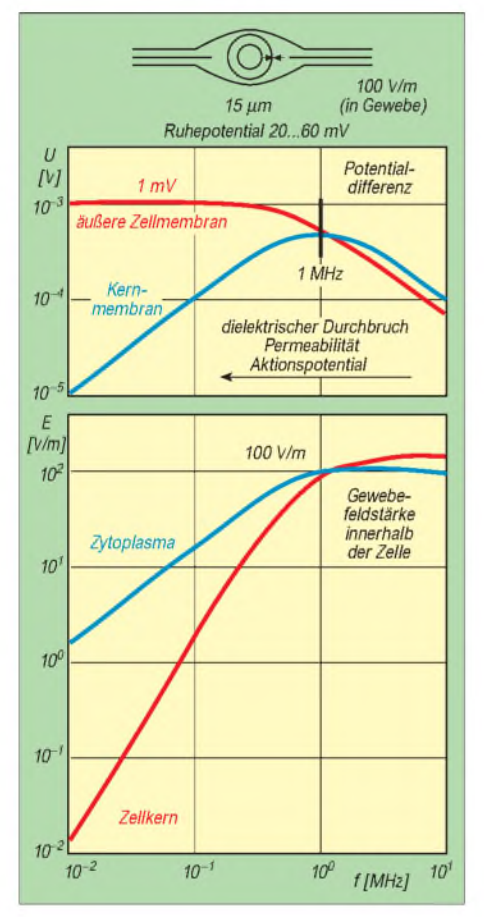

**Bild 4: Felderzeugtes Membranpotential und elektrische Feldstärke innerhalb einer Zelle von 15 pm Durchmesser, die einem elektrischen Feld von 100 V/m (Gewebefeldstärke) ausgesetzt ist. Das felderzeugte Membranpotential ist an der mit Pfeilen (Bild oben) gekennzeichneten Stelle am größten. Es ist ferner direkt proportional zum Zelldurchmesser in Richtung des elektrischen Feldes. Oberhalb von einigen Megahertz nimmt das felderzeugte Membranpotential umgekehrt proportional zur Frequenz ab, da die Zellmembran kapazitiv überbrückt wird (Bild Mitte). Im Gigahertzbereich spielen felderzeugte Membranpotentiale für biologische Wirkungen daher keine Rolle mehr.**

**Unterhalb einiger Megahertz können diese Feldwirkungen zu Membraneffekten wie Permeabilitätsveränderungen bis hin zu Reizwirkungen von Nerven und Muskelzellen führen. Auch diese Phänomene erfordern Schwellenwerte für ihre Auslösung (nach Schwan, 1988).**

Für die berufliche Exposition ist ein fünffach höherer Wert zulässig. Die Werte lassen sich unter Berücksichtigung der Betriebsbedingungen berechnen oder messen.

Für die auf dem Markt befindlichen Mobilfunkgeräte ist gewährleistet, daß der Teilkörpergrenzwert von 20 mW/10 g bei normaler Handhabung eingehalten ist. Bei Einhaltung dieser Grenzwertempfehlungen sprechen alle bisher vorliegenden Kenntnisse und Erfahrungen gegen gesundheitliche Wirkungen.

#### **Gefahren und Beeinträchtigungen**

#### *Direkte Gefahren*

Für den Benutzer von Funktelefonen und Handys können Gefahren ausgeschlossen werden, wenn der Basisgrenzwert für den Teilkörper-SAR-Wert (20 mW/10 g, Mittelung über 6 min) eingehalten ist. Dies ist bei Mobilfunkgeräten des D1- oder D2-Netzes mit maximalen Spitzenleistungen unter 2 W sowie bei Geräten des E-Netzes unter <sup>1</sup> W (Spitzenleistung) der Fall.

#### *Indirekte Gefahren*

Es muß jedoch auf indirekte Gefahren und Beeinträchtigungen hingewiesen werden, die mit der elektromagnetischen Beeinflussung von elektronischen oder elektromedizinischen Geräten beziehungsweise von elektrisch betriebenen Körperhilfen zusammenhängen. Dabei handelt es sich zum Beispiel um

- die Funktionsbeeinflussung von empfindlichen Diagnose/Therapie-Geräten zum Beispiel in Krankenhäusern und Arztpraxen. Die Störfeldstärken medizinisch-technischer Geräte werden bereits erreicht, wenn das Mobilfunkgerät in etwa <sup>1</sup> bis 2 m Abstand betrieben wird. Daher sollte die Verwendung von Mobilfunkgeräten in sensiblen Bereichen unterbleiben, solange die Störsicherheit der Geräte noch ungeklärt ist;
- die Funktionsbeeinflussung von Herzschrittmachern, Insulinpumpen, Nervenstimulatoren und anderen elektrisch betriebenen Implantaten durch Funktelefone und Handys. Personen mit solchen Implantaten sollten Mobilfunkgeräte nicht in die Nähe der Implantate bringen. Für Herzschrittmacherträger hat sich ein Sicherheitsabstand von 15 cm als ausreichend erwiesen (das heißt Handys nicht betriebsbereit in der Brusttasche tragen);
- Störbeeinflussung bei Hörgeräten. Hierbei können Belästigungen der Geräteträger durch Brummgeräusche auftreten. Stichproben ergaben eine Störbeeinflus-

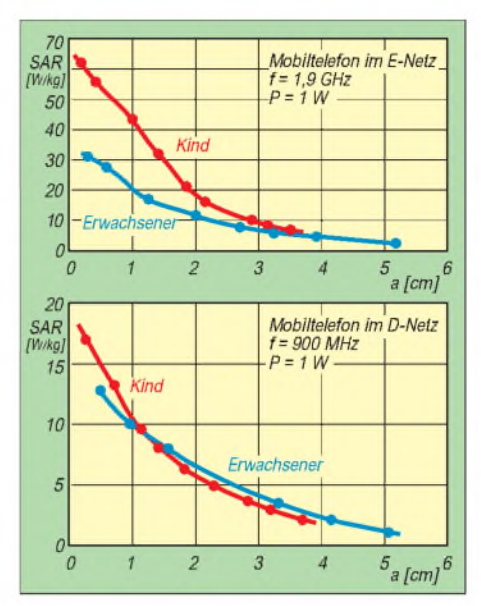

**Bild 5: Spezifische Absorptionsrate (SAR) für das Auge bei verschiedenen Abständen (a) zwischen Antenne eines Mobilfunkgeräts und Auge (noch Dimbylow und Mann, 1994). Die Sendeleistung beträgt Peff = <sup>1</sup> W. Das obere Bild bezieht sich auf ein Mobiltelefon des E-Netzes, das untere auf das eines D-Netzes. Man erkennt, daß für die Abstände bei üblicher Benutzung des Handys, 2 cm und mehr, der Grenzwert von 2 W/kg, gemittelt über 10 g (etwa Masse des Auges), überschritten wird und deshalb eine Leistungsbegrenzung erforderlich ist.**

**Handys senden heute mit Spitzenleistungen von maximal 2 W im D-Netz, entsprechend Peff = 0,25 W, und von maximal <sup>1</sup> W im E-Netz, entsprechend Peff = 0,125 W. Damit werden die Grenzwerte bei üblicher Benutzung eingehalten. Durch eine automatische Leistungsregulierung ist die Sendeleistung in den meisten Fällen niedriger, so daß die Grenzwerte deutlich unterschritten werden.**

sung vieler Hörgeräte bei Benutzung von schnurlosen Telefonen bis zu einem Abstand von 30 cm und durch Handys bis 70 cm. Zum Telefonieren muß das Hörgerät dann abgeschaltet werden.

Nachdruck aus der Zeitschrift Deutsches Ärzteblatt, Heft 13/1999, S. A-845 bis A-852.

\*

Zitierweise dieses Beitrags: Dt Ärztebl 1999; 96: A-845-852 [Heft 13]

Anschrift des Verfasser: Prof. Dr. med. habil. Dr. rer. nat. Jürgen H. Bernhardt, Institut für Strahlenhygiene, Bundesamt für Strahlenschutz, Ingolstädter Landstr. 1, 85764 Oberschleißheim bei München

Die umfangreichen Literaturangaben, für deren Abdruck hier leider kein Platz zur Verfügung stand, sind über einen Sonderdruck beim Verfasser, über die URL *http:// [www.aerzteblatt.de](http://www.aerzteblatt.de)* und aus der FA-Telefonmailbox erhältlich.

*Wir danken dem Autor und der Deutschen Ärzte-Verlag GmbHfür die freundlicherweise erteilte Genehmigung zum Nachdruck*.

## *In Eucla kreuzten sich die Wege*

### *WOLF HARRANTH - OE1WHC*

*Herrn Marconis Geniestreich kam um ein halbes Jahrhundert zu spät. Als er die drahtlose Signalübermittlung'''"'''^^ zur Gebrauchsreife entwickelte, war derjunge Kontinent Australien bereits von Nord nach Süd und von West nach Ost verkabelt: Tausende Kilometer Telegrafenleitungen hatte man in zwei mörderischen, abenteuerlichen Unternehmungen verlegt. In Eucla, Western Australia, dort, wo heute die letzten Reste der alten Telegrafenstation unter dem Treibsand verschwinden, kreuzten sich die beiden Linien.*

1854, nur zehn Jahre, nachdem Samuel Morse die erste Telegrafenleitung zwischen Washington und Baltimore eröffnet hatte, verband bereits ein Public Telegraph die Stadt Melbourne mit dem Hafen von Williamstown. Australien bestand jetzt nicht bloß aus ein paar Sträflingskolonien, es war seit nunmehr 25 Jahren ein ganzer Kontinent, auf dessen Besitz die britische Krone Anspruch erhob; ein riesiges Territorium fernab der Welt.

Aber hatte Britannia nicht soeben ein Unterseekabel verlegt, das von London bis Java reichte? Es wäre ein waghalsiges Unterfangen, aber: Wenn man nun die bestehende Leitung nach Norden verlängern würde, bis zu demJava nächstgelegenen Ort an der Küste... Dort lag Palmerston, in den Northern Territories, das spätere Darwin.

Der Mann, der diese verrückte Idee hatte, hieß Charles Todd (1826 - 1910), der Superintendent of Telegraphs. Er war Astronom, Elektrizitätsforscher und Meteorologe am Königlichen Observatorium in Greenwich und an der Universität Cambridge gewesen, ehe man ihn 1855 nach Australien schickte, wo er Stern- und Wetterwarten errichten ließ und das Postwesen in Schwung brachte (1870 sollte er sogar Postmaster General werden).

#### **Verrückt, aber machbar: Der Australian Overland Telegraph**

Seine größte Leistung war und blieb jedoch die Errichtung des Overland Telegraph. Sie

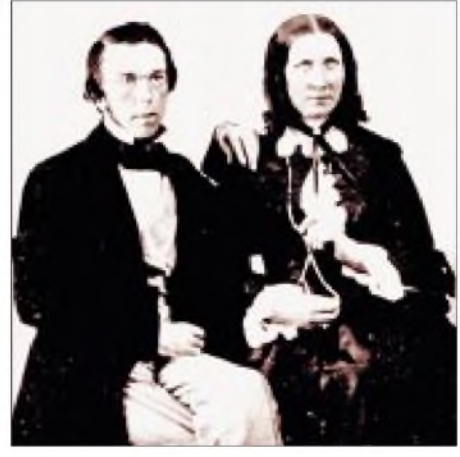

**Charles und Alice Todd**

trug ihm zahllose Ehrungen ein, schließlich sogar die Erhebung in den Adelstitel (Sir Charles). Nach ihm ist der Todd River benannt (und nach seiner Gattin Alice die Stadt Alice Springs).

Um die Leitung zu errichten, mußten sowohl London wie auch die einzelnen australischen Kolonialregierungen die Truhen öffnen. Als Ausgangspunkt wurde Port Augusta gewählt, wo die Arbeiten im September 1870 begannen. Es folgten zwei Jahre äußerster Anstrengung, voller Entbehrungen, mit vielen Rückschlägen und zahllosen unerwarteten Hindernissen. Sowohl das trockene Land im Herzen des Kontinents wie die tropische Üppigkeit des Nordens waren weitgehend unerforschtes Gebiet.

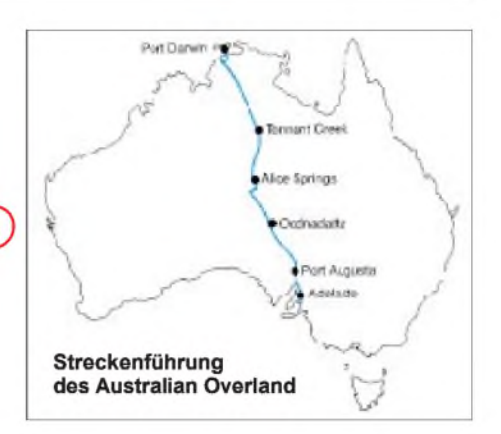

Termiten kappten die hölzernen Telegrafenmasten; man mußte aus Großbritannien solche aus Stahl importieren. Viele Arbeiter kamen um, wurden krank, gaben auf oder desertierten ...

Als Todds wichtigster Assistent bewährte sich der aus Schottland stammende John Ross, ein erfahrener Buschmann. Er folgte bei der Trassierung von Adelaide nach Katherine nach Möglichkeit der Route, die zehn Jahre zuvor John Macdouall Stuart bei der Erstdurchquerung erforscht hatte, außer in den MacDonnell Ranges, wo er einen Fluß entdeckte und nach Todd benannte. Eine zweite Gruppe unter W. W. Mills fand einen Ort, der sich für die Gründung einer Siedlung eignete: So entstand Alice Springs. Im Mittelteil der Strecke dienten Kamele als Lasttiere, im Nordteil konnte die Zulieferung auf dem Seeweg erfolgen.

Am 22.8.1872 war die Overland Telegraph Line fertiggestellt: 2900 km, 36000 Masten, 300 000 Pfund Gesamtkosten. Elf Repeater Stations hatte man auf der Strecke eingerichtet, jede bemannt mit zwei Telegrafisten und vier Monteuren. Todd kam die Ehre zu, das erste Telegramm aufzugeben: "Wir haben heute, nach zwei Jahren Arbeit, eine zweitausend Meilen lange Verbindung mitten durch das Zentrum Australiens vollendet, das noch vor wenigen Jahren als terra incognita und Wüste galt."

Zunächst konnte nur jeweils im Simplexverfahren gearbeitet werden (Basis Morse

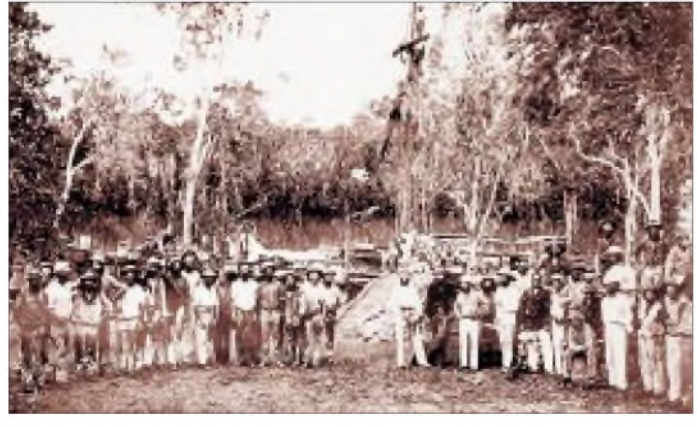

Ein Bautrupp des Overland Telegraph in schwierigem Gelände Beim Bau der Leitung bewährten sich Kamele als Lasttiere

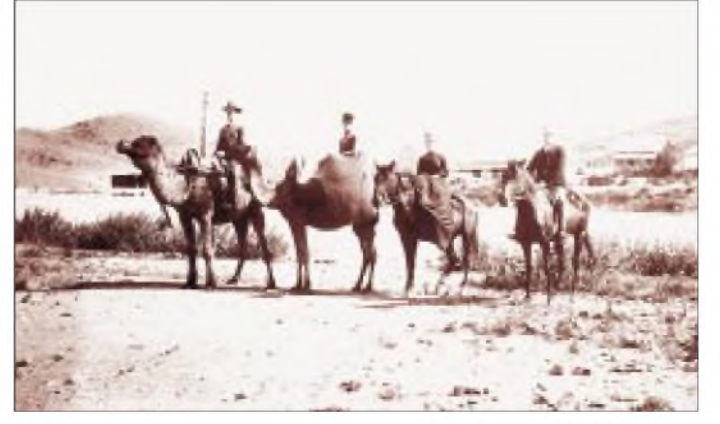

System), später machte man auch gleichzeitige Verbindungen in beide Richtungen möglich. Am 21.10.1872 wurde die Leitung an ein Unterseekabel angeschlossen, das man zwischen Palmerston (Darwin) und Java gelegt hatte, so daß Australien nun mit aller Welt verbunden war.

#### **Die zweite Großtat: Der East-West-Telegraph**

Die Errichtung der Overland Telegraph Line hatte für Westaustralien unvorhergesehene Folgen. Bis dahin erfuhr diese Kolonie stets als erste die Neuigkeiten aus Europa, legten doch die Schiffe zu allererst hier an. Nun war Perth das Stiefkind der Kommunikation geworden. So beschlossen also die Regierungen von Western Australia und Southern Australia, die beiden Kolonien ebenfalls mit einer Telegrafenleitung zu verbinden.

Die Northern Corridor Radio Group aktivierte VI6EWT am 21. und 22.3.1998 aus Eucla und anschließend aus Perth. An diesem Wochenende übermittelte die Western Australian Morsecodians Fraternity Telegramme über eine Leitung zwischen Perth und Adelaide, mit einem Relais in Eucla und unter Verwendung zeitgenössischer Tasten und Geräte.

#### **James C. Fleming: Vom Sträfling zum Oberaufseher**

Die Situation war geradezu lächerlich: Während man entlang der gesamten besiedelten Ostküste Nachrichten binnen weniger Minuten austauschen konnte, mußte man sich am westlichen Brückenkopf der weißen Zivilisation auf Briefpost beschränken; sechs Monate Laufzeit von und nach England, sechs Wochen quer durch den eigenen Kontinent. Da mußte Abhilfe her!

> **Vom Treibsand fast bedeckte Überreste der Telegrafenstation in Eucla**

ten mit Salz, was ebenso zu Erdschlüssen führte wie die hohe Luftfeuchtigkeit bei Dunst, Nebel oder Regen. Die besseren Eigenschaften der Kupferdrahtleitung über staubtrockenem Terrain gab den Ausschlag für den bereits 1872 gefaßten Beschluß, die schwierigere Route weiter landeinwärts zu wählen.

Der Baubeginn verzögerte sich bis April 1875, als schließlich Finanzierung gesichert war, immer wieder. Der knappe Budgetrahmen gestattete keine Erkundungen vorab, was schwerwiegende Folgen hatte, denn bald gelangte man auf abweisendes, bizarr zerklüftetes Terrain. Als schließlich die Ebene erreicht war, Nullarbor Plain, kam der Nachschub fast völlig zum Erliegen. Hier erstreckte sich von Horizont zu Horizont glühendheiße Wüste, wenige Kilometer weiter, an der Küste der Großen Australischen Bucht, zog sich der längste ungebrochene Steilabfall der ganzen Welt hin, 100 m hohe Klippen.

Das bedeutete, daß die schweren Masten von Schiffen ausgesetzt werden mußten, ans Ufer trieben und dort mit von Pferden betriebenen Winden hochgehievt wurden, ehe man sie auf schwankenden Gefährten gemeinsam mit Nahrung und Wasser zur

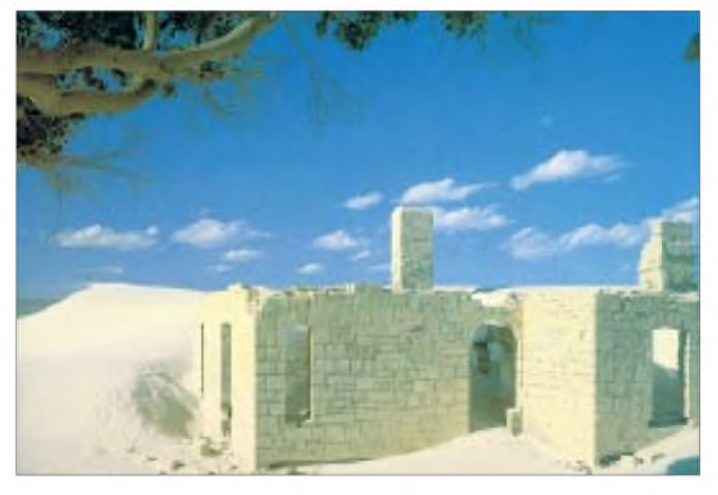

Die Arbeiten begannen 1875 und gestalteten sich nicht weniger schwierig als jene der ersten Leitung. Die größten Feinde der Baumannschaften bestanden in sengender Hitze, Wassermangel und Treibsand. Am 8.12.1877 wurde die Western Australian Section in Eucla mit der Southern Australian Section verknüpft und an die Overland Telegraph Line angebunden. Die QSL mit dem Sonderrufzeichen VI6EWT erinnert an dieses Ereignis. Das Foto auf der Frontseite zeigt alles, was von der ehemaligen Anlage noch erhalten geblieben ist.

Zwei Gruppen von Telegrafisten saßen einander an dem langen, in der Mitte durch eine Barriere geteilten Tisch gegenüber, der sich durch den ganzen Raum erstreckte. Die Beamten von South Australia vermittelten die Meldungen von und nach Adelaide mittels American Morse Code und reichten die Telegramme durch Öffnungen in der Trennwand an die Kollegen von Western Australia weiter, die im Universal Morse Code nach und von Perth sendeten. Nach fünfzig Betriebsjahren und angesichts fortschrittlicherer Übertragungstechniken wurde die Station 1927 geschlossen.

**Diese QSL aus der Sammlung der QSL Collection erinnert an die Pioniere der Kommunikation auf dem fünften Kontinent**

Die Regierung von Western Australia beauftragte also James Coates Fleming mit der Errichtung einer Verbindung von Albany nach Eucla, zunächst bezeichnet als Eucla Telegraph Line, später als Inter-Colonial Telegraph Line, schließlich definitiv als East-West-Telegraph.

Fleming war erst vor wenigen Jahren als Sträfling ins Land gekommen, hatte dann aber schon nach zwölf Monaten sein "ticket of leave" erhalten, die Begnadigung. Fleming schlug zunächst eine Route vor, die unmittelbar der Küste folgte, was den Vorteil habe, daß man entlang weiter Strecken Material und Nachschub anlanden könne.

Aber rasch erwies sich, daß gerade die Nähe zum Ozean das Projekt zum Scheitern brachte. In der salzhaltigen Luft korrodierte die Leitung; die Isolatoren verkruste-

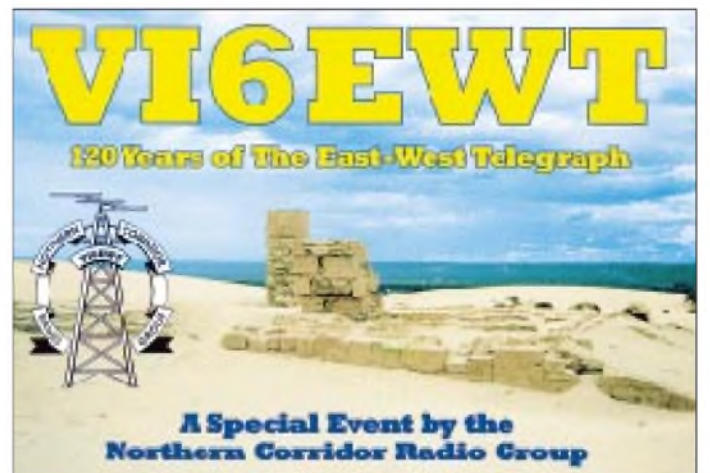

Baustelle schaffen konnte. Die Aborigines, die beim Overland Telegraph immer wieder um ihrLand gekämpft hatten, sahen hier tatenlos und eher amüsiert zu: Die dummen, weißen Eindringlinge bauten einen 4 m hohen Weidezaun, unter dem die Schafe, gäbe es sie denn hier überhaupt, bequem durchhuschen konnten!

Als sich die beiden Leitungen allmählich näherten, wurde der provisorische Betrieb aufgenommen. Die Lücke zwischen den Endpunkten in Western und South Australia schlossen berittene Boten: Morse by horse! lauteten die Schlagzeilen.

Die gesamte Leitung, 1900 km zwischen Port Augusta und Eucla, 1204 km zwischen Albany und Eucla, übergab man am 8.12.1877 ihrer Bestimmung: Nun dauerte die Übermittlung einer Nachricht von Perth, der am meisten von der Außenwelt isolierten Großstadt des Planeten, nach London nur noch 24 Stunden!

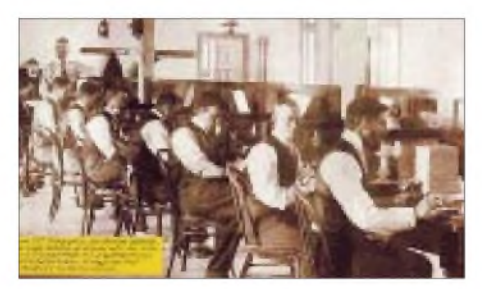

**Der Telegrafentisch (Table of Two Clocks) in Eucla**

Die Telegrafisten waren übrigens makellos gekleidet, in gestärkte Hemden und steife Kragen, mit Schlips und Weste und das bei täglichen Temperaturen von jahraus, jahrein bis zu 50 °C (die Rekordmarke im März 1905)! Dies und die Tatsache, daß man, wie erwähnt, mit zwei verschiedenen Morsekodes arbeitete, stellten nicht die einzigen Hindernisse dar. Dazu kam, daß es zwischen den beiden Kolonien einen Zeitunterschied von 90 min gab. Der Telegrafentisch im Zentrum der Station, der Hall of Two Clocks, galt als Trennlinie zweier Zeitzonen.

Entlang der Strecke hatte man in Abständen zwischen 167 km und 309 km vier Relaisstationen errichtet. Der Leitungsdraht (Galvanised Heavy #8 iron wire) wurde zwischen Masten aus Jarrah-Holz gespannt und dort jeweils geerdet. Ehe man Duplex-Verkehr aufnehmen konnte, wurde Simplex imClosed-circuit-Verfahren eingesetzt, weil es verläßlicher war als ein open circuit, wenn unterwegs Nebenausstrahlungen auftraten (im geschlossenen Kreis wurde die Leitung nur während der Tastung unter Strom gesetzt, wofür man lediglich eine einzige Batterie benötigte; im offenen Kreis herrschte zwar immer Betriebsbereitschaft, doch waren in jeder Relaisstation Batterien erforderlich).

## *KW-Ausbreitungsprogramm Proplab-Pro 2.0*

#### *GERD KLAWITTER*

*Die Nutzbarkeit einer Kurzwellentrasse hängt außer von ihren Endpunkten in starkem Maße von Tages- und Jahreszeit sowie der Sonnenaktivität ab. Bei Kenntnis der von verschiedenen Quellen verbreiteten "Sonnenparameter" lassen sich per Computerprogramm die Ausbreitungsmöglichkeiten berechnen.*

*Von Cary Oler und dem an der Universität im kanadischen Learmond beheimateten "Solar Terrestrial Dispatch" wird ein Ausbreitungsprogramm mit der Bezeichnung Proplab-Pro in der Version 2.0 angeboten. Die Vorläuferversion hieß Skycom Pro.*

Proplab-Pro läuft unter DOS, was das Programm im ersten Moment recht überholt erscheinen läßt. Und tatsächlich ist die neueste, mit 2.0 bezeichnete Version auch bereits drei Jahre alt. Das scheint im heutigen sehr kurzlebigen Computerzeitalter eine lange Zeit zu sein, doch lebt solch ein Programm vom Berechnungsalgorithmus und in den Berechnungsmöglichkeiten der KW-Ausbreitung gibt es keine ganz so stürmische Entwicklung. Außerdem nutzt das Programm DOS-Grafikfunktionen, die auch mit jedem modernen PC nutzbar sind.

Proplab-Pro verlangt vom Bediener jedoch keinerlei DOS-Kenntnisse, sondern führt leicht, wenn auch nicht immer in sinnvoller Reihenfolge, durch die Menüs. Es gibt elf Programmpunkte auszuwählen (Bild 1).

Nicht sinnvoll ist es, mit Programmpunkt 1 oder 2 zu beginnen, denn wie bei jeder anderen Ausbreitungssoftware sind auch hier zunächst die Grunddaten einzugeben. Und die verbergen sich erst hinter Programmpunkt 3 (Setup Sporadic-E/Xmit-Rcvr Locations) 8 (Set Parameters).

Unter Punkt 3 kann man dem Programm mitteilen, ob es bekannte sporadische E-Schichten bei der Ausbreitungsberechnung berücksichtigen soll. Dazu muß man die geografische Position der selten vorkommenden sporadischen E-Schichten allerdings erst einmal genau kennen, was wohl nur selten der Fall sein dürfte.

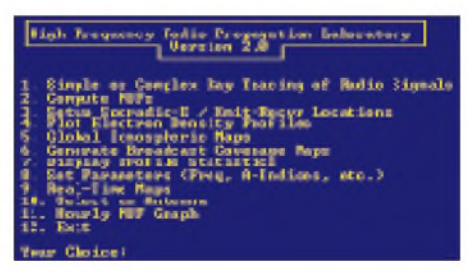

**Bild 1: Hier wählt man aus, was Proplab-Pro errechnen soll.**

Ohne Verstärkung wäre der Betrieb über die lange Distanz unmöglich gewesen. Der Stromfluß wurde über Galvanometer kontrolliert.

Die East-West Inter-Colonial Telegraph Line war fünfzig Jahre lang, bis 1927, in Betrieb, obwohl sie mit der Zeit an Bedeutung verlor: Erst entstand 100 km weiter nördlich entlang der transkontinentalen Bahnlinie von Kalgoorlie nach Port Augusta eine neue und leistungsfähigere Telegrafenstrecke, und später trat die drahtlose Telegrafie ihren Siegeszug an.

Eine ausführlichere Darstellung mit weiteren Illustrationen, Hinweisen zur Fachliteratur und Links zum Thema ist auf der Homepage der QSL Collection, *www. qsl.at*, zu finden. Dort präsentiert sich die Sammlung auch mit anderen Beiträgen und mit ihren wichtigsten Bestands- und Fehllisten.

Ich danke Larry Rice, VK6CP, für seine Unterstützung bei der Recherche.

Außerdem nutzt eine sporadische E-Schicht herzlich wenig, wenn sie über dem Indischen Ozean liegt, während Funkstrecke von Südamerika nach Europa verläuft. Unverzichtbar hingegen sind die geografischen Koordinaten des Senders und des Empfängers, wobei Proplab-Pro die vieler Orte bereits in der Datei PROPLAB.LOC bereithält. Ist Ihr einzugebender Ort dabei, genügt es, dessen Namen einzugeben. Daraufhin bietet Proplab-Pro eine Welt-

karte (Bild 4) an, die ein wenig an die von HFx erinnert; beide Programme scheinen wohl mehr oder minder parallel entwickelt worden zu sein. Auf der Weltkarte sind auch die Dämmerungszonen verzeichnet, was das Programm auch für Grayline-Zwecke interessant macht.

Nach Anwahl des Programmpunkts 8 wird man aufgefordert, zu 18 Unterpunkten seine spezifischen Grunddaten einzugeben oder sich der Empfehlung (engl.: "default") des Programms anzuschließen.

Aus dem Unterpunkt 3 ersieht man, daß die Berechnungen nach dem Ray-Tracing-Verfahren ablaufen, was zu einer deutlichen Verbesserung der Prognosegenauigkeit führt, s.u. Im Unterpunkt 4 hat man die Wahl zwischen dem CCIR-Ionosphärenmodell und dem nach URSI88. Wählen Sie auch hier URSI88, denn URSI88 liefert in der Regel eine bessere Genauigkeit.

Bei der Angabe der Sendeleistung in Unterpunkt 7 ist von <sup>1</sup> W bis 999 kW alles möglich. Unterpunkt 11 ist für die Sonnenflekkenrelativzahl zuständig. An ihre Stelle kann auch der solare Flux treten. Dem betreffenden Zahlenwert ist dann lediglich der Buchstabe F voranzustellen; das Programm rechnet dann solaren Flux in den

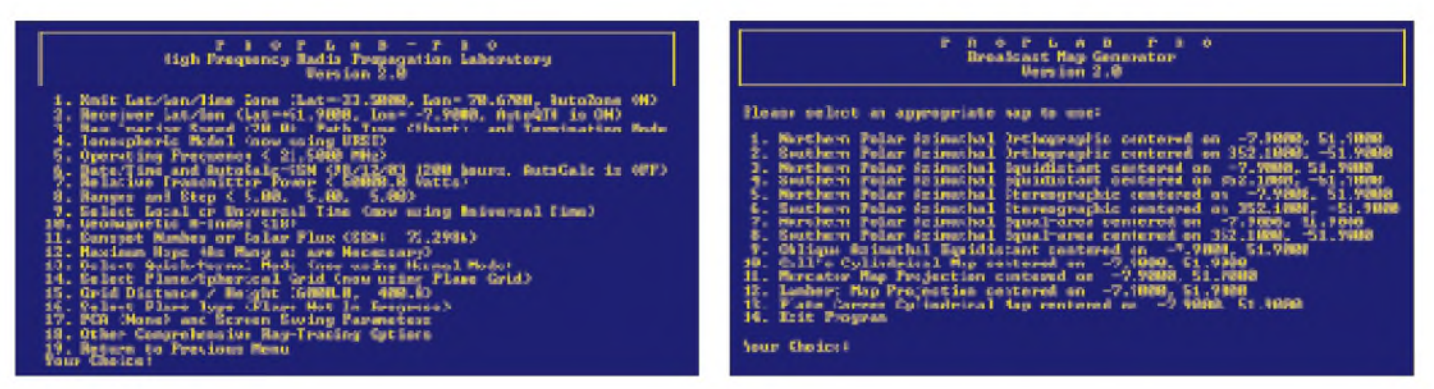

Bild 2: Auswahlmenü für die Parameter der Berechnung eine Bild 3: Aus 13 verschiedenen Karten läßt sich auswählen.

SSN-Wert um (daher der krumme in Bild 2). Aus Platzgründen sei auf die übrigen Unterpunkte hier nicht weiter eingegangen.

Hinsichtlich der mit Proplab-Pro möglichen Auswertungen greifen wir nachfolgend auf die Standardauswertung eines jeden Ausbreitungsprogramms zurück, die MUF-Kurve. Ansonsten werden solche Features vorgestellt, die bei keiner anderen Software angetroffen wurden.

#### **MUF-Auswertung**

Vom Hauptmenü aus (Bild 1) läßt sich unter Punkt 11 eine MUF-Auswertung für die einprogrammierte Funkstrecke anstoßen. Sichtbar werden gleich vier Kurven.

Dennoch arbeitete Proplab-Pro mehr als 5 min, um die dargestellte MUF-Kurve zu erstellen, was offenbar auf die sehr komplexen Raytracing-Algorithmen zurückzuführen ist. "Nur mal eben schnell" eine MUF-Kurve erstellen zu lassen, geht also nicht so ohne weiteres.

#### **Broadcast Coverage Map**

Hinter dem Programmpunkt 6 (Bild 3) verbergen sich wohl die interessantesten Möglichkeiten. Gemeint ist zunächst ein umfangreicher Landkartengenerator, der Broadcast Map Generator. Man kann dreizehn Kartenarten auswählen und sie für jeden beliebigen Ort der Erde zentrieren.

> **Bild 4: Weltkarte mit Dämmerungszonen und Ausbreitungssprüngen (eine Besonderheit von Proplab-Pro)**

Wählt man statt dessen beispielsweise eine Weltkarte in zylindrischer Darstellung, so zeichnet Proplab-Pro dort die Funkstrecke vom Sender (hier: Santiago de Chile) zum Empfänger (hier: Coesfeld) ein. Entlang der Verbindungslinie Sender - Empfänger erkennt man kleine Markierungen, grad so, als hätte dort jemand mit einem Markierstift gearbeitet.

Proplab-Pro errechnet nämlich anhand des Elevationswinkels der Sendeantenne, an welcher Stelle die Funkwelle Berührung mit der Ionosphäre hat und an welcher Stelle die Funkwelle von der Erd- bzw. Seeoberfläche reflektiert wird. Die Markierungen stehen für die Bereiche, an denen die Funkwelle auf die Erdoberfläche auftrifft.

Für unseren Mustersender befindet sich eine Markierung etwa über dem Golf von Biskaya, die nächste etwa über den baltischen Ländern. Das trifft so aber nur für den als Parameter angegebenen Abstrahlazimut zu, die Strahlungskeule unseres Senders umfaßt aber auch mehr oder weniger benachbarte Winkel für die andere Reflexionspunkte gelten.

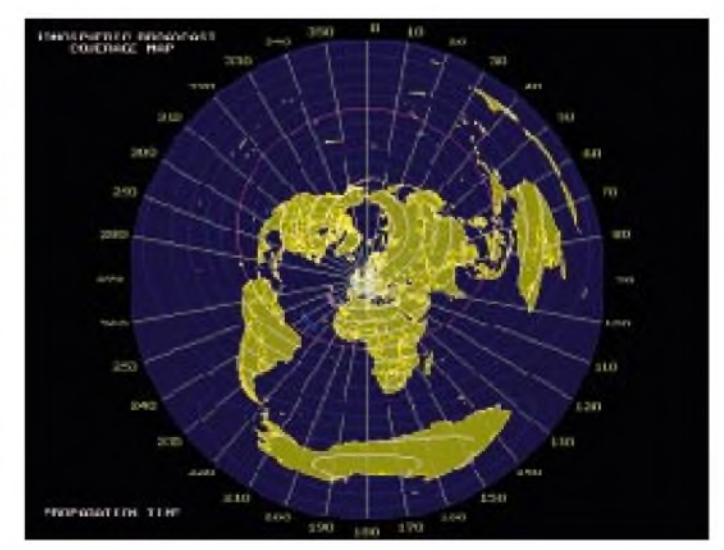

**Bild 5: Die Welt um Coesfeld (es "geht" auch jeder andere Ort)**

So läßt sich etwa durch Anwahl der Kartenart 9 (Oblique Azimuthal Equidistant centered at ...) eine punktgenaue Azimutalkarte für den Heimatort des Anwenders erstellen (Bild 5). Das Idealinstrument zur präzisen Ausrichtung von Kurzwellenantennen!

Eine absolut traumhafte und nirgendwo anders anzutreffende Darstellung ist das Querschnittsbild (Bild 7), das Proplab-Pro entlang der ausgewählten Funkstrecke analysiert und aufzeichnet. Diese Darstellung ist bestenfalls mit der Hop-Dar-

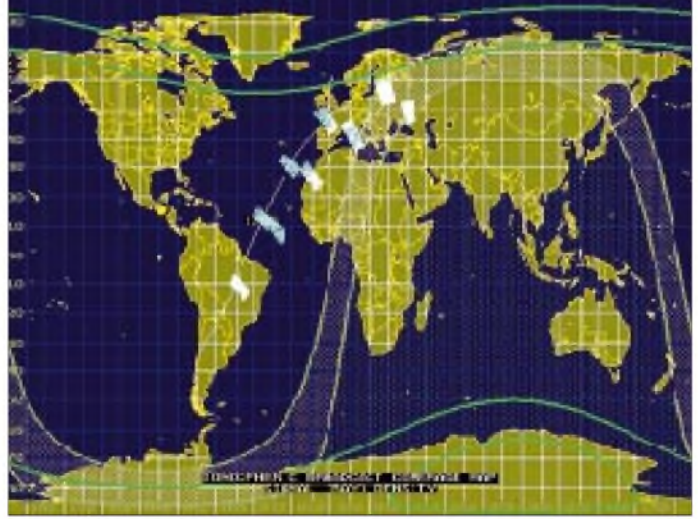

Sie stellen dar:

- die Frequenz, bis zu der die E-Schicht reflektiert (rote Kurve),
- die Frequenz, ab der die F2-Schicht reflektiert (grüne Kurve),
- den Durchschnittswert dieser beiden Frequenzen (violette Kurve) und
- die optimale Arbeitsfrequenz (gelbe Kurve).

Die abgebildete MUF-Kurve (Bild 6) steht für die Funkstrecke Santiago de Chile - Coesfeld, meinem Wohnort. Ich habe das Programm mit einem Pentium-Rechner mit immerhin 266 MHz Taktfrequenz getestet.

stellung des Programms HFx vergleichbar.

Während die Hop-Darstellung bei HFx jedoch nur als eine hübsche optische Spielerei anzusehen ist, ist die mit Proplab-Pro erzeugte Ray-Tracing-Darstellung eine sehr aufschlußreiche und nachvollziehbare Auswertung.

Im Diagramm ist auf der Waagerechten die Entfernung vom Sender (Startposition 0 km) zum Empfänger (etwa 12 100 km) dargestellt. Auf der Senkrechten ist die Höhe in Kilometern über der Erdoberfläche angegeben.

- Insgesamt <sup>8380</sup>km von dieser Gesamtstrecke durchlief die Wellenfront den Ionosphärenbereich (Iono Dst).
- Die aktuelle Höhe der Wellenfront über dem Erdboden liest man in Height ab: 106,86 km.
- Die Wellenfront bewegt sich gerade mit einem Winkel von 9,7° Neigung Richtung Erdoberfläche.
- Die Signalqualität (Sig Qual) war "G-F"  $(=$  Good to Fair).
- Die Empfangsfeldstärke der Wellenfront zum Zeitpunkt des Bildschirmfotos betrug 21 dB.

**Bild 6:**

**Mit Proplab-Pro berechnete klassische MUF-Kurven**

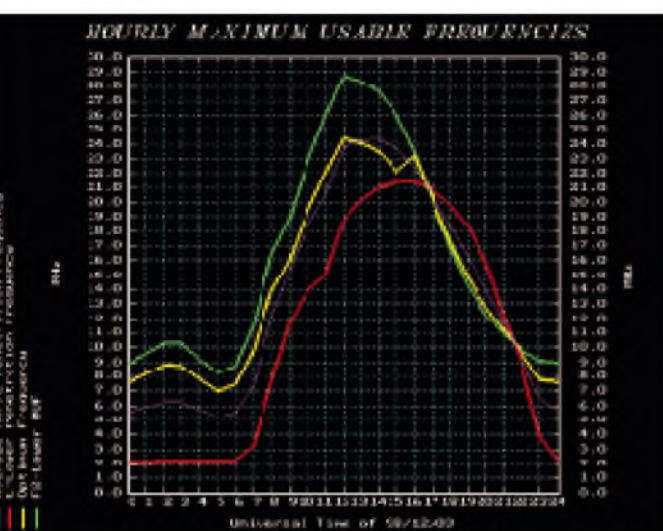

Beim Start dieser Auswertung beginnt ein Punkt, der stellvertretend für die vom Sender ausgehende Wellenfront steht, seine Reise durch das Diagramm. Er zeichnet eine in Richtung Empfänger verlaufende Linie, und zwar zunächst nach oben zur Ionosphärenschicht. Gut zu erkennen ist, daß die Wellenfront nach etwa 1500 km eine erste Berührung mit der Ionosphäre erfährt, beim Beispiel in ungefähr 210 km Höhe. Die erste Bodenberührung ist recht genau 3000 km vom Sender entfernt zu verzeichnen.

Die zweite Ionosphärenberührung geschieht bei 5° Abstrahlwinkel (so hatten wir es bei der Sendeantenne eingegeben) in etwa 4500 km Entfernung vom Sender, diesmal allerdings nur noch in ungefähr 175 km Höhe. Die dritte Ionosphärenberührung erfolgt in etwa 190 km Höhe, die vierte in 180 km Höhe und die fünfte wieder in 190 km Höhe.

Während der Punkt die Auf-und-Ab-Kurve zeichnet, liest man im oberen Bereich der Tabelle ständig die momentane "Positionsmeldung" der Wellenfront mit.

Die aktuelle Entfernung der Wellenfront vom Startpunkt (Senderstandort) findet man unter Air Distance. Als das Bildschirmfoto gemacht wurde, lag die Wellenfront 12 780 km von Santiago de Chile entfernt.

**Bild 7: Was hier als Momentaufnahme sichtbar ist, läuft im Programm sukzessive vom Senderstandort zum Empfängerstandort ab.**

Diese Darstellung zeigt sehr schön, was mit der "Ray-Tracing-Technik" gemeint ist, denn herkömmliche Ausbreitungssoftware unterstellt, daß entlang des gesamten Ausbreitungsweges die Ionosphärenberührung überall auf derselben (gemittelten) Höhe erfolgt.

Programme, die hingegen nach der Ray-Tracing-Technik arbeiten (HFx und Proplab-Pro), kommen der Realität und damit der Prognosegenauigkeit deutlich näher.

Der Leser werfe abschließend noch den Blick auf den Bereich, der etwa 12 100 km von Santiago de Chile entfernt liegt, also den Wohnort des Autors. Dort sieht man, daß sich die Funkwelle an dieser Stelle gerade nach der fünften Ionosphärenberührung wieder auf dem Weg Richtung Erdboden befindet, was die Aussagen zu Bild 4 bestätigen. Also müßte man eigentlich noch einmal den Abstrahlwinkel etwas verringern bzw. vergrößern (s.o.), bis ein Erdreflexionspunkt mit demtatsächlichen Zielpunkt übereinstimmt.

Diese Darstellungsweise lädt zum Verweilen und stundenlangen Analysieren ein. Das gilt insbesondere für die im oberen Bereich der Abbildung mannigfachen Zahlenwerte. Es würde jedoch zu weit führen, hier noch tiefer einzusteigen!

Proplab-Pro 2.0 ist zum Preis von US-\$ 150 bei Solar Terrestrial Dispatch, P.O. Box 357, Stirling, Alberta, T0K 2E0, Kanada, erhältlich. Eine Demoversion gibt es nicht.

Die Lieferung erfolgt auf drei Disketten. Zum Softwarepaket gehört ein 130 Seiten umfassendes Handbuch im Acrobat-Reader-Format. Gegen Aufpreis von US-\$ 25 kann man das Handbuch auch in gedruckter Form bekommen.

Das in Englisch verfaßte Handbuch ist allerdings schwer verständlich, da es fast nur verbale Erläuterungen enthält. Einige Bilder (Screenshots) würden die Verständlichkeit wesentlich erleichtern.

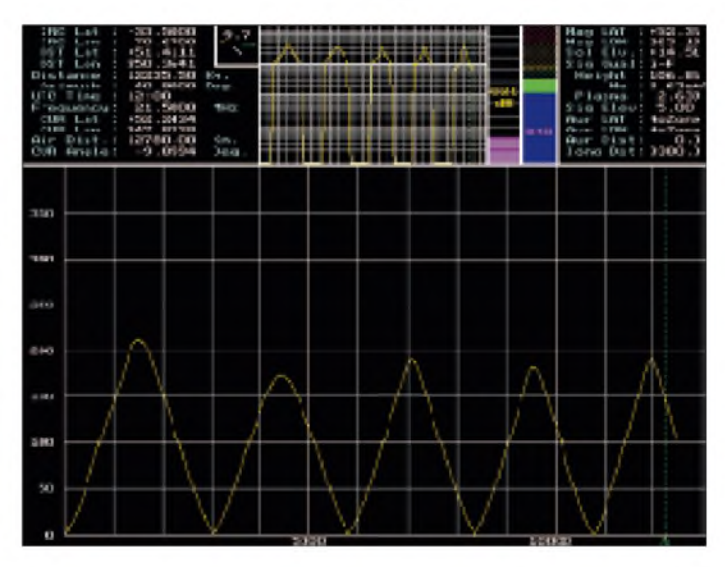

#### **Zusammenfassung**

Sieht man sich zum erstenmal mit Proplab-Pro konfrontiert, ist man angesichts der umständlichen Art und Weise, mit der die Dateneingabe vorzunehmen ist, leicht vorschnell geneigt, das Programm als dilettantisch abzuqualifizieren. Insbesondere gilt das für Anwender, die Windows gewöhnt sind und jeglichen DOS-Oberflächen skeptisch gegenüberstehen.

Solchen Nutzern ist nur zu raten, geduldig die meisterhaft gemachten Auswertungen von Proplab-Pro abzuwarten. Diesbezüglich könnte auch ein unter Windows betriebenes Programm kaum besser sein.

Besonders hervorzuheben ist die Ray-Tracing-Methode, die man vergleichbar lediglich bei HFx wiederfindet.

#### **Literatur**

[1] Klawitter, G.: Ionosphäre und Wellenausbreitung, Siebel Verlag, Meckenheim, ISBN 3-89632-039-4 **ANZEIGENSEITE**

# *Eutelsat im Aufwind Suitelsat im Aufwind<br>
Dipl.-Ing. HANS-DIETER NAUMANN<br>
Spätestens zum 2.7.02 erfolgt die Privatisierung der europäische n*

#### *Dipl.-Ing. HANS-DIETER NAUMANN*

*Kommunikationssatelliten-Organisation Eutelsat. Sie wird dann eine Gesellschaft französischen Rechts, ein Teil behält den Status einerinternationalen Organisation.*

*Damit beschreitet Eutelsat einen Weg unserer Zeit, den vorher schon andere internationale Betreiberorganisationen, wie Intelsat und Inmarsat, gegangen sind. Nicht allerdings, ohne bis dahin den erfolgreichen Expansionskurs fortzusetzen.*

tellitenbetreiber und hat sich seit seiner Sichtbarer Ausdruck ist der Tatbestand, Gründung 1977 auch international in der Phalanx der Größten der Branche etabliert. Spätestens mit der Schaffung seiner Hot-Bird-Position bei 13° Ost für den Satellitendirektempfang in Europa wurde eine Offensiv- und Expansionsphase eingeleitet, die nicht nur neue Dienste und Serviceleistungen zum Ziel hatte und hat, sondern vor allem auch eine globale Ausdehnung der Wirkungssphären, sowohl in Richtung Osten als auch Westen.

Eutelsat ist der führende europäische Sa- nächsten Jahre zum Start vorgesehen sind. daß Eutelsat seit 1997 etwa alle halbe Jahre einen neuen Satelliten ins All bringen läßt und die vorhandenen durch Positionsänderungen bis an die Grenzen ihrer Leistungs- und Funktionsfähigkeit ausreizt.

#### **Hot-Bird-Position voll besetzt**

Die Indienststellung von Hot-Bird 5 am 5.11.98 bedeutete den einstweiligen Abschluß des Ausbaus der 13°-Ost-Position für den Satellitendirekt- und Gemein-

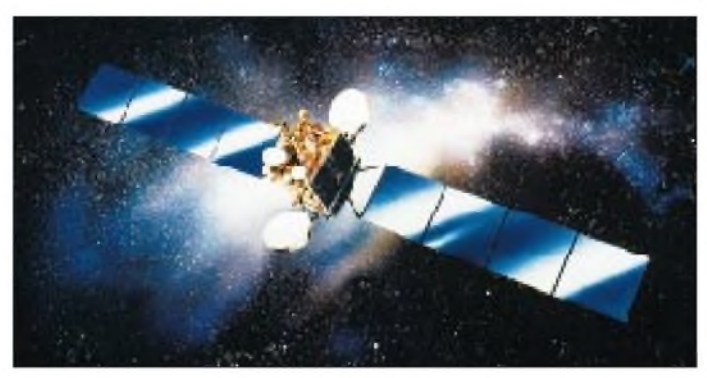

Drei Schwerpunkte können in diesem Rahmen den derzeitigen und künftigen Aktivitäten abgelesen werden:

- Ausbau der Hot-Bird-Position 13° Ost für den Satellitendirekt- und -gemeinschaftsempfang in Europa, Asien und Afrika vor allem durch erweiterte internationale Programmangebote speziell im Digitalbereich,
- Erweiterung der Service- und Diensteangebote sowohl bei Radio- und Fernsehübertragungen, vor allem aber kommerziellen Datenübertragungen, Multimedia-Kommunikationsdiensten sowie schnellen Internet-Zugriffen,
- ständige Erweiterung der Wirkungssphären der Satellitenflotte vor allem im Atlantikbereich für Süd-, Mittel- und Nordamerika sowie in Osteuropa/Asien mit Zielschwerpunkt GUS sowie Arabien, Südostasien und Afrika.

Basis dieser Vorhaben sind neue Orbitpositionen und eine Reihe neuer Satelliten, die teils bereits im Orbit, teils für die

**Footprint und Leistungsflußdichten beim Hot-Bird <sup>1</sup> Widebeam**

schaftsempfang. Eutelsat strahlt heute über 400 analoge und digitale TV-Programme aus, davon etwa 360 digitale und 40 analoge über die Hot-Bird-Flotte, die sich damit zu einem der größten Rundfunk-Satellitensysteme unseres Erdballs entwickelt hat.

Anfang dieses Jahres erreichte Eutelsat mehr als 70 Millionen Haushalte in Europa, Nordafrika und dem Nahen Osten, 53 Millionen davon über Kabelanlagen, mehr als 18 Millionen über Gemeinschafts- und Einzelempfangsanlagen, deren Zahl vor allem auf der Basis von Multifeedanlagen und der DiSEq-Technik steigende Tendenz zeigt.

Die Ausstrahlung der digitalen TV-Programmangebote erfolgt im DVB-Standard,

wobei über mehr als 50 Transponder bereits 25 digitale Programmpakete angeboten werden.

Mit Ausnahme des ersten Hot-Bird-Satelliten, der mit einem Super-Widebeam arbeitet, strahlen alle Hot-Bird-Satelliten mit zwei verschiedenen Ausleuchtzonen. Ein Superbeam erfaßt Europa, Nordafrika und die Kanaren, auf denen allerdings schon Antennen mit etwa 1,40 m Spiegeldurchmesser erforderlich sind.

In Zentraleuropa erfordert der Empfang nur etwa 45 cm Antennendurchmesser, in den Randregionen 65 cm. Der Widebeam deckt das Gebiet vom Nordkap bis Nordafrika sowie den östlichen Atlantik bis zum Mittleren Osten und östlichen Sibirien ab. Er ist in Moskaumit 70 cm großen Parabolspiegeln empfangbar, in Kasachstan und Saudi-Arabien mit 120 cm.

Zusätzlich gibt es steuerbare Spotbeams für eine bedarfsweise Zuordnung. Hort-Bird 4 und 5 verfügen als erste DBS-Satelliten in der Welt über das Skyplex-Verfahren, das ein Multiplexen digitaler Signale an Bord der Satelliten ermöglicht.

Damit können die Programmanbieter digitaler Kanäle über kleine Erdefunkstellen ihre separaten Inhalte unabhängig voneinander zum Satelliten senden, der dann ein komplexes Multiplexsignal für die Aussendung erzeugt. Das erhöht die Flexibilität und Variabilität der Satellitennutzung durch die Programmanbieter wesentlich.

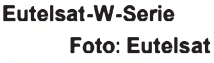

**Satellit der**

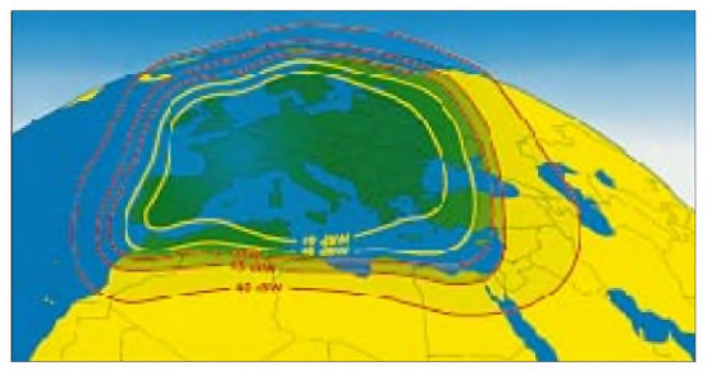

Das Verfahren ist außerdemnoch für kommerzielle Anwendungen, wie Internet-Verbindungen und VSat-Systeme, nutzbar.

#### **W-Serie ersetzt Eutelsat-II-Generation**

1990 begann die Substitution der ersten Eutelsat-Generation durch die zweite. Inzwischen geht auch die konzipierte Lebensdauer der zweiten Generation ihrem Ende entgegen, obwohl noch eine Reihe der Eutelsat-I-Serie, inzwischen weit über deren geplante Funktionsdauer hinaus, im Einsatz ist. Die zweite Generation löst man nunmehr durch die Satelliten der W-Serie ab, ohne daß letztere jedoch zu Weltraumschrott verkommen. Im Gegenteil: Die Eutelsat-F-II-Satelliten werden wohl eher als Schrittmacher und Wegbereiter für neue Dienste und Wirkungssphären genutzt.

Die neuen W-Satelliten besetzen die Positionen 7°, 10°, 16° und 36° Ost. Der erste aktive W-Satellit, W 2, wurde 1998 gestartet, da ein Großbrand im französischen Herstellerwerk den ursprünglich als ersten Satelliten gedachten W <sup>1</sup> vernichtete. Sein Ersatz W 1-R soll nunmehr Mitte 2000 auf die Position 10° Ost folgen. Inzwischen befinden sich W 2 bis W 4 auf  $7^\circ$ ,  $16^\circ$ und 36° Ost im All und nehmen hier sämtliche Varianten der kommerziellen Dienstangebote im System wahr.

Das alles aber stellt eine Übergangslösung dar, denn im 1. Quartal '01 soll hier ein neuer Satellit, inzwischen als Atlantik-Bird <sup>1</sup> getauft, mit 20 Ku-Band-Transpondern stationiert werden, der mit Spotbeams für Europa, Nordafrika, den Nahen Osten sowie Nord- und Südamerika ausgestattet wird und in diesen Regionen Märkte erschließen soll.

#### **Auch Ostausdehnung im Vormarsch**

Aber auch Richtung Osten sind verstärkte Eutelsat-Aktivitäten geplant. Seit dem Zerfall der UdSSR hat Eutelsat den Zugang

> **Footprints und Leistungsflußdichten bei den Superbeams von Hot-Bird 2 bis 5**

Alle diese Satelliten sind baugleich und verfügen überje 24 Ku-Band-Transponder (daher die ursprüngliche Projektbezeichnung W 24) sowie einen festen Widebeam, der Gesamteuropa, den Nahen Osten und Nordafrika erfaßt. Ferner gibt es einen steuerbaren Beam für diese Regionen sowie bei W 4 einen fixen Beam für Rußland und einen für Afrika, speziell Gebiete südlich der Sahara. Für die W-Serie wurde inzwischen als Back-up ein Reservesatellit Resat in Auftrag gegeben, der der Systemsicherheit dient.

#### **Neuer Schwerpunkt: Atlantikregion**

Im Februar dieses Jahres nahm Eutelsat eine völlig neue Position bei 12,5° West in Betrieb, die gleichzeitig eine ebenso neue Phase der transatlantischen Aktivitäten einleitete. Hier übte bisher der europäische Satellitenbetreiber eine wohl eher als Höflichkeitsgeste zu wertende Abstinenz gegenüber der transatlantischen Konkurrenz.

Jetzt baut man vor allem auf den rapid steigenden Bedarf für Verbindungen nordamerikanischer Internet-Betreiber in die Intranet- und Extranet-Netzwerke Europas sowie Dienstleistungsangebote für Europa.

Zunächst wurde diese Position mit zwei Veteranen in Betrieb genommen, Eutelsat I-F5 sowie dem deutschen Orbitwrack TV-SAT 2. Verstärkung gab es durch den von 10° Ost auf 12,5° West hinübermanövrierten Eutelsat II-F2.

**Footprints und Leistungsflußdichten bei den Widebeams von Hot-Bird 2 bis 5 Grafiken: Eutelsat**

**Eutelsat-Hot-Bird-Satelliten bei 13° Ost für den Satellitendirektempfang**

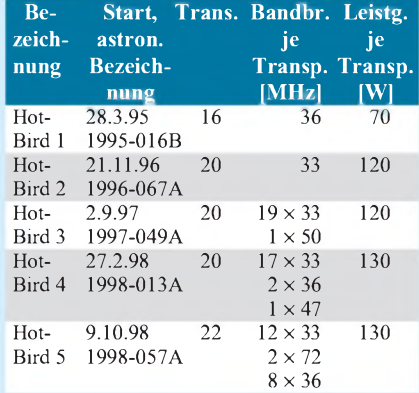

#### **Antennengrößen beim Hot-Bird-Empfang**

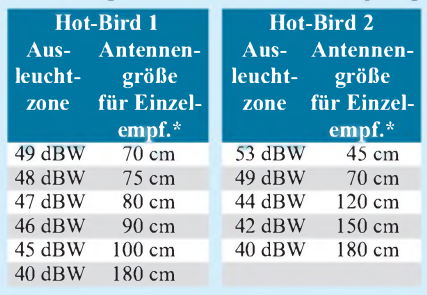

\* Gemeinschaftsantennenanlagen benötigen eine größere Antenne.

zahlreicher Mitglieder aus dem osteuropäischen und asiatischen Bereich zu verzeichnen, die zweierlei gemeinsam haben: zum einen unterentwickelte Kommunikations-Infrastrukturen mit geringer Integration in internationale Netze, zum anderen stark steigende Bedürfnisse bei allen Telekommunikationsdiensten.

Deshalb wurden bereits bei den letzten Satelliten der Eutelsat-II-Serie nach Osten hin erweiterte Widebeams realisiert, die neben Europa und Afrika auch den Nahen Osten erfaßten. Sie dienen in dieser Region vor allem kommerziellen TV- und Hörfunküberspielungen sowie dem Aktualitätsaustausch und sind für diese Zwecke von der European Broadcasting Union (EBU) angemietet.

Mit dem neuen Satelliten Sesat auf 36° Ost will Eutelsat vor allem seine europäisch-asiatischen Ambitionen verstärken. Das Kürzel Sesat steht für Siberean Euro-

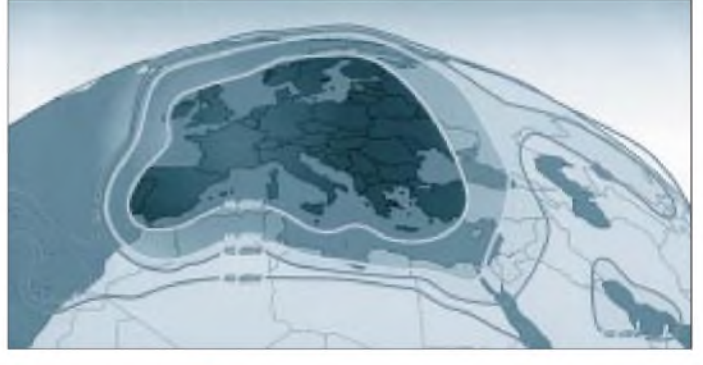

pean Satellite und deutet die Rolle des Objekts bereits an. Er wurde von der russischen Produktionsvereinigung NPO PM unter Mitwirkung der französischen Alcatel Space Industries konzipiert und gebaut.

Grundlage des Satelliten bildet die bewährte Bus-Konzeption, die seit Jahren bei den Horizont-, Express- und Gals-Satelliten der UdSSR/GUS zum Einsatz kommt.

Ziele des Satelliten sind alle Arten von Verbindungen Europa/Asien sowie sämtliche Bereiche der Geschäfts- und Bürokommunikation in Rußland und anderen Staaten Asiens, vor allem den aus dem Zerfall der UdSSR hervorgangenen Sesat, dessen Start wahrscheinlich erfolgt sein dürfte, wenn diese Zeilen gedruckt sind. Er arbeitet mit einem Widebeam für die genannten Zielregionen sowie einem je nach Bedarf von Indien und Südostasien bis West- und Südafrika schwenkbaren Beam.

Sesat verfügt über 18 Ku-Band-Transponder, die in den Bändern 10,95 bis 11,20 GHz, 11,45 bis 11,70 GHz und 12,50 bis 12,75 GHz mit je 95 W und 72 MHz Bandbreite je Transponder abstrahlen.

## *BC-DX-Informationen*

#### **Radio St. Helena Day 1999 am 23.10.**

Der diesjährige St. Helena Day, der in Zusammenarbeit mit Cable and Wireless stattfindet, ist auf Samstag, den 23.10., terminiert. Von 1900 bis 2400 UTC moderiert Stationsmanager Tony Leo bei Radio St. Helena ein internationales Programm, das auch weltweit auf Kurzwelle 11092,5 kHz in SSB zu hören sein wird und an dem sich alle Hörer beteiligen können.

Weitere Informationen über Radio St. Helena im Atlantik sind auf der Homepage *[www.sthelena.se](http://www.sthelena.se)* zu finden.

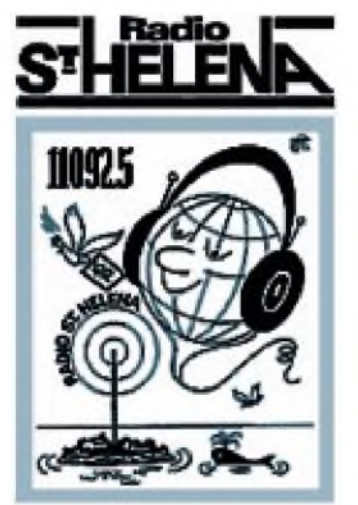

#### **RKI-Hörertreffen in Mainz**

Am 18. und 19.9. findet in Mainz-Kastel (Vereinsheim des Deutsch-Koreanischen Freundeskreises, Reduite-Gebäude, neben der Theodor-Heuß-Brücke) das 4. Internationale Radio-Korea-Hörertreffen statt. Zu den Höhepunkten der beiden Tage gehören neben Reiseberichten, Filmen und Videos über Korea auch die Vorstellung von Empfängern und Besuche beim Funker-Club Mainz im Römerschiff-Museum sowie beim Forschungszentrum der Hyundai-Kfz-Gruppe. Die Teilnahme ist kostenlos.

Anmeldungen (auch wegen Übernachtungsmöglichkeiten) bei Ludwig Straus-Kim, Taubertsberg 4, 55122 Mainz, Tel./Fax (0 61 31) 38 38 77.

#### **Stimme der Islamischen Republik Iran**

Regelmäßig guten Empfang bietet die deutsche Morgensendung aus Teheran zwischen 0730 und 0830 UTC auf 15084 und 21770 kHz, in der den aktualisierten Nachrichten Programme vom Vorabend folgen. Die Hauptsendung um 1730 UTC läuft jetzt auf 9022, 11680, 11815 und 13685 kHz, wobei der Empfang jedoch nicht immer auf allen Frequenzen einwandfrei ist.

Empfangsberichte und Zuschriften werden in "Wir und unsere Hörer" jeden Sonntag ab etwa 1755 UTC besprochen bzw. mit QSL-Karten, Zeitschriften und Broschüren über die Welt des Islam bestätigt.

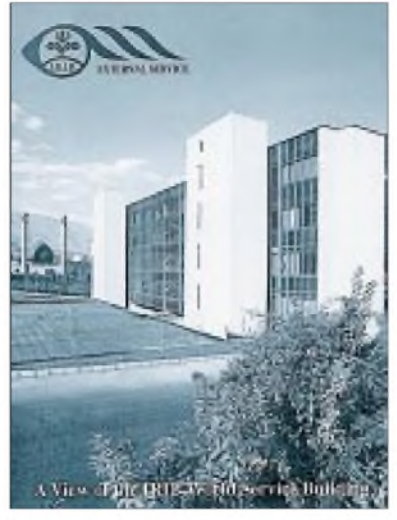

Anschrift, um Porto zu sparen: IRIB Deutsches Programm, Junkerstraße 15, 53177 Bonn-Bad Godesberg, e-Mail *iribworld@ <irib.com>*.

#### **Bernhard Klink, DG1EA**

#### **Sambia in Englisch**

Die "Christian Vision", eine in England ansässige Wohltätigkeitsorganisation, stationiert nahe Lusaka/Sambia, ist über Kurzwelle 4965 kHz ab etwa 1800 UTC zur Zeit (trotz teilweise empfindlicher gewittriger Störungen) recht ordentlich und berichtsreif in Englisch mit Wortprogramm und gelegentlicher Zwischenmusik mit Gesang auch bei uns aufzunehmen. Zum Einsatz kommt ein 100-kW-Sender; das Programm richtet sich an die Bewohner Sambias und der Nachbarländer.

Anschrift: Radio Christian Voice, Private Bag E 606, Lusaka, Sambia. US-\$ <sup>1</sup> oder 2 IRCs sind erforderlich.

#### **Ukraine**

#### **auf drei Frequenzen brauchbar**

Die Empfangsmöglichkeiten von Radio Ukraine International aus Kiew sind zur Zeit beschränkt: Brauchbarer Empfang der deutschsprachigen Sendung von 1700

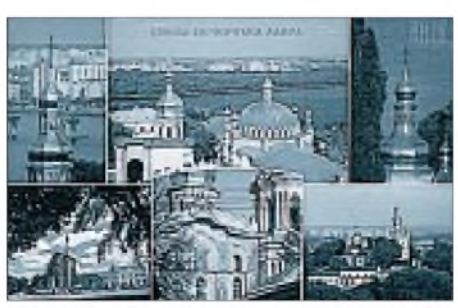

bis 1800 ist nur auf 5905 (am besten), 6020 und 9560 kHz (letztere überlagert) möglich.

Den Landesnachrichten zu Beginn folgen lokale Musik, ein Kommentar und ein ausführlicher Überblick über die Programme der Woche. Das zweite Abendprogramm von 2000 bis 2100 UTC zeigt hinsichtlich der Empfangsmöglichkeiten ein ähnliches Bild; nur: 6020 kHz wird um 2000 UTC abgeschaltet.

Empfangsberichte an Radio Ukraine International, Kreshchatikstr. 26, 252001 Kiev, Ukraine, werden nur zögernd, wenn überhaupt, mit QSL-Karte beantwortet.

#### **VoA für Familienzusammenführung**

Die Voice of America hat einen neuen Hilfsdienst eingerichtet, indem sie sich des Roten Kreuzes bedient, um albanische Flüchtlinge aus dem Kosovo mit ihren Angehörigen zusammenzuführen. So wurde die bisherige Sendung in Albanisch von 1430 bis 1445 UTC auf 11680, 17740, 21515 kHz auf eine volle Stunde von 1400 bis 1500 UTC auf nunmehr 1458, 11680, 17610 und 21515 kHz erweitert.

#### **Niamey in Französisch**

Mit Einbruch der Dunkelheit macht sich auf 5020 kHz La Voix du Sahel, Niamey/ Niger, in ordentlicher Qualität und Lautstärke bemerkbar. Beobachtet wurden französische Nachrichten ab 1900 UTC, ab 1930 Musikeinlagen im Afrostil; um 2200 ist Sendeschluß.

Berichte in Französisch, die an ORTN, B.P. 361, Niamey, zu richten sind, werden bevorzugt. US-\$ <sup>1</sup> sollte beigefügt werden.

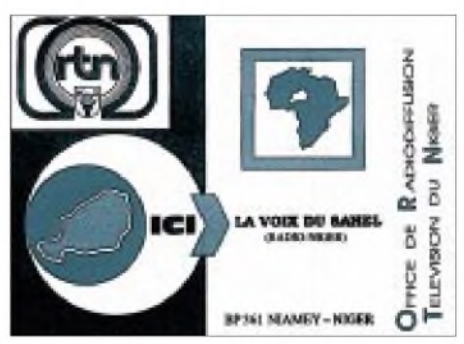

**QSLs via DG1EA (2) und DH4IAB (1)**

#### **Brandaktuell: Azad Kashmir Radio**

Azad Kashmir Radio (Radio Freies Kaschmir) läßt sich derzeit schon ab 0000 UTC mit Informationen in Urdu zu den kriegerischen Auseinandersetzungen Pakistans mit Indien auf 4790 kHz aufnehmen. Der 100 kW-Sender ist im pakistanischen Rawalpindi stationiert und kommt sehr gut und störungsfrei herein. Kaschmir, bis 1947 ein selbständiger Fürstenstaat, wurde nach der Unabhängigkeit Britisch-Indiens gleichzei-
tig von den neuen Staaten Indien und Pakistan beansprucht.

Nach Kriegshandlungen wurden durch Vermittlung der UN 1949 Indien etwa zwei Drittel, der Rest Pakistan unterstellt. Seitdem ringt Kaschmir um seine Unabhängigkeit. Berichte werden nach bisherigen Erfahrungen mit Brief bestätigt. Rückporto ist erforderlich.

Die Anschrift lautet: Azad Kashmir Radio, Muzaffarabad, Azad Kashmir, Pakistan. **Friedrich Büttner**

#### **Neues aus Taipei**

Im Hinblick auf die dortige gegenwärtige politische Lage gewinnt auch der Auslandsrundfunk der Republik China an Bedeutung. Mit Unterzeichnung eines Kooperationsvertrags zwischen Deutscher Welle und CBS, Radio Taipei International, hat RTI am 6.7. das Programmschema geändert, eine neue deutsche Sendung eingeführt, zwei feste neue Mitarbeiterinnen bekommen und wird auch in diesem Jahr in Zusammenarbeit mit EVA AIRund der China Airlines kostenlose Flugreisen nach Taiwan verlosen.

Es gibt jetzt zwei deutsche 60-min-Sendungen: Die erste von 1800 bis 1900 UTC kommt auf 9955 kHz direkt aus Taiwan, eine Wiederholung erfolgt über WYFR (USA) von 2100 bis 2200 UTC auf 11565 und 15600 kHz. Die zweite Sendung wird

ab 1900 UTC vom Internet übernommen und über Merlin-Anlagen auf 6175 kHz und direkt (neu) auf 11775 kHz, durch Peking und Bukarest auf Gleichwelle drastisch gestört, ausgestrahlt sowie über WYFR ab 0600 UTC auf 9985 kHz wiederholt. Dieser Sendeplan gilt bis 31.10.99.

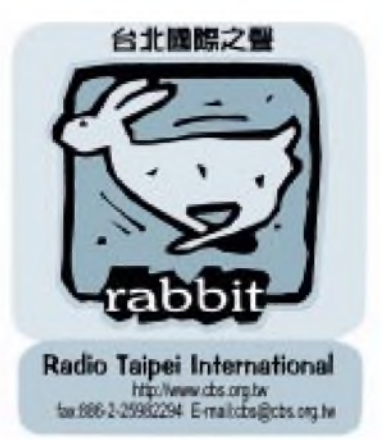

Anschriften: Postfach 200553, D-53135 Bonn, oder Radio Taipei International, P.O. Box 24-38, Taipei, Taiwan, 106, oder e-Mail *[cbs@cbs.org.twn](mailto:cbs@cbs.org.twn).* Die Bestätigung durch QSL-Karte und Souvenirs erfolgt zuverlässig. Berichtsvordrucke sind von der Station erhältlich.

Das Programm umfaßt zu Beginn die Nationalhymne mit Frequenz- und Zeitansagen, Nachrichten des Tages, Wetterbericht, aktuelle Themen, traditionelle Musik und sonntags Hörerpost.

#### **Kuba am frühen Morgen**

In erstaunlich guter Qualität ist Radio Habana Cuba auf 11760 kHz gegen 0200 UTC in Spanisch mit seinem Programm für Südamerika hörbar. Parallel dazu sind 9550 und 11970 kHz etwas schwächer aufnehmbar. Wortsendungen hauptsächlich politischen Inhalts werden von typisch kubanischer Musik umrahmt. Weitere Frequenzen für Europa sind zwischen 0100 und 0500 UTC 11705 kHz (USB, 30 kW PEP) und 6000 kHz (250 kW AM in Richtung 10°). Die Europasendungen in Französisch und Englisch laufen jetzt zwischen 2000 und 2200 UTC auf 13750 kHz in AM mit 50 kW. Parallel dazu sind die Programme mit viel karibischer Musik auch in USB auf 13660 kHz über einen 20 kW-Sender (PEP) zu hören. Der Empfang ist hier jedoch sehr unterschiedlich und nicht immer möglich. Empfangsberichte an P.O. Box 6240, Habana, Kuba, beantwortet man mit QSL-Karte und diversen Kleinigkeiten, außerdem steht der Zutritt zum "DX-Listener-Club" offen. An den Technischen Direktor, Prof. Arnaldo (Arnie) Coro Antich, CO2KK, der auch dienstags und sonntags "DXers Unlimited" moderiert, kann gemailt werden: *[arnie@radiohc.org](mailto:arnie@radiohc.org)*.

**B. Klink/F. Büttner**

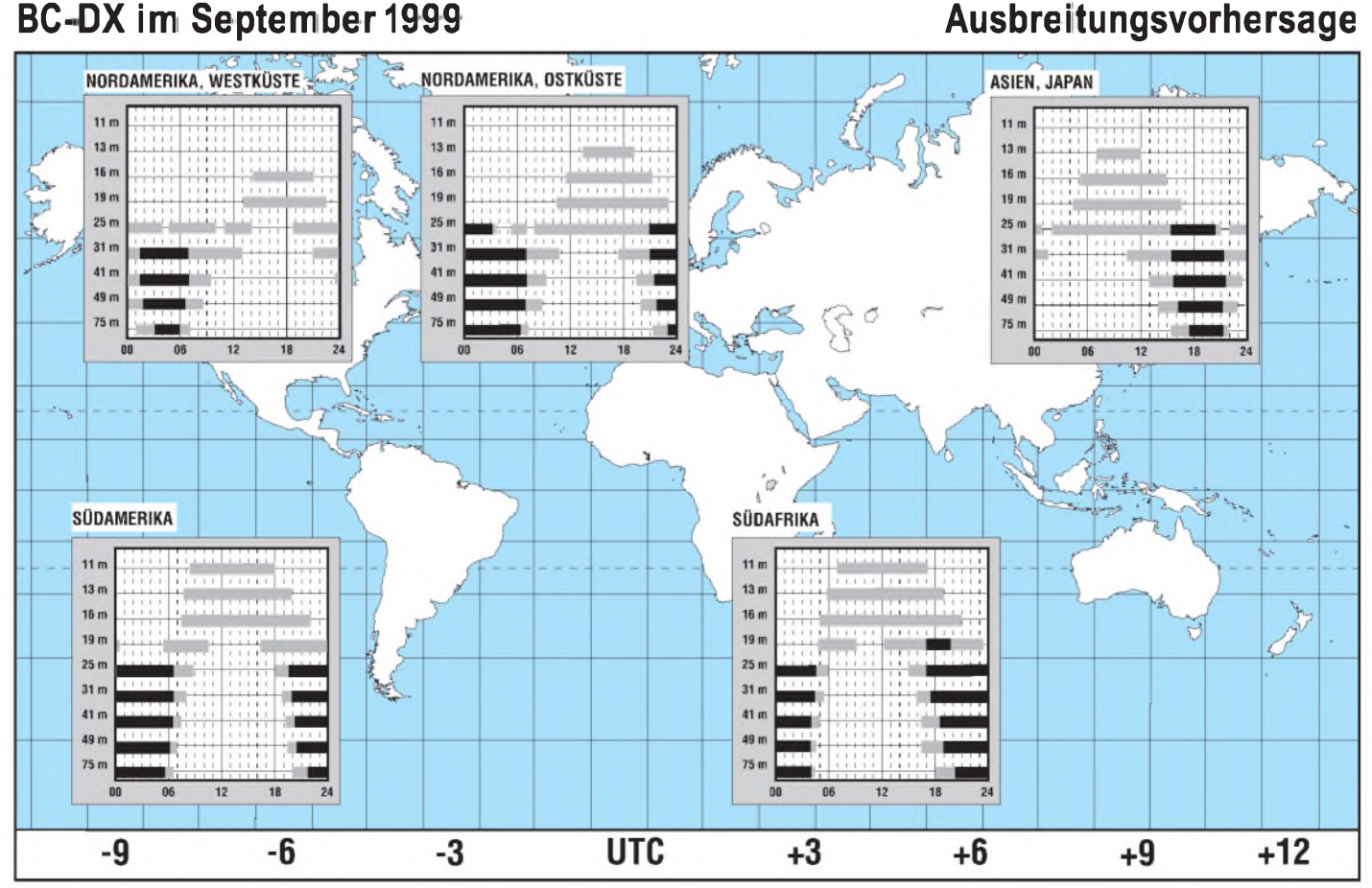

## *AllerAnfang ist leicht: Vom CB-Funk zur DO-Einsteigerlizenz (3)*

#### *Dr.-Ing. REINHARD HENNIG - DD6AE*

*Für das Prüfungsfach "Betriebliche Kenntnisse" müssen eine ganze Menge Abkürzungen auswendig gelernt werden, während man sich zur Vorbereitung auf das Prüfungsfach "Kenntnisse von Vorschriften" auf jeden Fall das Amateurfunkgesetz und die Amateurfunkverordnung besorgen muß. Diese leiht man sich am besten von einem befreundeten Funkamateur aus oderlädt sie z.B. von der Internet-Homepage des DARC (<http://www.darc.de>) herunter.*

Sehr zu begrüßen ist, daß in der Lizenzprüfung auch etliche Fragen zu den IARU-Bandplänen gestellt werden, was bisher nicht der Fall war, obgleich diese keine Gesetzeskraft haben. Nur durch konsequente Einhaltung dieser Bandpläne wird aber ausgeschlossen, daß in anderen Betriebsarten arbeitende Funkamateure, die man selbst vielleicht gar nicht hört, gestört werden. Vieles von dem hier Gefragten wird schon

klar, wenn man Gelegenheit hat, in den Amateurfunkverkehr hineinzuhören. Eine intensive Hörtätigkeit ist die beste Prüfungsvorbereitung und gibt auch die erforderliche

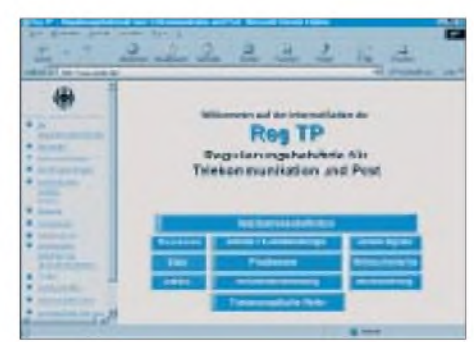

**Für die Vorbereitung zur DO-Lizenzprüfung empfiehlt sich ein Besuch auf den informativen Internet-Seiten der RegTP.**

Sicherheit für erste eigene "Gehversuche" auf dem Band.

Die neue Amateurfunkverordnung bietet nun auch die Möglichkeit, unter Aufsicht eines erfahrenen Funkamateurs Ausbildungs-QSOs zu fahren; hierzu muß der verantwortliche Funkamateur jedoch bei der RegTP ein Ausbildungsrufzeichen beantragen. Auch dem Packet-Radio-Verkehr sollte man ein wenig zuschauen (dennauch hierzuwerden Fragen gestellt), falls nicht schon einschlägige Erfahrungen aus dem CB-Funk vorliegen.

Zur Vorbereitung auf das Prüfungsfach "Kenntnisse von Vorschriften" müssen, wie gesagt, auf jeden Fall das Amateurfunkgesetz und die Amateurfunkverordnung vorliegen. Auch das Telekommunikationsgesetz, das Gesetz über die elektromagnetische Verträglichkeit und andere Verfügungen (Vfg. 305/1997; Vfg. 306/1997) lassen sich z.T. von der Internet-Homepage der RegTP (<http://www.regtp.de>) herunterladen, jedoch dürfte es für die "Einsteigerlizenz" bereits ausreichen, sich einfach intensiv mit den betreffenden Fragen aus dem Prüfungskatalog, von dem aus beiden angesprochenen Bereichen hier wieder einige exemplarisch aufgeführt sind, zu befassen.

Bleibt nur noch, allen Newcomern viel Erfolg für die Prüfung und eine Menge Spaß am Hobby Amateurfunk zu wünschen.

#### **Fragenauswahl zum Prüfungsfach "Betriebliche Kenntnisse"**

**BA503: Wie wird das Rufzeichen DO7BTN unter Zuhilfenahme des internationalen Buchstabieralphabets buchstabiert?**

- a) Delta Oskar 7 Bravo Tango November
- b) Deutschland Ontario 7 Bravo Tango November
- c) Delta Oskar 7 Baltimore Texas Nancy
- d) Deutschland Ontario 7 Baltimore Texas Nancy

#### **BB501: Welche Bedeutung haben, in der gleichen Reihenfolge gelesen, die Q-Schlüssel "QRV und QRM?"?**

a) Ich bin bereit. Werden Sie gestört?

- b) Senden Sie eine Reihe V. Soll ich mehr Sendeleistung anwenden?
- c) Ich habe nichts mehr für Sie. Werden Sie gestört?
- d) Ich habe nichts mehr für Sie. Sind Sie beschäftigt?

#### **BC501: Was bedeuten die allgemein gebräuchlichen Abkürzungen "TX" und "RX" im Amateurfunk?**

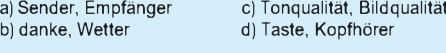

**BE503: Mit welcher Frequenz würden Sie als Inhaber der Genehmigungsklasse 3 ein Telefonie QSO führen?**

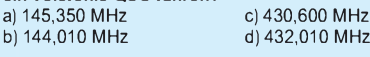

**BJ501: Welche Gruppe gibt die Rufzeichenpräfixe der Länder Frankreich, Luxemburg, Polen, Schweden und Dänemark fürihre Amateurfunkstellen richtig wieder?** c) LX, SP, SM, OZ, OE<br>d) F, LX, SM, SP, ON b) F, HB0, SP, SM, ON

#### **BN500 Was ist Simplexbetrieb?**

a) Senden bzw. Empfangen mit gleicher Sende- und Empfangsfrequenz.

- b) Senden bzw. Empfangen über kurze Entfernung.
- c) Senden bzw. Empfangen mit unterschiedlichen Sende- und Empfangsfrequenzen. d) Senden bzw. Empfangen mit minimaler Senderleistung.

#### **BO501: Was ist mit dem Begriff "monitoring" in Packet-Radio gemeint?**

a) Eine Empfangsstation zeigt alle Nachrichten auf einer PR-Frequenz an.

- b) Die Bandwacht beobachtet den Datenaustausch auf einer PR-Frequenz.
- c) Die Regulierungsbehörde zeichnet den Datenaustausch auf einer PR-Frequenz auf. d) Eine Empfangsstation zeigt nur fehlerhafte Pakete von Nachrichten auf einer PR-
- Frequenz an.

**VD504: Aufgrund welcher internationalen Regelung dürfen Funkamateure aus bestimmten Ländern ohne individuelle Gastzulassung vorübergehend in Deutschland den Amateurfunk ausüben?**

- a) Nach Empfehlung T/R 61-01 der Europäischen Konferenz der Verwaltungen für Postund Fernmeldewesen (CEPT).
- b) Nach den Statuten der Europäischen Gemeinschaft (EG), aber nur für die Mitgliedsländer, die auch dem Schengener Abkommen beigetreten sind.
- c) Aufgrund der Vollzugsordnung für den Funkdienst (VO Funk) als Anlage zum Internationalen Fernmeldevertrag.
- d) Aufgrund des Nordatlantik-Vertrages.

#### **VI501: Wann muß beim Amateurfunkverkehr das zugeteilte Rufzeichen übermittelt werden?**

- a) Bei Beginn und Ende jeder Funkverbindung sowie mindestens alle 10 Minuten während des Funkverkehrs.
- b) Rufzeichen sind bei Bedarf am Beginn und Ende einer Funkverbindung anzugeben. c) Rufzeichen sind bei länger andauernden ununterbrochenen Aussendungen nach
- Bedarf in die laufende Übermittlung einzustreuen.

**Fragenauswahl zum Prüfungsfach "Kenntnisse von Vorschriften"**

d) Mindestens alle 20 Minuten während des Funkverkehrs

#### **VJ504: Welche Sendeleistung müssen Sie mit Klasse 3 einhalten?** gsleistung

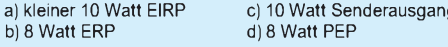

**VK501: Wie hat der Funkamateur sich zu verhalten, wenn er unbeabsichtigt Sendungen anderer Funkdienste empfängt ( 86 TKG), z.B. in Frequenzbereichen, die neben dem Amateurfunkdienst auch anderen Funkdiensten zugewiesen sind?**

- a) Er darf diese Sendungen weder aufzeichnen, anderen mitteilen noch für irgendwelche Zwecke auswerten. Selbst das Vorhandensein solcher Sendungen darf anderen nicht zur Kenntnis gebracht werden.
- b) Er darf diese Sendungen weder aufzeichnen, anderen mitteilen noch für irgendwelche Zwecke auswerten. Das Vorhandensein solcher Sendungen darf aber Dritten zur Kenntnis gebracht werden.
- c) Er darf diese Sendungen für sich aufzeichnen und auswerten. Dritten darf das Vorhandensein und der Inhalt dieser Sendungen jedoch nicht zur Kenntnis gebracht werden.
- d) Er darf diese Sendungen für sich aufzeichnen und auswerten. Das Vorhandensein solcher Sendungen darf auch Dritten zur Kenntnis gebracht werden.

**VM502: In welchem Regelungswerk ist der Schutz von Personen bei der Einwirkung elektromagnetischer Felder auch ausführlich fürden Amateurfunk geregelt?** a) Vfg. 306/1997 b) VO-Funk d) AFuV

b)  $144,010$ 

## *Synchrondemodulation mit selektiverTrägeraufbereitung*

#### *HERRMANN SCHREIBER*

*Rundfunkempfang auf Kurzwelle erleidet oft vorübergehende Verzerrungen durch Trägerschwund. Zumindest teilweise kann man dem abhelfen, indem man dem Empfangssignal einen synchronen, also dem Originalträgerin Frequenz und Phase entsprechenden Träger zusetzt. Zahlreiche Empfänger lassen sich auf eine derartige Synchrondemodulation umschalten.*

*Bei manchen geht das aber nur, nachdem man bei normaler Demodulation auf den gewünschten Sender abgestimmt hat, bei anderen ist die Abstimmung mit gelledem Pfeifen verbunden, und bei Ausblendung eines gestörten Seitenbands ist die Synchrondemodulation oft nicht anwendbar.*

Die nachfolgend beschriebenen drei Schaltungen sind frei von diesen Nachteilen. Der Zusatzträger wird durch schmalbandiges Ausfiltern (100 Hz) aus der Zwischenfrequenz gewonnen. Die drei Beispiele zeigen, daß dies mit mehr oder weniger Aufwand, Komfort und Nachlaufautomatik möglich ist. Ausgelegt sind sie für die meist verwendete und bei vielen Empfängern an einem 50- $\Omega$ -Ausgang verfügbare Frequenz von 455 kHz.

#### $\blacksquare$  Artenvielfalt

Synchrondemodulation kann auf recht verschiedene Weise betrieben werden, und dabei kann man die einzelnen Betriebsarten recht unterschiedlich definieren. Deshalb zunächst eine kurze Zusammenstellung, die zum Verständnis des Folgenden helfen soll.

*Quasi-synchron - auch Produktdemodulation genannt - sowie aperiodische oder homodyne Synchrondemodulation:*

Bild <sup>1</sup> zeigt, daß der durch Amplitudenbegrenzung aufbereitete Träger mit dem ursprünglichen AM-Signal multipliziert wird. Laut Geometriebuch ergibt das zwei Produkte: die doppelte Trägerfrequenz (wird ausgefiltert) und eine der AM-Amplitude proportionale Größe (NF-Signal). Diese Methode arbeitet viel linearer als eine Diode und wird heute in fast allen AM-Empfängern angewandt. In der Folge wird sie als normale Demodulation bezeichnet.

Gegen Trägerschwund oder Phasenverschiebung des Trägers ist dieses Verfahren machtlos, und wenn ein Seitenband (senderseitig oder im Emfänger) abgetrennt wird, kann es den Träger nicht mehr korrekt rekonstruieren. Ein an beide Eingänge gelangendes Rauschsignal wird ins Quadrat erhoben. Dabei übersteigt die Bandbreite die des Nutzsignals. Umschalten von normaler auf Synchrondemodulation ergibt deshalb bei schwachem Empfang eine deutliche Verbesserung des Rauscheindrucks (man kann die erhöhte Rauschbandbreite

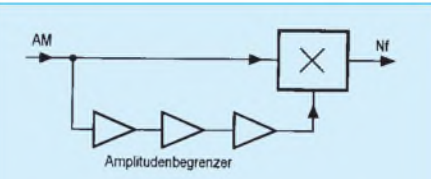

**Bild 1: Die meisten AM-Empfänger arbeiten mit einer Produktdemodulation, bei der einem Analogmultiplikator ein durch Begrenzung des Empfangssignals gewonnener Träger zugeführt wird.**

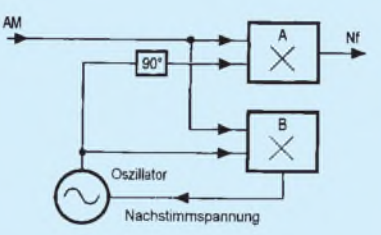

**Bild 2: Bei der aktiven Synchrondemodulation wird der Träger durch einen Oszillator ersetzt, dessen Frequenz durch eine Phasenschleife mit der des empfangenen Trägers verriegelt wird.**

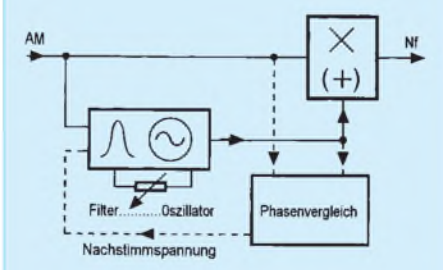

**Bild 3: Schmalbandiges Ausfiltern des empfangenen Trägers vermeidet Überlagerungspfeifen bei der Abstimmung. Ein automatisches Nachführen der Filterfrequenz ist möglich.**

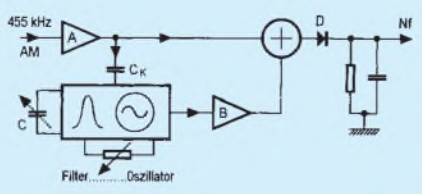

**Bild 4: Anstelle eines Multiplikators wird hier eine Summierschaltung benutzt, die an die nachfolgende Diodendemodulation ein Signal mit einer um ein Vielfaches erweiterten Trägeramplitude liefert.**

jedoch auch als Vorteil ansehen und, unter Verwendung eines Hochpasses, zur Steuerung einer Stummschaltung ausnutzen).

#### *Aktiv:*

Hier wird, wie in Bild 2 gezeigt, der Träger durch einen Oszillator ersetzt, den eine Phasenschleife nach Phasenkorrrektur mit dem Empfangsträger verriegelt. Solange diese Verriegelung im Verlauf des Abstimmsvorgangs noch nicht erfolgt ist, entsteht lautes Überlagerungspfeifen. Mit einer Phasenschleife entsprechend weiten Fangbereiches könnte man das vermeiden.

Bei Trägerschwund kann dann jedoch eine Verriegelung mit einer auf einem Seitenband durch die Modulation kurzzeitig auftretenden Frequenz erfolgen, und das ergibt eine besonders häßliche Verzerrung. Solange der Träger erhalten bleibt, verarbeitet das Verfahren ein Seitenband ebenso gut wie ein komplettes AM-Signal.

#### *Selektiv:*

Die oben erwähnten Pfeifgeräusche entfallen, wenn man, wie in Bild 3, den Träger schmalbandig aus dem AM-Signal herausfiltert. Das hier verwendete aktive Spulenfilter kannman nach dem Prinzip des Rückkopplungsempfängers progressiv in einen Oszillator verwandeln, der dann auf einigen 10 Hz vom empfangenen Trägersynchronisiert werden kann. Auch Abhören unmodulierter Telegraphiesignale oder trägerloser Einseitenbandsendungen sind mit dieser Oszillatorfunktion möglich. Zur Gewinnung des NF-Signals ist ein Multiplikator ebenso verwendbar wie ein Summierer, gefolgt von Diodengleichrichtung.

Die enge Bandbreite bei Filter oder synchronisiertem Oszillator macht eine sehr genaue und auch stabile Abstimmung nötig. Andererseits vermeidet sie jegliches Abrutschen in die Seitenbänder oder Fehlverriegelung auf Störsignale. Wenn man es jedoch bequemer haben will, kann man mit dem in Bild 3 angedeuteten Phasenvergleich das Filter (oder den Oszillator) innerhalb von beispielsweise ±3 kHz dem empfangenen Träger nachlaufen lassen. Das ist dann wieder wie in Bild 2, aber nicht unbedingt mit Abstimmpfeifen und mit der Möglichkeit, in kritischen Fällen (starker Selektivschwund oder Wegfall eines Seitenbandes) auf Handeinstellung überzugehen. Auch hier ist also die beste Automatik die, die man abschalten kann.

#### **Trägerfilter und Summierer**

Die einfachste der drei vorgeschlagenen Schaltungen beruht auf dem in Bild 4 angedeuteten Prinzip. Das dem Empfänger entnommene AM-Signal gelangt zunächst an eine Pufferstufe A, die auch Anschluß an eine hochohmige Signalquelle gestattet (Ausgang des letzten ZF-Filters des Empfängers). Bei Anschluß an einen Empfänger mit niederohmigem ZF-Ausgang kann sie entfallen.

Über  $C_k$  gelangt das AM-Signal an die Filter-Oszillatoreinheit und wird dann in B so weit verstärkt und phasenverschoben, daß der ausgefilterte Träger mit mindestens fünfmal stärkerer Amplitude an den Summierer gelangt, wie das direkt von A kommende Signal.

Die nachfolgende Diode wird durch diesen Trägerzusatz so weit "vorgespannt", daß sie recht linear demoduliert, selbst bei einigem Trägerschwund. Da das Trägerfilter Modulationsfrequenzen unter 200 Hz nicht mehr ganz ausfiltert, gelangen diese mit etwas stärkerer Amplitude an die Demodu-

lation. Mit einer Tonkorrektur im nachfolgenden NF-Verstärker kann man das, wenn nötig, beheben. Besser wäre eine Amplitudenbegrenzung des zugesetzten Trägers, hier der Einfachheit halber nicht eingesetzt, aber in den folgenden Schaltungen vorgesehen.

Bild 5 zeigt die Ausführung des Prinzips. T1 entspricht der Pufferstufe A in Bild 4, T2 besorgt die mit P1 einstellbare Entdämpfung. Bei Schwingungseinsatz führt T2 nicht viel mehr als  $20 \mu A$  Drainstrom. Ein so schwacher Oszillator läßt sich leicht vom einfallenden Signal synchronisieren.

Die Filterspule wird an 1/5 ihrer Windungszahl über C4 angekoppelt. Das entspricht  $C4 = 0.11$  pF bei direkter Ankopplug an Gate T2. Es wird hier also wirklich lose an-

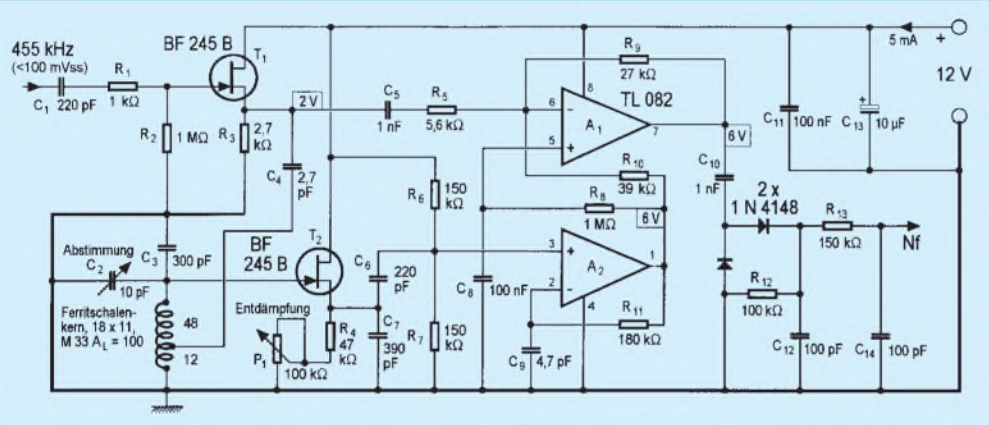

**Bild 5: Aus dem Empfangssignal wird der Träger mittels eines aktiven Spulenfilters heraus' gehoben und nach Verstärkung wieder zum Empfangssignal addiert.**

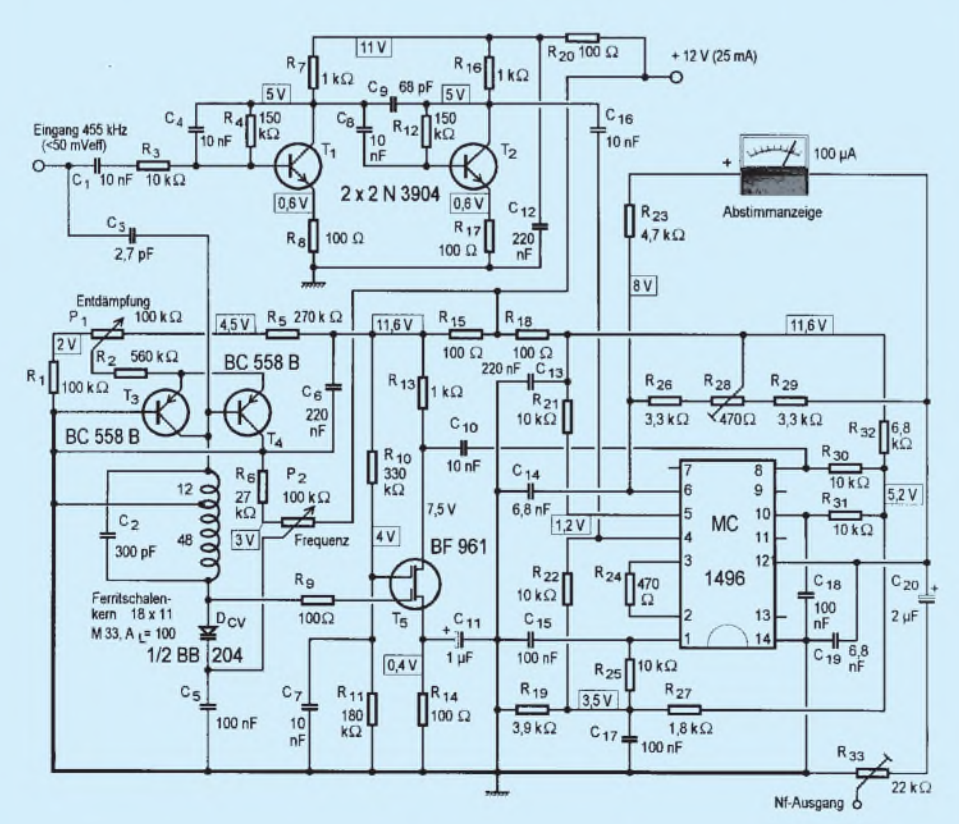

**Bild 6: Diese Version der Synchrondemodulation mit selektiver Trägeraufbereitung benutzt einen Analogmultiplikator als Produktdemodulator. Eine Abstimmanzeige erleichtert die Bedienung.**

gekoppelt. C2 gestattet eine Verstimmung um etwa ±3 kHz. Der ausgefilterte Träger wird durch A2 verstärkt, dabei korrigiert der geringe Wert von C9 die bei der Ankopplug über C4 enstehende Phasendrehung. Diese Korrrektur ist hier weit weniger kritisch, als bei Anwendung eines Multiplikators. A1 arbeitet als Summierer und auf die Diodengleichrichtung folgt das übliche Demodulationsfilter mit C12 und C14

Um Übersteuerung zu vermeiden, soll die Amplitude des modulierten Eingangssignals 100 mVSS nicht übersteigen. Im unmodulierten Zustand sollen es also nicht mehr als 50 m $V_{SS}$  sein, damit bei 100 % AM der vorgenannte Wert nicht überschritten wird. Am ZF-Ausgang des Empfängers ist also zu prüfen, ob dieser Wert auch bei stark

einfallenden Empfangssignalen eingehalten wird oder ob eine Dämpfung (durch Unterteilung von R3) nötig ist, vielleicht auch eine Vorverstärkung.

Bei Inbetriebnahme reduziert man zunächst die Entdämpfung auf ihren Mindestwert (P1 auf Maximum), bringt C2 auf Mittelstellung, legt ein Eingangssignal (455 kHz) von einigen 10 mV an und gleicht den Kern der Schalenkernspule auf maximale Amplitude (einige Volt) am Ausgang von A2 ab. Das Eingangssignal kann dem vorgesehenen Empfänger entnommen werden, denn wenn man den genau auf einen gut ankommenden Sender bekannter Frequenz abstimmt, wird er ja den Nominalwert seiner ZF ausliefern.

Nach dem Abgleich können die Empfangsversuche beginnen. Bei Verwendung eines Emfängers mit Digitalabstimmung, beispielsweise im 1-kHz-Raster, ist C2 nur zu verändern, wenn ein empfangener Sender von seiner Nominalfrequenz um mehr als 100 Hz abweicht. Ein solches Abweichen macht sich durch einen eigentümlich dumpfen Ton bemerkbar. Der genaue Abgleich ist nach Gehör ist gut möglich, auch bei den im Kastentext beschriebenen Verstimmungen, die höhere Bandbreite oder Ausblenden eines gestörten Seitenbandes gestatten.

Bei entsprechend verringerter Entdämpfung (P1) kann man auch mit dem Überlagerungspfeifen abstimmen oder versuchen, unmodulierte Telegraphie sowie trägerfreie Einseitenbandsignale zu empfangen.

#### **Trägerfilter und analoge Multiplikation**

Mit etwas mehr Aufwand bringt die Schaltung in Bild 6 den Komfort

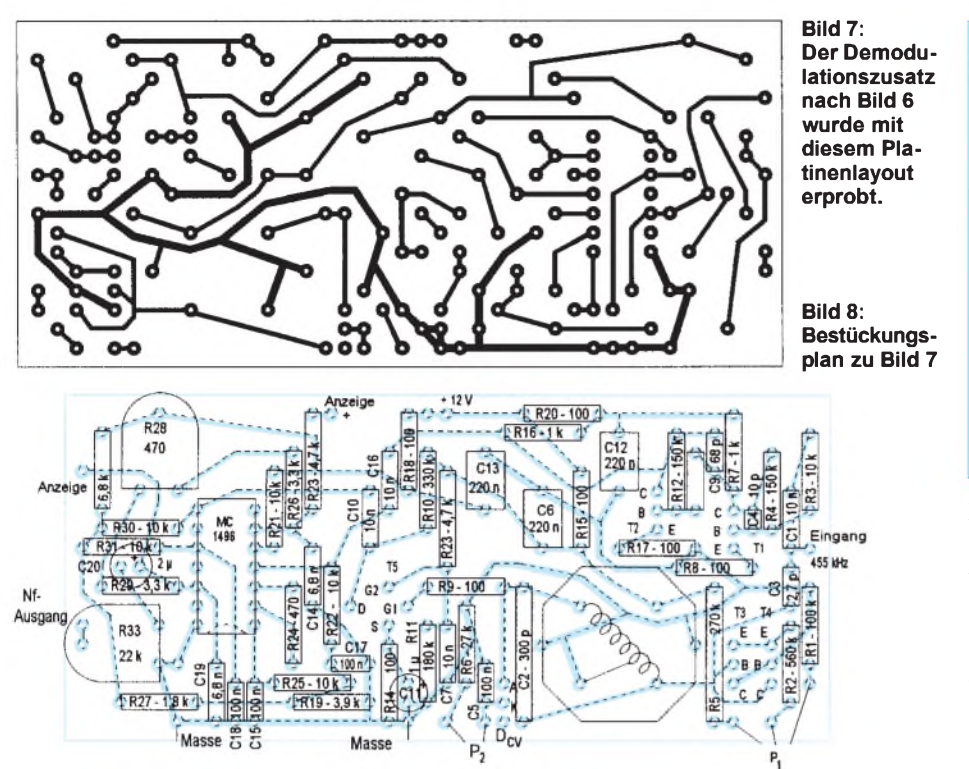

einer Abstimmanzeige. Außerdem vermeidet sie die Demodulation durch Dioden. Die Phasendrehung durch C3 wird kompensiert durch zwei Verstärkerstufen, T1 und T2,

die jede eine Phasenverschiebung von etwa 45° einbringen und außerdem die Signalamplitude soweit anheben, daß optimale Betriebsbedingungen für den Anologmulti-

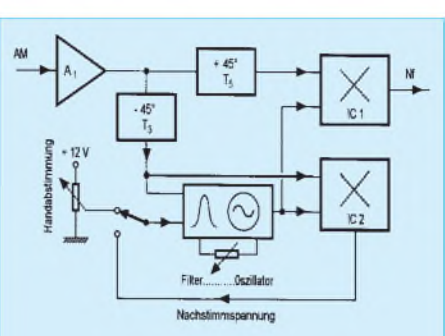

**Bild 9: Eine Nachlaufsteuerung zieht den Selektionskreis auf die Trägerfrequenz des Empfangssignals, sobald man die Abstimmung auf etwa 2 kHz an diese Frequenz annähert.**

plikator MC 1496 (Motorola) gegeben sind.

Abgestimmt wird mit einer Kapazitätsdiode. Die Skala für P2 ist dabei weniger linear als beim Drehkondensator C2 in Bild 5, aber man kann P2 beliebig weit vom Resonanzkreis absetzen. Die Entdämpfung mit T3 und T4 bringt grundsätzlich weniger Verstimmung beim Bedienen von P1 als im Falle der FET-Schaltung in Bild 5. Da T5 (Bild 6) jedoch seine Eingangskapazität etwas mit der Amplitude ändert, bleibt der Vorteil gering. Dieser Transistor verstärkt den herausgefilterten

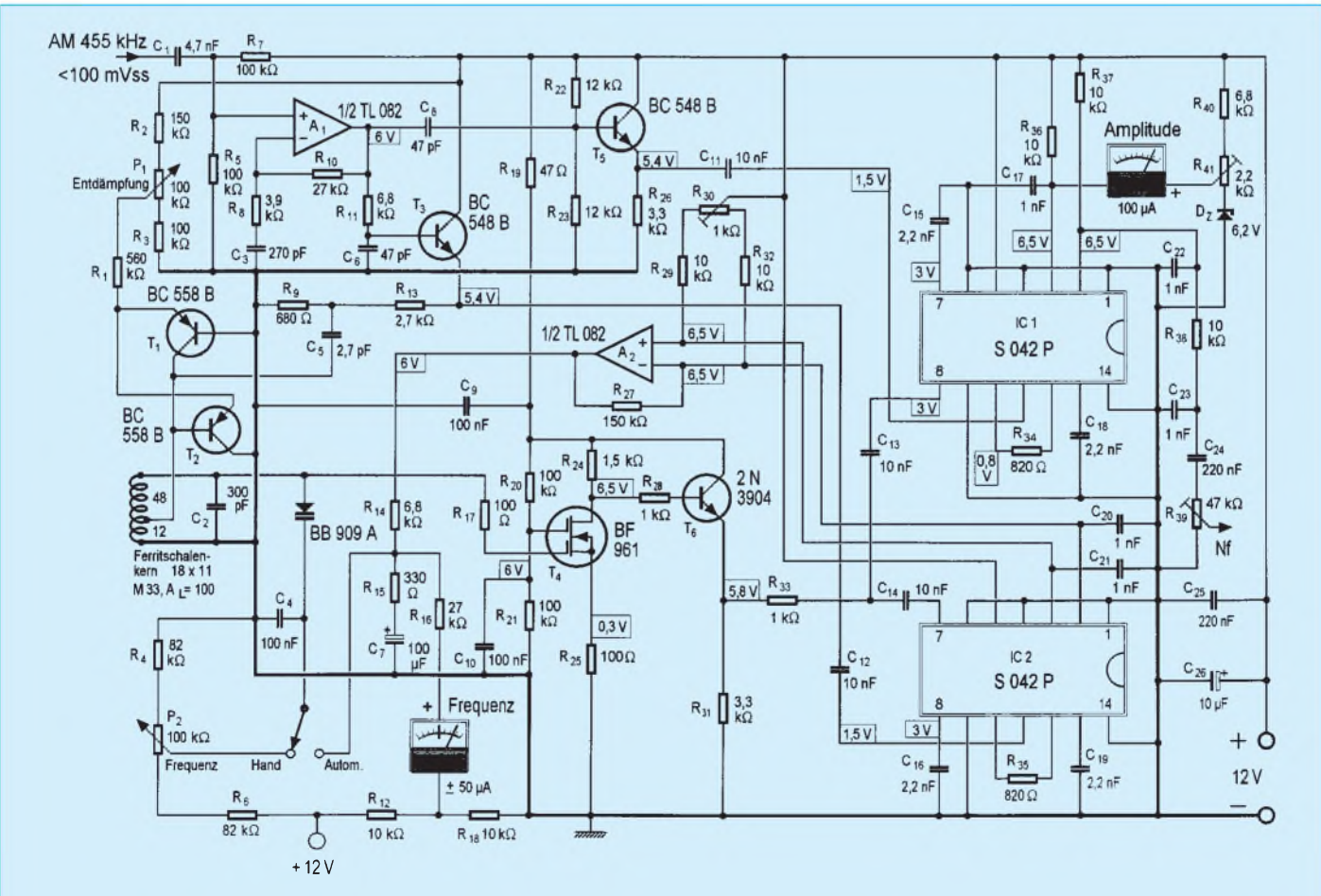

Bild 10: Umsetzung des Prinzips nach Bild 9 in die Praxis. Die beiden S 042 P werden als Multiplikatoren verwendet, die eine zur **Demodulation, die andere zur Erzeugung der Nachstimmspannung.**

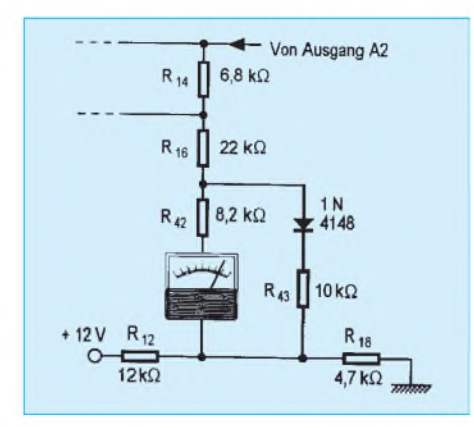

Träger und liefet damit über C10 eine so hohe Signalamplitude, daß eventuelle Modulationsreste durch die am entsprechenden Multiplikatoreingang auftretende Begrenzerwirkung ausgebügelt werden. Bild 7 zeigt einen Printvorschlag.

Die Abstimmanzeige beruht auf Messung der Trägeramplitude und antwortet damit sehr deutlich auf Trägerschwund. Über die Feldstärke des Empfangssignals sagt sie wenig aus, da die Schwundregelung des vorgeschalteten Empfängers sich hier bereits um den Ausgleich der Unterschiede bemüht hat.

Die Nullage der Abstimmanzeige wird mit R28 bei kurzgeschlossenem Eingang eingestellt. Wenn man danach beobachtet, daß beim Einstellen auf einen Sender der Zeiger der Abstimmanzeige sich zunächst etwas rückläufig bewegt (oder wenn er das nach Abstimmung über den Sender hinaus tut), dann stimmt die Phasenkorrektur nicht: Die Zeigeränderung folgt einem mehr oder weniger ausgeprägten Zwischending zwischen Resonanz- und Diskriminatorkurve. Abhilfe schafft leichte Veränderung von C4 oder C9.

Für den Spulenabgleich gilt sinngemäß das zu Bild 5 Angeführte. Auch die Bedienung des Demodulationszusatzes erfolgt in gleicher Weise wie vorher, nurist sie, wegen der Abstimmanzeige, etwas einfacher. Man kommt deshalb schneller zum Ziel, wenn man die imbeistehenden Kastentext erwähnten Verstimmungstaktiken einsetzen will.

#### **Automatische Frequenznachführung**

Automatik ist angenehm, weil sie die Bedienung erleichtert, aber mehr ist kaum von ihr zu erwarten. Auf jeden Fall fordert sie zusätzlichen Aufwand, das ersieht man bereits aus Bild 9.

Nach einem Vorverstärker A1, dessen Spannungsverstärkung man leicht an die vom vorgeschalteten Empfänger gegebene Signalamplitude anpassen kann, folgen zwei Phasenschieber mit niederohmigem Ausgang, die den entsprechenden Multiplikatoreingängen um 90° phasenversetzte AM-Signale gleicher Amplitude zuführen.

**Bild 11: Frequenzanzeige mit künstlicher Mittennull und Korrektur der Steuerkennlinie der Kapazitätsdiode.**

**Bild 12: Dieses Platinenlayout umfaßt die Stromlaufpläne der Bilder 10 und 11, mit Angabe der Umschaltungen für Funktion und Anzeige.**

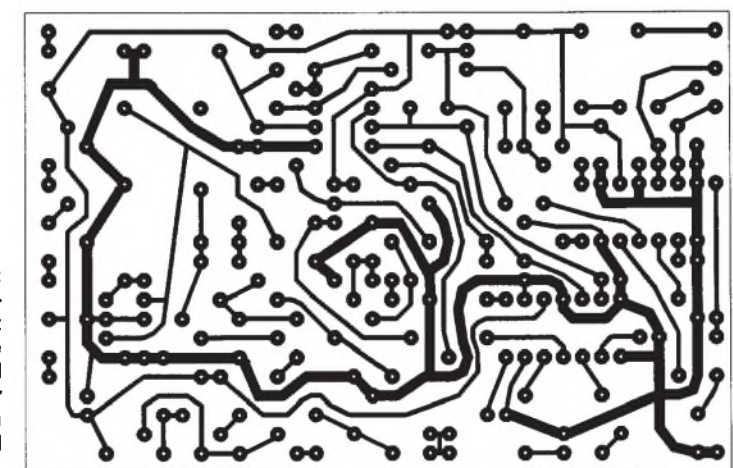

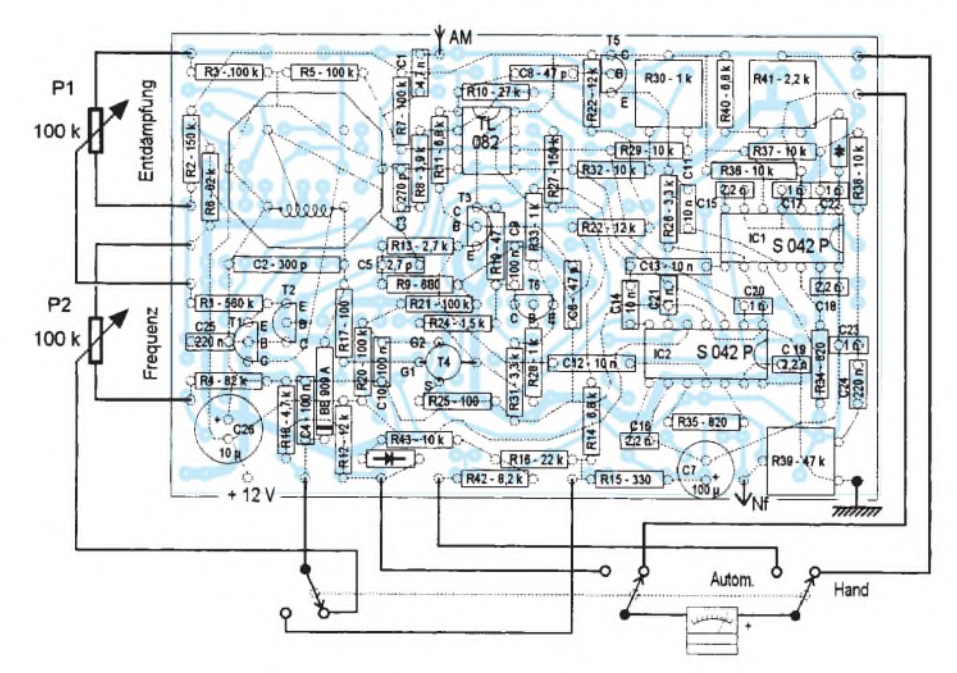

#### **Bild 13: Bestückungsplan zu Bild 12**

Als Trägerreferenz dient beiden Multiplikatoren die Ausgangsspannung des Filter-Oszillators. Dieser enthält eine Kapazitätsdiode, die nicht nur, wie in den vorigen Beispielen, eine Verstimmung von Hand gestattet, sondern auch in einen Regelkreis einbezogen werden kann. Dieser verriegelt, auf ±3 kHz, die Resonanzfrequenz des Filters (oder die Oszillatorfrequenz) auf das stärkste der einfallenden Signale, also im Prinzip auf den Träger.

Bild 10 zeigt den Stromlaufplan. Verringerung von R10 gestattet Anpassung an höhere Eingangsamplituden als die vorgesehenen  $100 \text{ mV}_{\text{SS}}$ . Der niedrige Wert von C3 verringert die Verstärkung unterhalb 400 kHz und vermeidet damit das Eindringen von NF-Störungen. Aufgrund der Bandbreite des verwendeten Operationsverstärkers ist es kaum möglich, die Verstärkung von A1 durch Erhöhung von R10 zu steigern. Wenn nötig, ist ein anderer Typ einzusetzen oder eine weitere Verstärkerstufe vorzusehen. Entdämpfung und Nachstimmung erfolgen wie in Bild 6.

Als Multiplikatoren wurden die UKW-Bausteine S 042 P (Siemens) verwendet. Gegenüber dem MC 1496 aus Bild 6 haben sie den praktischen Vorteil, daß das Vorspannungsnetzwerk mitintegriert ist und den theoretischen Nachteil, daß im Datenblatt kaum etwas über die Multiplikatorfunktion steht.

Versuche bestätigen jedoch, daß anderswo auch nur mit Silizium gekocht wird und daß man auch ohne die vom Hersteller der S 042 P empfohlene galvanische Verbindung zwischen den gleichstufigen Multiplikatoreingängen erstaunlich gut symmetrische Spannungen im Lastkreis erhält.

Die Eingangswiderstände sind jedoch geringer als bei Vorspannung der Eingänge über Außenbeschaltung. Da der ausgefilterte Träger zwei parallelliegende Multiplikatoreingänge zu steuern hat, wurde die Kollektorstufe T6 vorgesehen. Außerdem wurden die Phasenschieber (T3, T5) so aufgebaut, daß sie eine geringe Ausgangsimpedanz aufweisen.

Durch die Verstärkung der Nachstimmspannung mit A2 wird erreicht, daß die Nachführung über ±3 kHz bei praktisch konstanter Phasenlage und damit auch bei gleichbleibendem Wirkungsgrad der Demodulation erfolgt. Die Signaleingänge von A2 dürfen nicht vertauscht werden, da sich sonst im Filterbetrieb das Nachlauf- in ein Weglaufverhalten wandelt.

Die Zeitkonstante der Frequenznachführung wird durch R14 und C7 bestimmt. Da hier auch ein kleines Meßinstrument zur Verstimmungsanzeige angeschaltet werden sollte, mußte R14 entsprechend niedrig und dadurch C7 ungewöhnlich hoch gewählt werden. An dem nicht benutzten NF-Ausgang von IC1 wurde eine wie in Bild 6 arbeitende Abstimmanzeige angeschaltet. Um trotz des geringen Stroms in R36 einen ausreichenden Zeigerausschlag mit einem 100-pA-Instrument zu erhalten, wurde die Referenzspannung mit DZ stabilisiert.

Amplituden- undFrequenzanzeige sind zunächst beikurzgeschlossenemEingang mit R41 bzw. R30 in Nullage zu bringen. Dann legt man ein Referenzsignal von 455 kHz an den Eingang, schaltet auf automatische Nachstimmung undgleicht, bei nurgeringer Entdämpfung, den Spulenkern so ab, daß die Frequenzanzeige wieder in Mittelstellung, also auf Null geht.

Nach diesem Abgleich erhält man, mit 50  $\text{mV}_{SS}$  (455 kHz) am Eingang, 200 mV<sub>SS</sub> an den Emittern T3 und T5, während an Emitter T6, je nach Einstellung der Entdämpfung, zwischen 0,6 und mehr als 3  $V_{SS}$  zu erwarten sind. Mit einer AM von 50 % erhält man etwa  $600 \text{ mV}_{SS}$  an C24.

Zu den Modalitäten der Handnachstimmung gilt das zu den vorhergehenden Beispielen und im Kastentext Gesagte. Bei automatischer Nachstimmung ist nur Filterbetrieb sinnvoll, wobei die Entdämpfung nahe an den Schwingungseinsatz zu führen ist.

#### **Umschalten der Anzeige**

Wenn man, bei Betrieb mit automatischer Nachstimmung, die Abstimmung des vorgeschalteten Empfängers einem AM-Träger von beispielsweise 12 MHz nähert, wird die Automatik diesen Träger bei einemAbstand von mindestens 2 kHz, also bei Abstimmung auf 11,998 MHz, fangen. Der Zeiger der Frequenzanzeige schlägt dann nach links aus, entsprechend einer Verstimmung von 2 kHz. Bei Annäherung auf <sup>1</sup> kHz verändert sich die Zeigerstellung entsprechend.

Was man aus dem Lautsprecher hört, ist schmalbandiger als vorher, aber das Rauschen hat abgenommen. Bei Weiterdrehen der Abstimmung wird der Zeiger der Frequenzanzeige zunächst auf Null gehen und dann nach rechts ausschlagen. Der Höreindruck geht wieder zu höherer Bandbreite und stärkerem sowie hellerem Rauschen. Danach reißt die Nachführung wieder ab.

Bei welcher Verstimmung das erfolgt, hängt von der Empfangsbandbreite und der Belegung des Nachbarkanals ab. Hier herrscht wieder das Recht des Stärkeren, aber mit einem Unterschied: Während das fest abgestimmte Filter dem Stärkeren nur gehorcht, läuft die Automatik ihm sogar nach! Trotzdem ist sie sehr nützlich, wenn man rasch wissen will, was auf einem Rundfunkband zu empfangen ist, in den meisten

#### **Weniger Verzerrung und mehr Bandbreite**

Synchroner Trägerzusatz verbessert die Demodulation von Einseitenbandsignalen, zu denen zumindest ein Restträger ausgestrahlt wird. Bei normaler AM verringert er die Verzerrung bei Trägerschwund (Selektivschwund), besonders wenn die Phasenlage des Trägers vom Schwund nicht beeinflußt wird.

Der Einfluß auf die NF-Bandbreite sei für den Fall der Rundfunksender im 5-kHz-Raster am Beispiel eines Empfängers mit 6 kHz ZF-Bandbreite erläutert. Wenn man diesen Emfänger genau auf einen auf 12 MHz arbeitenden Sender abstimmt, erhält man bei AM eine NF-Bandbreite von 3 kHz.

Sendeseitig wird jedoch oft eine Modulationsbandbreite von mehr als 5 kHz ausgestrahlt, und wenn bei gutem Empfang die Nachbarkanäle nur schwach besetzt sind, möchte man gern von dieser akustischen Fülle profitieren. Gewiß kann man auch bei normaler Demodulation den auf 12 MHz arbeitenden Sender bei Abstimmung auf 12,002 (oder 11,998) MHz empfangen - mit deutlicher Verzerrung, aber man erweitert durch die Verstimmung um 2 kHz die NF-Bandbreite auf 5 kHz. Bei Trägerzusatz erhält man dasselbe, ohne Verzerrung, wenn der Resonanzkreis der Synchrondemodulation um dieselben 2 kHz nachgestimmt wird (von

Hand oder automatisch). Bei ±2 kHz ist die Sache natürlich noch nicht ganz frequenzlinear (für Modulationsfrequenzen von 0 bis <sup>1</sup> kHz sind zwei Seitenbänder da, von <sup>1</sup> bis 5 nur noch eines), aber erstens hört man das kaum (bei KW-Empfang), und zweites kann man ein Seitenband ganz ausblenden, indem man so verstimmt, daß der empfangene Träger genau auf die (obere oder untere) Grenzfrequenz des ZF-Filters zu liegen kommt.

Sinn haben solche Verstimmungsmanöver nur bei wirklich gutem Empfang, da das Rauschen nicht nur mit der Bandbreite steigt, sondern besonders mit dem Signalverlust, der durch Weglassen oder Reduzieren eines Seitenbands entsteht. Zu beachten ist auch, daß man im Beispielsfall mit einer Verstimmung um 3 kHz (also etwa auf 12,003 kHz) näher am Nachbarkanal (12,005 kHz) sitzt als am Nutzkanal. Auch der beste Demodulator tut dann nicht mehr, was sein Besitzer denkt, sondern folgt ausschließlich dem Recht des Stärkeren. Ausblenden oder Reduzieren wird man natürlich immer das am meisten gestörte Seitenband. Wenn man die Bandbreite des vorgeschalteten Empfängers umschalten kann, wird dadurch eine zusätzliche Anpassung an die gegebenen Empfangsverhältnisse möglich.

Fällen kann man sie dann auch belassen, aber wenn die Nachführung zeitweise abreißt, ist es besser, auf Handbetrieb überzugehen und die Trägerselektion optimal abzustimmen.

Was aber tut die Amplitudenanzeige während desbeschriebenen Abstimmvorgangs? Da die hohe Regelverstärkung den Resonanzkreis (oder den Oszillator) immer auf optimale Nachstimmung hält, ändert sich diese Anzeige praktisch nicht.

Und was tut die Frequenzanzeige bei Handabstimmung? Da die Regelschleife dann offen ist, kippt der Zeiger beiBedienen der Abstimmung von einer Endstellung in die andere, und das ist eher verwirrend als nützlich.

Hinzuzufügen ist, daß selbst bei eingeschalteter Regelung eine Frequenzänderung von 100 Hz noch einen deutlichen Zeigerausschlag ergibt. Das sind etwa 0,02 % der Nominalfrequenz von 455 kHz. Auch bei großer Sorgfalt wird der Resonanzkreis noch einen über diesen Prozentsatz hinausgehenden Temperatureffekt aufweisen. Eine genaue Abstimmkontrolle ist somit ohne Nachführung mit der Frequenzanzeige ohnehin nicht möglich. Die Amplitudenanzeige ist jedoch dazu verwendbar, denn selbst wenn ein Temperatureffekt die Höhe eines Maximums verschiebt, bleibt dessen Aussage erhalten.

Zwei Meßinstrumente wurden in Bild 10 nur eingezeichnet, um zu zeigen, was man messen kann. Für Aufbau und Bedienung ist es einfacher, nur eines zuverwenden, das man bei Handbetrieb auf Amplitudenanzeige und bei automatischer Nachführung aufFrequenzanzeige umschaltet. Um trotzdem bei der letzteren Funktion den Nullpunkt in der Mitte der Skala zu behalten, muß man eine Vorspannung anlegen.

Bei dieser Gelegenheit kann man auch die Linearität der Frequenzanzeige verbessern. Auf Grund der nicht linearen Steuerkennlinie der Kapazitätsdiode ändert sich die Spannung am Ausgang von A2 um kaum mehr als 0,5 V bei Änderung von -3 auf -2 kHz, aber um etwa <sup>1</sup> V zwischen +2 und  $+3$  kHz.

Um diese Änderungen zumindest symmetrisch zu gestalten, wurde in Bild 11 eine Diode in Reihe mit R43 zur Funktionskorrektur eingesetzt. Die Werte von R12, R16 und R18 wurden gegenüber Bild 10 geändert.

Diese neuen Werte wurden im Printplan in Bild 12 berücksichtigt. Außerdem wurde dort der erweiterte Funktionsumschalter eingezeichnet.

#### **Literatur**

- [1] Vermasvuori, J., OH2GF: A Synchronous Detector for AM Transmissions, QST, Juli 1993, S. 28...33.
- [2] Hood, J.L.L.: Synchrodyne a.m. receiver, Electronics and Wireless World, Januar bis März 1986.

## *Reflexionslichtschranke mit Impulslaser*

#### *HELMUT ISRAEL*

*Laserdioden finden in vielen Anwendungen ihre ganz spezielle, auf das Bauteil bezogene, Nutzung. Hier soll eine Schaltung vorgestellt werden, in der eine Impulsdiode ebenfalls für eine besondere Applikation vorgesehen ist. Als Beispiel wird eine Reflexionslaserschranke vorgeschlagen, die für große Entfernungen geeignet ist. Ein Indikator für Laserstrahlen ergänzt diesen Beitrag.*

In Laserdioden wird ein elektrischer Strom mit günstigem Wirkungsgrad bei engem Abstrahlwinkel in Licht umgesetzt. Die Strahlung ist kohärent. Sie besteht also aus einer Folge von sinusförmigen Wellen gleicher Frequenz und Phase.

Mit einer Impulslaserdiode erzielt man eine sehr viel höhere optische Strahlleistung als mit einer Diode im Dauerbetrieb, aber nur, wenn man sich auf die Ausstrahlung sehr kurzer Impulse beschränkt.

Das will heißen, daß man Anwendungen vorsieht, die ohnehin solche Kurzimpulse erlauben oder gar notwendig machen. Die hohe Abstrahlung kommt dann der Reichweite zugute.

Impulsdioden können Spitzenleistungen bis zu 40 W abgeben, bei "gestapelten" Anordnungen, also Mehrfachlaserstrahlern je Chip, sogar bis zu 200 W. Die Impulsdauer liegt vornehmlich unter 200 ns bei einem Tastverhältnis zwischen etwa 0,1 und 0,01 %, d.h., daß für die Wiederholungsfrequenz ein maximaler Wert nicht zu überschreiten ist.

Ein Gleichstrombetrieb ist nicht erlaubt. Im Gegensatz zur Dauerstrichdiode (CW-Betrieb) liegt hier die Wärmesenke, auf welcher der Chip montiert ist, nicht in unmittelbarer Nähe der aktiven Zone. Die Impulspausen tragen zur Wiederherstellung des Wärmegleichgewichts bei. Informationen geben die Datenblätter. Die Gefahren bei der Arbeit mit Laserdioden sind zu beachten!

Der Schwellenstrom, er liegt größenordnungsmäßig bei einigen Ampere, ist bei diesen Dioden für die Schaltungsgestaltung nicht so kritisch und beachtenswert wie bei CW-Dioden. Der Arbeitspunkt steht hier weit höher.

Daraus folgt eine weitaus geringere Abhängigkeit der Betriebswerte von der Temperatur. Die für CW-Dioden unumgängliche Regelung des Diodenstroms in Abhängigkeit von der optischen Leistung ist nicht notwendig.

Auf physikalische Schichtstrukturierungen, welche das Bandmodell des Halbleiterlasers festlegen, soll in diesem Beitrag nicht eingegangen werden. Von Bedeutung ist lediglich, daß man für Impulslaser mit Einfach-Heterostrukturen auskommt.

Die vielfachen Chipstrukturen, die für CW-Dioden angeboten werden, dienen im wesentlichen der Herabsetzung des Schwellenstroms und der effektiven Führung der in der aktiven Zone erzeugten Strahlung. Gleichwohl bietet man jetzt Quantum-Well-Strukturen an, die das Betriebsverhalten der Diode deutlich verbessern.

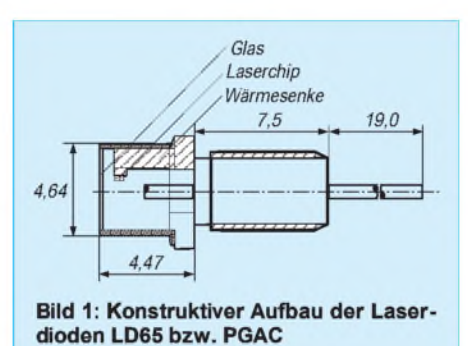

Beide Lasertypen, die LD65 (Enatechnik) von der erstgenannten Art und die PGAC 1S12 (Laser Components) mit Quantum-Well-Struktur, wurden in der vorgestellten Schaltung verwendet. Bild <sup>1</sup> zeigt die wichtigsten konstruktiven Daten. Die wichtigsten Parameter der Laserdioden vom Typ LD65 und PGAC werden der Tabelle angegeben.

#### **Schaltung**

Die Impulsauslösung, ihre Formung sowie die Bereitstellung des erforderlichen Stroms, dessen kurzzeitige Scheitelwerte bis zu 40 A betragen, hat die Schaltung zu übernehmen. Wesentliche Parameter sind veränderlich gehalten, um für ihre Anwendung ein weites Feld zu schaffen (siehe Bild 2).

#### **Impulsoszillator**

Die Eingangsstufe enthält einen NAND-Schmitt-Trigger 74F132 als Impulsgenerator. Das RC-Glied bewirkt eine Ein- und Ausschaltverzögerung mit Rückführung des invertierten Signals auf den Eingang für den astabilen Betrieb. Das erste Gatter wird jeweils beim Schwellenwert geschaltet.

Das RC-Glied bestimmt die Taktfrequenz gemäß  $f = 0.9/R \cdot C$ . Mit den gewählten Bauteilen läßt sich die, für die Impulsfolge des Lasers zuständige, Wiederholfrequenz zwischen etwa 280 und 800 Hz einstellen.

#### **Impulsdauer**

Die monostabile Kippstufe, die den erforderlichen Impuls für die Treiberstufe abgeben soll, stellt keine besonderen Anforderungen an das Eingangssignal. Ungetriggert steht der Eingang des zweiten Gatters ebenso wie Aus- und Eingang des dritten Gatters auf H-Pegel.

Die abwärtsgerichtete Pulsflanke aus dem Oszillator tritt praktisch gleichzeitig am Ausgang des zweiten Gatters, diesmal nichtinvertiert, am Kondensatoreingang auf. Da die Kapazität dieses Differenziergliedes die Ladung nicht so schnell ändern kann, tritt hinter Gatter 3 eine Abwärtsflanke auf.

Die Zeitkonstante des RC-Glieds und der Schwellenwert des dritten Gatters sind mit ihrer Dimensionierung verantwortlich für das Ende der Impulsdauer. Damit nach Beendigung des Eingangsimpulses aus dem Oszillator zunächst weiter der H-Pegel am Kondensator anliegt, wird der Ausgang des letzten Gatters auf die NAND-Logik des zweiten zurückgeführt. Die einstellbare Pulsdauer bestimmt dann  $t = 1, 14 \cdot R \cdot C$ . Die minimale Impulsdauer beträgt etwa 50 ns.

#### **Treiberstufe**

Das IC2 ICL7667 ist ein Dual-MOSFET-Treiber, der imstande ist, TTL-Signale in Impulse hoher Stromstärke bei einer Spannung von 15 V umzusetzen. Eben diese erfordert die Schaltstufe für die Impulsdiode. Es ist ein Treiber, der kapazitive und induktive Lasten versorgen kann bis zu Spitzenwerten von 100 A. Die Anstiegsund Abfallzeiten betragen nur 40 ns.

#### **Die Impulsdiode wird geschaltet**

Die elektronischen Anforderungen an diese Stufe sind hoch und fallen etwas aus dem üblichen Rahmen. Die Stromimpulse müssen schließlich etwa 40 A erbringen bei Impulsbreiten im ns-Bereich.

Diese Kurzzeitimpulse lassen sich auf verschiedene Weise erzeugen. Geeignete Thyristoren, Transistoren mit großer Leistung

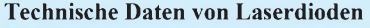

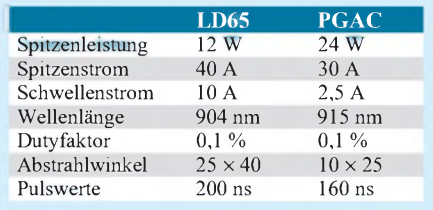

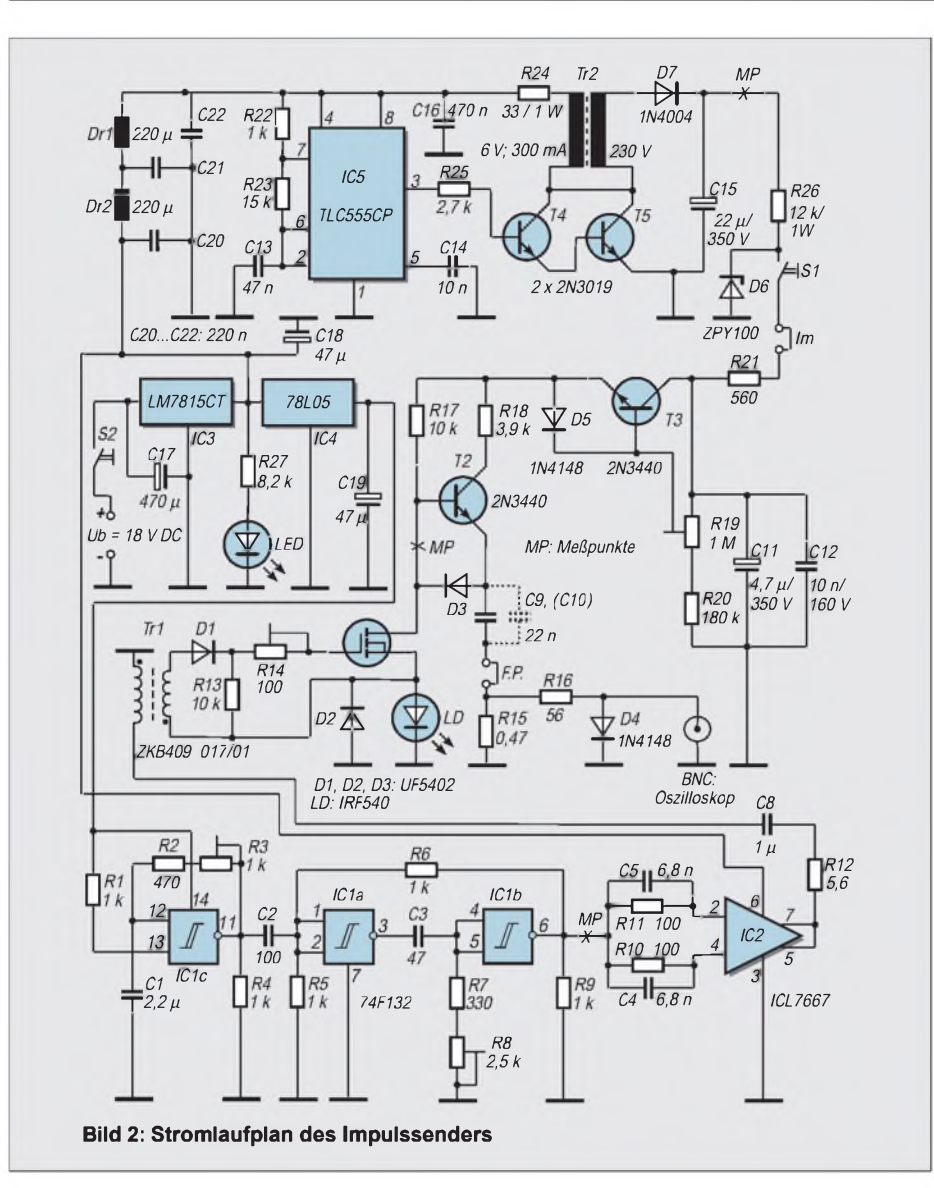

und hoher Grenzfrequenz sowie Avalanche-Transistoren, solche, die man im Durchbruchsgebiet betreibt, sind verwendbar.

Hier dient ein Leistungs-MOSFET als Schalter. Er ist ein relativ robustes Bauelement mit positivem Temperaturkoeffizienten. Ein stabiles Betriebsverhalten ist gesichert. Seine Aufgabe besteht darin, einen Kondensator, der als Energiespeicher ansteht, sehr kurzzeitig zu entladen. Dieser Entladestrom wird zum Stromimpuls für die Laserdiode.

Leistungs-MOSFETs sind spannungsgesteuerte Halbleiter. Gleichwohl vollziehen sich bei jedem Schaltvorgang des Transistors Umladungen der Eingangskapazität. Im NF-Bereich ist das ohne Belang, wohl aber bei dieser Impulsschaltung. Für die totale Gateladung gibt das Datenblatt 38 nC an. Mit  $I_g = Q/t_p$  macht das einen Gatestrom  $I<sub>g</sub>$  von 380 mA aus. Der Transformator führt ihn ausreichend heran.

Der untere Trafo-Ausgang liegt direkt am Source-Anschluß des MOSFETs, damit die Ladeströme den Laserstrom nicht überlagern. Der Vorwiderstand R14 in der

Gateleitung variiert die Flankensteilheit und -höhe.

Der Entladestromkreis des Kondensators C9/10 mit der Laserdiode, geschaltet vom MOSFET, ist im Schaltbild deutlich kenntlich. Er führt über die Diode D3, einen Meßwiderstand R15 und eine Ferritperle. Dieser Schaltkreis soll nur einen Erdungspunkt haben!

Der Widerstand RDS(on) beläuft sich nur auf 53 m $\Omega$ . Impulsströme I<sub>p</sub> bis zu 110 A

dürfen bei einem entsprechenden Tastverhältnis verarbeitet werden. Die An- und Abstiegszzeiten sind mit etwa 50 ns anzusetzen.

In den Impulspausen wird der Speicherkondensator aufgeladen. Der durch den TransistorT2 gelegte Ladepfad gewährleistet eine schnelle Aufladung. Die für den MOSFET zulässige Drainspannung von annähernd 100 V steht am aufgeladenen Kondensator. Die Spannung und damit die Impulshöhe ist mit R20 einstellbar.

#### **Prüf- und Betriebshinweise**

Es ist unerläßlich, daß man sich die entstehenden Stromimpulse  $I_p$  ansieht und gleichzeitig die Größenordnung bestimmt, damit man die Schaltung erst einmal in den Griff bekommt. Ein 60-MHz-Oszilloskop wäre brauchbar.

Freilich sind Fehlerquellen hinzunehmen, bedingt durch induktive und kapazitive Schaltungsanteile. Der Spannungsabfall wird an einem induktionsarmen, toleranzengen Widerstand von 0,45  $\Omega$  (Vishy, RS-Components) abgegriffen. Andere Fabrikate tun es jedoch auch.

Aus der Impulshöhe des Oszillogramms errechnet sich die Spitzenstromstärke I<sub>n</sub>. Zudem sieht man Impulsform und Breite. Letztere hängt mit ihrer Höhe von der Kapazität des Speicherkondensators ab, und wie man beobachtet, auch von der, in der monostabilen Kippstufe eingestellten, Breite.

Zu kleine Pulsbreiten dort bringen schmalere Impulse, jedoch von geringerer Höhe, da sich der Kondensator dann nicht vollständig entladen kann. Die minimale Pulsweite beläuft sich aufetwa 80 ns, wenn nur C9 mit 0,015  $\mu$ F vorgesehen ist. Bei C =  $0,045$  µF sind es etwa 200 ns. Eine Erhöhung der Wiederholfrequenz hellt das Oszillogramm auf, verkleinert aber die Pulshöhe, weil der Kondensator nicht mehr ganz Zeit fand, sich aufzuladen.

Es ist nützlich, wenn man den vom Hochspannungsteil abgegebenen, zeitlich gemittelten Strom I<sub>m</sub> mißt. Mit der Impulsdauer I<sub>p</sub>, der Wiederholfrequenz f<sub>w</sub> gilt

**Bild 3: Die Impulsschaltung wurde auf eine HF-Board-Platine aufgelötet. Die Bestückungsseite ist vollständig kaschiert, nur die Bohrungen sind freigeätzt. Für den eigentlichen Entladestromkreis wurde 0,8 mm versilberter Kupferdraht verwendet.**

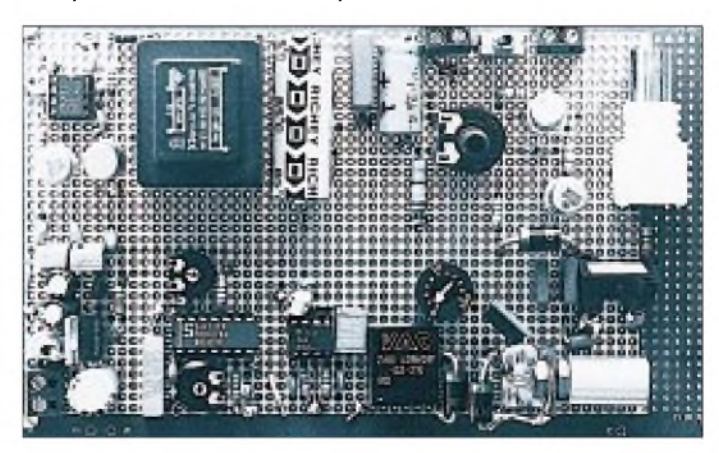

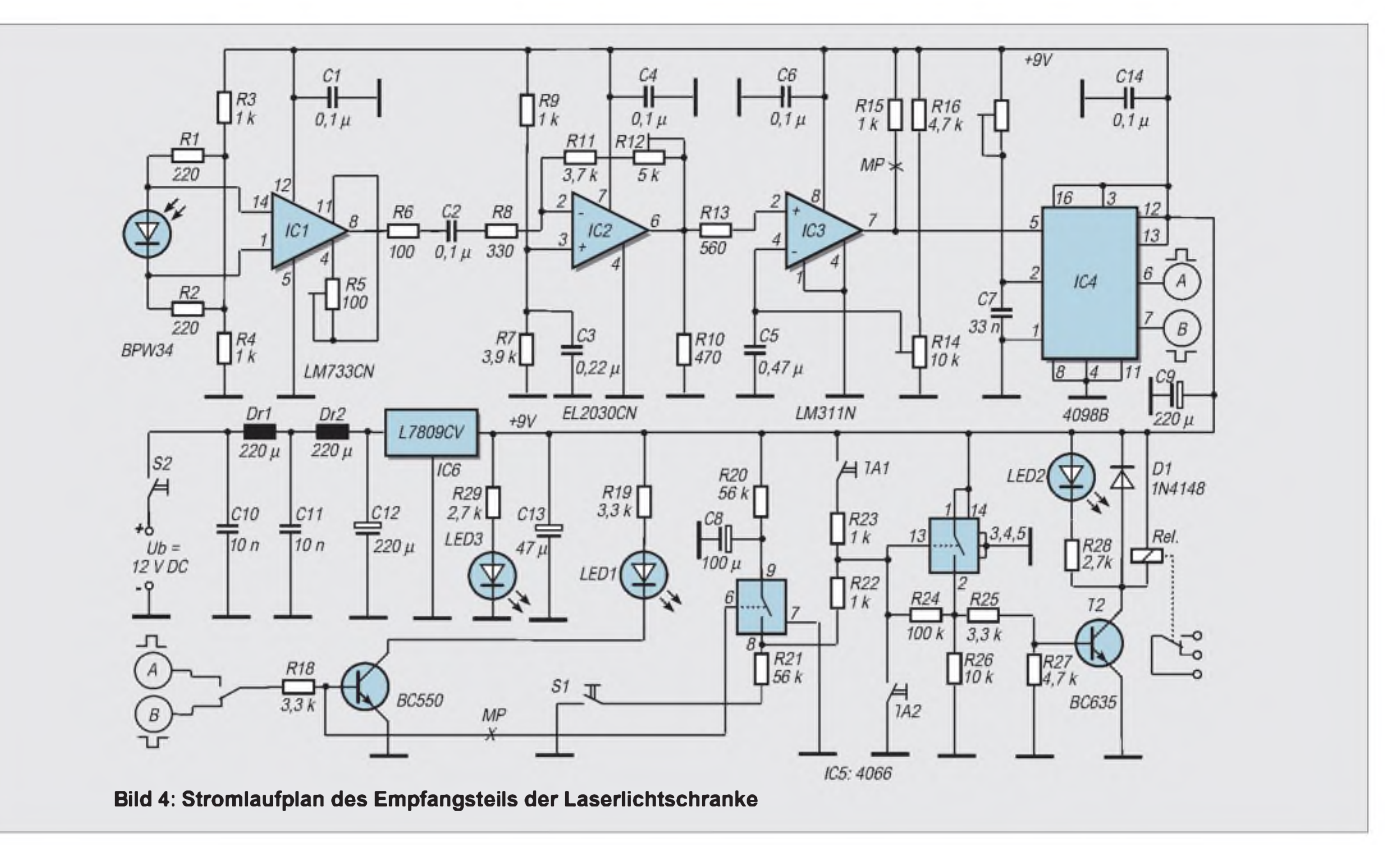

 $I_p = I_m$ /tp · fw. Einen weiteren Überschlag verschafft ebenfalls die Beziehung  $_{\text{In}}$  =  $C \cdot U/t_n$ .

#### **Spannungsversorgung**

Schließlich gehören zur Schaltung noch die Spannungsversorgung, wie üblich für den 5-V- und 15-V-Bedarf. Der Strombedarf beläuft sich auf 120 mA- Die Spannungsquelle für den Energiespeicher ist bei einer Belastbarkeit von 1 - 3 mA bei 100 V ein Taktgenerator mit dem ICM 7555 oder entsprechend.

Bei einer Taktfrequenz von etwa <sup>1</sup> kHz und bei einer Betriebsspannung von 15 V wird das Rechtecksignal, verstärkt durch ein Darlington-Transistorpaar T4/5, hochtransformiert. Ein Netztrafo 6/230 V bei höchstens 3 W ist geeignet. Die Diode D7 und der Kondensator C15 machen daraus eine Gleichspannung, die von einer Z-Diode (1 W) auf 100 V beschränkt und stabilisiert wird.

#### **Eine Optik für die Laserdiode**

Laserdioden brauchen für ihre Funktion eine Optik, damit der Strahl gebündelt werden kann- Der Elektronikhandel (Conrad) bietet geeignete Linsen an, die allerdings noch eine Fassung erhalten müssen-

Gut verwendbar sind Okularlinsen, aufsteckbar für Mikroskope, die eine kurze Brennweite und einen ausreichenden Durchmesser haben. Elegant und zweckdienlich wirksam ist natürlich ein Kolliminator (GFO), der die Impulsdiode aufnimmt. Er ist im Bild 3 zu sehen.

#### **Empfänger**

Gut geeignet als schneller Fotodetektor ist die Silizium-PIN-Fotodiode BPW34- Die Fotoempfindlichkeit beträgt 0,62 A/W. Mit 50 ns sind die kurzen Schaltzeiten angegeben- Ihr geringes Rauschen kommt der Schaltung zugute.

Sie ist in einer kleinen Sammellinse sitzend zu haben (ELV), sehr zweckmäßig, da eine

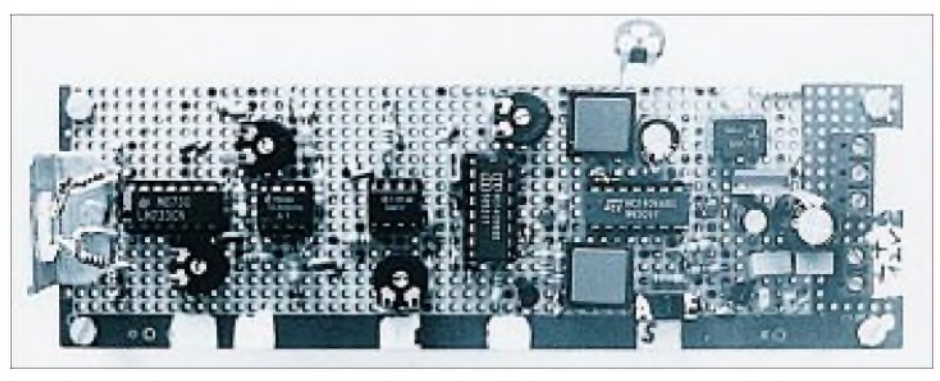

**Bild 5: Die Empfangsschaltung wurde ebenfalls auf einem HF-Board ausgelegt.**

ohnehin noch vorzusetzende Linse dann sehr viel unkritischer in der Richtungs- und Entfernungsjustierung ist (Bild 4)-

Die wählbare Verstärkung bis etwa 200 fach erbringt ein Videoverstärker LM733 mit einer großen Bandbreite von 120 MHz, bedingt durch eine interne Shunt-Rückkopplung.

Mit seinem mittelohmigen Eingang (250 k $\Omega$ ) und niederohmigen Ausgang (20  $\Omega$ ), beide differentiell, finden wir einen gut tauglichen Impulsverstärker.

Die zweite Verstärkerstufe, auf maximal 30fach einstellbar, ist mit dem Videoverstärker EL2030 bestückt. Er arbeitet mit Stromrückkopplung, erzielt eine Leerlaufbandbreite von 120 MHz und ist so vergleichsweise unabhängig von der eingestellten Verstärkung.

#### **Impulsformung**

Die Komparatorstufe mitwählbarer Schwellenspannung übernimmt die Impulsformung- Verwendet wird der Spannungskomparator LM311, der geeignete TTL-Signale für die nachfolgende Stufe abgibt.

Die Ansprechzeit dieses Schaltungsteils ist für unseren Einsatzzweck mit 200 ns hinreichend klein- Der Anwendungsabsicht der Schaltung gemäß, soll hier nicht der kurze, von der Laserdiode abgegebene Impuls abgenommen werden, sondern Schaltimpulse, welche die Unterbrechung des Strahls oder sein Auftreffen auf eine reflektierende Fläche anzeigen.

Gebraucht wird dafür ein retriggerbares Monoflop- Das RC-Glied verlängert das

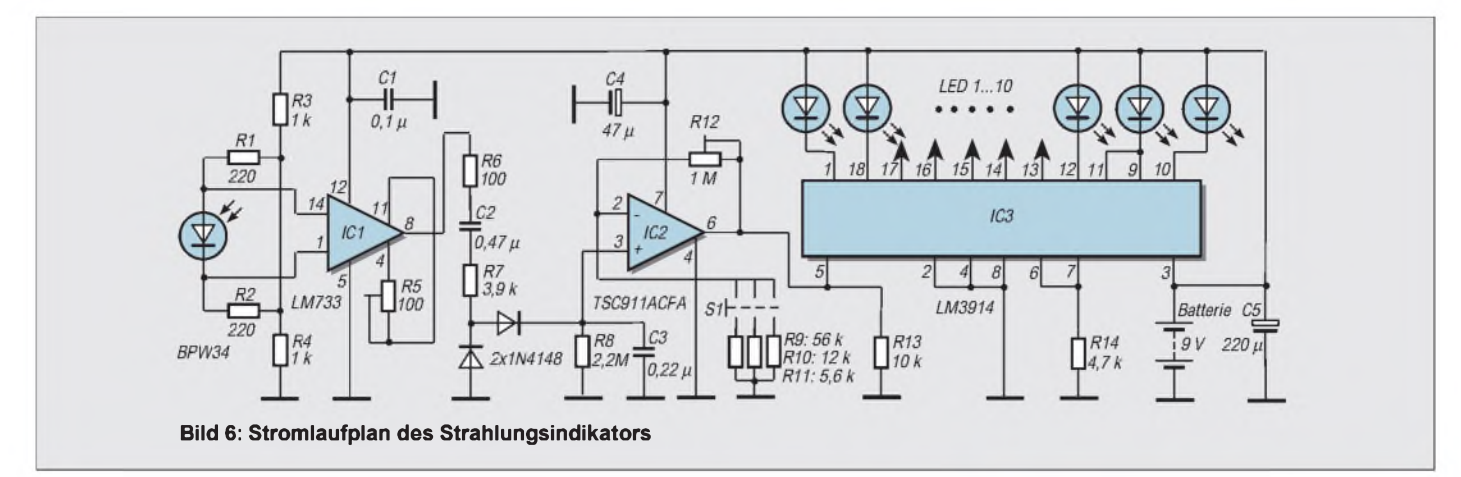

eintreffende Rechtecksignal so, daß bei gegebener Wiederholfrequenz ein andauerndes Signal entsteht.

Der Widerstand R17 paßt diese Forderung an die im Sender benutzte Wiederholfrequenz an. Geeignet ist an dieser Stelle der C-MOS-IC 4098B, welcher intern zwei retriggerbare Monoflops enthält. Ausgangsseitig abgenommen wird im allgemeinen das invertierte Signal an Pin 7. Eine Umlötung an Pin 6 für den nichtinvertierten Impuls ist vorgesehen.

#### **Signalauswertung**

Das ankommende Signal kann jetzt für eine gewünschte Anzeige aufbereitet werden. Bei Schaltstellung "Ein" von S1 wird das vom Monoflop erzeugte Rechtecksignal dem Relais zugeleitet und von einer LED signalisiert.

Steht S1 auf "Aus", bewirkt ein ankommender Impuls eine andauernde Relaisschaltung, eine Halteschaltung somit. Ein eventuell in die Relaiszuleitung einschleifbarer Widerstand  $R_v$  paßt ggf. an den Relaiswiderstand an.

Die Löschtaste TA2 hebt die Halteschaltung auf. Ein C-MOS-Schalter 4066 übernimmt diese Funktion. Mit demWiderstand R24 kommt die Halteschaltung zustande. Der Steueranschluß Pin 13 erhält dann fortlaufend H-Pegel, auch wenn der ankommende Impuls nicht mehr anliegt.

Ein Testtaste TA1 prüft das Relais mit seiner angeschlossenen Last. Das RC-Glied vor Pin 9 macht die Schaltung erst zwei Sekunden nach dem Einschalten der Betriebsspannung schaltfähig. In der Spannungsversorgung sei nur auf die Siebkette hingewiesen, die direkt vom Sender kommende Stromimpulse abhält (Bild 5).

Will man ein fertiges Gerät herstellen, dürfen Sender und Empfänger nicht in ein gemeinsames Gehäuse eingebaut werden. Sehr gut kann man zwei flache Gehäuse mit ihrem Boden aneinandersetzen, damit die starken Stromimpulse nicht unmittelbar zum Empfänger gelangen. Ohne Reflektionsspiegel wurden Reichweiten bis zu 15 m erzielt, mit diesem Spiegel solche bis zu 60 m erprobt.

#### **Strahlungsindikator**

Um den nicht sichtbaren Strahl auszumachen und in seiner Intensität und Bündelung zu erfassen, gibt es IR-Sensorkarten, erstaunlich teuer und nur in der Dunkelheit brauchbar.

Mit einem Bildwandler (siehe FA 3/99) geht es auch sehr gut; ihmkommen die gleichen obigen Kriterien zu. Einfach und ebenfalls bei Tageslicht geht es mit der batteriebetriebenen Indikatorschaltung (Bild 6). Wir sehen wieder die Eingangsstufe des Empfängers.

Dahinter kommt ein Verstärker mit drei schaltbaren Verstärkungsfaktoren. Er bekommt eine Eingangsspannung durch eine Diodenpumpe. In Abhängigkeit von der Amplitude und Wiederholfrequenz des Sendersignals lädt sich ein Kondensator mit einem hohen Entladewiderstand auf, dessen Spannung dann verstärkt am Ausgang liegt.

#### **Fremdlicht beachten**

Um einen Offsetspannungseinfluß von vornherein auszuschließen, wählen wir hier einen Chopperverstärker TSC911ACPA. Der für eine Punktanzeige geschaltete LED-Baragraph LM3914 mit Nullpunkt-

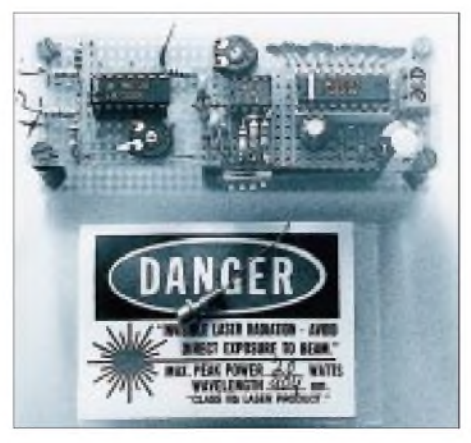

**Bild 7: Strahlungsindikator mit Batteriefach und Impulsdiode Fotos: Autor**

#### **Stückliste**

diverse R lt. Stromlaufplänen diverse C lt. Stromlaufplänen

#### **Induktivitäten**

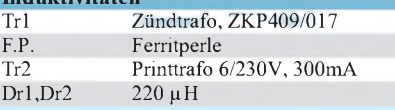

#### **Halbleiter TX**

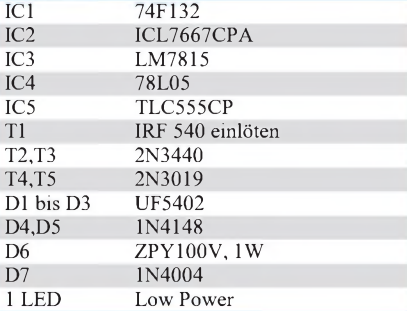

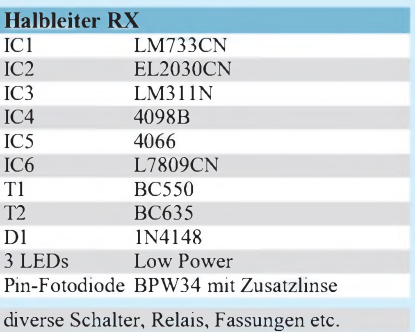

Unterdrückung ist gleich auf einen passenden Anzeigebereich festgelegt. Low-Power-LEDs dienen zur Anzeige.

Die Schaltung ist fremdlichtempfindlich. Ein IR-Filter oder gleich eine mit einem Tageslichtfilter ummantelte Diode BPW34F (RS-Components), der natürlich ebenfalls die angesprochene Linse des Empfängers aufgesetzt ist, schafft Abhilfe.

Dieses kleine Gerät erlaubt es ohne weitere Zusatzlinse, den Strahlfleck, den Öffnungswinkel und die Intensität kenntlich zu machen. Eine Eichung ermöglicht eine genauere Abschätzung in drei Empfindlichkeitsstufen. Für andere Lichtquellen ist es gleichfalls geeignet.

## *DC-Pegel beliebiger Polarität logarithmisch analog dargestellt*

#### *Ing. HARRO KÜHNE*

*Eine Möglichkeit zur logarithmischen Anzeige von DC-Pegeln mit einem analogen Instrument stellte [1] vor. Beachtlich läßt sich der dortige Aufwand mit dem Prinzip der inversen Funktion senken.*

*Hier werden die mathematischen Grundlagen eines solchen DC-Konverters mit logarithmischer Übertragungskennlinie und seine praktische Realisierung beschrieben. Ein Anzeigebereich von ±Uemax/±Uemin > 40 dB ist mit diesem Konzept erreichbar, das automatisch bei ±U<sup>e</sup> < ±Uemin keinen Ausschlag des Anzeigeinstruments bewirkt.*

Bei Gleichspannungsverstärkern sind zur Approximation einerlogarithmischen Übertragungskennlinie verschiedene Lösungen bekannt. Sie verwenden z.B. gegengekoppelte und vorgespannte Operationsverstärker [1] oder die exponentielle Abhängigkeit des Kollektorstromes eines Transistors von seiner Basis-Emitterspannung [2].

#### **Ansatz mit inverser Funktion**

Beide Möglichkeiten liefern, wenn ihre Schaltungsstruktur der Aufgabe entspricht, gute Ergebnisse. Ein relativ unbekannter Ansatz ist dagegen die Verwendung des Prinzips der inversen Funktion zur Realisierung eines DC-Verstärkers mit logarithmischer Übertragungskennlinie.

Bild <sup>1</sup> zeigt die simple Methode. Ein Generator liefert eine symmetrische Rechteckspannung mit der Periodendauer T<sub>o</sub> und der konstanten Spitze-Spitze-Amplitude û<sub>o</sub>. Der Hochpaß R1, C1 differenziert die Ausgangsspannung des Generators. Über dem Widerstand R1 ergibt sich so ein zeitabhängiger Verlauf der Referenzspannung  $\pm u_{\text{refmin}} < \pm u_{\text{ref}} < \pm u_{\text{refmax}}$ , wie ihn Bild 2a zeigt.

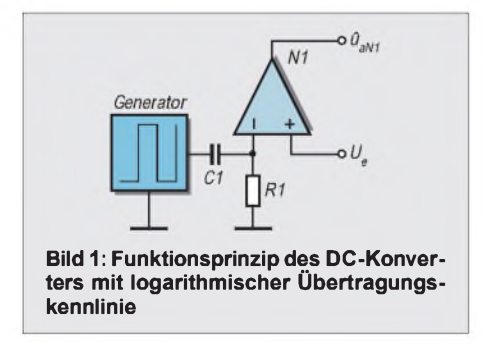

Der Komparator N1 vergleicht die periodisch über R1 liegende exponentiell verlaufende Spannung mit der vom Analoginstrument logarithmisch anzuzeigenden Spannung. Aus diesem Umstand leitet sich auch der Name des hier beschriebenen Wirkprinzips ab. In den Bildern 2b bis 2d sind für unterschiedliche DC-Eingangsspannungen U<sub>e</sub> die wegen der großen Spannungsverstärkung rechteckförmigen Aus-

gangsspannungen des Komparators dargestellt, deren arithmetischen Mittelwert das Drehspulinstrument anzeigt.

Wie Bild 2b demonstriert, wurde die Zeitkonstante des RC-Hochpasses in Abhängigkeit von der Frequenz  $f_0$  des Reckeckgenerators so festgelegt, daß die Kleinstwerte der über R1 nach einem Pegelwechsel exponentiell in Richtung Massepotential sinkenden Spannungen innerhalb von  $0 \lt t \lt T_0/2$ bzw.  $T_0/2 < t < T_0$  minimal  $\pm u_{\text{refmin}}$  erreichen.

Diese unteren Grenzwerte überschreiten die zum sicheren Umschalten des Komparators erforderlichen Pegel nennenswert. N1 liefert deshalb entsprechend Bild 2b zwangsläufig bei  $\pm U_e \leq u_{refmin}$  an seinem Ausgang eine symmetrische Rechteckspannung. Deren arithmetischer Mittelwert ist  $u<sub>aNI</sub> = 0$ , so daß das Instrument in diesem Eingangsspannungsbereich nicht ausschlägt, was häufig sehr wünschenswert ist [1].

Die Verhältnisse ändern sich, wenn am nichtinvertierenden Eingang des Vergleichers Eingangsspannungen im Bereich von  $\pm u_{\text{refmin}} < \pm \overline{U}_e < \pm u_{\text{refmax}}$  vorliegen. Wie sich aus den Bildern 2c und 2d leicht ablesen läßt, ergibt sich in diesen Fällen am Ausgang des Komparators eine unsymmetrische Rechteckspannung, deren arithmetischer Mittelwert die gleiche Polarität wie die DC-Eingangsspannung aufweist.

Die Amplitude des Mittelwerts und damit der Ausschlag des analogen Instruments ist dem Logarithmus der Eingangsspannung proportional, wie die folgende Rechnung belegen wird. Für sie sei vorgegeben, daß die Amplitude  $\hat{u}_o$  des Rechteckgenerators konstant und temperaturunabhängig ist. Gleiches wird auch für die positiven und negativen Spitzenwerte derAusgangsspannung des Komparators angenommen, für die zusätzlich  $\hat{u}_{aN1} = \left| -\hat{u}_{aN1} \right|$  gelten soll.

Weiterhin wurden die Einflüsse der endlichen Ausgangs- und Eingangswiderstände des Generators bzw. des Komparators und dessen Offsetspannung vernachlässigt. Das sind im Hinblick auf die begrenzte Präzision des analogen Anzeigeinstruments zulässige Annahmen, wie die praktische Erprobung des DC-Konverters bestätigte.

#### **Etwas Formelwerk...**

Entsprechend dem Bild 2c gilt bei z.B. positiver Eingangsspannung für den Zusammenhang zwischen  $U_e$  und  $t_1$ :

$$
U_e = u_{ref} = (\hat{u}_o - u_{refmin}) \exp\left(\frac{-t_1}{R_1 C_1}\right). (1)
$$

Aus ihr erhält man durch Umformen und Logarithmieren auf beiden Seiten für  $t_1$ :

$$
t_1 = R_1 C 1 \ln \left( \frac{\hat{u}_o - u_{\text{refmin}}}{U_e} \right). \tag{2}
$$

Für den vom Instrument angezeigten arithmetischen Mittelwert der Ausgangsspannung u<sub>aN1</sub> des Komparators N<sub>1</sub> gilt zunächst:

$$
u_{aN1} = \frac{\hat{u}_{aN1}}{T_o} (T_o - 2t_1).
$$
 (3)

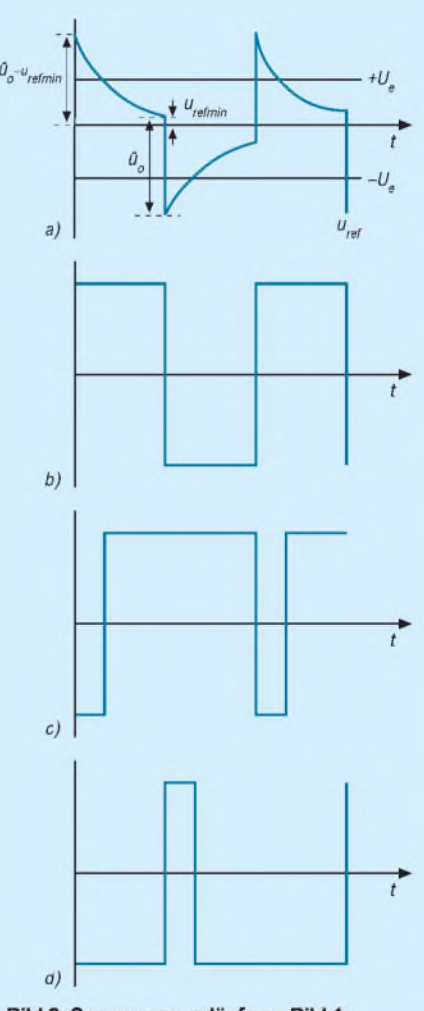

Bild 2: Spannungsverläufe zu Bild 1: a) Spannungsverlauf über R1; b) Ausgangsspannung von N1 bei U<sub>e</sub> = 0 V; c) Ausgangsspannung von N1 bei positi-

ver Eingangsspannung;

d) Ausgangsspannung von N1 bei negativer Eingangsspannung

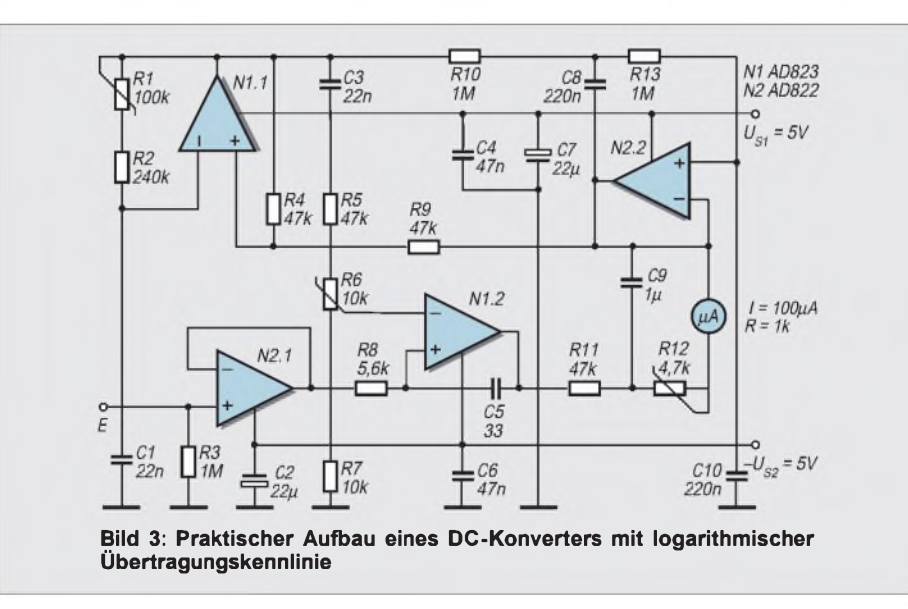

Mit Hilfe von (2) folgt daraus:  

$$
u_{aNI} = \frac{\hat{u}_{aNI}}{T_o} (T_o - 2R_1 C_1 \ln \left( \frac{\hat{u}_o - u_{refmin}}{U_e} \right). (4)
$$

Zur Vereinfachung dieser Gleichung bringt man die Zeitkonstante des RC-Hochpasses und die Periodendauer des Taktgenerators miteinander in Beziehung:

$$
T_o = n2R_1C_1 = \ln(exp(n))2R_1C_1.
$$
 (5)

Für den Mittelwert der Ausgangsspannung von N<sup>1</sup> ergibt sich damit:

$$
u_{aN1} = \frac{\hat{u}_{aN1}}{n} \ln \left( \frac{U_e exp(n)}{\hat{u}_o - u_{refmin}} \right).
$$
 (6)

Aus (1) und (5) läßt sich leicht ableiten:

$$
\frac{\hat{u}_o - u_{\text{refmin}}}{u_{\text{refmin}}} = \exp n. \tag{7}
$$

Damit ergibt sich nun die überschaubare Beziehung zwischen der logarithmisch anzuzeigenden DC-Eingangsspannung Ue und dem arithmetischen Mittelwert der vom Instrument angezeigten Ausgangsspannung  $u<sub>aNI</sub>$  des Komparators:

$$
u_{aN1} = \frac{\hat{u}_{aN1}}{n} \ln \left( \frac{U_e}{u_{refmin}} \right) = \frac{\hat{u}_{aN1}}{n \lg(e)} \lg \left( \frac{U_e}{u_{refmin}} \right). (8)
$$

DerAusschlag des analogenAnzeigeinstruments ist also dem natürlichen und damit auch dem dekadischen Logarithmus der Eingangsspannung proportional.

#### **Praktische Lösung**

Bild 3 stellt eine mögliche praktische Lösung für ein DC-Meßgerät mit logarithmischer Anzeigekennlinie nach dem oben beschriebenen Funktionsprinzip vor. Die Anordnung wurde für Versorgungs- und Eingangssspannungen von  $U_{S1} = -U_{S2} = 5$  V bzw.  $\pm U_e = 0.02$  ... 2 V dimensioniert, die ein Drehspulinstrument mit Mittellage des Nullpunkts darstellt.

Aus den Speisespannungen leitet der Taktoszillator die periodisch exponentiell verlaufende Referenzspannung ab. Die beiden Versorgungsspannungen sollten deshalb gegenüber Änderungen der Umgebungstemperatur stabilisiert sein. Eine spezielle Schaltungsstruktur sichert, daß  $U_{S1} = [-U_{S2}]$ zwingend nicht erforderlich ist, so daß zur Stabilisierung der Versorgungsspannungen temperaturstabile individuelle Spannungsregler nutzbar sind.

Den als astabilen Multivibrator arbeitenden Taktgenerator verwirklicht N1.1. Für ihn und den als Komparator betriebenen N1.2 wurde ein Dual-Typ mit SFET-Eingangsstufe, hoher Anstiegsgeschwindigkeit des Ausgangssignales und kleiner Offsetspannung benutzt. Die Widerstände R1, R2, R4 und R9 legen zusammen mit dem Kondensator C1 die Taktfrequenz des Oszillators fest. Sie ist mit dem Trimmpotentiometer R1 zur Kalibrierung des Wertes u<sub>refmin</sub> der Übertragungskennlinie in den Grenzen  $f_0 =$ 59 ... 84 Hz veränderlich:

$$
f_o = 1/T_o = \frac{1}{2(R_1 + R_2)C_1 \ln(1 + 2R_9/R_4)} \cdot (9)
$$

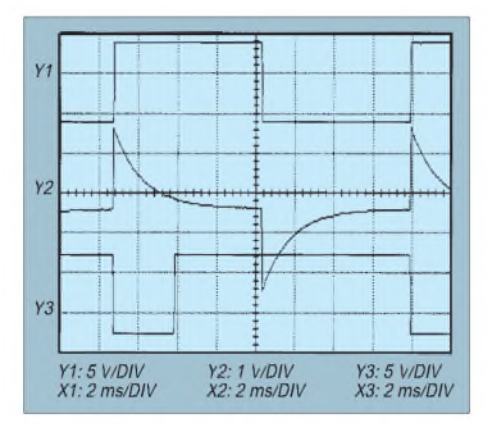

**Bild 4: Oszillogramme zu Bild 3. Y1 = Spannung am Ausgang von N1.1; Y2 = Spannung am invertierenden Eingang von N1.2; Y3 = Ausgangsspannung des Komparators N1.2**

Entsprechend den Ausführungen zur Theorie erfordert das Funktionsprinzip eine amplituden- und zeitsymmetrische Rechteckspannung. Sie läßt sich grundsätzlich mit einem dem Taktgenerator folgenden bistabilen Multivibrator leicht erzeugen. Das bedingt dann aber exakt identische Speisespannungen für den Komparator, damit z.B. bei  $U_e = 0$  V das Instrument ebenfalls den Wert Null darstellt.

Die Lösung des Bildes 3 verzichtet auf einen Binärteiler. Vielmehr bewirkt hier der die Ausgangsspannung des Taktgenerators integrierende aktive Tiefpaß R10, R13, C8, C10 und N2.2 eine auf den Ausgang von N2.2 bezogene zeit- und amplitudensymmetrische Rechteckspannung des Taktgenerators. Unterschiedliche Beträge der Versorgungsspannungen  $U_{S1}$  und  $-U_{S2}$  werden automatisch ausgeregelt, da R9 nicht mit dem Massepotential, sondern mit dem Ausgang von N2.2 verbunden ist.

Der Folger N2.<sup>1</sup> puffert die Eingangsspannung U<sub>e</sub>, wobei R3 den Eingangswiderstand festlegt. Der Operationsverstärker N1.2 wirkt im Bild 3 als Komparator mit hohem Eingangswiderstand und kleiner Offsetspannung, der die Ausgangsspannung des Differenziergliedes R5 bis R7, C3 mit der anzuzeigenden Eingangsspannung U<sub>e</sub> vergleicht.

Mit guter Genauigkeit zeigte sich, daß bei  $U_e = 0$  V für die auf den Ausgang von N2.2 bezogenen Ausgangsspannungen  $\pm \hat{u}_{aNL2}$  des Komparators auf Grund der Wirkung der Regelschaltung des Taktgenerators und der Identität von N1.1 und N1.2 für die Spitzenwerte seiner Ausgangsspannungen  $\hat{u}_{aNL,2}$  =  $|-$ u<sub>aN1.2</sub>| gilt. Selbst eine Abweichung von z.B.  $\Delta U_{S1}/U_{S1} = 10\%$  erzeugte bei  $U_e$  = 0 V keinen signifikanten Ausschlag des Instruments.

Die mechanische Trägheit des analogen Anzeigeinstruments bewirkt die Integration der Komparatorausgangsspannung, so daß der Kondensator C9 eigentlich unnötig ist. Er soll hochfrequente Störstrahlungen min-

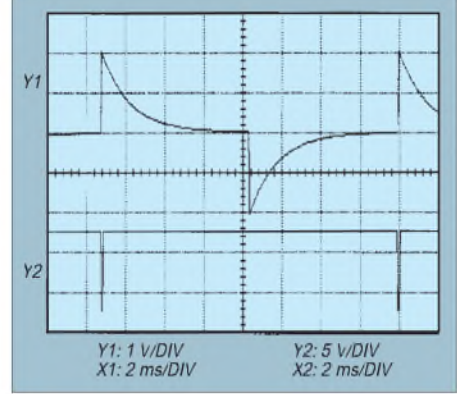

**Bild 5: Oszillogramme zu Bild 3. Y1 = Spannung am invertierenden Eingang des Komparators N1.2; Y2 = Ausgangsspannung des Komparators N1.2 bei U<sup>e</sup>** = **2 V**

dern, wenn eine längere Leitung das Instrument mit dem Konverter verbindet. C5 und R8 wirken dynamisch als positive Rückführung, die ein schnelles Umschalten des Komparators N1.2 sicherstellt, wenn der Vergleichspegel erreicht wird.

#### **Aufbauhinweise**

Die Kondensatoren C1 und C3 sind wertund typgleiche Bauelemente mit geringen Temperaturkoeffizienten. Im Interesse identischer Temperaturen sind sie zweckmäßigerweise eng benachbart auf der Leiterplatte zu positionieren, da das der Temperaturstabilität des Verhältnisses n entgegenkommt.

Entsprechende Überlegungen sollten auch für die Widerstände R1, R2 in bezug auf R5 bis R7 gelten. Diese beiden Widerstandssummen bestimmen nämlich zusammen mit dem Verhältnis C1/C3 in der Praxis das Verhältnis n und damit den Anzeigeumfang  $U_{\text{emax}}/U_{\text{emin}} = \exp(n)$  des Instruments.

Aus (5) und (9) folgt deshalb mit den Bauelementen des Bildes 3 sowie den vorteilhaften Bemessungen C1 = C3 und  $R4 = R9$ :

$$
n = \frac{(R_1 + R_2)C_1\ln(1 + 2R_9/R_4)}{(R_5 + R_6 + R_7)C_3}
$$
  
= 
$$
\frac{(R_1 + R_2)\ln(3)}{(R_5 + R_6 + R_7)}
$$
 (10)

Dieses Verhältnis wurde im Erprobungsaufbau mit R1 auf  $ln(U_{emax}/U_{emin}) = n = 4,6$ justiert, woraus der obige Eingangsspannungsbereich  $20 \cdot \text{lg}(U_{\text{emax}}/U_{\text{emin}}) = 40 \text{ dB}$ folgt.

Abschließend ein Hinweis auf die Oszillogramme des Bildes 4, das die Spannungsverläufe an signifikanten Schaltungspunkten des DC-Konverters darstellt.

*Infrarotkopplerfür NF-Signale MICHAIL A. SCHUSTOW*

*Der vorgestellte Infrarot-Optokoppler ermöglicht die drahtlose Übertragung von Mono- bzw. Stereosignalen von einer NF-Quelle zum Wiedergabegerät. Die Reichweite des IR-Kopplers beträgt je nach "optischen Umgebungsbedingungen" zwischen einigen zehn Zentimetern und etwa hundert Metern.*

Bild <sup>1</sup> zeigt den Stromlaufplan des Senderteils, derim infraroten Bereich (940 bis 965 nm) arbeitet. Die Wahl des Arbeitspunkts der LED VD1 wird durch die Höhe des Gleichstroms, der vom Potentiometer R2 geregelt wird, vorgenommen.

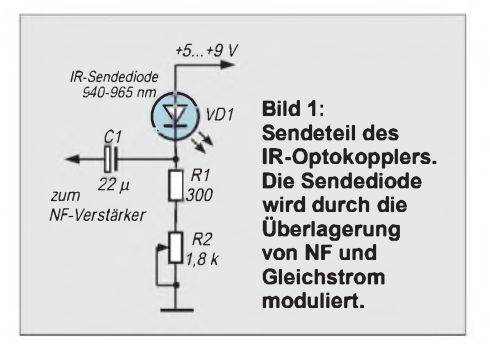

Die Modulierung des Stroms durch die LED erfolgt durch Überlagerung der NF-Komponente auf den Gleichstrom. Ein NF-Signal mit einer Amplitude von bis zu 2 V wird am Ausgang eines NF-Verstärkers abgenommen und durch den Kondensator C1 den Widerständen R1 und R2 zugeführt.

Bild 2 zeigt den Stromlaufplan des Empfangsteils des Infrarot-Optokopplers. Das Gerät empfängt die optischen Signale über eine Si-Fotodiode mit optischer Empfindlichkeit im Bereich zwischen 400 und

1100 nm. Von dort aus werden die in elektrische Energie zurückgewandelten NF-Signale einem rauscharmen Vorverstärker IC1 zugeführt, der im vorliegenden Fall mit dem LM387N arbeitet.

Die anschließende Endstufe IC2 wurde auf Basis des A283D (bzw. TDA1083) ausgeführt. Die erste Stufe gewährleistet je nach dem Nominalwert von R1 eine 100 bis 3000fache Verstärkung. Die zweite Stufe kann eine Ausgangsleistung von bis zu <sup>1</sup> W erbringen.

Zur Vergrößerung der Übertragungsentfernung ist es zweckmäßig, Fokussierungslinsen sowie Lichtfilter zu verwenden. Den Stör- und Rauschpegel von Nebenlichtquellen kann man vermindem, indem man Lichtfilter auf der Empfangsseite verwendet.

Zur Kalibrierung stellt man bei  $U_e = 2$  V zunächst mit R6 die rechteckförmige Ausgangsspannung des Komparators N1.2 so ein, daß die Zeitdauer für einen vollen Pegelwechsel der negativ gerichteten Ausgangsimpulse ihr Minimum erreicht, wie die Oszillogramme des Bildes 5 demonstrieren.

Bei gleicher Eingangsspannung wird anschließend mit R12 der Vollausschlag des Instruments kalibriert. Danach ist mit dem Potentiometer R1 das Verhältnis n so zu justieren, daß z.B. bei  $U_e = 50$  mV der Ausschlag des Instruments 20% seines Anzeigeendwertes beträgt.

#### **Literatur**

- [1] Tucholski, Ch.: Eingepegelt Audio-Pegel linear angezeigt. ELRAD 4/98, S. 87 bis S. 91
- [2] Tietze, U; Schenk, Ch.: Halbleiter-Schaltungstechnik. Berlin, Heidelberg, New York, Springer-Verlag 1990

Zu diesem Zweck kann man sowohl billige optische Breitbandfilter als auch Schmalbandfilter mit einem Durchlaßbereich von 20 bis 30 nm und Interferenzfilter verwenden.

Gute Erfolgschancen bietet auch die Verwendung von kompakten Diffraktionsgittern als Schmalbandfilter.

Die Sende-/Empfangskombination gemäß den Bildern <sup>1</sup> und 2 kann man nicht nur in Mono-Anwendungen nutzen, sondern ebenso zur Übertragung von Stereosignalen verwenden: Dann ist die gesamte Anlage zweifach auszuführen, und vor der Infrarot-Sende- und -Empfangsdiode jedes Kanals werden Polarisationsfilter angebracht, die gegeneinander in einem Winkel von 90° orientiert werden.

Eine Stereosendung kann auch in einer Zweikanaleinrichtung mit Sendedioden unterschiedlicher Wellenlänge und unter Verwendung von Schmalbandfiltern realisiert werden.

Die Optokoppler erlauben es, NF-Signale in einem Frequenzband von einigen Dutzend Hz bis hin zu einigen hundert kHz und höher zu übertragen. Die obere Grenze wird durch den Typ der Sendediode, die untere durch die Nominalwerte der Übergangskapazitäten bedingt.

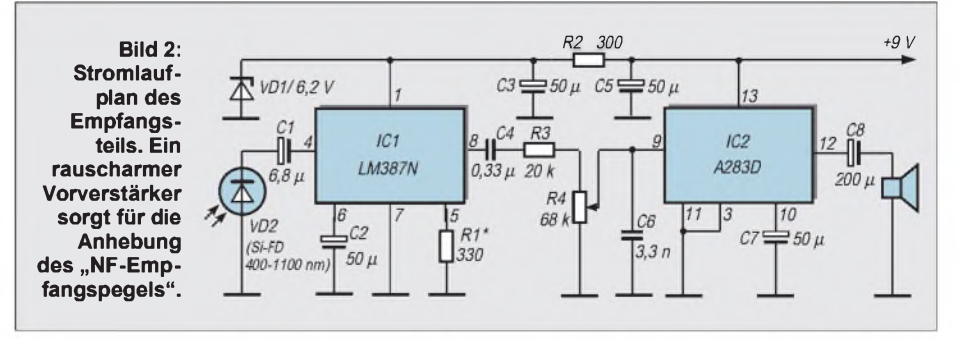

## *Unendliche Möglichkeiten: Preiswertes GPS-Modul für eigene Projekte (1)*

#### *Dr.-Ing. KLAUS SANDER - [info@sander-electronic.de](mailto:info@sander-electronic.de)*

*Der rapide Preisverfall von GPS-Empfängern in den vergangenen Monaten führt zu immer neuen Anwendungen. Nicht immerist ein fertiges GPS-Gerät sinnvoll. Neben der allgemein bekannten Positionsbestimmung, kann die exakte Zeit ermittelt werden, und es lassen sich weltweit Geräte und Prozesse mit hoher Genauigkeit synchronisieren -interessant für den jungen James Bond unter den Lesern des FUNKAMATEUR.*

*Mit diesem Beitrag unternehmen wireinen Einstieg in diese neue Technik. Im Eigenbau lassen sich auf der Basis fertiger GPS-Empfangsmodule preiswert Projekte realisieren, die bisher undenkbar waren. Nach einer Einführung folgt dann die Praxis mit dem PLUTO.*

Das Weltall, unendliche Weiten ... und in 20200 km Höhe über der Erde kreisen 24 Satelliten. Sie wurden aber nicht von der Enterprise ausgesetzt, sondern sind ganz irdischer Natur.

Dieses Satellitennetz wurde vom amerikanischen Verteidigungsministerium DOD (Department of Defense) in den siebziger Jahren entwickelt und in den achtziger Jahren vollständig ausgebaut. Ausgangspunkt war das SDI-Programm.

Bodengestützte Navigationssysteme gab es schon einige Jahre (z.B. LORAN). Sie haben aber einen - aus militärischer Sicht

- gravierenden Nachteil. Was tun, wenn der Feind doch kommt und eine Bombe auf die Sendestationen dieses Systems wirft? Dann ist es aus mit der Navigation, und man hat ein Problem. Bei einem satellitengestützten System hat dagegen der Feind ein Problem.

#### **Zivile Nutzung**

Die Nutzung des GPS war nie auf miltärische Zwecke beschränkt. Denn bereits bei der Bewilligung der finanziellen Mittel für die Entwicklung hat sich die Meinung durchgesetzt, daß ein solch teures System (teuer in der Entwicklung und sicher auch teuer in der Unterhaltung) eine zivile Nutzung erhalten muß.

Damit erklären sich auch die beiden unterschiedlichen Frequenzen L1 und L2 (mit unterschiedlicher Genauigkeit), die bereits bei der Konzeption berücksichtigt wurden. Und da man niemals sicher sein kann, hat der amerikanische Präsident 1996 ein Dokument unterzeichnet, welches die langfristige Nutzung des "GPS Standard Positioning Service" für friedliche, zivile, kommerzielle und wissenschaftliche Zwecke garantiert- und das Ganze kostenlos. Noch heute ist der Betreiber des Systems das DOD und trägt auch die Kosten.

Um möglichen Unholden aber nicht zu viel Chancen für ihre Untaten zu geben, wurde die Genauigkeit für zivile Zwecke auf 100 m beschränkt. Aber wir werden noch sehen, daß sich durch einige Tricks die Genauigkeit erhöhen läßt.

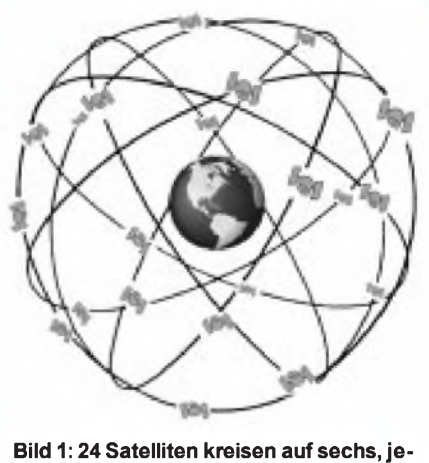

**weils um 60° gegeneinander geneigten Bahnen um die Erde.**

Die ersten zivilen Anwendungen waren durch den Preis der GPS-Empfänger noch stark auf solche Gebiete beschränkt, wo eine präzise Navigation erforderlich ist und Geld für den Empfänger keine so große Rolle spielt. Bei den Kosten eines Öltankers oder eines Flugzeugs machen sich einige tausend bis zehntausend DM für das Navigationssystem sicher nicht bemerkbar. In den letzten Jahren sind jedoch die Preise für GPS-Empfänger extrem gefallen. Fertige Geräte für das Auto oder für die Hosentasche gibt es je nach Ausstattung auch für bereits weit unter 1000 DM. Das Highlight für den Hobbyelektroniker sind die in letzter Zeit preiswert verfügbaren GPS-Empfangsmodule, die bereits ein dekodiertes Ausgangssignal zur weiteren Verarbeitung liefern. Und damit können Anwendungen realisiert werden, die industrielle Fertiggeräte nicht ermöglichen.

#### **Wie funktioniert GPS?**

Das, was einem Atommodell ähnelt, sind 24 Satelliten (drei der 24 Satelliten sind Reservesatelliten), die in 20200 km Höhe auf sechs Bahnen die Erde umkreisen (Bild 1). Die Bahnen zwischen jeweils zwei Satelliten sind in Äquatornähe gegeneinander um 60° geneigt. Damit ist eine gleichmäßige Verteilung der Satelliten über die gesamte Erde gewährleistet, wodurch mindestens vier, meist jedoch fünf bis sieben Satelliten von jedem Punkt der Erde aus "sichtbar" (d.h. empfangbar) sind.

Zur Bestimmung der eigenen Position müssen mindestens vier Satelliten sichtbar sein (Bild 2). Aus der Position der Satelliten und der Entfernung zu ihnen (diese läßt sich über die Signallaufzeit berechnen) kann die eigene Position errechnet werden.

Damit das Ganze exakt funktioniert, besitzt jeder Satellit eigene Rubidium- und Cäsium-Atomuhren. Aber auch auf der Seite des Empfängers ist eine zur Satellitenuhr synchrone Zeitbasis notwendig.

Aus Kostengründen erhalten die Empfänger nur eine Quarzzeitbasis, die gegenüber der Satelliten-Atomuhr nicht ganz so genau ist. Ihr Gangfehler läßt sich jedoch berechnen und korrigieren. Das ist auch der Grund, weswegen zur Positionsbestimmung nicht drei, sondern vier Satelliten erforderlich sind.

Auf der Erde selbst sind für Management und Kontrolle eine Master-, fünf Kontrollund drei Verbindungsstationen zuständig. Die Masterstation hat eine eigene Cäsium-Atomuhr. Mit dieser werden die Daten aller wahrnehmbaren Satelliten verglichen. Die Ergebnisse werden im Intervall von 15 Minuten an die Satelliten übertragen.

Die Kontrollstationen sind so positioniert, daß jeder Satellit sie mindestens einmal am Tag überfliegt. Ähnlich wie bei der eigenen Positionsbestimmung "sieht" umgekehrt jeder Satellit mindestens vier Kontrollstationen. Dadurch kann auch die Position des Satelliten exakt bestimmt und die Genauig-

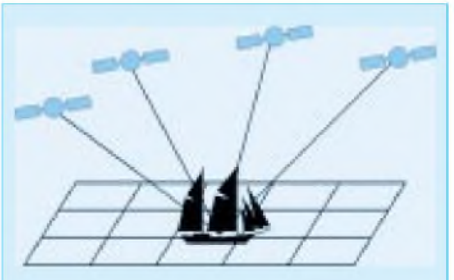

**Bild 2: Die eigene Position wird nach Laufzeitmessung der Satellitensignale aus den Positionsdaten der Satelliten berechnet.**

keit seiner Uhr geprüft und eventuell korrigiert werden.

Jeder dieser Satelliten sendet seine kodierten Signale im L-Band auf den Frequenzen 1575,42 MHz (auch als L1 bezeichnet) und 1227,60 MHz (L2). Die beiden Frequenzen sind unterschiedlichen Diensten zugeordnet. L1 ist für allgemeine zivile Nutzung freigegeben und wird auch als SPS (Standard Positioning Service) bezeichnet. L2 ist wesentlich genauer und wird deshalb auch PPS (Precise Positioning Service) genannt. Dieser Dienst ist nurfür militärische Anwendungen zugelassen.

Diese Frequenzen werden aus einer Grundfrequenz von 10,23 MHz abgeleitet, die die in den Satelliten befindlichen Atomuhren liefern. Ebenso werden weitere Frequenzen aus der Grundfrequenz durch Vervielfachung und Teilung abgeleitet.

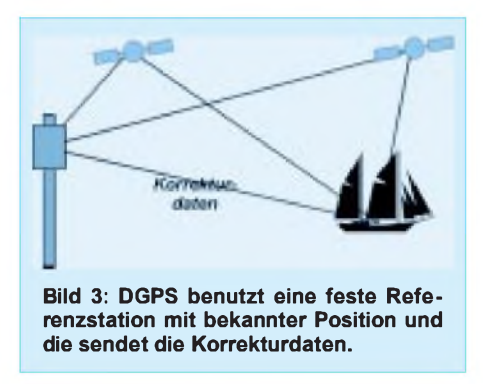

Die zur späteren Positionsbestimmung benötigten Daten werden nach einem speziellen Verfahren kodiert und in Frames, die sich wiederum aus Subframes zusammensetzen, übertragen. Unter anderem sind im Datensignal enthalten:

- Kennung (identifiziert den jeweiligen Satelliten),
- die Bahndaten des Satelliten,
- allgemeine Bahndaten des gesamten Systems,
- Korrekturdaten für die Satellitenzeit.

Den Trägerfrequenzen wird das Datensignal nach einem Spread-Spektrum-Verfahren aufmoduliert. Dadurch ist es nicht nur gegen natürliche Störungen besonders sicher, sondern kann auch nicht durch Dritte gestört werden.

#### **Wie genau ist GPS?**

Wie erwähnt, gibt es zwei verschiedene Sendefrequenzen L1 und L2. Beide enthalten unterschiedlich codierte Daten. Über L1 wird der C/A-Code (Coarse Acquisition) und über L2 der P-Code (Precision Code) gesendet. Uns interessiert hier nur der zivil nutzbare Ll-Dienst.

Mit dem C/A-Code ist theoretisch eine Positionsgenauigkeit des ermittelten eigenen Standortes auf 30 m genau möglich. Damit nun nicht die dunkle Seite der Macht (oder ein Terrorist) irgendwelche GPSgesteuerten Bomben oder ähnliches baut, wurden die codierten Daten künstlich verschlechtert (die GPS-lose DDR hat zu gleichem Zweck alle öffentlich zugänglichen Landkartendarstellungen verzerrt).

Das Verfahren dazu nennt sich Selective Availability (SA). Das DOD als Betreiber - und vornweg die politische Führung behält sich vor, zu jedem beliebigen Zeitpunkt die Genauigkeit zu ändern. Und davon wird niemand informiert. Sie, als Nutzer, wissen damit nicht, wie genau Ihr GPS gerade ist. Sie können jedoch davon ausgehen, daß mit einer Wahrscheinlichkeit von 99,99 % das Meßergebnis genauer als 300 m und mit 95 % genauer als 100 m ist.

Durch trickreiche Programmierung aufder Empfängerseite läßt sich das Ergebnis aber noch verbessern, z.B. nutzen einige Systeme den Dopplereffekt zur Geschwindigkeitsmessung und korrigieren so die aktuellen Positionswerte.

Ebenso wird in manchen Systemen der Mittelwert über die vorangegangenen Meßwerte gebildet. Würden Sie die Meßwerte direkt erfassen und grafisch darstellen, so würde ein Diagramm mit einem zufällig um die aktuelle Position verteilten Punktmuster entstehen. Da der Mensch aber nicht die Fortbewegungsart eines Flohs hat und urplötzlich die Position um einige zehn Meter ändern kann, funktioniert dieser Glättungsalgorithmus.

Ihr GPS-Empfänger zeigt also nicht die tatsächlichen Meßwerte an, sondern täuscht eine höhere Genauigkeit vor. In der Praxis, wenn es nicht gerade um Landschaftsvermessung oder ähnliches geht, ist das meist unwichtig. Wenn Sie nach einem Schiffsuntergang auf einem selbstgebauten Floß und nur mit einem GPS-Gerät bewaffnet (Nahrungsmittelvorräte vorausgesetzt) irgendwann eine Insel sehen, spielen die letzten 100 m keine Rolle mehr ... den Strand sehen Sie mit Ihren eigenen Augen.

#### **DGPS bringt mehr Genauigkeit**

Wirklich genauer geht es mit DGPS (Differential Global Positioning System). Der Trick ist ganz einfach. Irgendwo befindet sich in der Nähe (das können auch einige 100 km sein) eine feste Referenzstation. Sie empfängt ständig von allen sichtbaren Satelliten kommende Daten und kann, da sie ihre Koordinaten selbst exakt kennt, die (künstlich erzeugten) Fehler der Satelliten für die eigene Position ermitteln.

Diese Fehler gelten natürlich auch für alle anderen (beweglichen) GPS-Empfänger, die die gleichen Satelliten empfangen. Und damit können diese ihre eigene Genauigkeit erhöhen. Der Verbesserungsfaktor liegt etwa bei 10. Man kann also im günstigsten Fall eine Genauigkeit in der Größenordnung von etwa 5 m erreichen.

Die Referenzstationen werden von öffentlichen und privaten Einrichtungen betrieben. Einerseits sind es Rundfunkanstalten, welche die Korrekturdaten im RDS-Signal (Radio Data System) mit senden. Daneben gibt es Langwellensender und auch Schiffsund Flughäfen betreiben solche Stationen. Die Telekom hat vor einigen Jahren ein solches System im Langwellenbereich vorgestellt, und auch das Bundesamt für Kartographie und Geodäsie betreibt in Mainflingen eine Referenzstation.

Ein kleiner Nachteil: Der militärische Vorteil der Unzerstörbarkeit durch feindliche Angriffe geht dabei natürlich teilweise verloren. Aber hier geht es ja um die zivile und friedliche Nutzung.

Ein weiterer, nicht unerheblicher Nachteil ist die derzeit geringe Geschwindigkeit für das DGPS. Da die Referenzstation erst einmal die Korrekturwerte errechnen muß sowie anschließend die Korrekturdaten mit (derzeit) relativ geringer Geschwindigkeit übertragen werden und dann noch der Empfänger des Nutzers das Meßergebnis korrigieren muß, kann es z.B. bei Flugzeugen doch schon zu Problemen kommen. Sie landen schneller neben der Landebahn, als das korrigierte Meßergebnis bereitsteht. Aber auch dieses Problem wird bald gelöst sein.

Vielleicht erübrigt sich das Ganze mit DGPS aber, weil nach einer Information in [Il] in zwei bis drei Jahren standardmäßig die Genauigkeit auch für zivile Anwender um den Faktor des DGPS verbessert werden soll.

Eines jedoch sollten Sie nie tun: Kaufen Sie nie ein Grundstück von einem Immobilien-

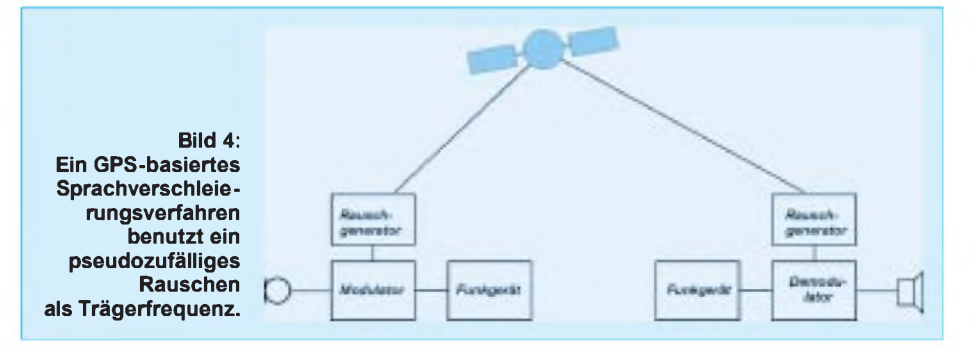

händler, der es nur mit GPS vermessen hat. Einer von beiden kann dabei gewinnen, für den anderen wird es teuer, da aufgrund der Flächenberechnung der Fehler quadratisch in das Ergebnis eingeht.

#### **Y2K auch bei GPS**

Das Jahr-2000-Problem gibt es möglicherweise auch bei älteren GPS-Empfängern. Da das GPS relativ neu ist, versichern die Gerätehersteller, dies berücksichtigt zu haben. Prüfen Sie es trotzdem.

[I1] weist noch auf ein anderes Problem hin. Im GPS werden die Monate seit 1980 in einer 10stelligen Binärvariablen gezählt. In der Nacht vom 21. zum 22. August ist die 1024. Woche erreicht, und der Zähler läuft über (GPS week number rollover).

Nun stehen Sie aber im Stau. Die Stauinformation haben Sie zwar über den Rundfunk (z.B. durch die RDS-Verkehrsmeldungen) erhalten, die anderen Autofahrer allerdings auch. Existieren Seitenstraßen, so können Sie versuchen, darüber auszuweichen. Die anderen versuchen das gleiche, und der nächste Stau ist vorprogrammiert.

Hätte ein zentraler Verkehrsleitrechner Informationen über den aktuellen Standort und das Fahrziel jedes einzelnen Autos im Stau, so könnte er eine optimale Strategie festlegen und einzelnen Autos per Funk Ausweichmöglichkeiten empfehlen (es müssen natürlich mehrere Seitenstraßen vorhanden sein). Auch große Transportunternehmen können auf diese Weise ihre Fahrzeuge überwachen.

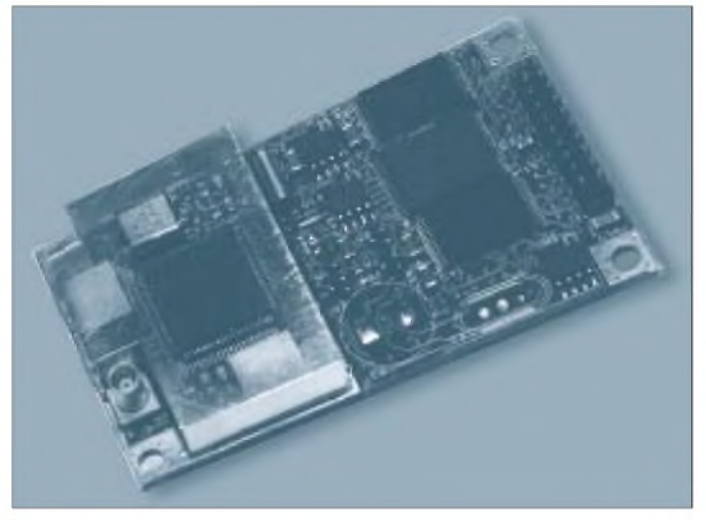

Dann geht die Wochenzählung von vorn bei 0 los. Ältere Empfänger wissen dann nicht mehr, wo sie sind. Nach einer automatisch ablaufenden Reinitialisierung sollte dann jedoch wieder alles normal weitergehen (... sagen die Hersteller).

#### **Nicht nur Navigation**

Die Hauptanwendung eines GPS-Empfängers ist natürlich die Navigation jeglicher Art. Dazu gehört natürlich nicht nur die von Schiffen und Flugzeugen. Auch LKWs und private Autos werden immer mehr mit GPS ausgerüstet. Handheldgeräte (oder solche für die Hosentasche) gewinnen künftig auch immer mehr an Bedeutung. Insbesondere die elektronische Speicherung von Landkarten und Stadtplänen machen GPS zu einem wertvollen Orientierungshilfsmittel.

Besonders interessante und effektive Anwendungen ergeben sich im zivilen Bereich, wenn ein weiterer Funkkanal für den Nutzer zur Verfügung steht. So lassen sich ganze Fahrzeugflotten von Ferne aus überwachen und bei Bedarf steuern. Einige Beispiele sollen das verdeutlichen.

Bei herkömmlichen GPS-Systemen im Auto erhalten Sie nur Ihre aktuelle Position, und Ihnen wird eine Straßenkarte angezeigt. **Bild 5: Ein preiswertes GPS-Modul wird unter dem Namen JUPITER angeboten. Foto: Rockwell**

Ein Schritt in diese Richtung ist schon Realität. Autoverleihfirmen beschränken den Bereich des durch Sie gemieteten Autos, und bei Überschreitung wird Ihnen per Funk die elektronische Wegfahrsperre aktiviert (aus Sicherheitsgründen erst dann, wenn Sie länger anhalten).

Die Technik ist selbstverständlich nicht auf Fahrzeuge beschränkt. Irgendwann wird es GPS und Funkgeräte in der Größe einer Armbanduhr geben. Und dann können medizinisch z.B. durch Herzinfarkt gefährdete Personen ständig überwacht werden, und im Notfall steht schnellstmöglich medizinische Hilfe zur Verfügung.

Sinnvoll ist diese Überwachung vermutlich immer, wenn es um Verbrechensbekämpfung und medizinische Hilfe geht. Ist die Technik einmal da, wer verhindert den Mißbrauch? Gesetzliche Vorschriften allein werden das nicht garantieren können. Hoffen wir, daß die Technik immer verantwortungsbewußt eingesetzt wird. Wir sollten uns aber nicht bedingungslos darauf verlassen. Doch damit genug der Beispiele...

Nun steht also mit dem GPS-Signal auch ein exaktes Zeitsignal zur Verfügung. Damit lassen sich weltweit Geräte und Prozesse synchronisieren. Eine sehr interessante Anwendung ergibt sich bei der Verschleierung der Sprachübertragung über Funk.

Normalerweise wird das Sprachsignal zur Übertragung per Funk mit einem sinusförmigen Träger moduliert. Nun kann man die Trägerfrequenz jedoch auch durch ein Rauschsignal ersetzen. Das Ergebnis dieser Modulation ist ein Rauschsignal und damit für alle, die mit einem Scanner den Funkkanal abhören, nicht erkennbar. Man hört lediglich ein stärkeres Rauschen, bemerkt, daß hier nur eine Trägerfrequenz vorhanden ist, das Nutzsignal aber fehlt, und sucht am Scanner die nächste Frequenz.

Die Empfangsstation hätte hier auch ein Problem, weil Rauschen ja rein zufällig ist. Ersetzt man aber sendeseitig das Rauschen durch ein pseudozufälliges Rauschen (dieses kann mit einem langen Modulo-2-rückgekoppelten Schieberegister und nachfolgendem DA-Wandler erzeugt werden), so läßt sich mit dem gleichen Rauschträger auf der Empfangsseite das Signal wieder demodulieren, und man erhält das Sprachsignal.

Das einzige Problem ist, daß beide Rauschträger absolut synchron sein müssen, d.h., die Schieberegister müssen zum exakt gleichen Zeitpunkt gestartet werden. Und das geht mit GPS, da einige Empfänger nicht nur die Zeitinformation im Datenstrom liefern, sondern auch einen Synchronausgang besitzen. Und der gibt weltweit zum gleichen Zeitpunkt einen Takt aus.

Allerdings sind dabei noch Korrekturfaktoren zu berücksichtigen, da die Empfänger sicher unterschiedliche Abstände zu den gerade sichtbaren Satelliten haben. Dieses Verschleierungsverfahren ist fast perfekt und wird möglicherweise von Geheimdiensten bereits benutzt. Aber auch der junge James Bond unter den Lesern des FUNKAMATEUR findet hier sein Betätigungsfeld.

Im zweiten Teil unseres Beitrags werden wir die GPS-Module PLUTO und JUPI-TER kennenlernen. Eine kleine Schaltung schafft die Verbindung zum PC, und mit der Software können wir dann erste eigene GPS-Versuche starten.

#### **Literatur**

- [1] Strohschenk: GPS-Empfänger "NavCore Microtracker": Positionsbestimmung via Satellit; FUNK-AMATEUR 3/96 S. 260...263
- [2] Datenblätter JUPITER und PLUTO der Firma Rockwell/Connexant
- [3] Faul, M.; Ohsmann, M.: DGPS-Navigation mitRDS; RFE 8/1995 S.53
- [4] Genauer als das Militär erlaubt: Differentielles GPS; Elektor 3/1996 S. 14/15

#### **Internet-Links**

- [I1] *<http://home.t-online.de/home/schlobach/>*
- [I2] *<http://members.aol.com/wwoerner/hmpmain.htm/>*
- [I3] *<http://home.t-online.de/home/matthias.berkhan/>*
- [I4] *<http://www.kraxel.com/lang/5713.htm>*

## *So wird's gemacht: Von der Idee zurfertigen Baugruppe (1)*

### *Dipl.-Ing. MAXPERNER - DM2AUO*

*Diese neue Serie für Einsteiger soll speziell den jugendlichen Interessenten Lösungswege und das Herangehen bei der Realisierung ihrer elektronischen Ideen aufzeigen.*

*Mit großer Wahrscheinlichkeit kann auch der erfahrene Bastler und Funkamateuer Tips und Hinweise für eine effektive Realisierung seiner Ideen erhalten. Dabei beschränkt sich die Vermittlung des theoretischen Wissens auf ein notwendiges Minimum; im Vordergrund stehen die praktischen Belange und Lösungen sowie die Schritte bis zur fertigen Baugruppe. Das Spektrum reicht vom Schaltungsentwurf, der Beschreibung eines einfachen Layoutprogramms bis zur Leiterplattenherstellung. Die Tips für die notwendigen mechanischen Arbeiten sind inklusive.*

In Vorbereitung dieser Reihe wurden mögliche Projekte und Ideen diskutiert. Letztlich fiel die Wahl aufdie Realisierung eines Modems, das unter Zuhilfenahme eines Computers und geeigneter Software die Morsezeichen aus dem Empfänger auf dem Computermonitor sichtbar macht. Außerdem kann der Computer damit einen vorhandenen Sender mit Morsezeichen tasten. Empfehlenswert ist der Projektbeginn damit, daß man sich eine Übersicht verschafft über die Schnittstellen, mit denen (in diesem Falle) das Modem sowohl mit dem Computer als auch mit dem Sende-Empfangsgerät verbunden wird. Hieraus kann man auch schon erkennen, welche Betriebsspannungen erzeugt werden müssen und welcher Strom fließen könnte.

#### **Quellenstudium und Schnittstellen**

Als Vorgaben hatte ich mir gestellt: Lauffähigkeit des Programms selbst auf älteren Computern oder Laptops mit Schwarzweiß-Monitor, Betrieb ohne Soundkarte, Kopplung an eine Schnittstelle des Computers, Software auf eine Diskette passend, unkomplizierte Bedienung sowie Programm-

installation, Selektion der empfangenen niederfrequenten Morsezeichen durch eine externe Baugruppe (also durch das Modem), Potentialtrennung zwischen Computer und Sende-Empfangsgerät sowie die Baugruppe im Gehäuse und Montage aller Bauelemente auf einer Platine.

#### **Software**

Fast alle Programme verwenden die serielle Schnittstelle des Computers. Ich habe mich für das Programm CW Version 1.04 (1991) von Larry Winslow, W0NFU, entschieden. Die ersten Aussagen zu unserem Projekt könnten an dieser Stelle lauten:

- Die niederfrequenten Morsezeichen aus dem Empfänger müssen umgesetzt werden in digitale Signale zum Computer,
- digitale Signale aus dem Computer tasten den Sender,
- durch eine Potentialtrennung zwischen Empfänger/Sender und Computer sollen unangenehme gegenseitige Beeinflussungen minimiert werden.

Das alles hört sich zunächst einfach an, hat aber schon seine Tücken.

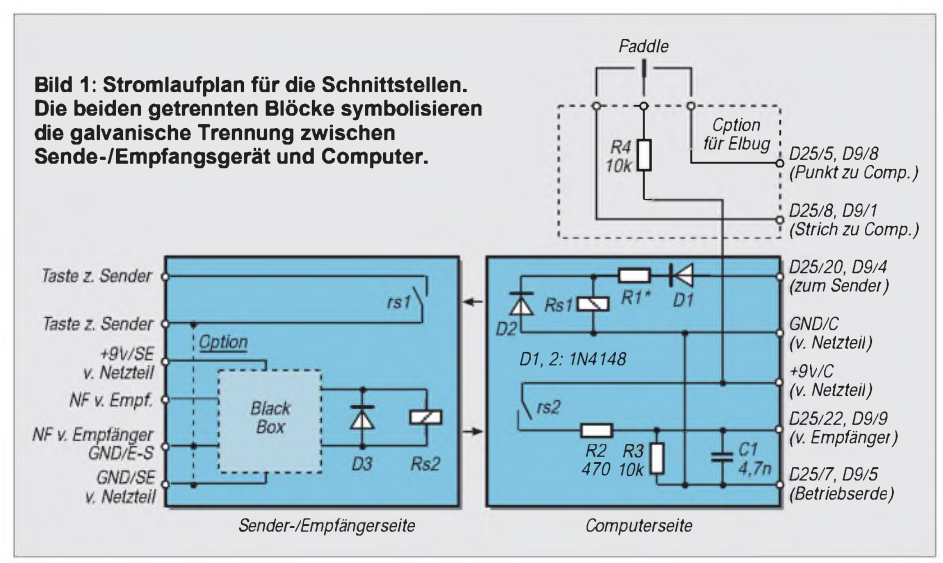

Eine Potentialtrennung läßt sich am einfachsten realisieren durch die Verwendung von Relaiskontakten. Die kleinen Reed-Relais haben bei den üblichen Telegrafiergeschwindigkeiten noch keine Probleme.

Eleganter sind Optokoppler. Sie sind schneller, ermöglichen aber nicht immer das unmittelbare Schalten der Folgestufen. Wir bleiben aber beim einfachen Relais. Da hier mechanische Teile bewegt werden, entsteht eine Anzugs- bzw. Abfallverzögerung.

Unerwünscht und störend ist auch das Kontaktprellen. Durch RC-Glieder parallel zum jeweiligen Relaiskontakt kann die Auswirkung des Prellens minimiert werden.

Der Computer liefert uns ein digitales Signal zum Tasten des Relais. Im Gegenzug verlangt er aber eine Spannung an dem Eingang, wo er die Morsezeichen erkennen soll. Da eine Potentialtrennung vorgesehen ist, stehen wir bereits vor dem Problem zweier getrennter Betriebsspannungen. Die eine versorgt den Empfangs-, die andere den Sendekreis.

Zu klären istjetzt, welche Spannungen und welche Ströme wir bereitstellen müssen. Zunächst ist die serielle Schnittstelle des Computers zu betrachten. Hier gibt es klare Vorgaben und Anforderungen gemäß der Norm RS-232 bzw. V.24. Als Ruhepegel (logisch 0 bzw. Tief) wird die Spannung  $+12$  V, als Arbeitspegel dagegen  $-12$  V angesetzt (hieraus ist auch der Begriff V.24 abgeleitet). Beide Spannungen dürfen im Leerlauf den Wert von ±25 V nicht überschreiten.

Unser Modem soll an der seriellen Computerschnittstelle "kommunizieren". Der Kontakt für die Tastung des Senders, also der RS-232-Ausgang des Computers, wird in Ruhe +12 V führen, bei einem Morsezeichen erscheint für die Dauer desselben der Pegel -12 V. Für den RS-232-Eingang muß das Modem demzufolge in Ruhe ebenfalls +12 V liefern, bei einem erkannten Morsezeichen dagegen -12 V.

Für unser Projekt würde das bedeuten, daß wir bei der geplanten Potentialtrennung insgesamt 4 verschiedene Spannungen benötigen, ein sehr großer Aufwand. Im Eigenbaubereich kann man jedoch unter Verzicht aufeine große Störsicherheit auch mit einer einzigen Polarität arbeiten. Dann schaltet man zwischen Masse (Ground bzw. Betriebserde) und einer Spannung von 5 V bis 12 V um. Das vereinfacht die Stromversorgung erheblich.

Messen wir zuerst den Computerausgang, (Kontakt 20). Dem Ausgang schalten wir einen Widerstand ca. 10 k $\Omega$  parallel. Im Ruhezustand werden wir ca. +12 V messen. Nun wird das Programm aufgerufen. Und siehe da, erste Überraschung, die Polarität wechselt auf -12 V. Beim Aussenden von Morsezeichen messen wir für die Dauer der Zeichenelemente +12 V. Nun wird der Modemeingang geprüft. Zwischen die Kontakte 7 (Betriebserde) und 22 wird ebenfalls ein Widerstand von ca. 10 kQ gelegt. Ein Mikrotaster speist über einen Vorwiderstand von ca. 10 k $\Omega$  wahlweise -12 V und +12 V in den seriellen Eingang.

Zweite Überraschung, der Eingang reagiert nur auf positive Pegel. Hätte man sich auf die Normen der seriellen Schnittstelle verlassen, so wäre man verlassen gewesen. Es ist ein Unterschied, ob man mit negativen oder mit positiven Pegeln arbeitet. Das wirkt ja letztlich bis zur Stromversorgung zurück. Die Zeit für eine Prüfung der Anschlußbedingungen war also nicht umsonst!

Bleibt uns nur noch die Kopplung unseres Modems in Richtung Sender bzw. Empfänger. Der Tastanschluß des Senders ist immer auf das Schließen eines Stromkreises ausgelegt. Mit unserem Relaisarbeitskontakt liegen wir also richtig.

#### **Ergebnisse des ersten Schritts**

Die Kopplung unseres Modems mit der "Umwelt" erfordert somit folgende Werte:

- Der NF-Eingang des Modems sollte mindestens 500  $\Omega$  Eingangswiderstand haben, Grenzfrequenz max. 1200 Hz. Bezugspunkt ist die Masse des Empfängers.
- Der Tastausgang des Modems zum Sender ist durch die Verwendung eines Relaisarbeitskontaktes universell. Kontakte sind massefrei.
- Der Ausgang zum Computer (digitalisierte Morsezeichen) erfolgt mit einen positiven Pegel bis max. +12 V, Bezugspunkt ist die Betriebserde des Computers.
- Der Tasteingang vom Computer (Tastung zum Sender) führt für die Dauer des Morseelementes ca. +12 V, Bezugspunkt ist die Betriebserde des Computers.

An getrennten Betriebsspannungen benötigen wir:

- ca. +12 V für den Ausgang zum Computer, Strom gering.
- ca. +5...12 V für die Konvertierung NF in digitale Signale sowie eine NF-Selektion, Strom geschätzt max. 100 mA.

Außerdem muß eine mögliche Steckverbindung für die Kopplung zum Computer massefrei im oder am Gehäuse montiert werden.

Stellen wir das Ganze als Stromlaufplan dar, so erhalten wir Bild 1. Die beiden großen Kästen stellen links die Seite des Senders bzw. Empfängers dar, rechts ist die Computerseite. Oben ist als Option der Anschluß eines Paddles für eine elektronische Taste dargestellt (im Programm von W0NFU enthalten). Diese beiden Eingänge benötigen ebenfalls einen positiven Pegel, deshalb ist die Zuführung der Spannung +9 V/C in dieser Darstellung nur ein Behelf. Interessanter ist der rechte Kasten. D1 sperrt die negative Spannung vom Computer, R1 reduziert die positive Spannung der seriellen Schnittstelle auf die Betriebsspannung des Relais, D2 ist die Dämpfung- oder Freilaufdiode. Relais Rs1 tastet mit dem Kontakt rs1 im linken Kasten den Senderkreis.

Die Kennzeichnung eines Bauelements wie hier R1 mit einem Sternchen bedeutet, daß der Wert zu einem späteren Zeitpunkt errechnet oder bei der Inbetriebnahme ermittelt wird.

Im linken Kasten ist die "Black Box" für die Selektion und Umsetzung des niederfrequenten Morseelements in ein digitales Signal enthalten. Die Einzelheiten dieser Box müssen wir noch erarbeiten. Am Ausgang befindet sich Relais Rs2 mit seiner Freilaufdiode D3. Sein Kontakt rs2 tastet im rechten Kasten die +9 V/C über R2 an den seriellen Eingang. R3 legt diesen definiert auf GND/C, C1 soll eventuelle HF-Einströmungen in die Schnittstelle reduzieren.

In fast allen Fällen liegen ein Kontakt der Sendertastung und ein Kontakt der Empfänger-NF auf dem Potential GND des Senders/Empfängers. Deshalb kann auch GND/SE mit diesem Potential verbunden werden. Eine massefreie Tastung ist je nach Verdrahtung oder Auslegung der Leiterplatte möglich.

Der Grundstock für unser Modem ist nun vorhanden, beschäftigen wir uns mit der "Black Box".

#### **Konvertierung der NF in ein digitales Signal**

Wir benötigen nun eine Baugruppe, an deren Eingang wir das NF-Signal anlegen und an deren Ausgang wir ein DC-Signal abnehmen können.

Wir werden fündig mit dem NE 567, ein Schaltkreis im DIL-8-Gehäuse. DIL kommt von Dual-In-Line, also einem Zweireiher. Von den 8 Pins liegen je vier in einer Reihe.

Der NE 567 ist ein Ton- und Frequenzdecoder, der mittels einer hochstabilen PLL (Phase-Locked-Loop) AM-Signale detektiert und einen Leistungsausgang besitzt. Es werden hier zwei Frequenzen miteinander verglichen. Bei Phasengleichheit erfolgt eine Signalisierung, hier wird ein Leistungsausgang (Pin 8) angesteuert. Eine der Frequenzen ist die Eingangs-, die andere eine interne Oszillatorfrequenz. Später als  $f_i$  und  $f_o$  bezeichnet.

Seine Hauptfunktion besteht darin, bei Vorhandensein einer bestimmten diskreten Frequenz in einem Bereich bestimmter Bandbreite eine Last zu treiben. Pin 8 nimmt Strom auf. Nur die in einer bestimmten Bandbreite liegende Frequenz f<sub>i</sub> führt zur Signalisierung.

Die Bandbreiten-Mittenfrequenz sowie die Verzögerung der Signalerkennung können durch hauptsächlich vier externe Bauelemente bestimmt werden. Die Bandbreite, die interne Oszillatorfrequenz  $f_0$  sowie Verzögerung der Signalerkennung werden durch vier externe Bauelemente bestimmt.

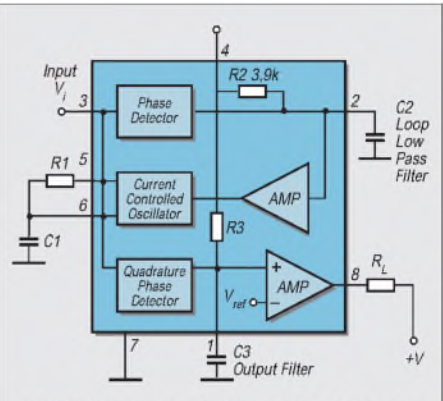

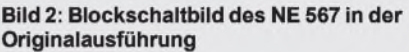

Seine Hauptmerkmale sind:

- Verwendbar im Frequenzbereich 0,01 Hz bis 500 kHz,
- > wir wollen im Bereich 800...1200 Hz selektieren, also keine Probleme zu erwarten.
- Hohe Stabilität der Mittenfrequenz bei Änderung der Betriebsspannung sowie der Temperatur,
- > wichtig für uns beim Empfang von automatisch sendenden Stationen.
- Unabhängig einstellbare Bandbreite bis max. 14 % der Eingangsfrequenz f<sub>i</sub>,
- > bezogen auf 1000 Hz wären dies maximal 140 Hz!
- Hohe Unempfindlichkeit gegenüber Rauschen sowie Signalen, die außerhalb der gewählten Bandbreite liegen,
- > eine Aussage zur Rausch- und Störsignalunterdrückung.
- TTL-kompatibel, Strom bei low max. 100 mA.
- > Übergang zu TTL-Schaltkreisen möglich. Signal erkannt = Pin 8 low, Ruhe high.
- Unempfindlich gegenüber falschen Signalen,
- Die Mittenfrequenz ist durch einen Widerstand 1...20 k $\Omega$  im Bereich 1:20 variierbar,
- > bei gegebenem C kann f**<sup>o</sup>** im Bereich 1:20 variiert werden.

Aus den Angaben zu den Maximalwerten entnehmen wir die für uns wichtigen Daten wie:

- max. Betriebsspannung: 10 V,
- > damit wird die Betriebsspannung mit +9 V optimal sein,
- max. positive Spannung am Eingang: 0,5 V + Betriebsspannung,
- max. negative Spannung am Eingang:  $-10$  V DC,
- max. Spannung am Ausgang (Pin 8): 15 V DC,
- max. Strom in Pin 8: 100 mA

Für die weiteren Vorüberlegungen zu unserem Projekt betrachten wir aus den vielen elektrischen Daten die uns interessierenden. Das wären so wichtige wie etwa:

- Eingangswiderstand: typ. 20 k $\Omega$ ,<br>- kleinste detektierbare Eingangssp
- kleinste detektierbare Eingangsspannung bei  $f_i = f_o$ : typ. 20 m $V_{eff}$ ,
- größtes Signal, das bei fi = fo noch kein Ausgangssignal erzeugt: typ. 15 mV<sub>eff</sub>,
- schnellste Signalerkennungszeit: typ. 20/f**o**, für eine stabile Signalerkennung sollte die
- Eingangsspannung größer 200 mV sein,
- Stromaufnahme bei einem Lastwiderstand von 20 k $\Omega$  an Pin 8: max. 15 mA

Unmittelbar ersichtlich ist, daß wir die Betriebsspannung zu max. +9 V wählen müssen. Da Pin 8 (der Logikausgang) bei Signalerkennung low wird, können wir ein Relais zwischen +9 V und Pin 8 schalten. Dies entspricht der Anschaltung des Relais Rs2 an die "Black Box" nach Bild 1.

Der relativ hohe Eingangswiderstand des NE 567 kommt unseren Forderungen entgegen, die Belastung der Quelle ist sehr gering. Hinsichtlich der Höhe der erforderlichen Eingangsspannung können wir erkennen, daß die Signalerkennung schon im unteren Millivoltbereich beginnt.

#### **Telegrafiergeschwindigkeit**

Der Hersteller gibt die schnellste Signalerkennungszeit mit  $20/f<sub>o</sub>$  an. Beziehen wir uns aufdie 1000 Hz eines möglichen Telegrafiezeichens, so vergehen zwischen Signalbeginn am Eingang und low an Pin 8 immerhin  $20/(1000 \text{ Hz}) = 0.02 \text{ s}$  bzw. 20 ms.

Das kürzeste Morsezeichen ist definiert als Punkt, gefolgt von einer Pause mit der Punktlänge. Der Strich ist 3 Punkte lang, ebenfalls gefolgt von einer Pause mit Punktlänge. Dauert also ein Punkt 20 ms, so muß eine Pause von 20 ms folgen, Zeichenlänge somit 40 ms. Die Telegrafiergeschwindigkeit "Worte pro Minute", abgekürzt WpM, ergibt sich zu WpM = 2400/(kürzestes Zeichen in ms).

Für unsere obigen 20 ms Erkennungszeit wären das  $2400/40$  ms = 60 Wpm. Über den Vergleich mit dem Bezugswort "PA-RIS" sind das 300 Zeichen pro Minute. Also auf gut deutsch: Diese Telegrafiergeschwindigkeit kann der NE 567 nicht mehr verarbeiten, denn bevor er im günstigsten Fall den Punkt erkannt hat, ist dieser schon wieder beendet. Es läuft die Pause nach dem Punkt.

Wir müssen die Pille schlucken, daß mit großer Wahrscheinlichkeit bei ca. 150 Zeichen pro Minute das Ende der sicheren Erkennung erreicht wird.

Die weiteren Daten bzw. Einstellmöglichkeiten können wir am besten mittels des Blockschaltbildes (Bild 2) abhandeln. Anhand der wenigen externen Bauelemente soll erklärt werden, wie man mit diesem Schaltkreis auch anders gelagerte eigene Tonerkennungen realisieren kann. Die Bauelementenumerierung entspricht der des Blockschaltbilds.

#### **Wir berechnen die externen Bauelemente**

Am Ausgang Pin 8 (Output) liegt der Lastwiderstand  $R_L$  gegen die Spannung +V. Nach der obigen Beschreibung kann, braucht sie aber nicht identisch zu sein mit der Betriebsspannung des Schaltkreises. Diese wird am Pin 4 angeschlossen. Ground oder Masse ist Pin 7.

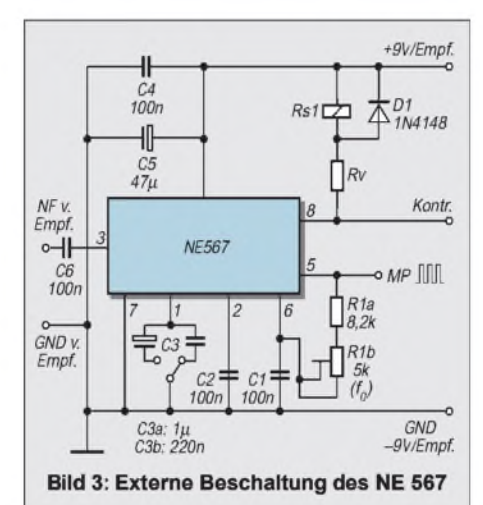

Bisher Pins ohne Besonderheiten. Doch nun kommen die speziellen Funktionen bzw. Einstellmöglichkeiten.

Die Pins 5 und 6 enden im Block "Current Controlled Oscillator", abgekürzt CCO. Kein Schreibfehler, denn dieser Oszillator wird stromgesteuert. Beim VCO stände hier "Voltage Controlled Oscillator", also ein spannungsgesteuerter Oszillator mit z.B. einer Kapazitätsdiode.

Der Strom für die Steuerung des CCO kommt aus dem gleichschenkligen Dreieck AMP rechts vom CCO. Üblich ist es, daß der Ausgang eines Verstärkers durch die Spitze des Dreiecks gekennzeichnet wird. Die Pins 5 und 6 führen zu einem RC-Netzwerk, es entsteht ein RC-Oszillator. Durch die Stromsteuerung kann er von seiner Ruhefrequenz in Grenzen zu höheren und niedrigeren Frequenzen verschoben werden.

Das Datenblatt bezeichnet als Ruhefrequenz f<sub>o</sub> diejenige Frequenz, auf der der CCO ohne externes Signal schwingt.

Sie berechnet sich zu

$$
\mathbf{f}_{o} = \frac{1,1}{R1 \cdot C1} \tag{1}
$$

Stellen wir die Formel nach R1 um, so können wir seinen Widerstandswert bei einem von uns gewählten C1 und gewünschter  $f_0$  bestimmen. Wir erhalten

 $R1 = \frac{1100}{ }$  $f_o \cdot C1$ (2)

mit f<sub>o</sub> in kHz, C1 in nF, R1 in k $\Omega$ .

Beispiel: C1 100 nF,  $f<sub>o</sub>$  1,0 kHz, gesucht R1:

$$
R1 = \frac{1100}{1.0 \text{ kHz} \cdot 100 \text{ nF}} = 11 \text{ k}\Omega. \tag{3}
$$

Bei gegebenem C1 (100 nF) und der Veränderbarkeit von R1 in den Grenzen <sup>1</sup> kQ bis 20 k $\Omega$  erhält man f<sub>o</sub> = 11 kHz bei 1 k $\Omega$ und  $f_0 = 0.55$  kHz bei 20 k $\Omega$ . Für beste Temperaturstabilität empfiehlt der Hersteller einen minimalen Wert von 2 k $\Omega$ für R1.

Wenn wir bei unserer Wahl von C1 = 100 nF bleiben, so sollten wir R1 = 11 k $\Omega$ zur besseren Einstellbarkeit aus einem Festwiderstand und einem Einstellregler kombinieren. Möglich sind 8,2 k $\Omega$  fest, 5 k $\Omega$  variabel. Mit dieser Kombination wäre der Bereich  $0,83 - 1,3$  kHz abgedeckt. Außerdem haben wir die beiden ersten externen Elemente festgelegt.

Am Pin 2 ist C2 angeschlossen. Er ist zuständig für das "Loop Low Pass Filter", vereinfacht und simpel zu bezeichnen als Tiefpaß-Schleifenfilter der PLL. Der Hersteller versteht unter "Detection Bandwidth" (BW) denjenigen Frequenzbereich mit der Mittenfrequenz  $f_0$ , in welchem ein Eingangssignal >20 mV den Ausgang Pin 8 an low zieht. BW ist identisch mit dem Fangbereich der PLL. Auf deutsch und vereinfacht: C2 bestimmt die Bandbreite BW. Sie errechnet sich zu

$$
BW \approx 1070 \cdot \sqrt{\frac{Vi}{f_o \cdot C2}}
$$
 (4)

mit  $V_i$  in  $V_{eff}$  und >200 mV, C2 in  $\mu$ F, BW in  $%$  von  $f_o$ .

Verschaffen wir uns einen Überblick und setzen als  $f<sub>o</sub>$  unsere 1000 Hz ein, für C2 wählen wir  $1 \mu F$ .

Die Formel stellt sich dann so dar:

$$
BW \approx 1070 \cdot \sqrt{\frac{0.2 \text{ V}}{1000 \text{ Hz} \cdot 1 \mu\text{F}}}
$$
  
= 15,1% f<sub>o</sub>. (5)

Bezogen auf  $f_0 = 1000$  Hz wäre das eine Bandbreite von (gerundet) 150 Hz. Wir erhalten somit ein low-Signal am Ausgang Pin 8, wenn das Eingangssignal zwischen 925 Hz und 1075 Hz liegt. Voraussetzung: Es ist mindestens 0,2 V groß.

Beziehen wir uns auf die Aussage des Herstellers einer möglichen maximalen Bandbreite von 14 %, so liegen wir mit unserer Vorgabe von C2 = 1  $\mu$ F schon am Limit.

Aus obiger Formel erkennen wir einen ersten Haken. Sinkt die Eingangsspannung z.B. auf 0,1 V, so reduziert sich die Bandbreite auf ca. 11 %, bei 0,05 V schon auf 7,5 %.

Im ersten Fall würde die Signalerkennung im Bereich <sup>945</sup> - <sup>1055</sup> Hz reagieren, im zweiten Fall nur zwischen 963 – 1037 Hz. Um eine gute Signalerkennung zu sichern, müssen wir unser Empfangsgerät sehr genau und feinfühlig einstellen können sowie eine größere Pegelschwankung des Eingangssignals vermeiden.

#### **Saubere Signalerkennung?**

Blicken wir nochmals auf das Blockschaltbild des NE 567. Ohne Eingangssignal wird C2 über R2 auf eine konstante Spannung aufgeladen. Mit anliegendem Eingangssignal steuert der "Phase Detector" die Spannung über C2. Der CCO erhält seinen Steuerstrom von AMP, dessen Eingang aber wiederum von der Spannung an C2 beeinflußt wird. Also ein zweiter Haken: Sind C2 und die Telegrafiergeschwindigkeit relativ groß, so ist wahrscheinlich eine saubere Signalerkennung nicht möglich.

Wir geben die Hoffnung nicht auf und suchen im Datenblatt weiter. Unter dem Punkt "Speed of operation" werden wir fündig. Hier werden Formeln für C2 und C3 angegeben, mit denen die obigen Schwachstellen minimiert werden. Allerdings steigt damit aber nach Herrstellerangaben auch die Störanfälligkeit gegenüber Rauschen und unerwünschten Signalen. Wir können bemessen

 $C2 = 130/f<sub>o</sub>$ 

mit C2 in  $\mu$ F,  $f_0$  in Hz

und

 $C3 = 260/f_{o}$ 

mit C3 in  $\mu$ F,  $f_0$  in Hz.

Damit kommen wir zur Bemessung von C2 mit C2 = 130/1000Hz = 0,13  $\mu$ F bzw. 130 nF. Für die Praxis werden wir C2 mit 100 nF, einen handelsüblichen Normwert, einsetzen.

Nun fehlt uns lediglich der Kondensator C3 am Pin 1. Dieses "Output Filter" arbeitet als Tiefpaß und soll Störungen durch unerwünschte Signale sowie durch Umschaltvorgänge während der Signalerkennung unterdrücken. Der Hersteller empfiehlt die Bemessung von C $3 = 2 \cdot C2$ . Das entspricht auch obiger Formel.

Bei meinem Versuchsaufbau hat sich C3 =  $220$  nF bewährt, eine Umschaltung auf 1  $\mu$ F kann in manchen Situationen eine höhere Störfestigkeit bringen.

Sehen wir also an dieser Stelle die Option eines umschaltbaren Wertes für C<sub>3</sub> vor.

Wir haben nun sämtliche externen Bauelemente berechnet und bemessen. Diese theoretischen und anscheinend trockenen Vorbetrachtungen und Berechnungen ersetzen aber mühsames Probieren mit meist geringembzw. zweifelhaftem Erfolg.

#### **Alle Hinweise beachten**

Ehe wir das Datenblatt beiseite legen, übersetzen wir uns einige weitere Passagen. So finden wir unter der Beschreibung des Pins 5, daß dort die Frequenz  $f_0$  mit einem Pegel von ca. +V/2 anliegt. Wenn wir den Eingang Pin 3 gegen Ground legen, so können wir an diesem Pin 5 die Ruhefrequenz f<sub>o</sub> messen. Das Kalibrieren von f<sup>o</sup> mittels R1 ist damit gesichert. Also wird sich ein Meßpunkt MP am Pin 5 rentieren.

Einen weiteren Hinweis sollten wir ernstnehmen. Begrenzte, also rechteckige Signale von subharmonischen Frequenzen wie  $f_0/3$ ,  $f_0/5$  usw. können als Nutzsignal f<sub>o</sub> interpretiert werden und die Signalerkennung auslösen. Gleiches gilt für Frequenzen wie  $3 \cdot f_0$ ,  $5 \cdot f_0$  usw. Eine zusätzliche externe Signalselektion wäre demzufolge angebracht.

Daß wir die Betriebsspannung stabilisieren müssen und Pin 4 über mindestens 100 nF an Ground legen, das wissen wir bereits. Fassen wir unsere bisherigen Erkenntnisse als Stromlaufplan in Bild 3 zusammen.

#### **Fast geschafft: Abschließende Überlegungen**

Drei Bauelemente haben wir noch nicht präzisiert. Das sind C6, Rv sowie das Relais Rs.

Das Koppel-C am Eingang ist relativ unkritisch. Ein Wert von 100 nF für C6 ist ausreichend. Bei Rv und Rs müssen wir überlegen. Geplant ist eine Betriebsspannung von 9 V. Reed-Relais gibt es nur für 5 und 12 V. Orientieren wir also auf eine Ausführung für 5 V mit hohem Innenwiderstand.

Ich habe einen Typ DIL, 5 V, Innenwiderstand 750  $\Omega$ , 1 Schließer verwendet. Um die Differenz von 4 V zu "vernichten", müssen wir einen Vorwiderstand Rv einsetzen. Bei einer Relaisbetriebsspannung von 5 V und einem Innenwiderstand von 750 Q werden nach Herrn Ohm fließen: I = U/R, also 5 V/750  $\Omega$  = 0,0067 A = 6,7 mA.

Um einen Spannungsabfall von 4 V zu erhalten, müssen wir jetzt rechnen  $R = U/I$ , also 4 V/0,0067 A = 597  $\Omega$ . Der nächste handelsübliche Widerstandswert liegt bei 560 bzw. 620  $\Omega$ . Ich habe letzteren Wert

gewählt. Somit sind sowohl das Relais als auch der Widerstand Rv präzisiert.

Bei dem ebenfalls üblichen Wicklungswiderstand von 500 Q würden 10 mA fließen, der Vorwiderstand wäre dann Rv = 4 V/0,01 A = 400  $\Omega$ , gewählt 390  $\Omega$ . Um mehrere verschiedenartige Relais innerhalb eines Gerätes zu vermeiden, sollte auch das zweite Relais unseres Modems, also das für die Sendertastung, dem eben gewählten entsprechen.

Man kann jetzt noch C5 einfügen. Dieser Elko dient dazu, mögliche Spitzen oder Absenkungen auf der Betriebsspannung zu minimieren, er hat Dämpfungs- und Glättungsfunktionen. Sein Wert kann zwischen  $10 \mu$ F und  $100 \mu$ F liegen, Betriebsspannung 25 V und höher.

#### **Probleme mit den Elkos**

Das Einfügen von Elkos hat aber auch seine Schattenseite. Wird die Betriebsspannung abgeschaltet, so speichert der Elko (und meistens sind es in einer Baugruppe dann mehrere) die letzte verfügbare Speisespannung. Je nach Stromfluß innerhalb der Baugruppe wird sie mehr oder weniger schnell den Wert Null erreichen. AmAusgang des fast immer eingesetzten Spannungsstabilisators steht für diese Zeit eine Spannung an, die höher ist als die an seinem Eingang. Nicht jeder Stabilisator verträgt diesen Zustand. Es ist dann in der Stromversorgung Abhilfe zu schaffen. Das Wie ist im entsprechenden Abschnitt beschrieben. Schlicht und einfach, wir haben diese Baugruppe theoretisch fertig. Fassen wir das bisher Erreichte und noch Offene der "Black Box" zusammen:

- Betriebsspannung 9 V stabilisiert, Minus an Masse bzw. Ground,
- Eingangswechselspannung max. <sup>300</sup> mV,
- Eingangswiderstand ca. 20 k $\Omega$ ,
- Strom in den Ausgang ca. 7 mA
- Relais 5 V, Wicklungswiderstand 750  $\Omega$ , - eine zusätzliche NF-Selektion auf der Eingangsseite des NE 567 wäre zu empfehlen,
- ebenfalls ein eigener NF-Pegelregler.

Nach all diesen theoretischen Vorüberlegungen und teilweise recht trockenen Berechnungen können wir jetzt darangehen, diese Stufe auch praktisch zu realisieren. Sie wird funktionieren, aber trotzdem bekommen wir die Einstellung nicht so richtig in den Griff. Kannja auch nicht klappen, denn wir haben einen praktischen Aspekt übersehen.

Solange wir nämlich nur eine einzige und dabei pegelstabile Frequenz am Eingang haben (also die von unserem NF-Generator), können wir ohne Zeitdruck die NF so lange ändern, bis die Erkennung anspricht... Aber alles weitere in Teil 2!

(wird fortgesetzt)

# *Empfindlicher Leitungssucher*

#### *Ing. FRITZ HUEBER*

*Natürlich kann man einen Leitungssucher auch injedem Baumarkt käuflich erwerben. Aber so ein nützliches Gerät selber bauen macht nun einmal Spaß und die Arbeit mit einem gelungenen Eigenbau erst recht, um so mehr, wenn die Sache so gut wie nichts kostet.*

Zum Auffinden elektrischer Leitungen reagiert unser Leitungssucher kapazitiv auf das die Leitung umgebende elektrische Feld. Voraussetzung dafür ist natürlich, daß die Leitung an einer höheren Wechselspannung liegt (z. B. an Netzspannung). Es braucht jedoch kein Strom durch die Leitung zu fließen.

#### **Schaltung**

Der Schaltungsaufwand ist minimal und an Einfachheit kaum zu überbieten. Das Suchorgan ist eine Prüfspitze, die mit dem Gate des FETs T1 verbunden ist. Infolge des hohen Ableitwiderstandes R1 genügt schon eine geringe Feldstärke für die Erkennung einer Leitung, auch wenn diese tief im Putz liegt. R2 legt die Source des FETs hoch und sorgt für die notwendige negative Vorspannung am Gate.

Der Arbeitswiderstand von T1 ist gleichzeitig Basiswiderstand des Verstärkers mit T2. Der Arbeitspunkt von T2 wird durch den Widerstand R4 und die in Reihe dazu liegende normale LED eingestellt. Auf diese Weise wird auch bei abnehmender Batteriespannung stets ein geeigneter Arbeitspunkt für T2 eingehalten. Die LED im Sourcezweig ist aber nicht der Indikator der Schaltung. Sie brennt ständig mit konstanter Helligkeit und kann daher sehr gut als Einschaltkontrolle dienen.

Die eigentliche Anzeige erfolgt akustisch mit einem Kopfhörer und liefert somit nicht nur ein quantitatives Ergebnis, sondern auch ein qualitatives. Für die Betriebsspannung sorgt eine 9-V-Batterie, die Stromaufnahme beträgt rund 5,5 mA. Eine gedruckte Schaltung ist bei den wenigen Bauteilen nicht nötig; Ein Stück Lochrasterplatte reicht. Zum Einbau des Geräts kann jedes passend große Plastikoder Metallgehäuse dienen, z.B. auch eine Apothekerschachtel oder eine kleine Bonbondose aus Blech. Bei einem Plastikgehäuse ist besonders im Eingangsbereich der Schaltung eine Abschirmung nötig. Dafür eignet sich Alu-Folie (Aluminium-Küchenfolie) gut, die mit Masse verbunden wird und auch die Stirnseite des Gehäuses mit einbezieht.

#### **Aufbau**

Im Foto sieht man die Anordung der einzelnen Bauelemente. Die Prüfspitze sollte nicht weiter als 15 bis 20 mm aus der Abschirmumg herausragen.

Eine elegante Aufbau-Variante wäre auch eine Zweiteilung der Schaltung: Der Eingangs-FET T1 wird mit den zugehörigen drei Bauteilen als Tastkopfaufgebaut, z.B. in die Hülse eines Kugelschreibers aus Metall.

Dieser Tastkopf wird mit einem einpoligen, abgeschirmten und etwa <sup>1</sup> bis 1,5 m

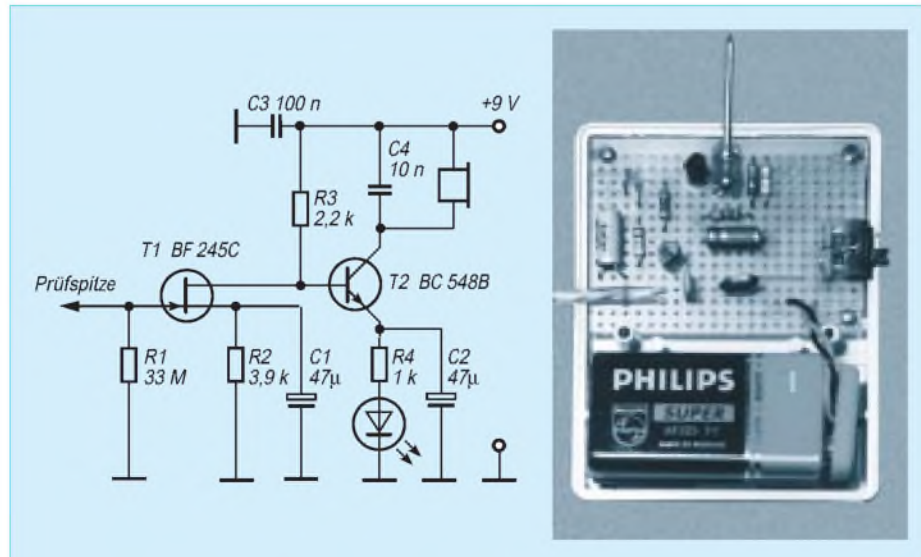

**Bild 1: Stromlaufplan des Leitungsuchers**

**Bild 2: Die Schaltung ist auf einer Lochrasterplatine schnell aufgebaut.**

langen Kabel mit dem Rest der Schaltung verbunden, der jetzt natürlich nicht mehr abgeschirmt zu werden braucht. Im Schaltbild ist diese Zweiteilung durch die gestrichelten Leitungen zwischen T1 und T2 angedeutet.

#### **Kopfhörer**

Dafür bietet sich ein Walkman-Hörer an, wie er sowieso in fast jedem Haushalt zu finden ist. Diese Hörer haben meist einen Widerstand von etwa 30  $\Omega$  pro Kapsel.

Schaltet man beide Kapseln in Serie, so kommt man dem gewünschten Ziel schon sehr nahe. Die Lautstärke ist zwar etwas geringer als mit dem Kopfhörer, aber durchaus ausreichend. Bei der notwendigen 3,5-mm-Klinkenbuchse werden nur die beiden Außenleiter angeschlossen, der zentrale Masseanschluß bleibt potentialfrei (auch in einem Metallgehäuse!). So werden beide Kapseln beim Anstecken automatisch in Serie geschaltet.

#### **Inbetriebnahme**

Hat man bei der Verdrahtung keinen Fehler gemacht, so müßte der Leitungssucher auf Anhieb funktionieren. Zur Sicherheit sollte man die Basisspannung von T2 kontrollieren. Sie sollte mit einer frischen Batterie etwa 7,2 V +10% betragen. Weicht sie infolge großer FET-Toleranzen stärker von diesem Wert ab, so lassen sich durch Ändern von R2 leicht wieder geordnete Verhältnisse herbeiführen.

Bei der praktischen Arbeit sollte man darauf achten, daß die Hörerleitung der Prüfspitze nicht zu nahe kommt, weil die Schaltung sonst zu schwingen beginnt. Findet man die Empfindlichkeit als zu hoch, so läßt sich dieser "Schönheitsfehler" durch Verkleinern von R1 leicht beheben. Der verwendete FET ist zwar gegen statische Entladung weitgehend sicher, trotzdem sollte man spannungsführende Netzklemmen besser nicht direkt berühren!

Neben dem ursprünglichen Zweck als Leitungssucher läßt sich das Gerätchen auch für allerlei andere Anwendungen benutzen, z.B. als Rauhigkeits-Messer. Infolge des hohen Eingangswiderstandes lösen auch schon kleinste Kapazitätsänderungen an der Prüfspitze ein gut hörbares Ausgangssignal aus. Fährt man mit der Prüfspitze über eine Oberfläche, so läßt das Signal im Hörer deutlich Rückschlüsse auf deren Glätte zu.

Auch als Elektrosmog-Spürnase ist der Leitungssucher prima geeignet. Tragen Sie das Gerät mal durch Ihre Wohnung. Sie werden sich wundern, wie wenig Stellen es gibt, die praktisch frei von elektrischen Feldern sind!

## **FUNKAMATEUR - Bauelementeinformation**

### **Integrierte Spannungsregler**

**Festspannungsregler, positiv, Ausgangsstrom max. 100 mA, Gehäuse TO-92 (Bild 1)**

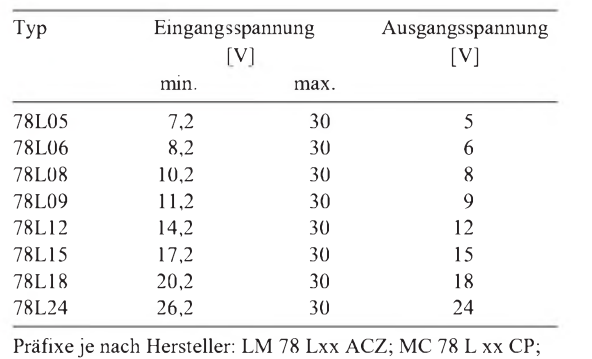

pA 78 L xx AWC; ML 78 L xx A

#### **Festspannungsregler, positiv, Ausgangsstrom max. 500 mA, Gehäuse TO-220 oder TO-39 (Bild 2)**

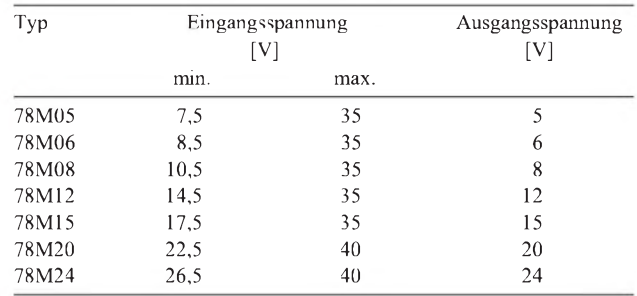

#### **Festspannungsregler, positiv, Gehäuse TO-220 oder TO-3 (Bild 3)**

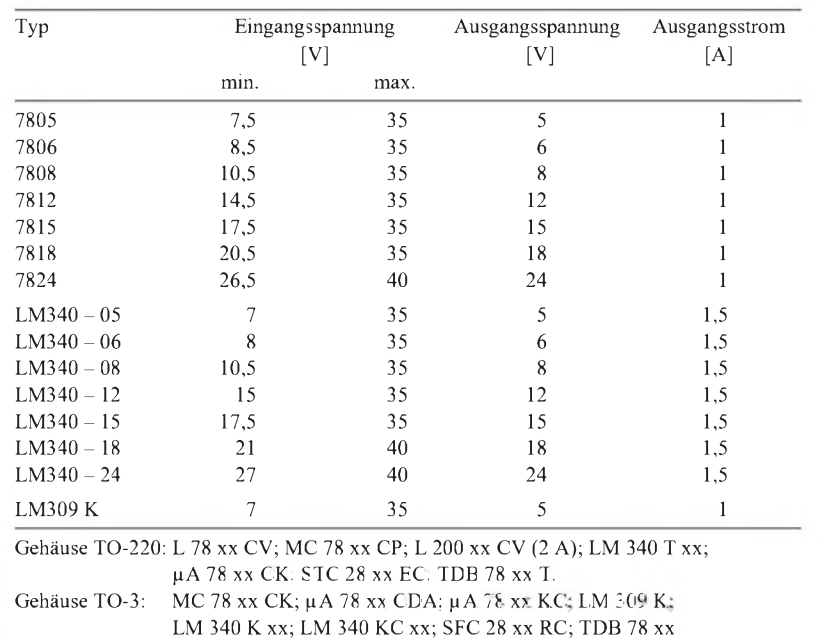

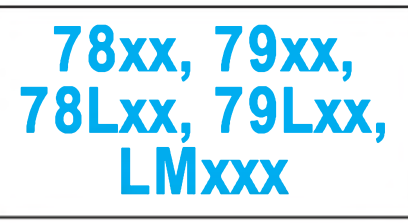

#### **Allgemeine Hinweise**

*TO-92*

**Bild 1: Anschlußbelegung Festspannungsregler positiv, TO-92 <sup>1</sup> - IN <sup>2</sup> - GND <sup>3</sup> - OUT**

- **•** Der Eingang dieser Regler wurde mit IN, der Ausgang mit OUT bezeichnet. Der Bezugspunkt der Festspannungsregler ist GND (Ground bzw. Masse).
- **•** Der Stelleingang der veränderbaren Spannungsregler ist mit ADJ (Adjust bzw. Einstelleingang) bezeichnet.
- **•** Input (Eingang) und auch Output (Ausgang) sind unmittelbar am Kontakt oder in dessen Nähe mit je einen Kondensator 47...220 nF zur Vermeidung von Selbsterregung zu beschalten.
- **•** Bei sehr großen Kapazitäten und geringen Strömen amAusgang des Reglers ist dieser zwischen Eingang und Ausgang mit einer Diode zu beschalten. Hierdurch wird sichergestellt, daß die Spannung amAusgang sehrschnell auf die Höhe der Eingangsspannung reduziert wird.
- **•** Sicherheitshalber wählt man die Eingangsspannung mindestens 3 V höher als die Ausgangsspannung des Reglers.
- **•** Die hier nicht aufgeführten Typen der low-drop-Serie benötigen zursicheren Stabilisierung eine um lediglich 0,1 bis 0,5 V höhere Eingangsspannung gegenüber der Ausgangsspannung.

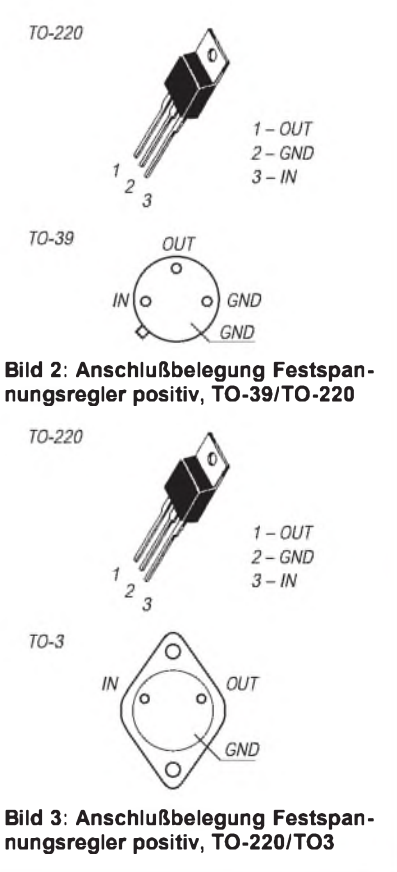

#### **Festspannungsregler, positiv, Ausgangsstrom >1 A, Gehäuse TO-3 (Bild 4)**

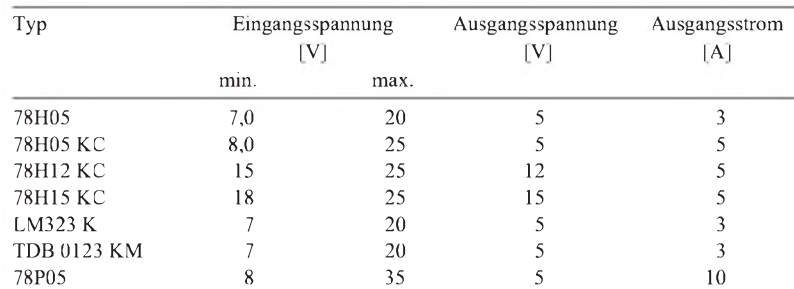

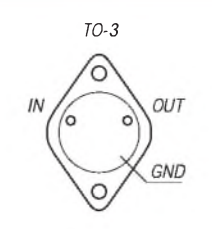

**Bild 4: Anschlußbelegung Festspannungsregler positiv, TO-3**

#### **Festspannungsregler, negativ, Ausgangsstrom max. 100 mA, Gehäuse TO-92 (Bild 5)**

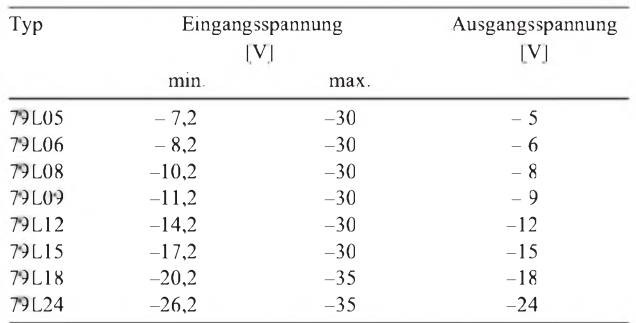

Präfixe je nach Hersteller: LM 79 L xx ACZ; MC 79 L xx CP;  $\mu$ A 79 L xx AWC; ML 79 L xx A

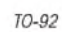

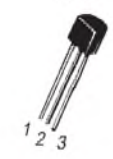

**Bild 5: Anschlußbelegung Festspannungsregler negativ, TO-92 <sup>1</sup> - OUT <sup>2</sup> - IN <sup>3</sup> - GND**

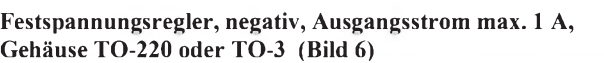

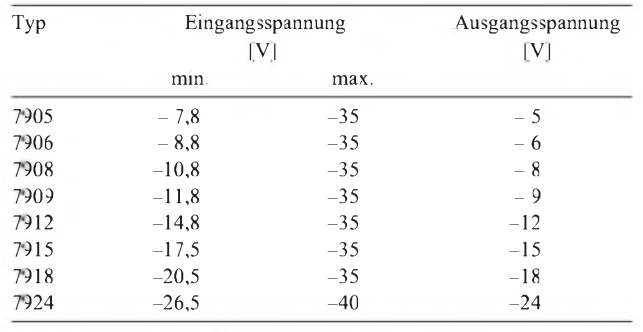

Gehäuse TO-220: MC 79 xx CP; LM 320 T xx; μA 79 xx CK; μA 79xx CU; TDB 79 xx T Gehäuse TO-3: MC 79 xx K;LM 320 K xx; µA 79 xx CDA; μA 79 xx KC; TDE 29xx KM

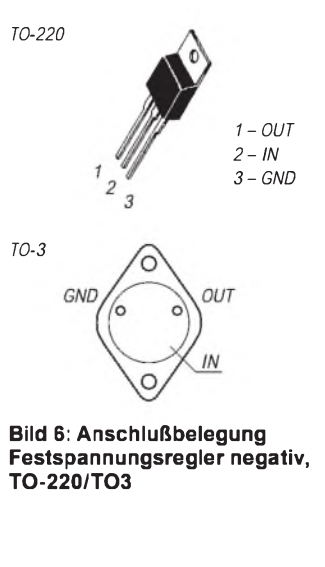

**ANZEIGENSEITE**

**ANZEIGENSEITE**

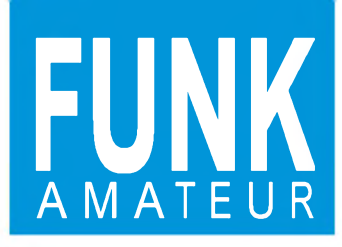

# *IC-2800H VHF-/UHF-FM-Mobiltransceiver*

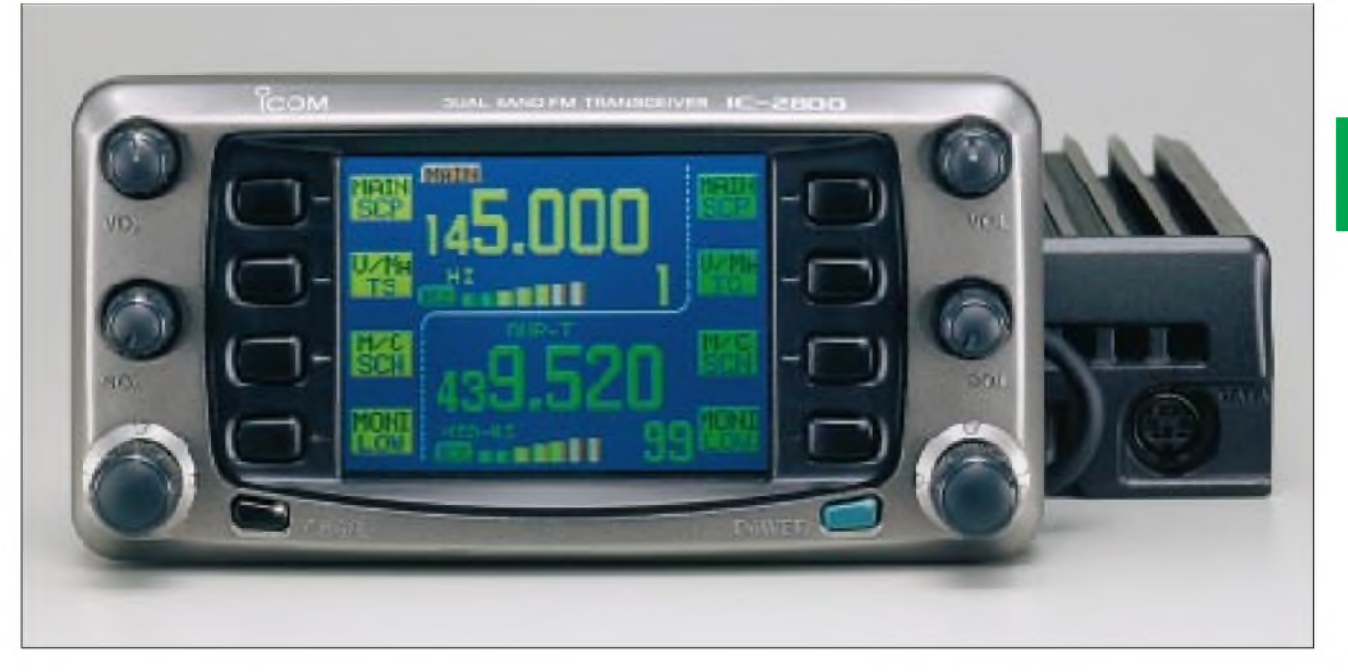

#### **Sender**

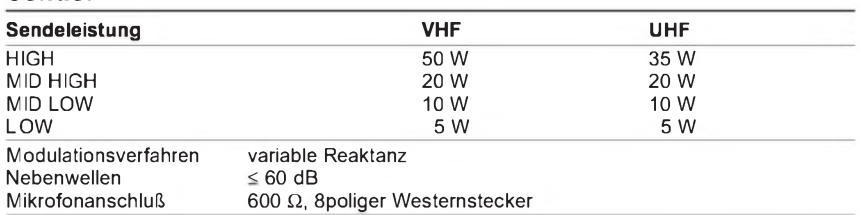

#### **Empfänger**

Frequenzbereich\* Prinzip Zwischenfrequenzen

**VHF** (136 ... 174 MHz) Doppelsuperhet 1. ZF: 15,65 MHz (UHF: 46,05 MHz) 2. ZF: 450 kHz **UHF** (400... 530 MHz)

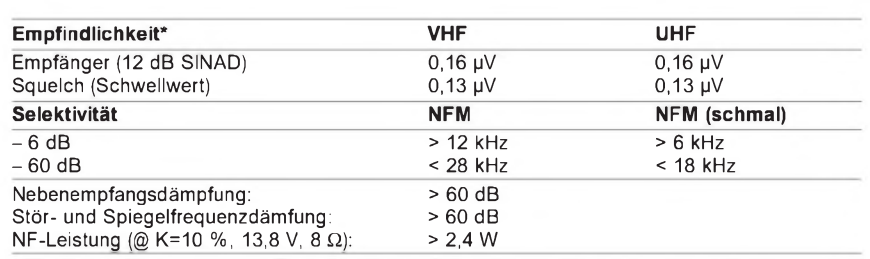

\* Einhaltung der technischen Daten nur innerhalb der Amateurfunkbänder garantiert.

#### **Besonderheiten**

- Farbdisplay mit 3-Zoll-Diagonale und einer Auflösung von 480 x 234 Pixeln
- 3 verschiedene Displaymodi wählbar
- Helligkeit und Kontrast einstellbar
- Videobuchse zur Einspeisung externer Videosignale in PAL- und NTSC-Norm
- Bedienteil komplett absetzbar
- Montage-Kit im Lieferumfang
- für jedes Band gesonderte Bedienelemente • Softkeys für Erst- und Zweitfunktionen
- Bezeichnungen der Tasten werden auf dem
- LC-Diplay dargestellt • Datenbuchse für 9k6/1k2-Packet-Radio
- Bandscope-Funktion
- einstellbare Squelch-Verzögerung
- im Crossband-Betrieb vollduplex-fähig
- Abschwächer zuschaltbar
- CTCSS-Koder und-Dekoder
- DTMF-Koder und -Dekoder,
- 14 DTMF-Speicher
- 232 Speicher (inkl. 12 Suchlauf-Eckkanälen, 10 Notizspeichern, 10 Repeater-Speichern, 2 Anrufkanälen)
- Umschaltmöglichkeit für echtes NFM im 12,5-kHz-Raster (Hub und ZF-Bandbreite)
- diverse Suchlauffunktionen
- Prioritätskanalüberwachung
- Duplexer eingebaut
- optinales schnurloses IR-Mikrofon lieferbar
- Lautsprecher im Bedienteil eingebaut • TOT- und APO-Funktion
- PC programmierbar

#### **Allgemeines**

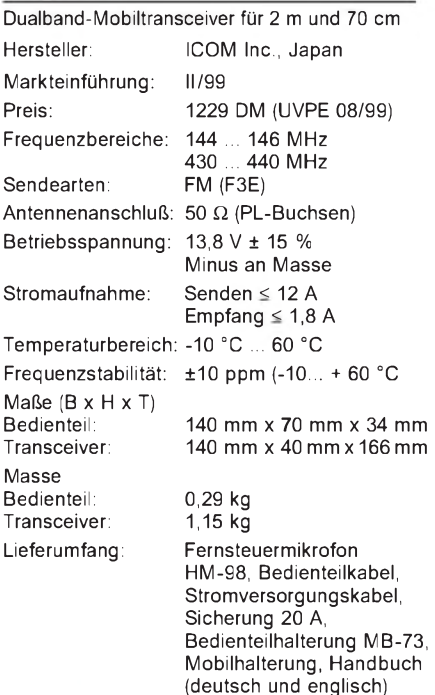

#### **Zubehör, optional**

- **HM-90**, schnurloses Infrarot-Mikrofon
- **EX-1759**, Infrarot-Empfänger
- **HM-118**, Handmikrofon
- **HM-118T**, DTMF-Handmikrofon
- **HM-95**, DTMF-Handmikrofon
- **HM-97**, DTMF-Handmikrofon mit 1750 Hz
- **S P-10**, externer Lautsprecher
- **CS-2800**, Cloning/PC-Programmier-Software
- **OPC-478**, Cloning- und Programmier-Kabel
- diverse Verlängerungskabel

#### **Frontseite des Bedienteils**

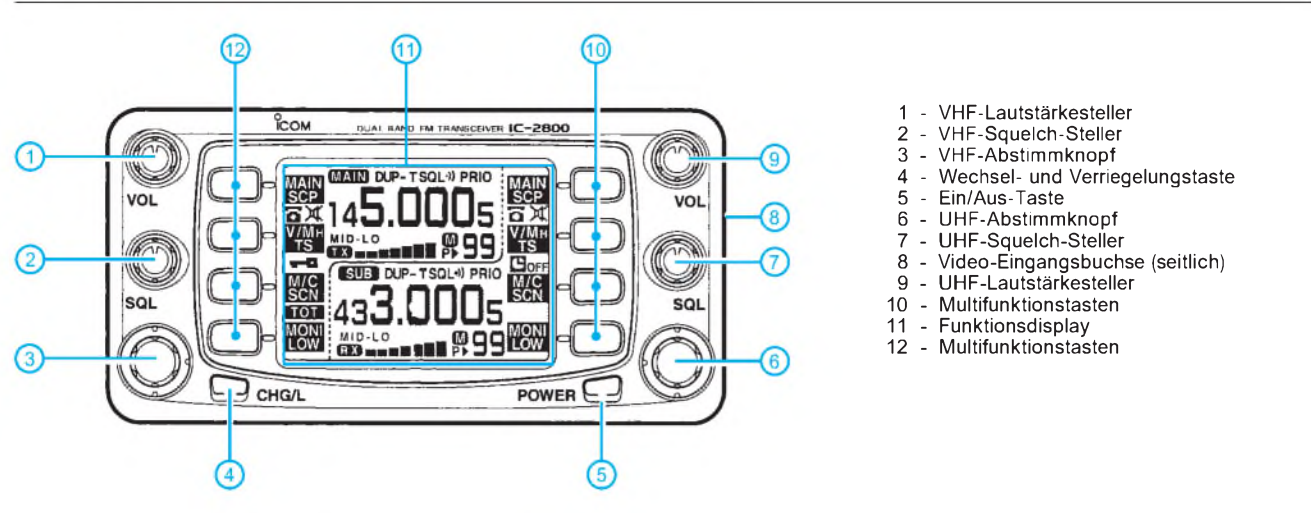

#### **Front- und Rückseite des Transceivers**

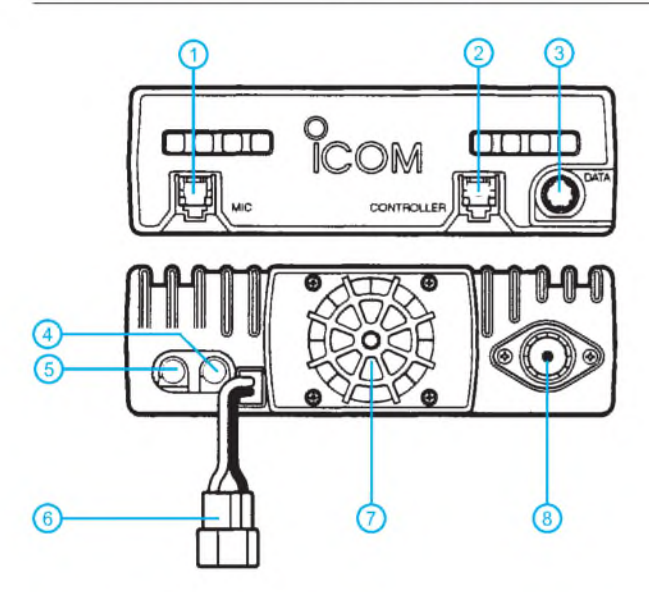

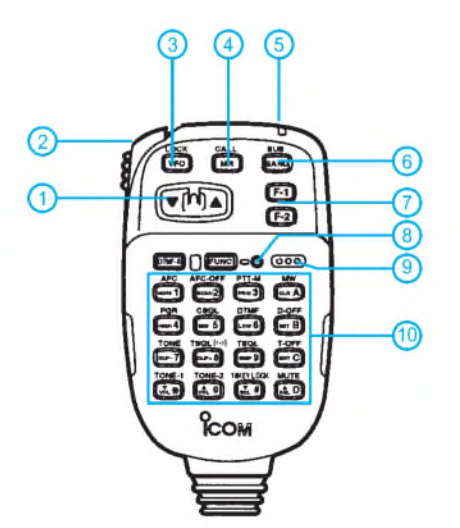

- Auf/Ab-Tasten
- PTT-Taste
- VFO-Taste
- Speichertaste - Aktivitätsanzeige
- Bandtaste
- Funktionstasten
- Funktionsanzeige
- Öffnungen für das Mikrofon
- Tastenfeld
- 1 Mikrofonbuchse<br>2 Anschluß für das
- Anschluß für das Bedienteil Data-Buchse für Packet-Radio
- (6polig Mini-DIN) - Buchse für externen Lautsprecher 2-m-Band
- Buchse für externen Lautsprecher 70-cm-Band
- Stromversorgungsbuchse
- Lüfter
- Antennenbuchse PL-Norm (Duplexer ist eingebaut)

#### **DTMF-Mikrofon MH-98 Programmiersoftware CS-2800**

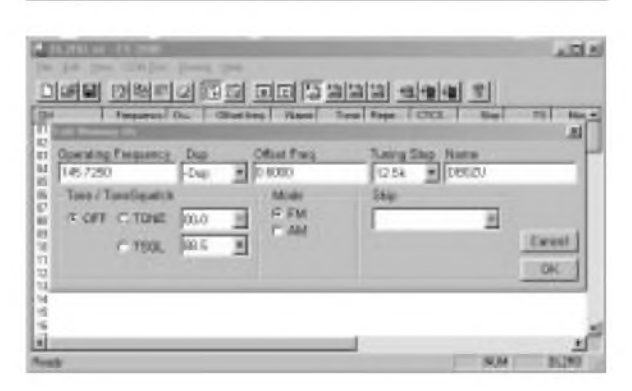

#### **Data-Buchse**

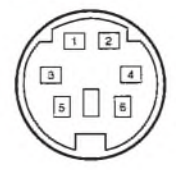

1 - DATA IN Sendedaten 1k2, 9k6<br>2 - GND Masse  $2 - GND$ <br> $3 - PTT$  $3 - PTT$   $0 - PTT$ <br>4 - 9k6 OUT Empfangsdate - 9k6 OUT Empfangsdaten 9k6 - 1k2 OUT Empfangsdaten 1k2 6 - P SQL Squelch-Ausgang

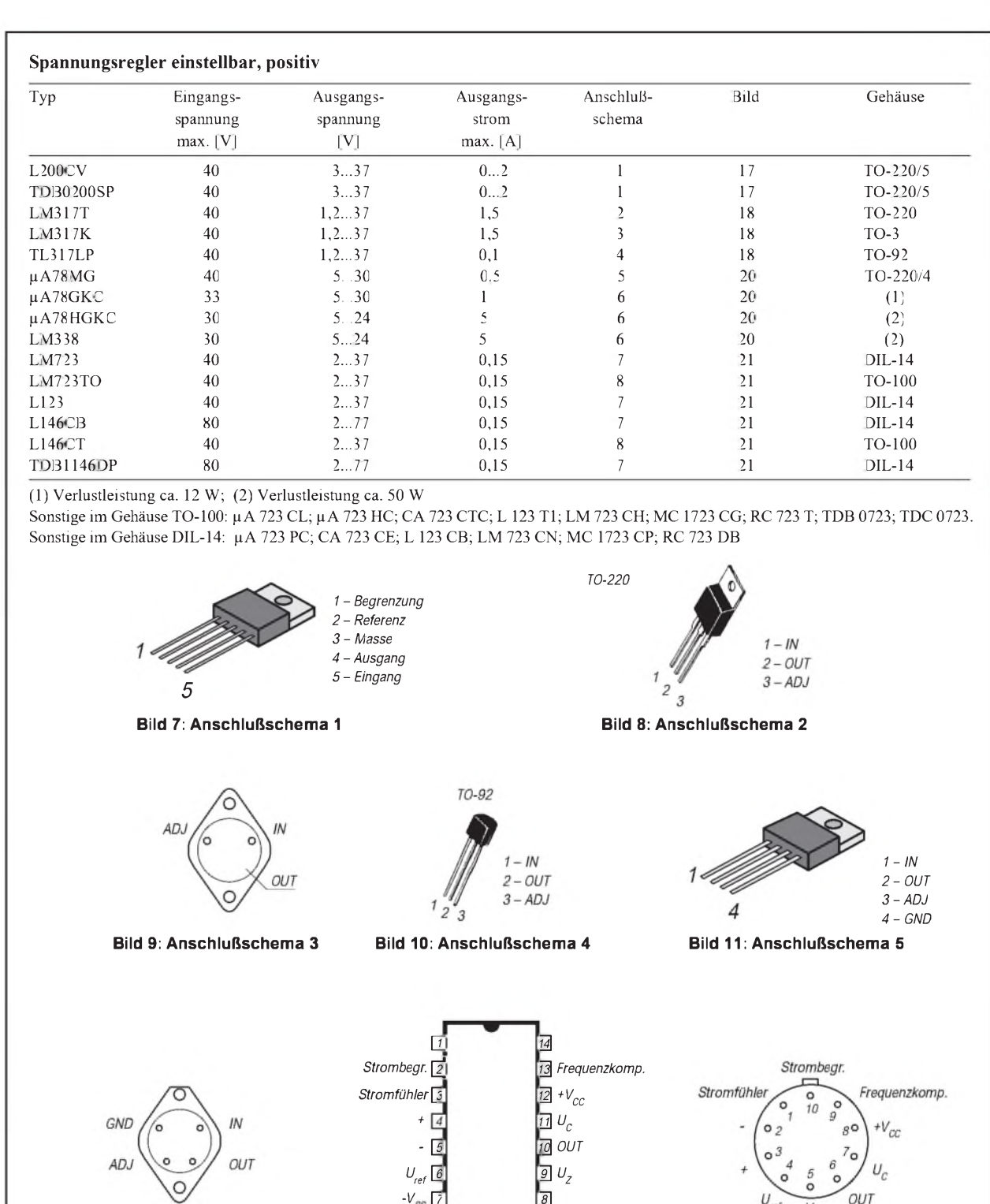

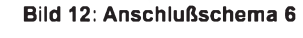

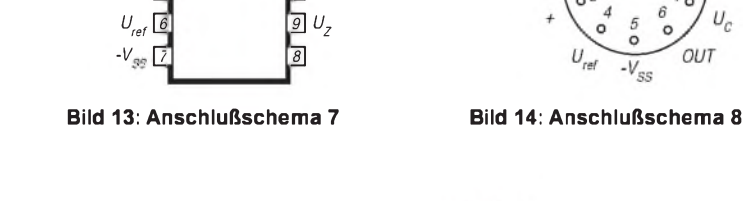

*9 <sup>U</sup><sup>Z</sup> 9*

#### *1N4149 o.ä.* ₭  $OUT$ -o *+ Eingang*  $\frac{1}{2}$  47...  $\begin{bmatrix}$  GND 47 *Ausgang 220n 220n* -o

**Bild 15: Grundbeschaltung der Festspannungsregler, positiv**

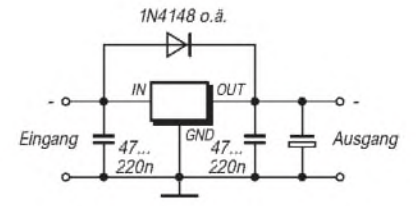

**Bild 16: Grundbeschaltung der Festspannungsregler, negativ**

 $U_c$ OUT

 $-\overline{V_{SS}}$ 

#### **Anwendungsbeispiele, Prinzipdarstellungen**

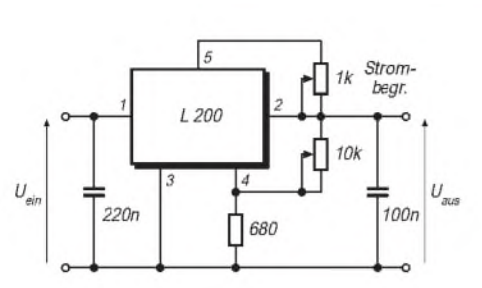

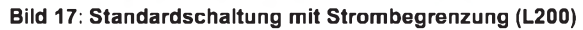

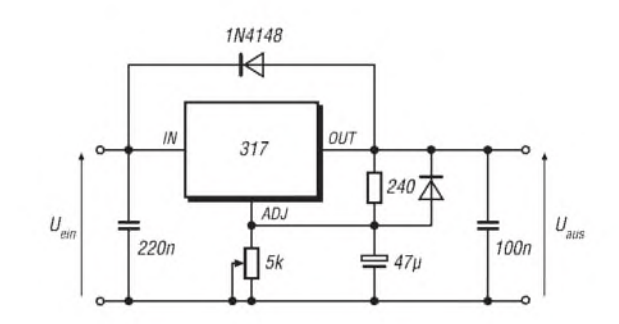

**Bild 18: Standardschaltung mit Strombegrenzung (317)**

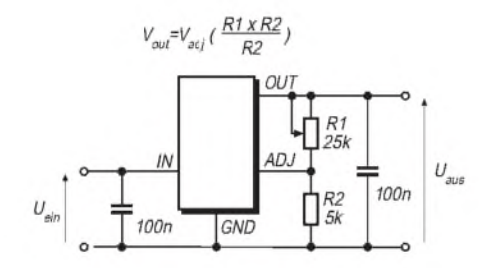

**Bild 19: Standardschaltung**

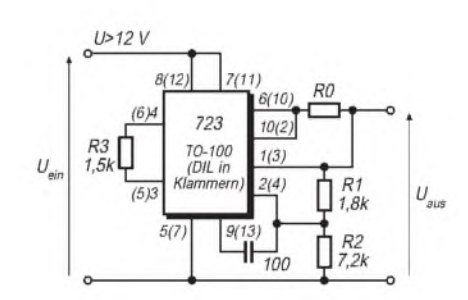

**Bild 20: Standardschaltung mit Strombegrenzung, externe Beschaltung für 7...33 V, z.B. 9 V**

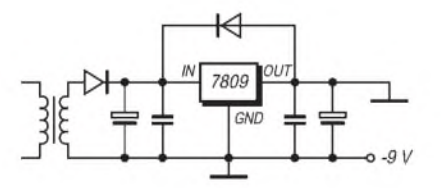

**Bild 21: Stabilisierte negative Spannung durch Einsatz von Positivregler, Prinzipdarstellung**

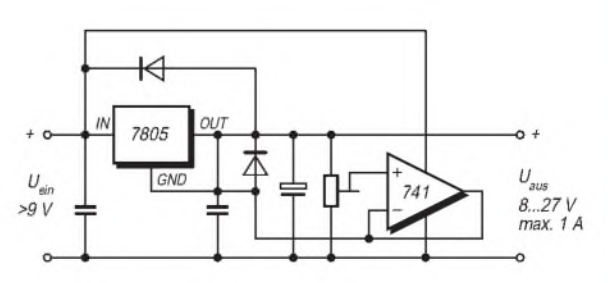

**Bild 22: Veränderbare positive Spannung bei Verwendung von Positiv-Festregler, Prinzipdarstellung**

## *Mit geringem Aufwand QRV in FSK31, PSK31 und RTTY*

#### *RUDOLF PIEHLER - DL3AYJ*

*Seit Erscheinen meines Beitrags [1] hat sich eine Menge auf den Bändern und im Softwarebereich getan. Es sind neue schmalbandige Betriebsarten hinzugekommen, denen eines gemeinsam ist: Softwarekundige Funkamateure entwickeln unter Ausnutzung der Möglichkeiten digitaler Signalverarbeitung mittels PC-Soundkarte bzw. Spezialschaltkreisen neue Übertragungsarten, die wesentlich effizienter sind als beispielsweise RTTY, und die auch dort noch KW-Verbindungen ermöglichen, wo selbst das geübteste CW-Ohr versagt.*

*Dieser Bericht will auf einige dieser Neuerungen eingehen.*

Es gibt heute verschiedene Möglichkeiten, in o. g. Betriebsarten QRV zu werden. Inzwischen haben fast alle Hersteller von Modems für den Amateurfunk ihre Produkte um diese aktuellen Betriebsarten erweitert. Dieser Beitrag ist jedoch vorwiegend für diejenigen OMs gedacht, die ohne ein Modem oder sonstige Zusatzhardware FSK31- oder PSK31-QSOs fahren wollen, um eben erst einmal in diese Problematik "hineinzuschnuppern".

Alle hier beschriebenen Lösungen erfordern einen PC mit Soundkarte – also kein fertiges Modem. Wenn jemand in seinem PC noch keine Soundkarte hat und überlegt, ob sich die Anschaffung einer solchen Karte lohnt, kann ich nur sagen: Ja! Jede andere Lösung ist teurer.

Ein fertiges Simpelmodem mit OV kostet heute unter Umständen schon mehr als eine einfache Soundkarte, ganz zu schweigen von preiswerten DSP-Moduln, die kaum unter 150 \$ zu haben sind; dabei entspricht jede hier vorgestellte Lösung mit Soundkarte in ihrer Leistung vollauf einem DSP-Modem.

#### **Was gibt es denn Neues?**

Neben der Weiterentwicklung bestehender Programme für RTTY, wie z. B. neue Versionen von Blaster TeLetype, sind vollkommen neue Betriebsarten entstanden.

Die bekannteste hierbei ist das nach einer Idee von SP9VRC von Peter Martinez, G3PLX (übrigens auch Erfinder von AM-TOR), entwickelte PSK31. Jedoch erst mit der kostenlosen Bereitstellung der Soundkartensoftware PSK31SBW im Internet zu Weihnachten 1998 trat PSK31 seinen weltweiten Siegeszug an. Vorher lagen nur Versionen für DSP-Karten vor [2]. DK5RK beschreibt PSK31 in [3] näher, während DJ3OS in [4] seine Probleme schildert und Erfahrungen vermittelt.

Durch seine Schmalbandigkeit (Bandbreite entspricht in etwa der Übertragungsrate

von 31,25 Hz, wobei die effektive Übertragungsrate infolge unterschiedlich langer Buchstaben etwa dem 50-Hz-RTTY gleichkommt) ermöglicht PSK31 nicht nur eine effizientere Nutzung der knappen Frequenzressourcen, sondern erweist sich als geradezu prädestiniert für "vermieterfreundliche", aber extrem schmalbandige Antennen, wie z.B. Magnetantennen [5], weil das Nachstimmen innerhalb des Arbeitsbereiches entfällt.

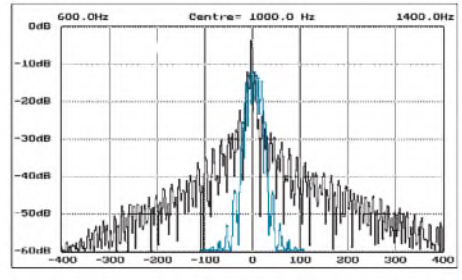

**Bild 1: PSK31-Signal (blau) im Vergleich zu einem 20-WpM-CW-Signal**

Eine Weiterentwicklung von PSK31 stellt die Betriebsart FSK31 dar, die bei Nick Fedoseev, UT2ZU, im Zusammenhang mit der Entwicklung seines Programms MixW32 entstand. Sie hat für den Anwender den Vorteil, daß sie weniger empfindlich auf Nichtlinearitäten in der PA reagiert, ein etwas besseres Spektrum ergibt und empfangsseitig ein noch geringeres Signal-Rausch-Verhältnis zuläßt. Das FSK 31 war ursprünglich zu PSK31 kompatibel.

Wie mir Nick im QSO mitteilte, strebt er im Zuge weiterer Arbeiten an MixW32 eine Wiederherstellung der Kompatibilität an.

Peter, G3PLX, schrieb mir über die Wirkungsweise von FSK31: "Tatsache ist, daß es sich bei FSK31 um Minimum-Shift-Keying (MSK) handelt, allerdings mit einem ,Haken'....BPSK (der PSK31-Standardmodus) arbeitet so, daß es zwei mögliche Phasensprünge pro Bit – entweder bei  $0^{\circ}$ oder bei180° - gibt. Die Arbeitsweise von QPSK ist so, daß einer von vier Sprüngen, entweder 0°, 90°, 180° oder 270°, gemacht wird.

MSK ist QPSK bei dem nur 90° und 270° erlaubt sind. So wird die gleiche Datenmenge wie bei BPSK gesendet, aber ein anderes Paar von Phasensprüngen genutzt. Ich könnte es 90/270-QPSK nennen....Eigentlich ist es nicht ganz richtig zu sagen, MSK ist wie 90/270-QPSK, ... FSK31, und das ist der ,Haken', wird mit differentieller Verschlüsselung der gesendeten Daten gemacht.

Statt eines einzelnen Tons im Leerlauf wird das Signal ständig zwischen zwei Tönen hin- und hergeschaltet, und in dieser Zeit kann der Empfänger wieder synchronisieren. Das geschieht in der gleichen Weise wie bei vielen anderen digitalen Betriebsarten - ähnlich Packet-Radio ... Wir können sehen, daß das Dekodieren differentiell verschlüsselter MSK zwei Seiten hat, einen differentiellen Phasendemodulationsprozeß und einen differentiellen Entschlüsselungsprozeß."

Sehr einfach drückt Dave Lamont, ZL2AMD, seine Erfahrungen mit FSK31 aus: "Ich hatte fünf sehr erfolgreiche Kontakte in die USA am späten Abend. Wahrscheinlich kann ich keinen wirklich realistischen Rapport geben, außer zu sagen, FSK31 und QPSK ergaben immer ,100 % copy'. BPSK war nicht so gut wie die beiden anderen Modes."

#### **Hardwaretips**

Neben dem PC (ab 486-DX 33 aufwärts) mit Soundkarte wird kaum noch etwas anderes benötigt. Wer schon mit dem Programm Blaster TeLetype (BTL) QRV ist [1], kann nach dem Laden der neuen Programme sofort loslegen.

Für alle anderen: Der Eingang der Soundkarte muß mit dem Ausgang des RX verbunden werden. Das kann im einfachsten Fall direkt geschehen, nämlich dann, wenn der RX über einen Ausgang mit konstantem Pegel und die Soundkarte über einen Line-In-Eingang verfügen. In jedem anderen Fall sind Spannungsteiler notwendig. Besonders wichtig ist der Spannungsteiler, wenn die Soundkarte wie bei einigen Laptops nur einen Mikrofoneingang hat.

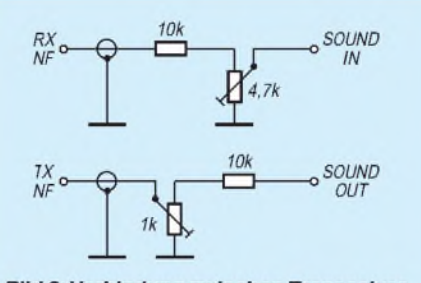

**Bild 2: Verbindung zwischen Transceiver** und PC-Soundkarte

Der Pegel kann zwar mit der Windows-Einstellung in gewissen Grenzen variiert werden, doch sitzt der Pegelsteller meist hinter einem Vorstufentransistor. Ist dieser schon übersteuert, nutzt alle Einstellung danach nichts mehr! Für Empfangstests war das schon alles an Verbindungsleitungen.

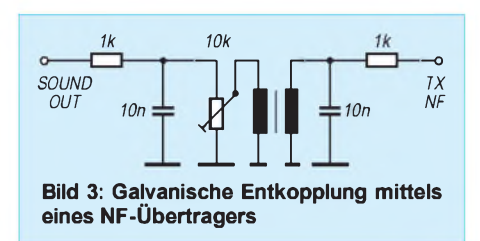

Zum Senden braucht man einen SSBtauglichen, stabilen und möglichst fein abstimmbaren Sender. Der Soundkartenausgang wird mit dem TX-Eingang ebenfalls über einen Spannungsteiler verbunden (Bild 2). Bei zu hoher NF-Spannung tritt eine Übersteuerung des Senders auf, wodurch das Signalspektrum unnütz verbreitert, andere Stationen gestört und die Aufnahme bei der Gegenstation erschwert werden [3].

Besser als der Mikrofoneingang des TX ist auch hier ein möglicherweise anderer vorhandener NF-Eingang. Falls ein Erdschleifenbrumm auftritt, empfiehlt sich die Zwischenschaltung eines NF-Trafos gemäß Bild 4 [6]. Sowohl der Typ (etwa aus altem Transistorradio oder Monitor) als auch das Übersetzungsverhältnis sind unkritisch. Wichtig ist nur die galvanische Entkopplung.

Die Sende-Empfangsumschaltung kann einfachstenfalls manuell oder eleganter über die transceiverseitige VOX erfolgen. Alle hier vorgestellten Programme gestatten es darüber hinaus, eine frei wählbare serielle Schnittstelle zur PTT-Steuerung zu verwenden.

Dazu kann entweder ein vorhandenes HAMCOMM-Modem (nur dessen Sende-/ Empfangsumschaltung) genutzt bzw. eine kleine Schaltung mit einem Schalttransistor oder Optokoppler [7] direkt in den

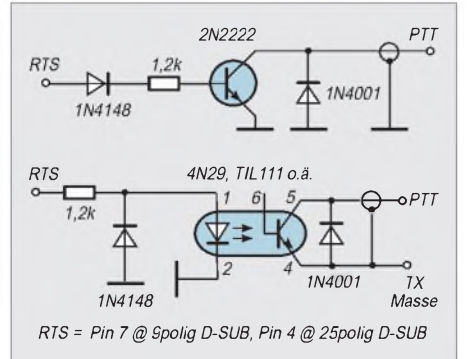

**Bild 4: Varianten der PTT-Steuerung mit Schalttransistor bzw. Optokoppler**

Schnittstellenstecker eingebaut werden (Bild 4).

Noch ein paar Worte zur Station selbst. Wie bereits in [3] dargelegt, ist zur Unterstützung der NF-seitigen Selektion des Soundkartenfilters ein sehr schmales ZF-Filter empfehlenswert! Hier treten allerdings oft Probleme auf. Meist ist in der SSB-Stellung des Transceivers ein eingebautes schmales CW-Filter nicht zuschaltbar. Um diesem Dilemma zu entgehen, gibt es zwei erprobte Varianten:

Man programmiert den TRX so, daß "duplex" gearbeitet wird. In der Stellung CW wird empfangen und in der SSB-Stellung gesendet. Das muß vorher sehr sorgfältig probiert werden, damit Sende- und Empfangsfrequenz bei diesem Trick auch tatsächlich gleich sind.

Selbst gehe ich mit meinem IC-706 einen anderen Weg. Ich habe mein 250-Hz-Filter (FL-101) im Setup als SSB-Filter angemeldet. Als Frequenz habe ich in der jeweiligen Software 1500 Hz eingegeben (unter  $1400$  Hz klappt es nicht - und mit 1500 Hz rechnet es sich einfacher).

(gut für SSB-Conteste). Da das Programm intern modular aufgebaut ist, will Nick außerdem FAX und SSTV integrieren.

MixW32 ist überdies eines der ersten Windows-Programme für RTTY mit der Soundkarte. Das scheint auf den ersten Blick nicht sonderlich bedeutsam zu sein, aber der Schein trügt! Stellen Sie sich vor, Sie arbeiten in PSK31, drehen etwas weiter und bemerken eine RTTY-Station. Bevor Sie den Computer heruntergefahren, mit der Option "Nur Eingabeaufforderung" neu gestartet und dann auch noch Ihr DOS-RTTY-Programmin Gang gebracht haben, ist die Station bestimmt weg. Diesen Ärger gibt es bei MixW32 nicht.

In der Betriebsart FSK31 kann mit jeder Station gearbeitet werden, die das Programm MixW32 benutzt. Die Signale von PSK (BPSK und QPSK) sowie von FSK31 klingen sehr ähnlich - fast wie ein Träger, aber mit einem leichten Tremolo. Hörproben findet man übrigens bei DH7UAF [6]. Entweder es wird eine Station gesucht, die in FSK31 arbeitet, man ruft selbst CQ, oder man bittet z.B. in einer bestehenden

**Bild 5: So präsentiert sich MixW32 auf dem Bildschirm. In der Mitte erscheint der QSO-Text, während das Eingabefeld (hier leer) sich darunter befindet. In den schmalen weißen Streifen darunter ist das Rufzeichen der Gegenstation einzutragen. Das untere Drittel dient dem Programm für Ausgaben bzw. der Parametereinstellung. Links oben erkennt man das Partner-Fenster.**

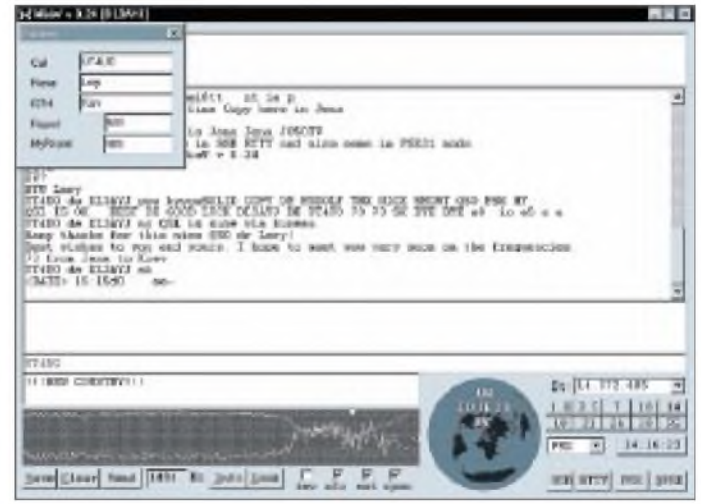

Der ZF-Shift-Steller muß nun so verdreht werden, bis man am Bildschirm das Signal "sieht". Diese Stellung ist in etwa "4 Uhr. Mit diesem Verfahren kann problemlos das schmale Filter genutzt werden. Das funktioniert entsprechend abgewandelt auch mit anderen Geräten.

#### **Das Programm MixW32**

Bereits in [1] wies ich darauf hin, daß Nick, UT2UZ, an einer Soundkartensoftware für Windows arbeitet. Dieses Programm ist inzwischen fertig . Er hat die Zeichen der Zeit erkannt und ein Allround-Programm entwickelt. Man kann mit der vorliegenden Version 1.12 neben der von ihm kreierten Betriebsart FSK31 ferner in PSK31 (in den Modi BPSK und QPSK) sowie in RTTY (AFSK) arbeiten. Selbst SSB ist möglich, wobei das Programm dabei als integrierter Soundrecorder fungiert PSK31-Verbindung den QSO-Partner, den Modus zu wechseln. Ist ein "Pfeifen" gefunden worden (akustisch), wird mit dem "Wasserfall" oder mit dem Spektrum auf die Station abgestimmt (dann am besten AFC einstellen).

Nun geht man einfach die drei Varianten FSK31 - BPSK - QPSK - durch. Ist der richtige Modus eingestellt, wird vom Programm (sinnvoll) mitgeschrieben. Bei sinnlosen Hieroglyphen hat man den falschen Modus, nicht das falsche Programm! FSK31 und BPSK sind einfacher als QPSK einzustellen. Generell ist zu beachten, daß SEHR langsam gedreht werden muß, sonst rutscht man immer wieder über die Stationen hinweg.

Eine Vorstellung von dem Programm vermittelt Bild 5. Die Knöpfe und Optionssteller sind weitgehend selbsterklärend. Beim QSO muß immer als erstes das Rufzeichen der Gegenstation eingegeben werden. Diese Daten werden ins "Partner-Fenster" übernommen und später im Log gespeichert. Im unteren (kleineren) weißen Feld werden vom Programm selbst Hinweise ausgegeben, während die dargestellte Weltkarte den ungefähren Standort des QSO-Partners und die Antennenrichtung dargestellt.

Klickt man auf die Karte, erscheint sortiert der Länderstand aus dem Log. Der eigene Standort ist nach richtiger Setup-Einstellung im Mittelpunkt der Karte. Weitere Hinweise zur Handhabung des Programms sind [6] und [11] zu entnehmen.

Hervorzuheben sind die Möglichkeit der Steuerung vieler gängiger Transceiver durch das Programm sowie die verschiedenen Einstellmöglichkeiten der Bildschirmauflösung (800 × 600 und 648 × 480), der Schriftart sowie des Spektrums. Analog dem PSK31-Programm von G3PLX läßt sich zwischen Spektrum-Analyzer, Kurvendarstellung in 3D und Wasserfalldarstellung wählen. Die vielen Kurztasten, die Programmierbarkeit der F-Tasten und die umfassenden Möglichkeiten der Arbeit mit Makros erleichtern den Funkbetrieb sehr.

Dieses hervorragende Programm kostet 50 \$ bzw. 100 DM. Eine bis auf Speicherung der Setup-Daten voll funktionsfähige Demoversion sowie die komplette Dokumetation lassen sich kostenlos von [8] heruntergeladen oder vom Autor beziehen. Hier sind auch die Modalitäten für den Programmerwerb zu erfahren.

#### **PSK31sbw und PSKGNR**

Das schon erwähnte und mehrfach in [2], [3], [4] beschriebene Programm von Peter, G3PLX, in der aktuellen Version 1.07 kann unter [9] oder von mir bezogen werden. Dieses Programm ist Freeware, bedient aber eben nur PSK31. Dafürläuft es im Gegensatz zu den anderen in diesem Beitrag genanntenWindows-Programmen schon ab Windows 3.1.

Eine sehr gute Ergänzung dazu ist das Freeware-Programm PSKGNR von WD5GNR [10]. Dieses Win9x-Programm von Al Williams macht das PSK31sbw-Programm ähnlich komfortabel wie das Programm MixW32. Durch Kurztasten, F-Tastenbelegung, Seriennummernvergabe wird das Fahren von PSK-QSOs sehr erleichtert, und Conteste sind dadurch wahrscheinlich überhaupt erst bestreitbar. Außerdem ermöglicht es die Anbindung an Callbook-Dateien auf CD bzw. im Internet.

Der aus dem Shack ohnehin kaum noch wegzudenkende Computer erschließt uns, wie in [1] und hier dargestellt, in Verbindung mit einer Soundkarte gänzlich neue Möglichkeiten des Funkens und Experimentierens; unverkennbar ist der Trend "weg vom Lötkolben – hin zur Software", was gleichwohl als Bereicherung unseres Hobbys anzusehen ist.

#### **Literatur und Bezugsquellen**

- [1] Piehler, R., DL3AYJ: Mit geringem Aufwand QRV in RTTY, FUNKAMATEUR 47 (1998) H. 12, S. 1450
- [2] Salzwedel, M., DK4CZ: Neu: PSK 31, CQ-DL 69 (1998) H. 6, S. 474
- [3] Krause-Rehberg, R., DK5RK: PSK31 Der neue Fernschreibstandard im Amateurfunk? FUNK-AMATEUR 48 (1999) H. 3, S. 308
- [4] Ritter, P., DJ3OS: Unpacking-Report PSK31, FUNKAMATEUR 48 (1999) H. 5, S. 509
- [5] Piehler, R., DL3AYJ: "Magnet"-Antennen Überblick und Erfahrungen, FUNKAMATEUR 48 (1999) H. 8, S. 932
- [6] Lange-Janson, V., DH7UAF: PSK31 mit der Soundkarte unter Windows nach G3PLX; *http:// [www.qsl.net/dh7uaf/psksbl.htm](http://www.qsl.net/dh7uaf/psksbl.htm)*
- [7] *<http://www.qsl.net/WM2U/psk31.html>*
- [8] *[http://users.nais.com/~jaffejim/mixwpage.htm](http://users.nais.com/%7Ejaffejim/mixwpage.htm)* [9] Taquet, E., EA2BAJ: PSK31 "Official" Homepage,
- *<http://bibt106.bi.ehu.es/psk31.html>*
- [10] *<http://wd5gnr.virtualave.net/pskgnrv.htm>*
- [11] *<http://home.tonline.de/home/Rudolf.DL3AYJ>*

## *Einfache Berechnung von Sicherheitsabständen mit dem Programm EMVU*

#### *Dr. DIETER GLESNER - DF5VX*

*Der Zeitpunkt für die Abgabe der EMVU-Selbsterklärung rückt immer näher. Es erscheint auf jeden Fall ratsam, die entsprechenden Berechnungen schon jetzt griffbereit "im Tischkasten" zu haben. Mit komfortabler Software wird die Anfertigung des Datenblattes für die RegTP stark vereinfacht.*

*Das nachfolgend beschriebene Programm stellt zudem sehr geringe Anforderungen an den Computer, da es unter DOS läuft.*

Trotz Windows 3.xx und Windows 9x gibt es noch Oldtimer (wie z.B. mich), die DOS-Anwendungen bevorzugen. Manch ein OM besitzt bzw. mag gar kein Windows, und viele Shacks ziert noch ein Rechner mit einem 286er-, 386er- oder 486er-Prozessor, der ohne Windows zur vollsten Zufriedenheit seinen Dienst tut. An genau diese OMs wende ich mich mit meinem Programm "EMVU". Ebenso problemlos läuft das Programm aber auch auf der DOS-Ebene von Windows 3.xx bzw. im DOS-Fenster von Windows 9x. Das Programm mit allen zum Ablauf nötigen

Dateien ist gerade mal 460 kB groß und paßt auf eine einzige Diskette. Eine Speichererweiterung ist daher auch nicht nötig.

Prinzipiell wäre nicht einmal eine Festplatte erforderlich, aber um optimal arbeiten zu können, sollte das Programm doch auf der Festplatte installiert werden.

#### **Installation und Start des Programms**

Ein Installationsprogramm "install.exe" führt diese Arbeit vollständig durch. Es legt auf der Festplatte ein Verzeichnis an, dessen Namen der Anwender vorgeben kann. Das Programm wird dann mit dem Befehl "emvu" aufgerufen. Dem Anwender präsentiert sich das Programm mit einer standardisierten Oberfläche (SAA) ähnlich der vonWindows. Dadurch läßt es sich bequem mit der Maus und über die Tastatur bedienen. Zudem ist eine kontextsensitive Hilfe eingebaut, die dem Benutzer beim Arbeiten nötige Hilfestellungen liefert.

Bild <sup>1</sup> zeigt das aufgeklappte Untermenü "Bearbeitung". Der erste Untermenüpunkt gestattet die Berechnung des Sicherheitsabstands nach Vfg. 306/97 bei vorgegebener Sendeleistung. Mit dem zweiten Menüpunkt kann man zu vorgegebenem Abstand (z.B. Antenne - Grundstücksgrenze) die maximal zulässige Sendeleistung berechnen. Die folgenden fünf Untermenüpunkte beziehen sich auf Berechnungen nach VDE 0848. Dabei ist zu beachten, daß diese VDE seit Erscheinen der Vfg. 306/97 nicht mehr aktuell ist und nur noch für Gegenüberstellungen zur neuen Vfg. 306 97 dienen soll.

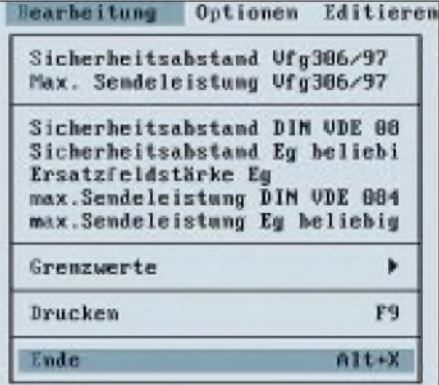

**Bild 1: Aufgeklapptes Untermenü** "Bearbei**tung"**

#### **Voreinstellungen**

Wenn man den Untermenüpunkt "Grenzwerte" anwählt, kann man in einem Eingabefenster die Personenschutz (PS)- und Herzschrittmacher (HSM)-Grenzwerte erkennen. Bekanntlich sind zur Zeit neue HSM-Grenzwerte im Gespräch, die aber noch keine Gesetzeskraft haben. Im Vertrauen auf deren baldige Rechtskraft sind die neuen HSM-Grenzwerte schon voreingestellt. Diese lassen sich im Bedarfsfall durch Überschreiben verändern.

Diese Möglichkeit erspart bei Aktualisierung der Grenzwerte ein neues Update; allerdings geht natürlich die Benutzung der richtigen Grenzwerte in die Verantwortung des Programmanwenders über!

#### **Berechnungen**

Aktiviert man den Untermenüpunkt "Sicherheitsabstand Vfg 306/97", so erscheint ein Arbeitsfenster auf dem Bildschirm, wie inBild 3 dargestellt. Die Eingabefelder sind vorbesetzt mit einem Beispiel für das 20 m-Band aus [1]. Sie können nun beliebig überschrieben werden. Durch Anklicken des Knopfes "Rechnen" wird die Berechnung des Sicherheitsabstands ausgelöst, und Anklicken des Knopfs "Drucken" bringt eine Ergebnisdatei zu Papier.

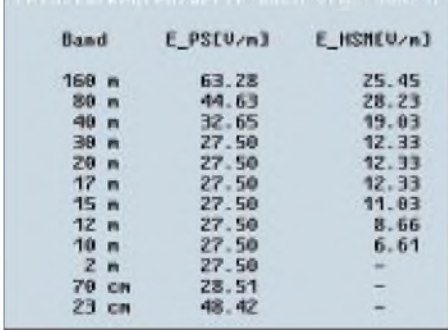

#### **Bild 2: Voreingestellt sind bereits die neuen, noch nicht rechtskräftigen HSM-Werte.**

Das Programm ist auf die [1] zugrundeliegenden Koaxkabeltypen RG-58 oder RG-213 zugschnitten. Dennoch lassen sich auch die im VHF-/UHF-Bereich verwendeten dämpfungsärmeren Kabel einbeziehen.

Nimmt man einen Fehler in der Größenordnung von 5 % in Kauf, kann für Aircell-Kabel ganz einfach mit RG-213 gerechnet werden, während für H2000flex bzw. Aircom plus genau die halbe Länge an RG-213 einzutragen ist.

Wer es genauer wissen will, setzt gemäß Bild 4 die Kabellänge bei RG-213 zu Null und schlägt die z.B. nach [2] ermittelte tatsächliche Dämpfung der Zusatzdämpfung zu.

Aktiviert man den Untermenüpunkt "Max. Sendeleistung Vfg 306/97", so erscheint ein Arbeitsfenster auf dem Bildschirm,

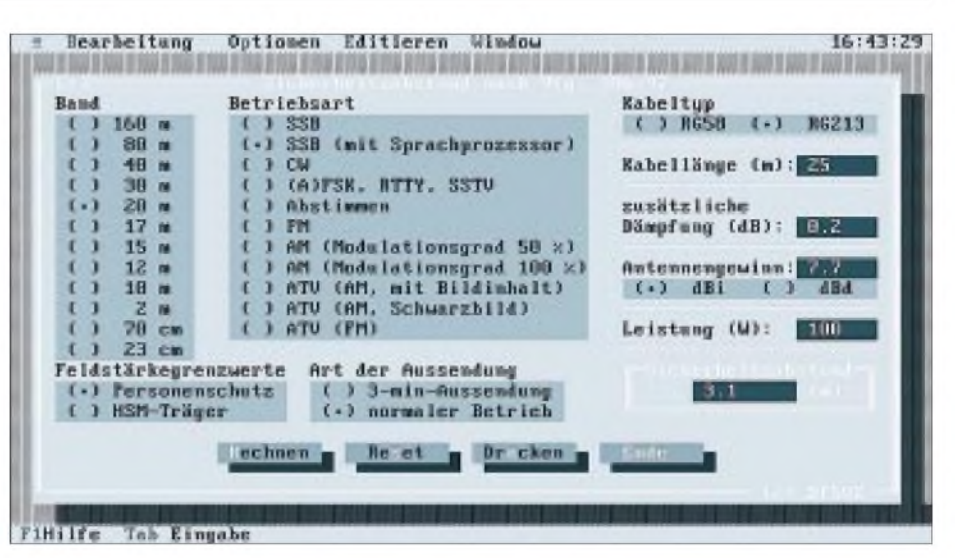

**Bild 3: Arbeitsfenster zum Berechnen des Sicherheitsabstandes nach Vfg. 306/97 für eine Anwendung im 20-m-Band analog [1]. Es ist zu beachten, daß Hersteller in den USA den Antennengewinn auch bei Yagis häufig in dBi angeben.**

ähnlich wie in Bild 3 dargestellt, mit dem Unterschied, daß die beiden Felder "Sicherheitsabstand" und "Sendeleistung" gegeneinander vertauscht sind.

Im Feld "Sicherheitsabstand" kann ein Abstand von der Antenne eingetragen werden, für den nach Anklicken des Knopfes "Rechnen" im Feld "Sendeleistung" die maximal mögliche Sendeleistung angezeigt wird. Ein Datenblatt wird bei dieser Auswahl nicht angelegt.

#### **Besonderheiten beim Drucken**

Ist ein Ausdruck der Ergebnisse gewünscht, so muß vor dem Starten des Programms der Drucker online geschaltet sein. Andernfalls wird das ausgefüllte Datenblatt beim Anklicken des Knopfes "Drucken" in eine Datei mit der Erweiterung "prn" geschrieben, die später z.B. mit "copy xxxxxxxx. prn > prn" an einen angeschlossenen Drukker geschickt werden kann. Das ist insbesondere für solche Fälle gedacht, bei

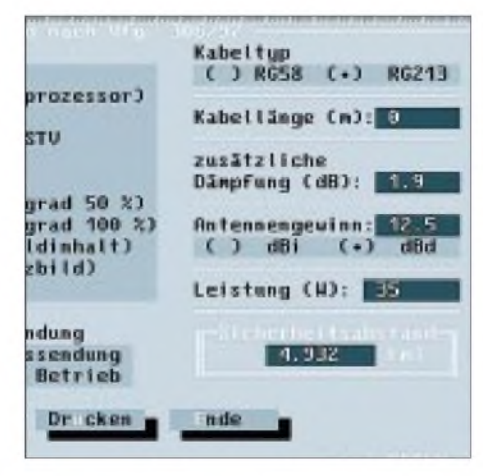

**Bild 4: Ein Beispiel im 70-cm-Band; hier wurde von 20 m H2000flex-Kabel mit 1,7 dB Dämpfung ausgegangen. Zusammen mit weiteren 0,2 dB Dämpfung durch Steckverbindungen sind dementsprechend insgesamt 1,9 dB Zusatzdämpfung einzugeben.**

denen am Shack-PC kein Drucker angeschlossen ist.

Die prn-Datei kann auf eine Diskette kopiert und an einem anderen PC mit angeschlossenem Drucker, notfalls bei einem anderen OM, ausgedruckt werden.

Zum Ausdrucken des Datenblattes wählt man den Menüpunkt "Editieren" an. Es klappt ein Untermenü auf, in welchem man "Datenblatt" auswählt. Nun hat man die Möglichkeit, noch fehlende Angaben wie z.B. Antennentyp und Antennenhöhe über die Tastatur einzugeben. Durch Drükken der F9-Taste wird der Druckvorgang ausgelöst.

Zur Ermittlung des ungünstigsten Falles (, worst case") empfiehlt es sich, zuerst den Feldstärkegrenzwert für HSM-Träger zusammen mit der Betriebsart "Abstimmen" anzuwählen und die Rechnung durchzuführen, dann erst die gewünschte Betriebsart mit dem Personenschutzgrenzwert. Dadurch wird erreicht, daß im Feld "vorgesehene Sendeart" des Datenblattes die zuletzt angewählte gewünschte Betriebsart eingetragen ist.

#### **Bezug des Programms**

Da ich selbst ein Oldtimer bin, habe ich keinen Internet-Anschluß, und eine PR-Mailbox will ich mit meiner Software nicht belasten. So ist das Programm nur über mich persönlich zum Selbstkostenpreis von 10 DM für Diskette und Versand zu beziehen [3]. Ein kurzes Anschreiben, ein Telefonanruf oder eine Anfrage via PR genügen.

#### **Literatur und Bezugsquellen**

- [1] Kootz, T.: Errechnen von Sicherheitsabständen wie geht das? CQ DL 69 (1998) H. 3, S. 191
- [2] Firmenschrift: Katalog 1999, Friedrich Kusch, Batterien, Kabel und HF-Verbinder, Dortmund 1999 (Postfach 12 03 39, 44293 Dortmund)
- [3] Dr. Dieter Glesner, DF5VX, Bergstraße 33, 66740 Saarlouis, Tel. (06831) 83531, *DF5VX@DB0GE-8*

## *70-cm-Hochgewinn-Yagis*

### *MARTIN STEYER - DK7ZB*

*Nach der ausführlichen Analyse und dem Aufbau von 2-m- und 6-m-Yagis waren als nächste Antennen entsprechende Entwicklungen für das 70-cm-Band an der Reihe.*

*Im Zuge der Experimente zeigten sich einige interessante Besonderheiten, die mit kleiner werdender Wellenlänge zu beachten sind. Diskussionen mit anderen Amateuren offenbarten, daß auch der Praktiker noch zusätzliche Überlegungen anstellen muß. Dies gilt vor allem, wenn es um den Elementdurchmesser und dessen eventuelle Änderung geht.*

Nach dem eindeutigen Ergebnis, daß sich mit einem niedrigeren Strahlungswiderstand als 50  $\Omega$  beim gespeisten Element bessere Daten erzielen lassen, sollten auch die Antennen für das 70-cm-Band in der  $28-\Omega$ -Technik ausgeführt werden. Doch was in der Theorie eindeutige Vorteile bietet, läßt sich nicht so einfach in die Praxis umsetzen. Bei der Mechanik ergaben sich mehr Schwierigkeiten als erwartet. Es ist grundsätzlich zu beachten, daß jegliche Längen- und Durchmesseränderungen, konstruktiv bedingte Abweichungen vom Idealfall sowie Toleranzen beim Antennenaufbau jeweils in Relation zur Wellenlänge zu sehen sind; derartige Fehler wiegen im 70-cm-Band somit um den Faktor 3 schwerer als im 2-m-Band. Auf die theoretischen Grundlagen wurde in [1] ausführlich eingegangen, so daß ich mich hier weitgehend auf für das 70-cm-Band typische Problemstellungen beschränke.

ganzes "Set" mit unterschiedlichen Längen und Durchmessern zum Austauschen. Dabei wurden die Vorversuche mit 200- Q-Faltdipolen gemacht. Um nicht jedesmal einen neuen Dipol biegen zu müssen, habe ich dann mit "Posaunentechnik" (Bild 2) einen mit solider Mechanik aufgebauten kommerziellen Faltdipol von WiMo verunstaltet. Dieser enthält einen wetterfest vergossenen Teflonkabel-Balun 4:1 und ist vorbildlich konstruiert.

Interessant ist, daß auch andere Experimentatoren auf die Problemstellung stoßen, daß ein Faltdipol keineswegs die beste Lösung für das Speiseelement einer Yagi darstellt [2]. Die Eigenschaften eines Faltdipols als Strahler allein sind nicht zu vergleichen mit dem Einsatz desselben in der Erregerzone eine Yagistruktur. Die reellen und imaginären Anteile des Speisewiderstandes können sich offensichtlich sehr stark innerhalb des Arbeitsbereichs

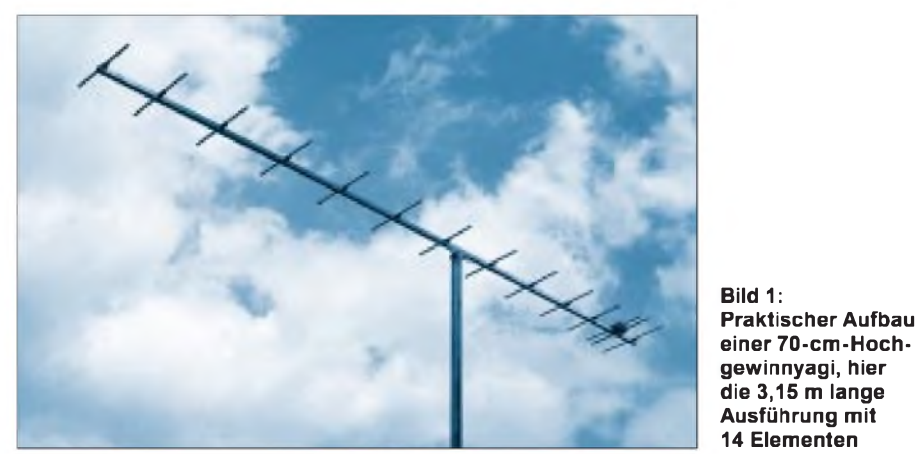

Ist der Einsatz von gestreckten Dipolen auf dem 2-m-Band noch hervorragend zu realisieren, stößt man damit auf 70 cm schnell auf Probleme. Eine Montage des Strahlers auf der gleichen Ebene wie Reflektor und Direktoren ist nicht immer möglich. Greift man verstärkt auf Faltdipole zurück, so sind nach der Montage keinerlei Längenveränderungen mehr möglich.

So kam ich nicht umhin, für die verschiedenen Varianten gut ein Dutzend Faltdipole zu biegen. Inzwischen habe ich ein ändern, jedenfalls stärker als bei einem gestreckten Dipol.

Nachdem sich aber zudem stets bestätigte, daß bei gleicher Tragrohrlänge 28-Q-Yagis deutlich bessere Eigenschaften aufweisen als solche, die mit reaktanzmäßig unverstimmtem Speiseelement von 50 Q und einem Faltdipol arbeiten, habe ich letztendlich nur noch gestreckte Dipole mit 12 mm Rohrdurchmesser und 28-Q-Technik eingesetzt. Die entstehende Unsymmetrie ist minimal und absolut zu vernachlässigen. Daß auch Faltdipole mit Umwegleitungen nicht zu exakt symmetrischen Richtdiagrammen führen, sollte man wissen, um diesem Umstand nicht eine zu große Bedeutung beizumessen.

Kürzere Ausführungen, deren Bandbreite für das ganze Band ausgelegt ist und für FM-Relaisbetrieb bzw. Packet-Radio geeignet sind, habe ich ebenfalls in verschiedenen Ausführungen mit <sup>1</sup> bis 2 m Länge gebaut und erprobt. Sie sollen in einem getrennten Bericht zu einem späteren Zeitpunkt vorgestellt werden. Trotzdem ist es möglich, auch mit den hier beschriebenen Antennen die Relais mit nur geringer

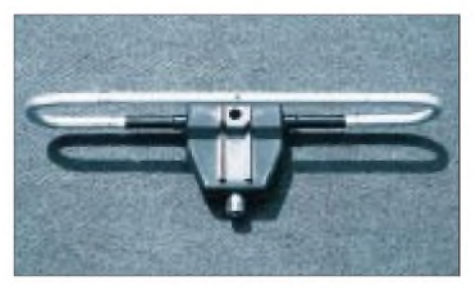

**Bild 2: Der WiMo-Faltdipol mit "Posaunentechnik", zum Abgleich veränderbar**

Gewinneinbuße zu empfangen, da es dem 70-cm-Empfangsteil meist wenig ausmacht, wenn ein höheres SWR vorliegt. Im Sendebereich am Bandanfang bei 430 MHz ist das SWR aller Antennen unter 1,2.

#### **Die Bandbreitenproblematik**

Es ist mit klassischen Methoden ohne Klimmzüge möglich, auch für 10 MHz Bandbreite Hochgewinnyagis zu konzipieren. Dies hat schon Günther Hoch, DL6WU, in seinen grundlegenden Arbeiten [3, 4] vor über 20 Jahren festgestellt. Breitbandelemente mit X-, Schmetterlings- oder Quadform sind daher nur Materialvergeudung und bringen keinen zusätzlichen Gewinn. Dieser hängt bei Antennen mit mehr als ein Lambda Ausdehnung faktisch nur noch von der absoluten Länge des Tragrohres und nicht von der Elementform ab. Es ist daher Unsinn, die Erfahrungen und Konstruktionen aus den UHF-Fernsehbereichen, wo mehrere hundert Megahertz Bandbreite vorliegen und zwischen unterer und oberer Grenzfrequenz ein Verhältnis von 1:2 herrscht, auf das 70-cm-Amateurband zu übertragen.

Es ist allerdings auch hier nicht zu vermeiden, daß der Gewinn am Bandanfang deutlich niedriger liegt als am Bandende. So darf die obere Grenzfrequenz, jenseits der sich die Antennendaten dramatisch verschlechtern, nicht zu dicht am Bandende liegen. Hervorgerufen wird dies dadurch, daß sich die Direktoren mit zunehmender Frequenz immer mehr in ihrer Resonanz der Betriebsfrequenz annähern. Folge ist nach einem beobachtbaren Anstieg ein rapides Absinken des Strahlungswiderstandes mit hohem SWR und entsprechenden Verlusten [1].

Bemerkenswert ist auch der nach unten, bei allerdings niedrigerem Gewinn, breite Anpassungsverlauf. Gerät man mit der oberen Grenzfrequenz zu dicht an die Entwurfsfrequenz, so können geringe mechanische Änderungen beim Nachbau einen völligen Mißerfolg nach sich ziehen. Zusätzlich führen auch Faktoren wie weitere Antennen und Haltegerüste in unmittelbarer Nachbarschaft oder Nässe bzw. Eis zu Verschiebungen der Antennenparameter. Diese Phänomene werden bei Amateuren offensichtlich zu wenig beachtet.

Abgleich durch Lageveränderung des Strahlers zwischen Reflektor und erstem Direktor.

Wie Berechnungen zeigen, ergibt eine Abstandsdifferenz von D1 zum angegebenen Platz um ±10 mm nur eine praktisch bedeutungslose Gewinnänderung im Bereich von 0,03 dB. Etwas stärker, aber auch nur um ±2 dB, ändert sich die Rückdämpfung, ebenso kann sich der Anpassungsverlauf etwas verschieben.

Folgende Regel sollte beachtet werden: Annähern von D1 führt beim Strahler zu einem stärkeren kapazitiven Blindanteil (-j, virtuelle Verkürzung), weiteres Entfernen zu einem induktiven Blindanteil

Umstand, daß gegenüber 2-m-Antennen jegliche Abweichungen dreimal stärker zu Buche schlagen, tritt noch ein anderer Effekt zutage: Mit abnehmender Länge der Direktoren verändert sich deren Reaktanz durch den größer werdenden kapazitiven Blindanteil der vom Strahler weiter entfernten Elemente.

In der Praxis bedeutet dies, daß bei abnehmendem Elementdurchmesser die längeren Direktoren nahe dem Strahler weniger stark verlängert werden müssen als die weiter entfernten.

Bei Strahler und Reflektor, deren mechanische Länge fast der elektrischen Halbwellenlänge entspricht, ist der Korrektur-

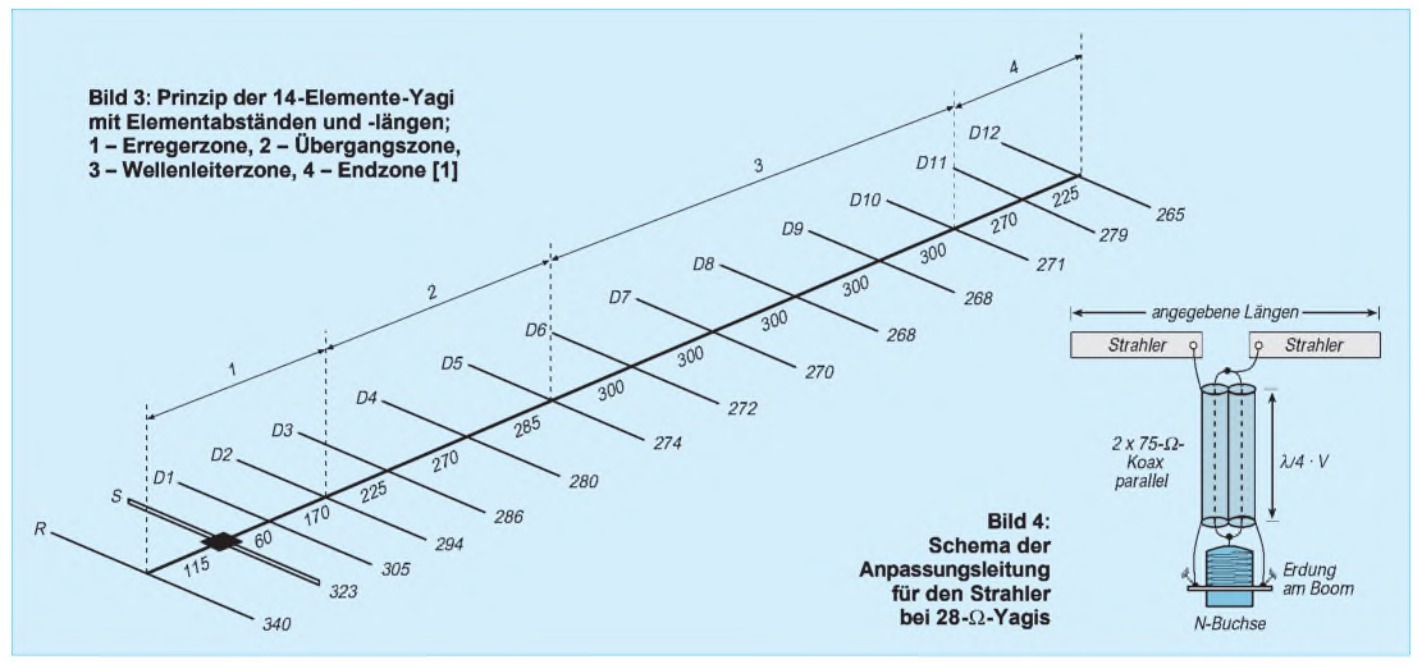

Gewinnangaben bei käuflichen Antennen (wenn sie denn überhaupt stimmen!) beziehen sich meist nicht auf die wichtigste Frequenz bei 432 MHz. Wer die Yagi für die Weitverkehrsbetriebsarten CW und SSB nutzen will, hat daher deutlich weniger Gewinn als erwartet. Praktisch kein Hersteller liefert aussagefähige Diagramme für den Gewinnverlaufüber den gesamten Frequenzbereich seiner Antennen mit. Man sollte daher bei Vergleichen die Aussagen genau analysieren und sehr kritisch sehen!

Konsequenterweise wurden die hier vorgestellten Hochleistungsantennen nur für den Frequenzbereich 430 bis 436 MHz konzipiert, wobei das Richtdiagramm für den Bereich 432 bis 433 MHz optimiert wurde.

#### **Einfluß des ersten Direktors**

Durch unvermeidliche Spielräume bei der Mechanik kann beim Nachbau ein gewisser Toleranzbereich bleiben, der sich durch Verschieben des ersten Direktors ausgleichen läßt. Ebenfalls möglich ist ein

(+j, virtuelle Verlängerung). Man kann so in Grenzen Abweichungen bei einem Faltdipol, die zwangsläufig durch die individuelle Mechanik auftreten können, recht gut kompensieren. Weitaus geringer ändert sich der ohmsche Anteil des Strahlungswiderstandes, so daß ein Feinabgleich auf minimales SWR möglich ist. Auf keinen Fall dürfen Lage und Länge der anderen Elemente geändert werden.

#### **Einfluß des Elementdurchmessers**

Leider ist es nicht ohne Gewinneinbuße möglich, von einem gegebenen Elementdurchmesser auf einen anderen mit konstanten Faktoren umzurechnen, wie es meist vorgeschlagen wurde. Neben dem faktor wesentlich geringer als bei den Direktoren.

Ein Beispiel soll zur Demonstration dienen. Die <sup>3</sup> m lange 14-Elemente-28-Q-Yagi muß mit folgenden Korrekturwerten beim Übergang von 10 mm auf 4 mm Elementdurchmesser versehen werden: D1 +8,6 mm, D5 +13,6 mm und D12 +15,2 mm. Nun kann man natürlich hierfür Kurvenscharen angeben, aus denen eine Umrechnung relativ genau möglich ist. Der bessere und auch einfachere Weg ist wohl, bei den zugrundegelegten Elementdurchmessern zu bleiben.

Geradezu abenteuerlich sind aus den geschilderten Gründen alte Baubeschreibungen mit Angaben wie "Elementdurchmes-

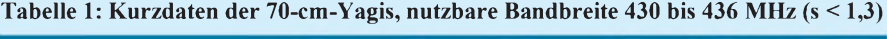

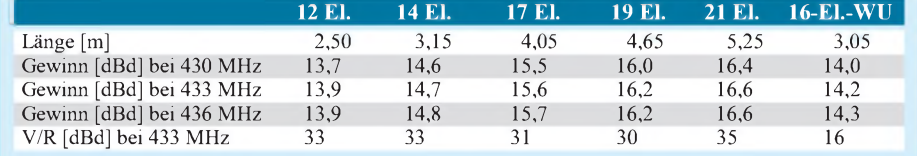
ser 6 bis 10 mm", die leider bis heute durch die Literatur geistern. Damit sind Mißerfolge zwangsweise vorprogrammiert, und man erreicht so nie den möglichen Gewinn bzw. die angestrebte Resonanzfrequenz mit gutem Richtdiagramm.

Ob eine Yagi statt der machbaren 14 dB nur 12 dB Gewinn hat, fällt den meisten Amateuren mangels Meßmöglichkeiten kaum auf. Man sollte sich aber klarmachen, daß bei einer optimierten Yagi 2 dB Gewinn fast einer Längenverdopplung (bzw. -halbierung) bei der Gesamtstruktur entsprechen! Warum sollte man die möglichen Dezibel verschenken?

#### **Wichtige Einzelheiten zur Tragrohrbefestigung**

Die meisten Fragen zur Konstruktion von UKW-Yagis drehen sich um die Mechanik. Aus diesem Grund soll hierauf etwas näher eingegangen werden.

Bis zu einer freien Boomlänge von 3 m kann Alu-Vierkantprofil 15 mm x 15 mm eingesetzt werden, bis 4 m Länge bietet sich 20 mm x 20 mm an. Ab diesen Grenzen ist eine Unterstützung der Mechanik erforderlich, und damit wird es im Eigenbau schwierig. Bei 6 m, das entspricht einer kompletten Lieferlänge für die Standardrohre, kann ein Stahl- oder Kevlarseil als Abspannung dienen.

Ansonsten ist in jedem Fall eine für Selbstbauer nicht ganz einfache Unterzugkonstruktion notwendig. Da diese einen erheblichen Zuwachs an Masse und Windlast bringen, sollte man in der Regel das zusätzliche Alu statt dessen für weitere Yagis verwenden und Gruppen zusammenschalten.

Problematisch ist die Befestigung des Tragrohres am Mast bzw. Ausleger. Schon Mastrohre ab 40 mm Durchmesser können die Eigenschaften der Yagi merklich negativ beeinflussen, wenn sie seitlich durch die Antennenebene ragen (im übertragenen Sinne entspräche dies bei einer 2-m-Antenne einem 12-cm-Mast!).

Hier gerät man zwangsläufig in eine Zwickmühle: Lange und schwere Antennenkonstruktionen benötigen entsprechend dicke Mastrohre, bleibt das Rohr mit dem Durchmesser unter der kritischen Grenze, so mangelt es meist an der Stabilität. In Bild 6 erkennt man die von mir bevorzugte Befestigungsmethode, die einen Unterzug erspart und bis ca. 4 m Boomlänge gut zu verwenden ist. Bei einem H-Kreuz können alle vier Antennen so befestigt werden.

#### **Anbringung der Antenne am Mast bzw. am Ausleger**

Es sei hier noch einmal betont, daß sich die Ausführungen des vorigen Abschnitts

**Bild 5: Praktische Ausführung der 28-**Q**-Anpassung mit Dose und Koaxbuchse**

auf die Montage der Antenne quer zum durch die Elementeebene ragenden Mast (horizontal polarisierte Antenne am vertikal stehenden Mast bzw. vertikal polarisierte Antenne am horizontalen Ausleger) beziehen. Liegen Mast und Antennenelemente in derselben Ebene (horizontal polarisierte Antenne am horizontalen Ausleger bzw. vertikal polarisierte Antenne am vertikal stehenden Mast), kommt nur eine Verwendung von Masten bzw. Auslegern aus nichtmetallischem Material (Glasfiber u.ä.) in Frage; jegliches längs zur Elementenebene angeordnetes Metall verändert die Antenneneigenschaften katastrophal.

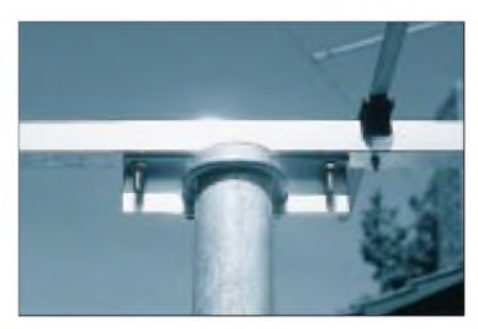

**Bild 6: Selbstgebaute Halterung für Yagi-Antennen**

#### **Konstruktion des Strahlers**

Die Ausführungen mit 28  $\Omega$  können einen mechanisch einfacheren gestreckten Dipol (12 mm Durchmesser der Rohre) mit der DK7ZB-Anpassung erhalten. Diese wurde ausführlich bei der Beschreibung der 2-m-Langyagis [5] vorgestellt. So hat man einen vereinfachten Viertelwellensperrtopf, der gleichzeitig als Transformationsglied wirkt (Bild 4). Dazu werden die beiden jeweils parallelen 75-Q-Kabel mit einer Viertelwellenlänge gebogen und zur Anschlußbuchse hin geführt.

Die Buchse selbst wird über einen Winkel oder zwei breite Massebänder links und rechts der Buchsenbefestigung im Inneren der Dose mit dem Tragrohr leitend verbunden, um einen guten Massekontakt für die

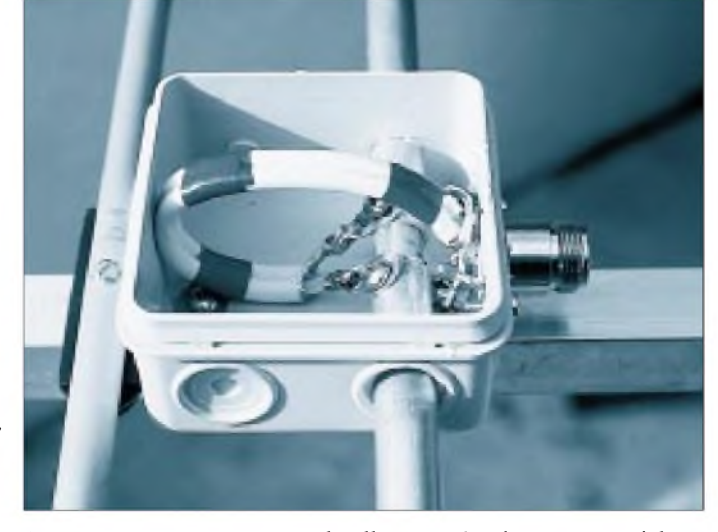

Mantelwellenunterdrückung zu erreichen. Diese Anpassung hat sich inzwischen bewährt und wurde mehrfach ausführlich beschrieben, weshalb an dieser Stelle darauf nicht mehr näher eingegangen werden soll. Die Dose selbst wird mit selbstschneidenden V2A-Schrauben und Unterlegscheiben am Tragrohr festgeschraubt.

Auch Faltdipole mit dem vierfachen Strahlungswiderstand von 112  $\Omega$  können in diesen Varianten verwendet werden. Das Viertelwellenkabel besteht dann nur aus einem 75- $\Omega$ -Stück.

Die Viertelwellen-Anpaßleitungen müssen (!) wie in Bild 5 zu sehen ist, gerade zwischen den Strahlerhälften liegen, weil sonst Unsymmetrien und Beeinflussungen der Resonanzfrequenz zu beobachten sind. Bei Kabeln mit Voll-PE als Dielektrikum (z.B. RG-59 [6]) haben die Stücke genau 115 mm Länge, bezogen auf den Außenmantel. Da Lage und Abmessungen kritisch sind, sollte man sich genau an Bild 4 orientieren. Zum Verdeutlichen wird eine fertigkonfektionierte Anpassungsleitung noch einmal vor dem Biegen und dem Einbau vorgestellt (Bild 7).

Bei Schaumstoffkabeln (z.B. viele handelsübliche TV-Antennenkabel) muß nicht nur dessen größerer Verkürzungsfaktor beachtet werden. Beim Biegen auf enge Radien kann sich die Lage des Innenleiters so verschieben, daß der Wellenwiderstand gerade im kritischen Viertelwellentransformator nicht mehr stimmt. Voll-PE ist somit vorzuziehen.

Die Buchse an der Kunststoffdose zeigt nach hinten (!), weil im Erregerzentrum zum Reflektor hin niedrigere Ströme vorhanden sind als in den davorliegenden Direktoren. Führt man nämlich zwischen diesen ein dickeres Koaxkabel seitlich nach unten, weil man ja irgendwie mit dem ableitenden Kabel zum Mast kommen muß, kann schon wieder unser aufwendig geplantes Richtdiagramm außer Tritt geraten, weil dort die Beeinflussung größer ist. Auf Bild 8 erkennt man, wie die beste Führung des Koaxkabels aussehen sollte. Das Kabel wird exakt in der Mitte in einer Schleife über den Reflektor hinweg gelegt und erst dann auf die Unterseite des Tragrohres geführt, an dem es mit Ringen aus Isolierband oder mit Kabelbindern befestigt wird.

#### **Die Parasitärelemente**

Aus den oben aufgeführten Gründen habe ich darauf verzichtet, für unterschiedliche Elementdurchmesser Umrechnungsfaktoren anzugeben. Es werden ausschließlich  $10 \times 1$ mm-Alurohre eingesetzt. Das Material ist leicht erhältlich und bietet hinsichtlich der elektrischen Eigenschaften die besten Voraussetzungen. Die Befestigung erfolgt vom Tragrohr isoliert mit Halteklammern (nur die preiswerten Unterteile!) aus UV-festem Polyamid [9] und 40 mm langen, 3-mm-V2A-Schrauben und -muttern. Isoliert heißt, daß das Element nicht mechanisch auf dem Tragrohr aufliegt.

Eine Befestigung mit einer Schraube stellt zwar einen elektrischen Kontakt zum Boom dar, erfolgt aber im elektrischen Nullpunkt und beeinflußt damit die Länge nicht. So ist derZeitaufwand beimAufbau derAntennen minimal, weil nur jeweils die Haltelöcher in das Tragrohr gebohrt werden müssen. Außerdem geht man bezüglich der Korrosionsfestigkeit keinerlei Kompromisse ein.

Eine Angabe aller möglichen Elementdurchmesser würde den Rahmen der Längentabellen sprengen. Wer sich dafür interessiert, kann bei Zusendung einer Diskette und Rückporto die Daten aller Antennen erhalten. Die Files sind mit "YA", "YO" und anderen Yagiprogrammen im Format lesbar und entsprechend zu bearbeiten. Wie schon oben erläutert, ergibt

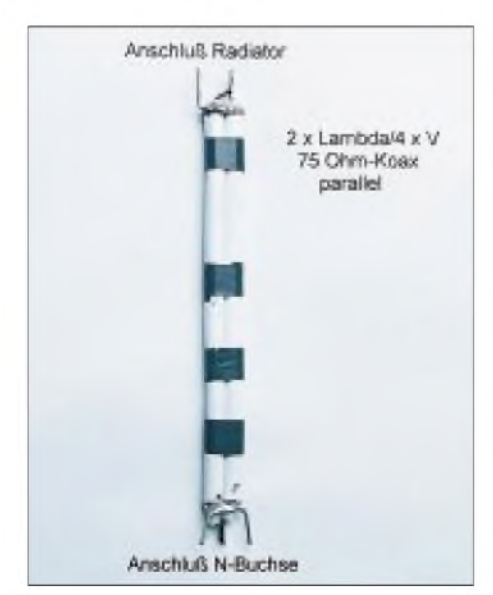

**Bild 7: Fertige Anpassungsleitung vor dem Einbau**

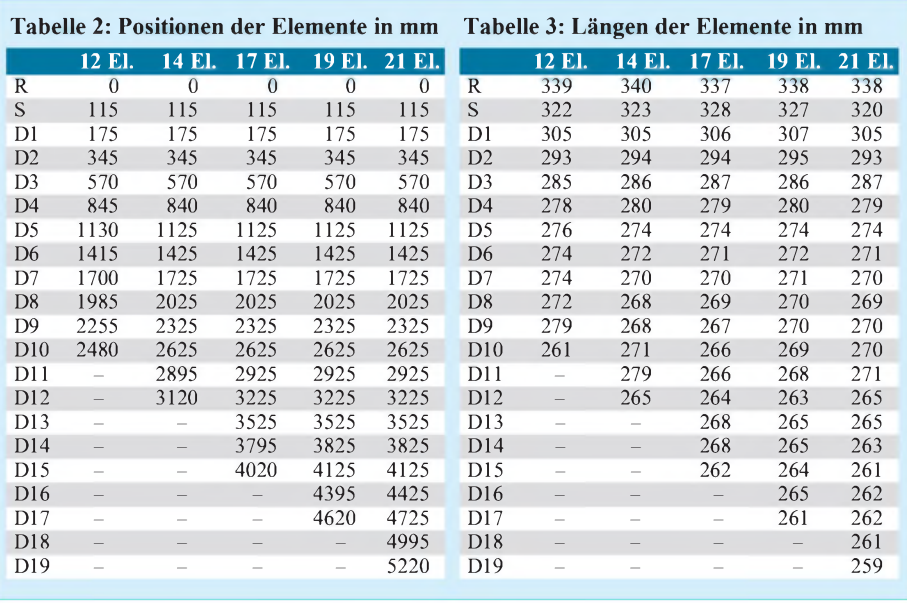

eine lineare Umrechnung keine befriedigenden Ergebnisse.

Die Investitionen für die Halteklammern und Edelstahlschrauben lohnen sich auf jeden Fall, wenn man die Preise käuflicher Antennen zugrunde legt. Berücksichtigen muß man außerdem, daß wohl keine der im Handel erhältlichen 70-cm-Yagis den modernsten Stand der Entwicklung repräsentiert und die bestmöglichen Ergebnisse bei gegebener Boomlänge erzielt.

#### **Praktische Ausführungen von Langyagi-Antennen**

Alle Antennen wurden unter Anwendung der geschilderten Konstruktionsmerkmale mit dem Programm "YO" [8] optimiert und durch weitere Schritte per Hand den geforderten Parametern angenähert. Die Ergebnisse von "YO" sind voll kompatibel mit dem professionellen NEC-Standard, weshalb man den Berechnungen vertrauen kann.

Es ist im Gegensatz zum bekannten DL6WU-Design nicht möglich, bei diesen Yagis ohne weitere Änderungen Elemente hinzuzufügen oder wegzulassen. Dadurch würden sich Richtdiagramm und Anpassung deutlich verschlechtern. Jede Antenne stellt für ihre Länge das jeweilige Optimum dar. Man muß sich deshalb exakt an die vorgegebenen Maße und Konstruktionsgrundlagen halten!

Um das Datenmaterial nicht ausufern zu lassen, sind die wichtigsten Eigenschaften kurz in Tabellenform (Tabelle 1) zusammengefaßt.

Die Längen und Abstände der Elemente kann man aus den Tabellen 2 und 3 entnehmen. Die Elementabstände sind wegen der besseren tabellarischen Darstellung als fortlaufende Angaben aufgelistet und beziehen sich auf die Bohrlöcher, die den jeweiligen Mittenabstand repräsentieren.

Zum Vergleich ist noch eine weitere Yagi nach den DL6WU-Daten aus [9] mit 16 Elementen und 3,05-m-Boom aufgeführt. Allerdings ist diese für den gesamten Bereich bis 440 MHz vorgesehen. Man erkennt im Vergleich mit der etwa gleichlangen 14-Elemente-DK7ZB, daß durch die 28-Q-Technik mit etwas reduzierter Bandbreite nicht nur ca. 0,5 dB mehr an Gewinn zu erzielen ist, sondern vor allem eine deutliche Verbesserung des Vor-/ Rück-Verhältnisses durch ein optimiertes Richtdiagramm zustande kommt.

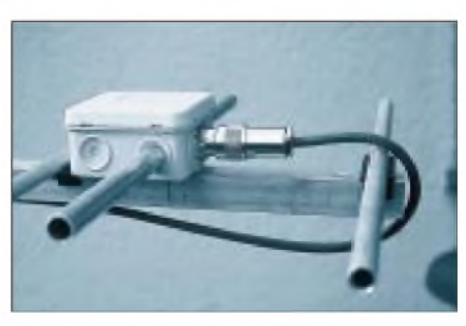

**Bild 8: Das Erregerzentrum der 28-**Q**-Yagis für das 70-cm-Band**

Grundlage aller Entwürfe war das Prinzip, möglichst schnell mit den Direktorabständen auf 300 mm (0,43 Lambda) überzugehen. Am Antennenende wurde zum optimalen Übergang der Wellenfront in den Freiraum wieder eine Verkürzung bei den Abständen der beiden letzten Direktoren auf 270 mm bzw. 225 mm vorgenommen. Diese Maßnahme führt bei minimaler Gewinneinbuße zu einer erheblichen Verbesserung beim Vor-/Rück-Verhältnis und der Nebenzipfelunterdrückung.

In Bild 3 wird das Konzept der Längenund Abstandsstaffelung am Beispiel der 14-Element-Ausführung noch einmal deutlich gemacht, was aus den Tabellen nicht so gut hervorgeht. Daß am Ende der Wellenleiterzone wieder längere Direktoren

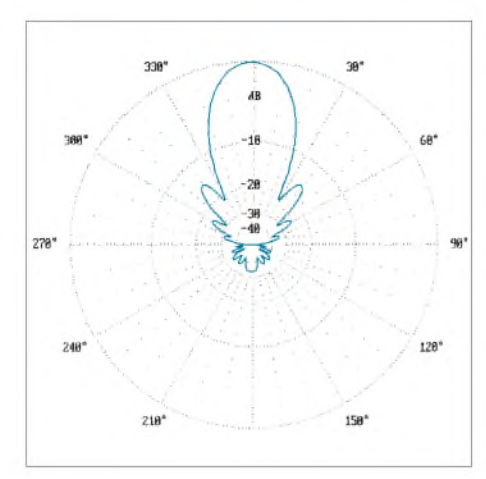

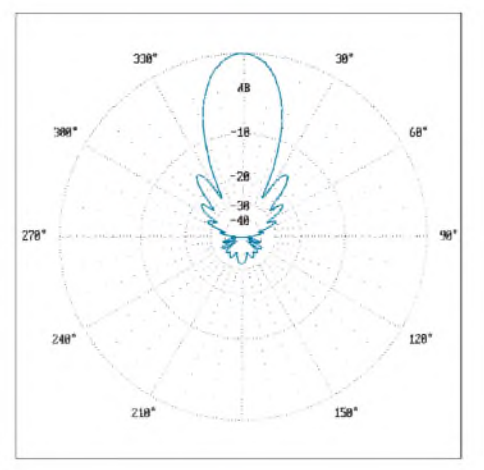

**Bild 9: Horizontales Strahlungsdiagramm der 12-Elemente-Yagi, 2,5 m lg., 0 dB = 13,88 dBd**

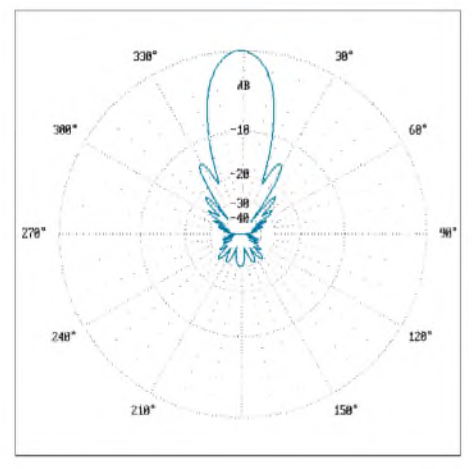

**Bild 12: Horizontales Strahlungsdiagramm der 19-Elemente-Yagi, 4,65 m lg., 0 dB = 16,21 dBd**

auftauchen, ist für einen optimalen Stromverlauf notwendig. Die Gründe dafür wurden in [1] ausführlich erläutert.

Die kompletten Diagramme in der Horizontalebene sind in den Bildern 9 bis 14 gezeigt.

#### **Feinabgleich**

Der Feinabgleich bezieht sich ausschließlich auf eine Längenveränderung des Strahlers und ein eventuelles Verschieben des Montagepunktes beim ersten Direktor. Die Notwendigkeit zum Nachstimmen auf minimales SWR kann sich durch die individuelle Mechanik des gespeisten Elements ergeben.

Dazu wird vorerst kein Loch für D1 gebohrt. Der erste Direktor wird zunächst mit zwei Klebebandstücken links und rechts an der Halteklammer befestigt. Dann wird es mit der Klammer auf das Tragrohr gesetzt. Durch geringfügiges Verschieben der Position muß ein deutliches Rücklaufminimum erreichbar sein. Erst wenn die Position endgültig feststeht, wird das Befestigungsloch gebohrt.

Hält man sich genau an die vorgegebenen Baubeschreibungen, ist praktisch kein Rücklauf zwischen 432 und 433MHz meßbar. Mißt man im Resonanzpunkt nicht auf

**Bild 10: Horizontales Strahlungsdiagramm der 14-Elemente-Yagi, 3,15 m lg., 0 dB = 14,76 dBd**

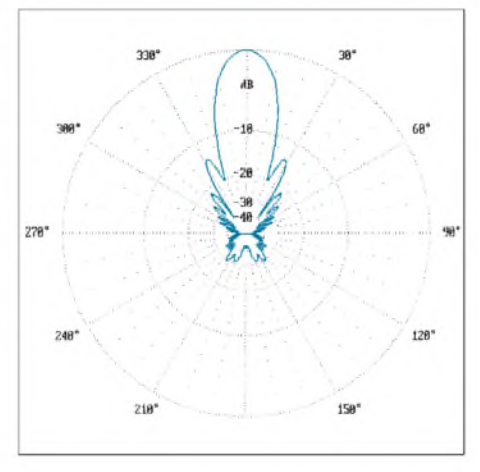

**Bild 13: Horizontales Strahlungsdiagramm der 21-Elemente-Yagi, 5,25 m lg., 0 dB = 16,60 dBd**

Anhieb ein SWR unter 1,4 (ohne Feinabgleich!), so liegt eindeutig ein Fehler vor, der die nochmalige Überprüfung aller Längen und Maße erfordert.

#### **Schlußbetrachtungen**

Es ist überlegenswert, eventuell vorhandene Antennen aus kommerzieller Fertigung entsprechend umzurüsten. Wie die Analyse verschiedener käuflicher Antennen zeigt, liegt bei manchen dertatsächliche Gewinn bis zu 2 dB unter den angegebenen Werten und ist vom theoretisch möglichen Maximalgewinn ein ganzes Stück entfernt. Zudem sind die Richtdiagramme meist deutlich verbesserungsfähig, was besonders bei Gruppenbildung wichtig ist.

Interessant ist die schon lange bekannte Tatsache, daß innerhalb eines gewissen Rahmens die Variation von Elementlängen und -abständen bei vorgegebener Antennenlänge zu ähnlich guten Ergebnissen führt. Damit hat man eine Vielzahl Möglichkeiten, weshalb es "die" optimale Antenne nicht gibt, sondern immer nur eine Yagi, die das Maximum für die vorgegebenen Gewichtungsparameter Gewinn, Rückdämpfung, Bandbreite und Anpassungsverlauf erreicht.

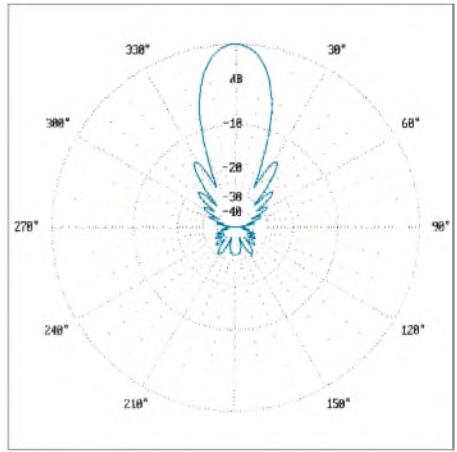

**Bild 11: Horizontales Strahlungsdiagramm der 17-Elemente-Yagi, 4,05 m lg., 0 dB = 15,69 dBd**

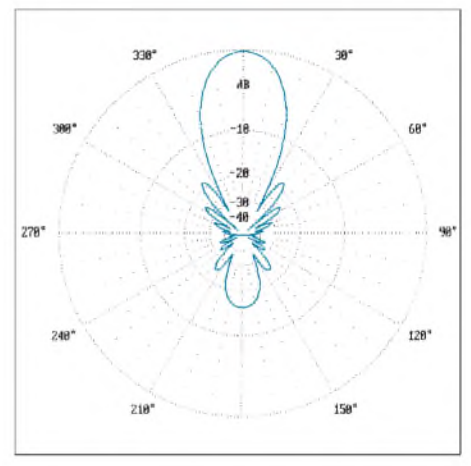

**Bild 14: Horizontales Strahlungsdiagramm der 23-Elemente-DL6WU, 3,05 m lg., 0 dB = 14,17 dBd**

Hersteller von Antennen arbeiten aus Kostengründen meist nach dem Baukastenprinzip, um nicht für jeden Antennentyp andere Strahler- und Elementlängen benutzen zu müssen. Allein diese Tatsache sorgt dafür, daß nicht immer ein optimales Ergebnis für jede Antenne erreicht wird. Neben dem Kostenfaktor ist das ein gewichtiges Argument für den Selbstbau.

#### **Literatur und Bezugsquellen**

- [1] Steyer, M., DK7ZB: Konstruktionsprinzipien für UKW-Hochgewinn-YagiAntennen, FUNKAMA-TEUR 48 (1999) H.2, S. 212 und H. 3, S.311
- [2] Daubney, G., G8MBI: The design of Driven Elements for VHF/UHF-Yagi Antennas, DUBUS ?? (1998) H. 4, S. 20
- [3] Hoch, G., DL6WU: Wirkungsweise und optimale Dimensionierung von YagiAntennen, UKW-Berichte 17 (1977), H. <sup>1</sup>
- [4] Hoch, G., DL6WU: Mehr Gewinn mit Yagi-Antennen, UKW-Berichte 18 (1978), H. <sup>1</sup>
- [5] Steyer, M., DK7ZB: Hochleistungsyagis für das 2 m-Band in 28-Q-Technik FUNKAMATEUR 46 (1997) H. 1, S. 72
- [6] Fa. KUSCH, Postfach 120339, 44293 Dortmund
- [7] Fa. KONNI, Michelrieder Str. 8, 97839 Esselbach
- [8] PC-Programm "YO" (Version 6.53) von Brian Beezley (K6STI), Linda Vista Drive, San Marcos, CA 92069, USA
- [9] Krischke, A., OE8AK (Bearbeiter): Rothammels Antennenbuch, 11. Aufl., Franckh Kosmos Verlag, Stuttgart 1995, Abschnitt 23.3.4.1

## *Von10 m auf 2 m und zurück mit dem Transverter-Bausatz1210*

### *Dipl.-Ing. MAXPERNER - DM2AUO*

*Dieser Allmode-Transverter von TEN-TEC setzt CW-, SSB-, RTTY- bzw. FM-Signale eines 10-m-Senders in das 2-m-Band um und konvertiert Empfangssignale des 2-m-Bandes in den 10-m-Empfangsbereich. Obgleich dieses Konzept alles andere als neu ist, weist der 1210 einige interessante Lösungen auf, die im folgenden Beitrag etwas näher beschrieben werden. Mit diesem Umsetzer ist die KW-Station elegant und preiswert um ein Amateurband erweiterbar.*

Bekanntlich erhält man durch Mischung zweier Frequenzen Summen- und Differenzfrequenz. So entstehen z.B. beim Mischen von 116 MHz mit 28 MHz die Summe 144 MHz und die Differenzfrequenz 88 MHz; bei 144 MHz und 116 MHz ergeben sich 260 MHz bzw. 28 MHz.

Die Selektion nach dem Mischer entscheidet darüber, welche der Frequenzen weiterverarbeitet wird. Erfolgt die Verstärkung der Signale vor und nach dem Mischer linear, bleibt das Ursprungs- oder Ausgangssignal in Qualität und Modulationsart erhalten.

Im Prinzip besteht ein 10-m-/2-m-Transverter also aus einem stabilen Oszillator der Frequenz 116 MHz, einem geeigneten Mischer sowie einigen linear arbeitenden Verstärkerstufen.

#### **Grundkonzeption**

Wünschenswert ist, daß bei der Signalumsetzung die Seitenbandlage erhalten bleibt. Dies ist hier der Fall: Steuert man den Umsetzer auf28 MHz in SSB mit dem oberen Seitenband an, so ergibt die Mischung

 $(28 \text{ MHz} + \text{Seitenband}) + 116 \text{ MHz}$  $=$  (144 MHz + Seitenband).

Sinngemäß gilt auch im Empfangsfall

 $(144 \text{ MHz} + \text{Seitenband}) - 116 \text{ MHz}$  $=$  (28 MHz +Seitenband).

Das Blockschaltbild (Bild 1) läßt die Signalaufbereitung und -umsetzung erkennen. Auf den ersten Blick ist auf der Antennen- ("ANT"-)seite die Zusammenschaltung Koaxkabel und 10 pF etwas ungewohnt. Aber, und das muß beim praktischen Aufbau beachtet werden, das Koaxstück (4", RG-174/U) ist Bestandteil des Anpassungsnetzwerks der Antennenseite!

Der Widerstand 50  $\Omega/20$  W auf der Transceiverseite hat drei Aufgaben. Er schließt den Gleichstromweg für die Schaltdiode D6, setzt die vom Sender gelieferte, überschüssige Leistung in Wärme um und stellt für das Steuergerät sendemäßig immer eine korrekte Last dar.

Die Eingangsimpedanz bei 28,0 MHz auf der Transceiverseite habe ich zu  $(48 + j8) \Omega$ gemessen. Hieraus errechnet sich ein Eingangs-SWR von 1,18.

#### **Sendetrakt**

Das Sendesignal von 28 MHz durchläuft das variable Dämpfungsglied (Q13 ist durch D6 und D7 gesperrt) und den 28-MHz-Bandpaß, um anschließend im Mischer (Doppelbalance,  $4 \times 1N4148$ ) durch das 116-MHz-Signal des internen Oszillators aufdas Summensignal 144 MHzumgesetzt zu werden. D13 leitet, Q6 bis Q10 übernehmen die lineare Verstärkung, und der 144-MHz-Bandpaß sorgt für die Hauptselektion. R36 bestimmt den Arbeitspunkt der Endstufe Q10.

Die Brücke D17, D18 erzeugt eine ALC-Spannung, die über U2a und U2b auf das variable Dämpfungsglied einwirkt. Auf der Transceiverseite wird ein Teil der HF abgegriffen, gleichgerichtet und zum Steuern des Sende-/Empfangsumschalters eingesetzt. Hierzu später etwas mehr.

D19 ist im Sendefall leitend, wodurch das %/4-Glied an seinem Ende kurzgeschlossen ist. Im Signalweg entsteht hierbei ein Parallelresonanzkreis, also ein hochohmiger Widerstand, was einem geöffnetem Relaiskontakt gleichkommt. An der Buchse ANT kann das 2-m-Signal abgenommen werden.

#### **Empfangstrakt**

Im Empfangsfall ist D19 gesperrt und das %/4-Glied offen. Dies entspricht einem Serienresonanzkreis im Signalweg, gleichzusetzen mit einem niederohmigen Widerstand bzw. einem geschlossenen Relais-

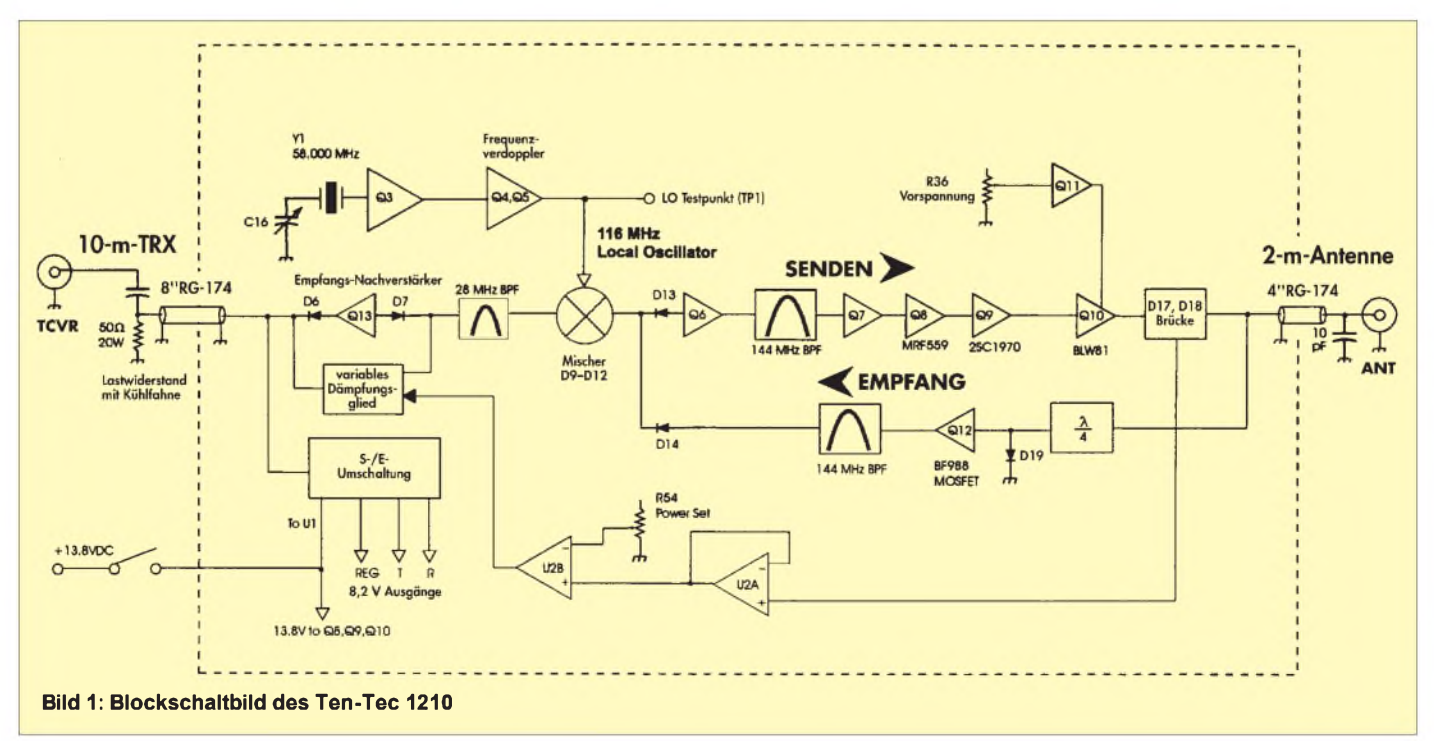

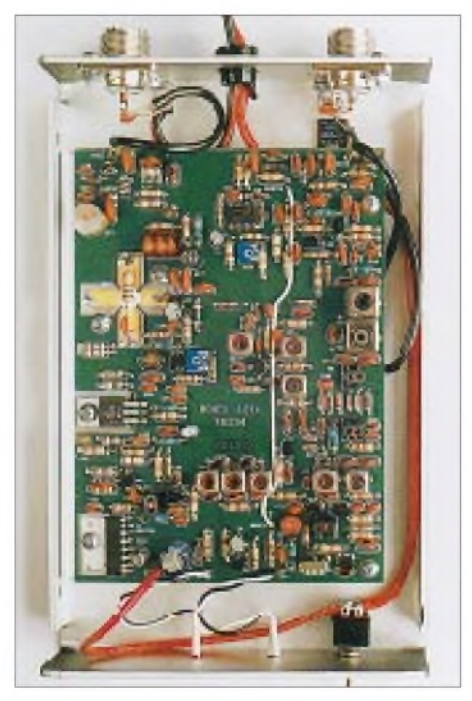

**Bild 2: Blick von oben in das geöffnete Gerät; oben links das aufgerollte 4"-Koaxstück; an der Buchse oben rechts der Dummy und das 8" lange Koaxkabel**

kontakt. Q12 verstärkt das Signal, und der 144-MHz-Bandpaß sorgt für weitere Selektion. D14 leitet, so daß im Mischer das Differenzsignal 28 MHz entsteht. D6 und D7 leiten ebenfalls, wodurch der Empfangsverstärker mit Q13 wirksam wird. An der Buchse TCVR erscheint jetzt das 10-m-Signal. Nun zu einigen Schaltungsdetails des Bausatzes.

#### **Sende-/Empfangs-Umschaltung**

Die Umschaltung zwischen Empfang und Senden erfolgt ausschließlich mittels PIN-Dioden, deren Durchlaßwiderstand bekanntlich durch den Strom gesteuert werden kann.

für eine permanente Spannung, belastbar mit 0,25 A. An OUT kann man 0,1 A entnehmen, an OUT ebenfalls, wobei letzterer allerdings eine Ausgangsspannung von ca. 0 V aufweist, solange der Anschluß CONT auf High liegt. Wird CONT auf Low gezogen, so steigt die Ausgangsspannung an  $\overline{OUT}$  auf 8,2 V, während jetzt OUT 0 V führt.

Auf der Transceiverseite wird ein Teil der vom Sender kommenden HF durch D1, D2 gleichgerichtet. Hierdurch wird CONT auf Low gezogen, OUT liefert jetzt die +8,2 V für die Senderstufen. Die Spannung an OUT geht gegen 0 V, so daß die Betriebsspannung für Q2, Q12 und Q13 fehlt. Über das variable Dämpfungsglied C85, C86, D8 und den 28-MHz-Bandpaß gelangt das 28-MHz-Signal zum Mischer. D13 ist über T2 und R17 leitend, das Mischprodukt  $(28 + 116)$  MHz = 144 MHz wird in den Sendezweig gekoppelt, dort verstärkt und selektiert. Die Höhe der Basisvorspannung und folglich der Arbeitspunkt der Endstufe (Q10) ist durch R36 einstellbar.

Über R41 und L22 wird D19 leitend, das  $\lambda$ /4-Glied also an seinem Ende kurzgeschlossen. Zusätzlich leitet D24 evtl. noch vorhandene HF-Reste über C81 ab. D4 und D5 stellen eine negative Sperrspannung für D6, D7 und D25 bereit. Hierdurch wird sichergestellt, daß Q13 im Sendefall gesperrt ist und daß die HF nur über C86 und C85 zum Mischer gelangt. Die Umschaltverzögerung von Senden auf Empfang (neudeutsch: "hang time"), durch C4 in Verbindung mit Q1 realisiert, beträgt etwa <sup>1</sup> s.

Bei Empfang ist die Spannung an OUT +8,2 V, an OUT jedoch 0 V. Somit sind D19 und D24 gesperrt. Q12 arbeitet als Verstärker der empfangenen 144-MHz-Signale.

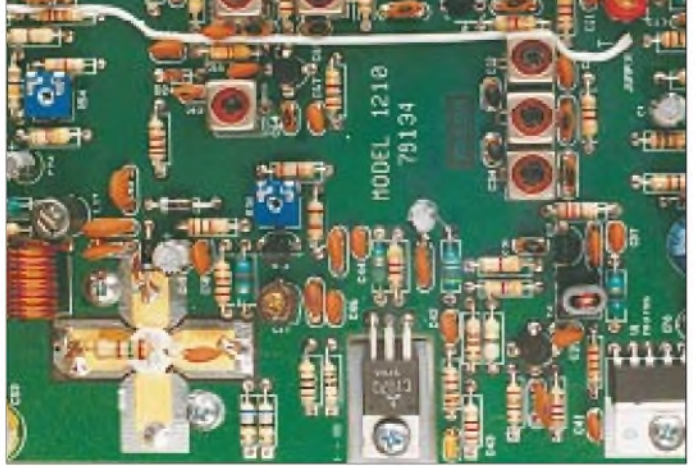

Eine zentrale Stellung nimmt der IC MB3786 (U1) ein. Es handelt sich um einen Spannungsstabilisator in der Bauform SIL-8, der drei Ausgangsspannungen von je +8,2 V liefert. REG ist der Ausgang

**Bild 3: Blick von oben auf die Platine. Unten rechts das IC MB3756, links daneben der Treiber sowie die PA mit den Neutralisationselementen.**

D14 ist leitend, D13 dagegen gesperrt. Jetzt gelangt die Differenzfrequenz (144 - 116) MHz = 28 MHz zur Weiterverarbeitung. L2, L3, L4 und C14, C13, C12 bilden einen Bandpaß für 28 MHz, der sowohl für

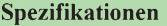

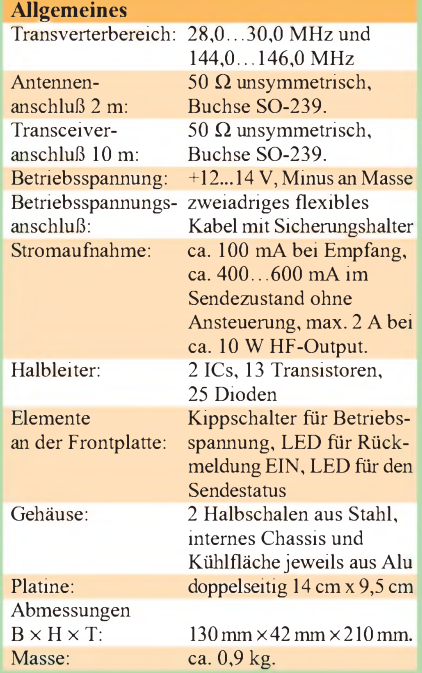

#### **Sendeseite**

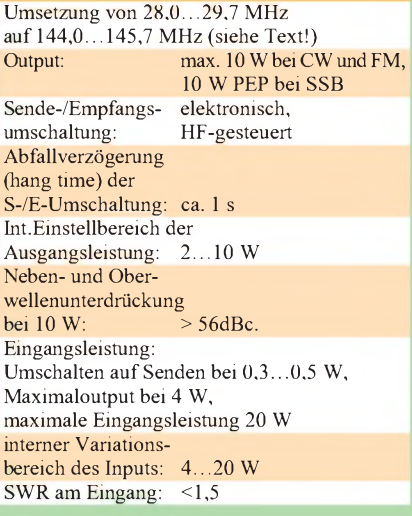

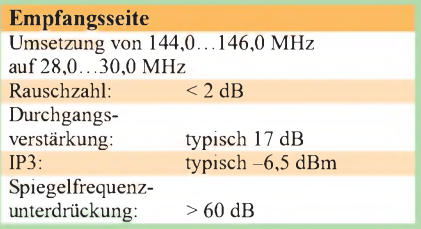

Senden als auch Empfang eingesetzt ist. D7 und D6 leiten das durch Q13 verstärkte 28-MHz-Signal zum jetzigen Ausgang TCVR.

#### **Variables Dämpfungsglied**

Interessant ist auch, wie TEN-TEC die Rückwärtsregelung für die Sendeleistung realisiert hat. Aus der Brücke D17, D18 wird eine Gleichspannung abgeleitet, die der HF-Spannung am Ausgang weitgehend proportional ist. U2a und U2b verstärken

diese. R54 ("Power Set") stellt für U2b eine Referenzspannung bereit. In Abhängigkeit von der Brücken- und der Referenzspannung steht am Ausgang von U2b eine Steuerspannung für D8 (PIN-Diode

1SV80). Ihre Höhe bestimmt den Strom durch D8 und damit deren Durchlaßwiderstand. C86 und D8 bilden einen variablen Spannungsteiler. Hierdurch arbeitet der Sendezweig weitgehend linear.

#### **Der 116-MHz-Oszillator**

Ausgangspunkt ist der Quarzoszillator mit Y1 und Q3, der eine Frequenz von 58,000 MHz erzeugt. Q4 und Q5 arbeiten im Gegentakt, so daß an ihren Kollektoren eine sehr saubere verdoppelte Frequenz von 116 MHz abgenommen werden kann. Die beiden Bandfilter L6/C24 und L7/C26/ C27 tun ihr übriges für die spektrale Reinheit des Oszillatorsignals.

Als sehr hilfreich erweist es sich, daß für den Abgleich des Oszillators gleich ein HF-Tastkopf eingebaut ist. Nicht jeder hat ein HF-Voltmeter für 116 MHz, wohl aber ein hochohmiges Gleichspannungsvoltmeter. Am Testpunkt TP1 kann die Spannung des aus C28, C76, D22, D23, C80 gebildeten HF-Tastkopfes gemessen werden. Damit sind sowohl die Funktion des Oszillators als auch des Verdopplers leicht zu überprüfen und ihre Kreise problemlos abgleichbar. Eine Fehlabstimmung auf eine andere als die Nutzfrequenz 58 MHz bzw. 116 MHz ist aufgrund der Bauelementebemessungen praktisch nicht möglich, der Maximumabgleich daher eindeutig.

Die im Manual angegebene Gleichspannung von 2...7 V an diesem Testpunkt ist nur meßbar, wenn T2 noch nicht eingebaut ist! Im kompletten Zustand liegen hier nur noch etwa 0,3 V. Es versteht sich, daß an TP1 die Frequenz des Oszillators nicht meßbar ist. Hierzu müßte direkt an das Bandfilter angekoppelt werden.

#### **Aufbau und Abgleich**

Vor Beginn der Arbeiten sind in jedem Fall die losen Ergänzungsblätter "Kit Addendum Sheet" und "Special Bulletin Regarding Q10" zu lesen und die Substitutionen außerdem im Manual einzutragen. Da im Original alle Maße in Inch (Zoll) angegeben sind, empfiehlt sich ein Lineal mit Zoll-Skala. Man kann sich auch behelfen, indem man sich so etwas selbst anfertigt: 1" = 2,54 cm. Es genügen Markierungen im 1-Zoll-Raster bis 10 Zoll, größere Längen kommen hier nicht vor. An kleinen Längen werden benötigt: 1/16" =

1.6 mm,  $1/4" = 6.35$  mm,  $3/8" = 9.5$  mm sowie  $3/4" = 19,05$  mm.

Die Angabe #4-40 ist im metrischen System ein 2,8-mm-Gewinde, #6-32 entsprechen 3,5 mm. Bei den AWG-Nummern Die Montage der Bauelemente des Treibers Q9 sowie der Endstufe Q10 und ihrer Neutralisationselemente sollte aber weitgehend den Schritten des Manuals entsprechen. Halten Sie die überstehenden Kon-

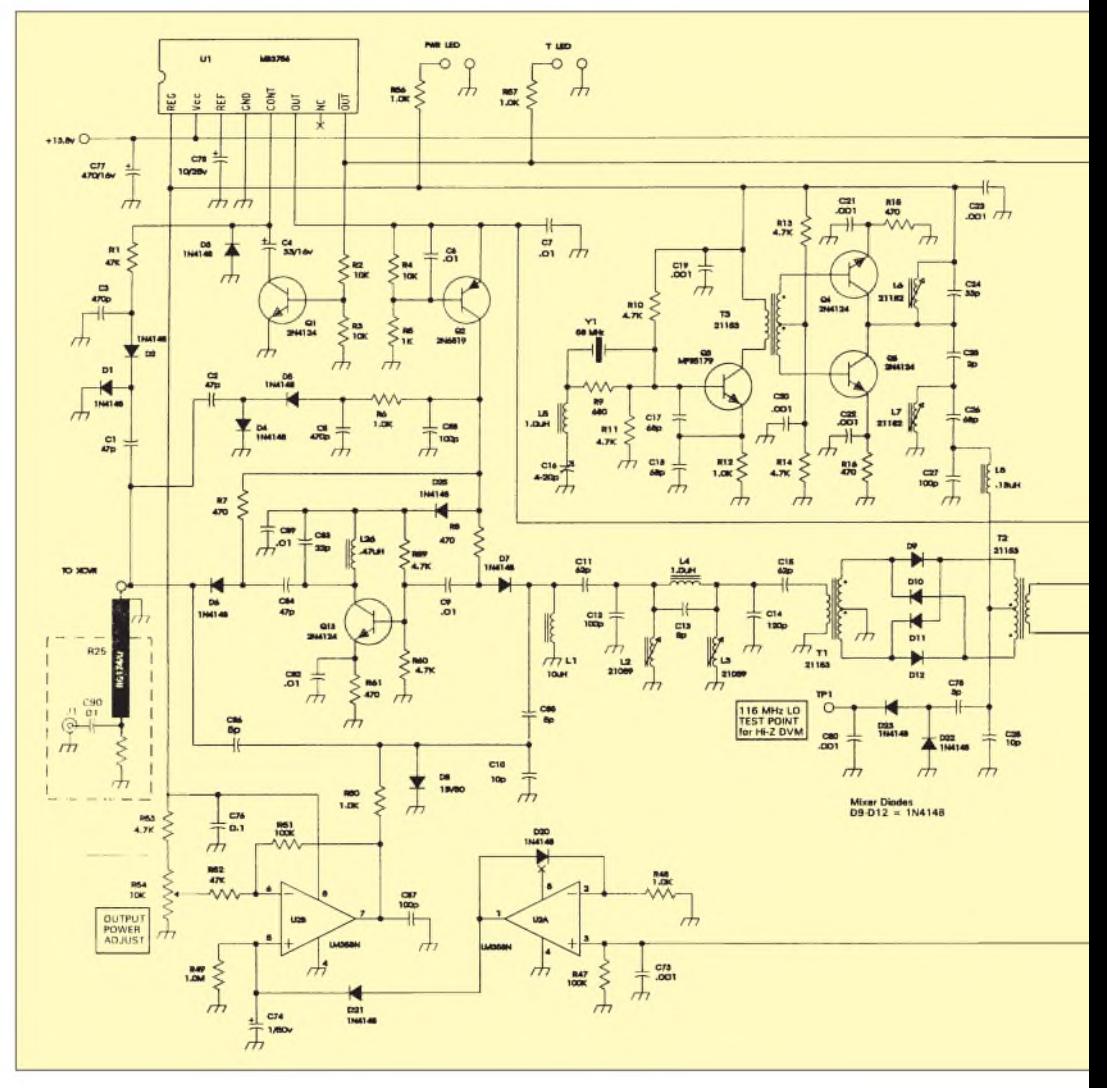

für die Drähte gilt der Durchmesser des Leiters. Hier sind  $#19 = 0,91$  mm,  $#20 =$ 0,81 mm,  $\#22 = 0,64$  mm und  $\#28 =$ 0,32 mm. Das Original-Blockschaltbild auf der Seite Reference-9 enthält zwei Fehler: D9 muß richtig heißen D19, D19 ist zu korrigieren in D18. Für Q10 ist der neue Typ MRF2628 einzutragen. Im Bestückungsplan sind die beiden Spulen L15 und L19 nicht gekennzeichnet, da sie auf der Unterseite der Platine schon als stripline vorhanden sind.

Je nach Erfahrung im Aufbau von Geräten und Kenntnis der Funktionsweise der einzelnen Stufen kann man entweder "step by step" nach Manual vorgehen und kommt dabei sicher ans Ziel, oder man baut auf seine Art und Weise das Gerät zusammen.

Ich habe diesmal zuerst alle Widerstände, dann die Dioden, Transistoren, Spulen und Filter sowie letztlich die Kapazitäten jeweils numerisch steigend eingelötet.

takte auf der Platinenunterseite in diesem Bereich kurz, sonst gibt es Probleme mit der Isolierfolie zwischen Platine und Kühlfläche. Mißachten Sie nicht die vorgeschriebenen Längen der beiden Koaxkabel an den Buchsen TCVR und ANT, und vergessen Sie auch nicht die Montage von C90 (10n) und C91 (10p).

Bei mir funktionierte der Bausatz auf Anhieb. Nach Maximumabgleich der Oszillatorspulen sowie der Kalibrierung der Quarzfrequenz lieferte mir ein 2-m-Relais die HF für den Abgleich des Empfangskanals sowie des Bandpasses 28 MHz. Die Maxima der Spulen L2 und L3 sind im Gegensatz zu allen anderen Spulen sehr breit. Nach dem korrekten Abgleich steigt beim Anschluß einer 2-m-Antenne der Rauschpegel im 10 m-Empfänger hörbar an.

Der Sendekanal wurde mit der Eingangsfrequenz 28,8 MHz vom Kurzwellentransceiver abgeglichen. Auch hier ergaben sich problemlose und eindeutige Maxima bei allen Abstimmelementen. Als Abschluß diente ein Abschlußwiderstand, wobei dessen Eignung für den Frequenzbereich von 150 MHz und die angestrebte Leistung unabdingbare Voraussetzungen sind.

stufentransistors, daß dieser Bausatz nicht mit der heißen Nadel gestrickt wurde.

Ich vermisse lediglich zwei Dinge: Erstens einen antennenseitigen Indikator, der mir die HF-Ausgangleistung anzeigt und beim Bauelemente für beide Ergänzungen bequem unter. Mehr als erfreulich war, daß im 10-m-Band kein ZF-Durchschlag von aktiven benachbarten Stationen erfolgte und keine inneren Pfeifstellen auftraten.

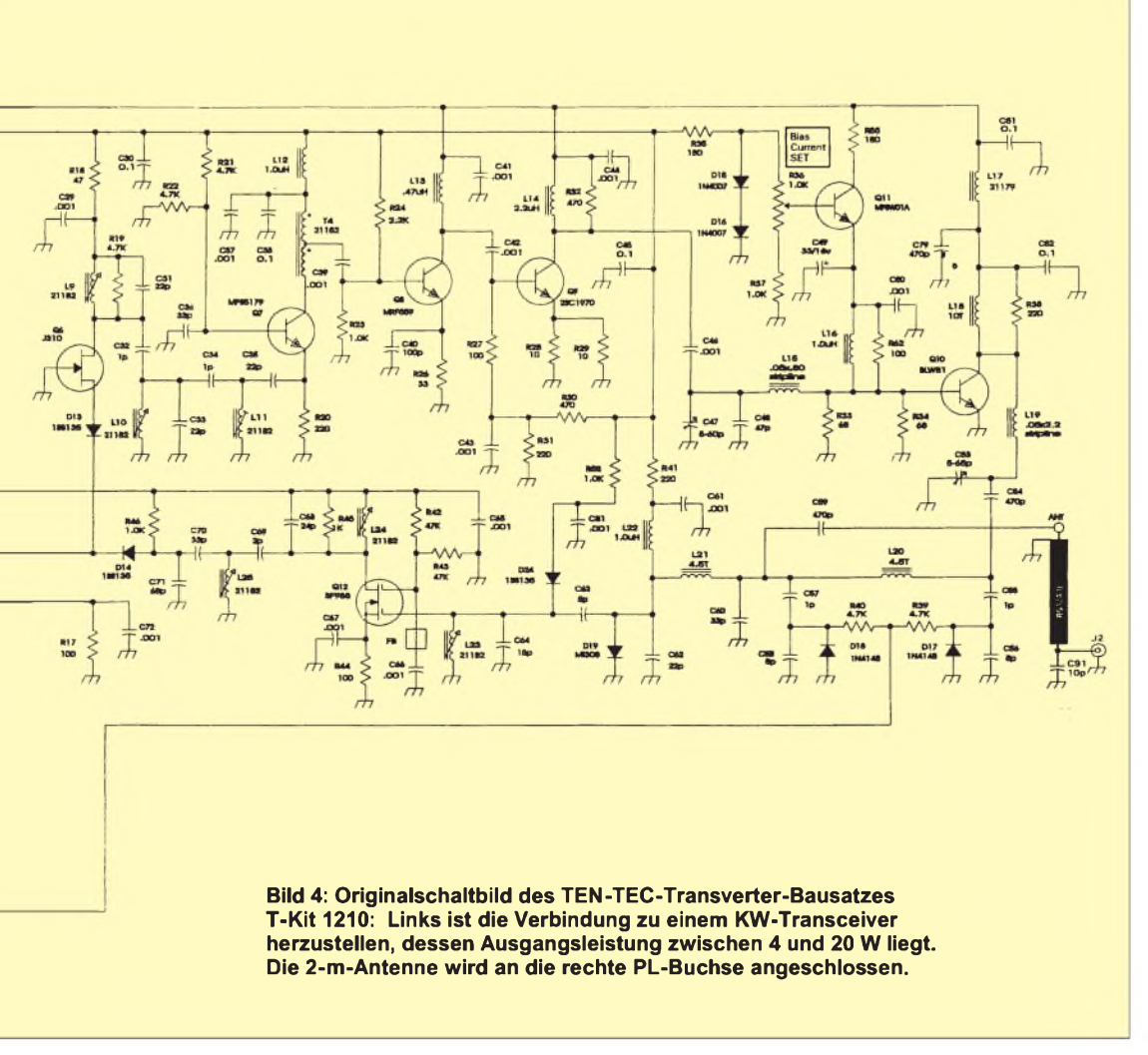

Die Ausgangsleistung wurde aus der HF-Spannung über diesem Dummy ermittelt. Sie lag in CW, SSB und FM jeweils bei etwas über 9 W an 50 Q. Der Stellbereich von "Power Set" ergab eine mögliche Variation der Ausgangsleistung von 3 W bis auf 9 W.

#### **Praktische Erfahrungen**

Insgesamt habe ich von diesem Bausatz einen sehr guten Eindruck erhalten. Man erkennt beispielsweise an der durchdachten Montagemöglichkeit des Treiber- und EndEinpegeln erkennen läßt, bei welcher Ansteuerleistung des 28-MHz-Senders der maximale Output von 9 W herauskommt, um nicht sinnlos den internen Lastwiderstand R25 aufzuheizen. Zweitens hätte ich mir eine Möglichkeit gewünscht, durch einen geeigneten Schalter oder ein Relais den Transverter im Bedarfsfall zu umgehen. Das Umschrauben von Kabelverbindungen ist doch etwas umständlich.

Für einen kleinen analogen Indikator und den Schalter (für ein Relais) ist an der Frontplatte noch Platz, innen bringt man die

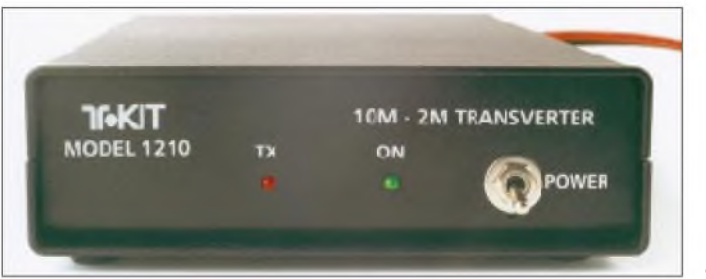

**Bild 5: Frontansicht des fertigen Gerätes** Während des dreiwöchigen Testzeitraums konnte ich eine Vielzahl von FM-Verbindungen tätigen. Verbindungen über 2-m-Relais sind problemlos, wenn der Transceiver erstens in FM senden und empfangen kann und zweitens die Option Split oder zwei VFOs besitzt. Die bei den meisten Sendern vorhandene Bandbegrenzung bei 29,7 MHz stört dabei nicht, da die Relaiseingaben 600 kHz unterhalb der Ausgabefrequenz liegen.

Bei SSB- und CW-Verbindungen gilt es einige Besonderheiten zu beachten, um Enttäuschungen zu vermeiden: Es muß auf jeden Fall eine horizontal polarisierte Antenne verwendet werden, da ansonsten etwa 20 dB "fehlen". Ein horizontaler Dipol ist hier einer 7 m langen vertikalen Rundstrahlantenne deutlich überlegen! Anzustreben ist eine drehbare Yagi von wenigstens 2 m Länge. Testpartner findet man am ehesten Samstag nachmittags, Sonntag vormittags und Sonntag nachmittags. Auf irgendwelchen Relais

nach einem potentiellen Partner zu fragen erwies sich bei mir als zwecklos. Die SSBund CW-DXer liegen eben auf den Anruffrequenzen aufder Lauer und nicht aufdem Ortsrelais ... Apropos: Beim CQ-Rufen für erste Tests sind ±5 kHz um 144,050 bzw. 144,300 MHz besser freizuhalten, da sich diese Frequenzbereiche als "Heiligtum" für DX-Verkehr eingebürgert haben.

Hört man eine möglicherweise entfernte Station klar und laut CQ rufen, wird aber trotz mehrerer Anrufe nicht gehört, so braucht man nicht gleich zu verzweifeln. Viele Stationen arbeiten mit einigen hundert Watt und können das 9-W-Signal, vielleicht noch im QRM, Splattern, Großstadt-Rauschen usw., dann kaum aufnehmen. "Richtig Betrieb" herrscht im CW-/ SSB-Bereich (leider!) nur bei Contesten und lang andauernden angehobenen Bedingungen - vielleicht ein Grund mehr, einen TEN-TEC 1210 aufzubauen und zur Bandbelegung beizutragen!

## *Arbeitskreis Amateurfunk & Telekommunikation in der Schule e.V.*

**Bearbeiter: Wolfgang Lipps, DL4OAD Sedanstraße 24, 31177 Harsum e-Mail: [wolfgang.lipps@t-online.de](mailto:wolfgang.lipps@t-online.de) AX.25: DL4OAD@DB0ABZ Wolfgang Beer, DL4HBB**

**Postfach 1127, 21707 Himmelpforten e-Mail: [wbeer@t-online.de](mailto:wbeer@t-online.de) AX.25: DL4HBB@DB0HB**

#### **Schwerpunkt Meteorologie beim 14. Bundeskongreß**

Dieser Bericht ist eigentlich längst überfällig und wurde deshalb von einigen unserer Leser bereits angemahnt. Da andere Beiträge jedoch termingebunden waren, bitten wir um Verständnis für die verspätete Veröffentlichung. Der 14. Bundeskongreß stand im Zeichen des WxNET-Projektes des AATiS e.V. Zahlreiche Referenten boten Vorträge an oder leiteten Arbeitsgruppen. Mehr als 100 Teilnehmer aus fast allen Bundesländern sowie aus England und Belgien nahmen an der Veranstaltung teil. Der Freitagabend begann mit dem Eröffnungs-

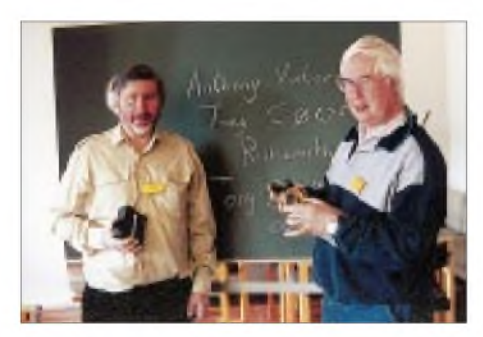

**Weit angereist waren Mike Wade, G8OGO, und Anthony Vinters, G0WFG. Sie berichteten über die Erfahrungen mit der Novice Licence in England und informierten über ihre Vorgehensweise bei der Nachwuchssuche an englischen Schulen. Im kommenden Jahr starten sie eine Initiative, um das WxNET des AATiS mit Unterstützung der University of Bradford an 30 Schulen einzuführen.**

vortrag der Veranstaltung von Dipl.-Met. Richter zum Thema synoptische Wettererfassung. Bisher benutzte Wettermodelle wurden eingehend dargestellt und auf neu zum Einsatz kommende detailliert eingegangen. Obwohl dieses Thema zunächst "trocken" anmutete (viel Mathematik), nutzten die Zuhörer die Gelegenheit zu zahlreichen Nachfragen, so daß dieser Veranstaltungsteil ausgeweitet werden mußte. Nach der Vorstellung der Referenten und ihrer Angebote am Samstagvormittag erfolgte eine

Gruppenaufteilung, die den Teilnehmern bei drei bis vier parallelen Workshops und Referaten natürlich immer wieder schwerfällt.

#### *Im Mittelpunkt: AATiS-Wetterstation*

Am Samstag wurde ganztägig unter der Leitung von Johannes Meyer, DL3PR, Mario Hlawitschka, DH1PA, und August Gihr, DK5UG, an der "mikrocontrollergesteuerten Schul-Wetterstation" gearbeitet – ein Projekt der Arbeitsgemeinschaft Amateurfunk des Gymnasiums im Paul-von-Denis Schulzentrum Schifferstadt

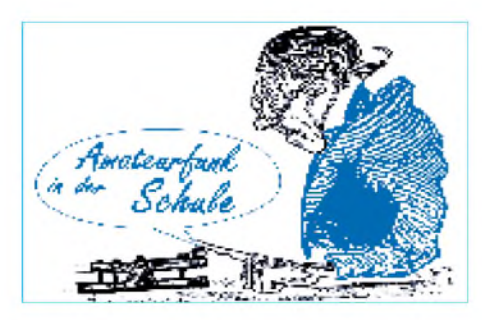

(DL0PVD). Die Schüler Mario und Johannes stellten zunächst die beiden verfügbaren Versionen der Wetterstation vor, die sich im wesentlichen durch den verwendeten Mikrocontroller und damit u.a. durch die Anzahl an Analog/Digital-Ports unterscheiden.

Ziel war der Aufbau einer kleinen, leistungsfähigen "Komplett-Wetterstation", bestehend aus der Basisplatine mit Mikrocontroller nebst Sensorik-Einheit für Temperatur, Feuchte und Druck, die in der "Meßdose" einer Wettersonde zusammengefaßt sind. Die Kalibrierung der Sensoren führten beide an einem selbst entwickelten Programm vor. Mit Excel wurde über Vergleichsmeßwerte ein Polynom 4. Grades erzeugt, das über die DDE-Schnittstelle der Auswertungs-Software übergeben wird.

Nach dem Mittagessen ging es an den praktischen Aufbau. Die fertigen Geräte unterzog man anschließend einem Funktionstest- nur in wenigen Fällen waren "Nachlötarbeiten" erforderlich.

Zum Schluß stellten Mario und Johannes die Auswertungssoftware für die Wetterstation vor. Sämtliche benötigte Software sowie detaillierte Aufbauhinweise konnten die Teilnehmer auf einer CD-ROM mitnehmen.

Interessenten an dieser Wetterstation (der Bausatz kostet 79 DM bzw. 99 DM) sollten sich das Praxisheft 9 (20 DM inkl. Porto) sowie die AATiS-CD (25 DM inkl. Porto) beschaffen. Die "Sensordose" besteht aus dem recycelten Sensorteil einer Vaisala-Wettersonde und enthält Sensoren für Luftdruck, relative Feuchte und Temperatur. Sie wird gegen einen Spendenbetrag (etwa 20 DM) abgegeben.

*(wirdfortgesetzt)*

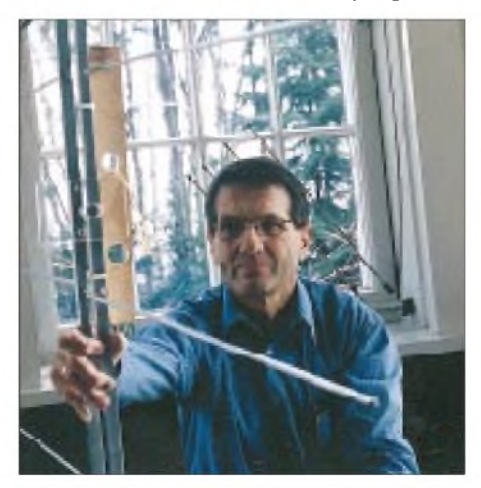

**Ein besonderer Höhepunkt des 14. Bundeskongresses war der Experimentalvortrag über Antennen, den Bernd Riedel, DJ5YC, anbot. Es gelang ihm, seine Zuhörer zwei Stunden mit einer Fülle von kleinen Experimenten, Tips und Tricks rund um den Antennenbau und -abgleich zu fesseln.**

### **AATiS bei UKW-Tagung**

Seit einigen Jahren ist der Arbeitskreis Amateurfunk und Telekommunikation in der Schule (AATiS) e.V. bei der Weinheimer UKW-Tagung dank der Unterstützung durch lizenzierte Lehrer und andere Funkamateure aus der Region präsent. In diesem Jahr findet die Veranstaltung in der Maimarkt-Halle in Mannheim am 18. und 19.9. statt.

Der AATiS präsentiert dort einen Informationsstand mit folgenden Schwerpunkten: Selbstbau im Amateurfunk, Afu-Software und Nachwuchsgewinnung. Der Empfang von Wettersatelliten, das Ballon-Projekt sowie das neue WxNET-Projekt (im Praxisheft 9 ausführlich dargestellt) stehen im Mittelpunkt der Präsentation. Auch die neu entwickelte mikrocontrollergesteuerte Wetterstation ist zu sehen. Sie wird durch Beschreibungen im Praxisheft, der Software zur Sensorkalibrierung sowie Erweiterungen bis hin zur Strahlungsmessung, Blitzortung und Seismographie ergänzt.

Dirk Günther, DG0DI, Entwickler und Erbauer der ATV-Nutzlast der Mittweidaer Ballonmission, wird ebenfalls am AATiS-Stand sein, um dortüber den Missionsverlauf zu informieren. **Wolfgang Lipps, DL4OAD**

#### **Korrekturen**

Ein Blick auf die Homepage des AATiS e.V. *(<http://home.t-online.de/home/aatis>)* vermeidet eventuelle Unsicherheiten beim Schaltungsnachbau. Für folgende Bauanleitungen gibt es Korrekturen oder Tips: AS20 Lichtsender und -empfänger, AS31 Diagnoseplatine für den Druckerport, AS34 ARNET-Basisplatine, AS35 ARNET-Erweiterungsplatine, AS53 AATiS-Wetterstation, AS96 Ansteckmodem für 9k6, BB12 Blitz, BB47 Effekt-Tongenerator, Ampelplatine, Durchgangsprüfer (Praxisheft 4) sowie DALLAX25 (Packet-Radio-Thermometer; Praxisheft 9). Die Korrekturen wurden auch auf der aktuellen AATiS-CD übernommen, die zur UKW-Tagung erscheint (erhältlich gegen Einsendung von 25 DM an Ulrich Wengel, DK2SM, Behringstr.11, 31535 Neustadt).

#### **Bezugsmöglichkeiten**

Von der AATiS-Homepage kann auch die aktuelle AATiS-Medienliste als PDF-File heruntergeladen werden. Außerdem sind Ergänzungen und Korrekturen zu Praxisheftveröffentlichungen zu finden.

Bezug der Medienliste im aktuellen Sommer-Rundschreiben und der Praxishefte durch Wolfgang Lipps (Anschrift s.o.). Die Medienliste kostet 3 DM Rückporto, die Praxishefte 3 bis 5 jeweils 10 DM, die Praxishefte 6 bis 9 jeweils 14 DM zzgl. 6 DM Porto/Verpackung pro Bestellung (Vorkasse).

Platinen und einige Bausätze liefert Carsten Böker, Senator-Hilmer-Str. 21, 31303 Burgdorf. Bitte vor der Bestellung die Hinweise in der Medienliste beachten.

#### **Bundeskongreß**

Der 15. Bundeskongreß für Amateurfunk und Telekommunikation an Schulen findet vom 10. bis 12.3.00 in Goslar/Harz statt.

# *SWL-QTC*

#### **Bearbeiter: Andreas Wellmann DL7UAW@DB0GR [Andreas.Wellmann@t-online.de](mailto:Andreas.Wellmann@t-online.de) Angerburger Allee 55, 14055 Berlin**

#### **Rundspruchsendungen**

Für viele von uns sind in wenigen Tagen die wohlverdienten Sommerferien schon wieder Vergangenheit. Die in etlichen Distrikten übliche Rundspruchpause während der Sommermonate findet damit auch ihren Abschluß.

Der DARC e.V. beginnt am 26.8. wieder mit seinen wöchentlichen Rundspruchsendungen. Die Station DL0DL strahlt dann wieder jeden Donnerstag aus dem DARC-Amateurfunkzentrum in Baunatal um 1730 UTC auf 3,770 MHz den Deutschland-Rundspruch ab.

Wer den Rundspruch lieber in schriftlicher Form in seinen Händen halten möchte, kann den Faxabrufservice nutzen. Unter (05 61) 9 49 88 45 kann dort der DL-Rundspruch per Fax-Polling abgerufen werden.

Internet-Nutzer werden unter der Adresse *<http://www.darc.de>* fündig. Auf der DARC-Homepage liegt der jeweils aktuelle Rundspruch auch als Audiodatei vor.

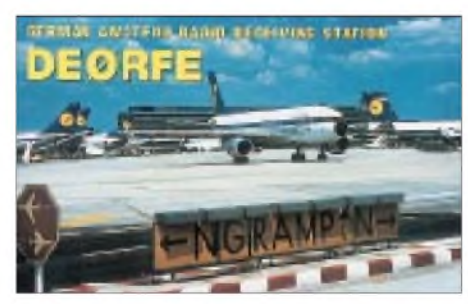

#### **Afu-Lehrgänge**

In der kommenden Zeit gibt es ein großes Angebot an Lehrgängen zur Erlangung der verschiedenen Afu-Zeugnisklassen.

#### *DE- und DO-Prüfungen*

In den Herbstferien findet in der Zeit vom 25. bis 29.10.99 das 8. Aus- und Weiterbildungslager des Distriktes Sachsen-Anhalt im Kinderund Erholungszentrum in Güntersberge/Harz statt. Die Teilnehmer haben zum Abschluß der Ausbildung die Möglichkeit, die DE-Prüfung abzulegen - es sind noch Plätze frei!

Für all diejenigen, die sich bereits zu Hause mit dem Fragenkatalog der Zeugnisklasse 3 vertraut gemacht haben, wird es sicher nach dem Lehrgang kein Probleme bereiten, die Prüfung dafür abzulegen. Die Außenstelle Magdeburg der RegTP nimmt sie am letzten Lehrgangstag vor Ort für die Klasse 3 ab.

Weitere Informationen über Winfried Blache, DL3HWL, Siedlungsweg 9, 06449 Westdorf, Tel./Fax (0 34 73) 91 15 43.

#### *Amateurfunklehrgang in Leer*

Der OV Leer, I 07, wird ab Oktober wieder einen Vorbereitungslehrgang auf die fachliche Prüfung für Funkamateure der Zeugnisklassen <sup>1</sup> und 2 anbieten. Die Lehrgangsdauer liegt bei etwa sechs Monaten; der Unterricht findet stets an Samstagen im Klubheim des OV statt.

Es wird auch Ausbildungsfunkbetrieb unter dem Rufzeichen DN1LO angeboten. Wie in den vergangenen Jahren liegt die Lehrgangsleitung in den bewährten Händen von Ulli, DK7AU. Neben ihm werden weitere Funkamateure als Ausbilder tätig sein. Informationen sind schriftlich gegen Rück-

porto (3 DM) bei Ulrich Biester, DK7AU, Holbeinstr. 3, 26789 Leer, Tel. (04 91) 149 00, Fax (04 91) <sup>1</sup> 49 43 oder e-Mail *[ubitron@aol.com](mailto:ubitron@aol.com)*, erhältlich.

#### *Klasse-3-Lehrgang*

Der OV P 20, Schäbisch Hall, bietet im Herbst einen Ausbildungslehrgang für die Klasse 3 an. Er erstreckt sich über 12 Abende (18 bis 20 Uhr). Vorausgesetzt werden Interesse an elementarer Elektrotechnik und sinnvoller Freizeitgestaltung. Ein Informationsabend findet am 20.9. um 18 Uhr im Raum G303 in der Gewerblichen Schule, Max-Eyth-Straße 9, 74523 Schwäbisch Hall, statt.

Anmeldung/Nachfragen bitte über Dirk Mutter, DL4MD, Tel. (0 79 50) 92 52 43 oder *<http://www.dl4md.de>.*

#### **Sonder-DOKs QRV**

Der Ortsverband C 17 vergibt noch bis Ende August mit der Station DA0FMT den Sonder-DOK 100FMT anläßlich des Jubiläums "100 Jahre deutsche Fernmeldetruppe".

Noch bis zum 14.9. ist der Sonder-DOK 50SG auf den Bändern zu hören. Der Ortsverband Straubing, U 14, begeht sein 50jähriges Bestehen. Aus diesem Anlaß werden die Funkamateure des OVs unter dem Rufzeichen DL0SG zu hören sein. Der weit über die Distriktsgrenzen hinaus bekannte Bayerische Bergtag (BBT) hat seine Wurzeln in Straubing. Im Jahre 1955 wurde dieser Funkwettbewerb vom damaligen OVV Sepp Reithofer, DL6MH, initiiert. Aber auch die Bake DL0SG wird dem einen oder anderen SWL schon bei seinen Beobachtungen begegnet sein.

Wer mehr Informationen über den OV einholen möchte, sollte einmal im Internet vorbeischauen. Die Jugendgruppe des Ortsverbandes hat als Projektarbeit eine interessante Seite gestaltet: *<http://www.qsl.net/dl0sg/>.*

#### **SWL-Karten-Tip**

Aus gegebenem Anlaß: So schön auch manche SWL-Karten gestaltet sind, auf die Rückseite mit den QSO-Daten gehört unbedingt die SWL-Hörernummer (DE-Nummer) gegebenenfalls wiederholt - wie es z.B. auch die Standard-SWL-Karten des Theuberger Verlages vorsehen.

Denn kaum eine Sendestation, die viele QSL-Ein- bzw. Ausgänge verzeichnet, möchte bei der Bestätigung des Hörberichts jede Karte nochmals einzeln umdrehen. Außerdem kann es dabei schnell zu Verwechslungen kommen. Das klingt zwar etwas seltsam, kommt aber durchaus vor.

Da viele ausländische Stationen bei CW- oder QRP-Berichten auch gerne auf direktem Weg bestätigen (bzw. bestätigen müssen, falls kein QSL-Büro existiert), sollte auch die Anschrift unbedingt auf der Rückseite noch einmal wiederholt werden.

**Leo, DE4AAB**

## *Sat-QTC*

#### **Bearbeiter: Frank Sperber DL6DBN@DB0SGL E-Mail: [dl6dbn@amsat.org](mailto:dl6dbn@amsat.org) Ypernstraße 174, 57072 Siegen**

#### **Mir**

Während der vergangenen Wochen war die Mir-Crew in Fonie und SSTV aktiv. Ehe die Raumstation verlassen wird, wollte man vielen OMs die Möglichkeit geben, eine Verbindung mit der Station zu tätigen, wobei sie auf folgenden (Simplex)-Frequenzen CQ rufen: 145,985, 145,825 und 145,800 MHz (jeweils in FM). Sergej Samburov, QSL-Manager für Kontakte außerhalb der USA, SWLs, R0MIR und Sputniks, hat keine QSL-Karten mehr. Deshalb übernimmt Dave Larsen, N6CO, den Versand für alle Kontakte, außer SWLs und Sputniks. Senden Sie QSL-Karte (SAE und zwei IRCs, die 1999 abgestempelt sein müssen) an Dr. Dave Larsen, N6CO/K6MIR, P.O. Box 311, Pine Grove, CA 95665. **AMSAT-DL**

#### **OSCAR-10**

AMSAT-OSCAR-10 wurde im Juni 16 Jahre alt. Erste aktive Stationen waren damals u.a.

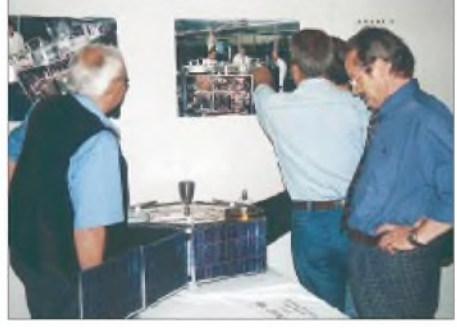

**Auf der Ham Radio zu sehen: Modell von P-3D Foto: TO**

HZ1AB, 9A1CAL, CX6DD und ZS6GBJ. In den vergangenen Wochen zeigte die Bake wieder starke FM-Effekte, so daß der Funkbetrieb eingeschränkt werden mußte.

#### **aus 53. Löbenberg-RS**

#### **RS-13**

Wie G0SFJ berichtete, wechselte der Robot-Uplink vom 15-m-Band ins 2-m-Band. RS-13 sendet momentan CQ CQ de RS-13 QRU 145840 kHz.

#### **OSCAR-36**

Die Bodenkontrollstationen konzentrierten ihre Aktivitäten auf den Merlion-Transponder. Der Transponder mit L-Band-Uplink und S-Band-Downlink (2401 MHz) unterstützt analoge-, digitale DSP- und digital-regenerative Kommunikations-Modi und dient auch als High-Speed (128 kB/s - <sup>1</sup> MB/s) Datendownlink-Kanal. Der S-Band-Downlink wurde mit exzellenten Signalen empfangen, auch der L-Band-Uplink konnte erfolgreich getestet werden. Weitere Tests der komplexen Nutzlast und der Bodenausrüstung nehmen noch einige Zeit in Anspruch. Der Satellit steht noch nicht für allgemeine Uplinks zur Verfügung.

**AMSAT-D**L

## *Amateurfunkpraxis*

# *UKW-QTC*

**Magic Band, Topliste, Conteste: Dipl.-Ing. Peter John, DL7YS Straße 334, Nr. 6, 13591 Berlin PR: DL7YS@DB0SPR**

**Aktuelles, Aurora, MS, EME: Wolfgang Bedrich, DL1UU Mühlenstr. 31, 13187 Berlin e-Mail: [dl1uu@aol.com](mailto:dl1uu@aol.com), PR: @DB0BLO**

#### **DH7FB in Irland**

Frank, DH7FB, war während seines Urlaubs als EI/DH7FB/p im Juli aus den Mittelfeldern IO54, IO55 und IO44 via Meteorscatter QRV. Insgesamt gelangen dabei 90 MS-QSOs. Das Ferienhaus in IO54 bot ein recht günstiges Take-off in Richtung Osten, so daß in den Morgen- und Abendstunden (die Familie schlief noch oder schon) die zum Teil reichlich vorhandenen Meteorite gut genutzt werden konnten. So verbrachte er immerhin 28 Stunden, um anrufenden Stationen im Randombetrieb zu einem neuen Mittelfeld zu verhelfen.

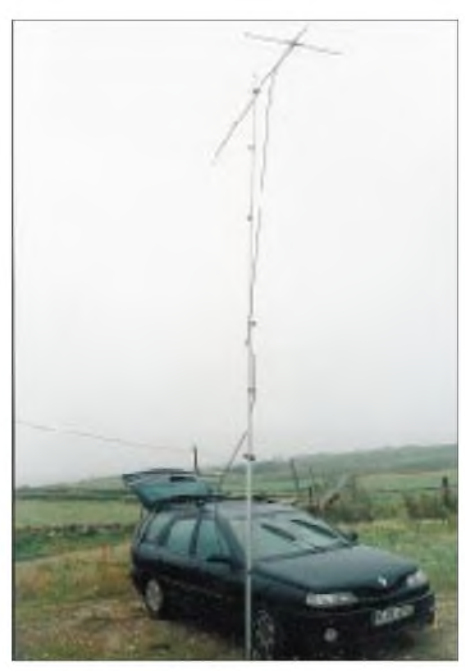

**Die 9-Ele.-F9FT am Mobilmast zeigt von IO44 aus Richtung 100 °**

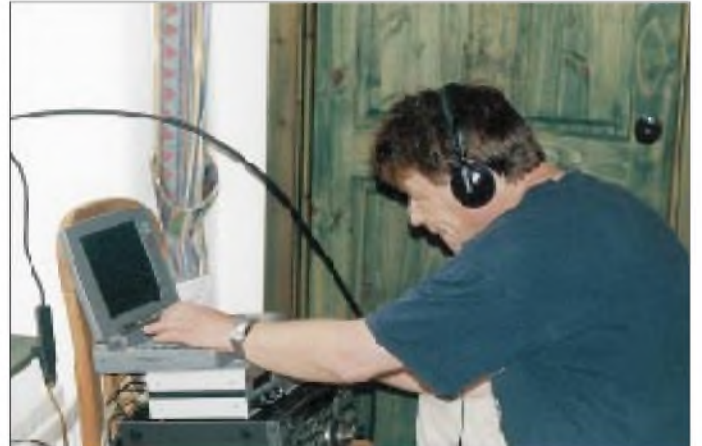

Die Ausflüge nach IO44 und IO55 (jeweils zwei sowie je eine Vorerkundung der örtlichen Gegebenheiten) mußten dagegen unter Fieldday-Bedingungen ablaufen. Das Shack verlegte er in den Kofferraum seines Kombis. Die aufgeklappte Hecktür bot auch gleich Schutz gegen den irischen Regen, der in IO44 zwar nicht heftig, aber immerhin gleichmäßig und senkrecht fiel.

Mittels einer vorher aufgenommenen Liste wurden die Stationen jeweils nacheinander abgearbeitet. Bei zweimal sechs Stunden Betriebszeit (leider hielt der Akku für die Endstufe die versprochene Kapazität nicht ganz) kamen 24 komplette MS-QSOs zustande. Besonders am Morgen des 25.7. meinten es die Meteore gut, denn zwischen 0500 und 0602 UTC konnte Frank fünf Verbindungen erfolgreich beenden. In der zweiten Urlaubswoche erreichte dann das langersehnte Sommerwetter auch EI, und alle Iren staunten über sieben zusammenhängende Tage ohne Regen.

Dem schönen Wetter paßten sich die Ausbreitungsbedingungen allerdings nicht an, besonders in IO55 (29.7. morgens und am 30.7. nachmittags) machten sich die Reflexionen deutlich rarer, die QSOs gestalteten sich lang**Frank, EI/DH7FB/p beim Meteorscattern auf 2 m im Ferienhaus (IO54UI) Fotos: DH7FB**

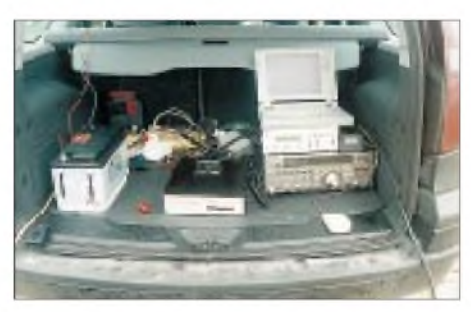

**Das Mobilshack: Akkus, 200-W-PA, darauf Vorverstärker, Notebook mit OH5IY-Software, JUDSP3 (Prototyp von DL9AN), DCF77-Uhr und FT-736R; die Maus** ist umgebaut und dient zum "Burst-Fangen".

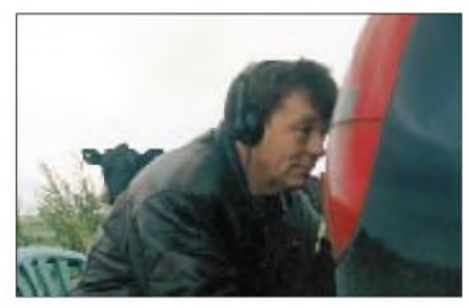

**Der Operator (im Vordergrund!) in IO44**

wieriger, und der Akku wurde noch schneller hochohmig. Daher gelang nicht alles, aber doch noch eine ganze Menge: Immerhin 19 komplette Verbindungen stehen in IO55 zu Buche. Als Reiseziel ist Irland sehr zu empfehlen, und im Westen und Südwesten der Insel befinden sich auch noch interessante Mittelfelder!

#### **2-m-Aktivitäten zu den Perseiden**

Ingo, **SM6CMU,** funkte ab Ende Juli in seiner altbekannten Manier fast jede Nacht ab 2200 UTC aus einem anderen Mittelfeld Nordskandinaviens: Über JP62, JP74, JP75, JP84, JP86 und KP17 ging es nach KP39, KQ30 sowie KQ20, während dann auf der Rücktour noch KP08 via Meteorscatter in CW aktiviert wurde. Erstaunlich wieder einmal, zu welchen guten Reflexionen anfangs die Aquariden beitrugen.

Andrea, HB9MS (ex HB9SUL), befand sich in KM29XT und brachte als **TA1ZK/0** in fast 120 MS-QSOs vielen OMs ein neues Mittelfeld bzw. DXCC.

Stefan, **LA0BY/p,** meldete sich aus JP61, blieb aber wohl hinter den Erwartungen zurück, ebenso wie der Perseiden-Schauer, der dieses Jahr zwar seinen Zeitplan einhielt, aber insgesamt spürbar weniger gute und lange Reflexionen hervorbrachte.

Das Maximum der Perseiden stellte sich am Abend des 12.8. gegen 2100 UTC ein und sorgte zumindest um die 144,200 MHz herum in SSB für reges Treiben. Leider schauten dabei wenig neue DX-Stationen vorbei, man hörte viele alte Bekannte. Ein zweites Maximum gab es dann gegen 0400 UTC.

Jo, **SM/DL9MS/p,** spendierte seiner Familie einen Urlaub in Schweden und sich selbst etliche aufregende Abende auf 2 m am DTR. Sein erster Aufbau in JO98 erfolgte im Freien, und prompt setzte strömender Regen ein, so daß nach einem MS-QSO wieder abgebaut werden mußte. Nach einem Besuch bei SM3MXR (JP80) setzte er seine Aktivitäten in JP72, JP84, JP85 und JP96 fort, ehe es über JP82 wieder zurück nach Hause ging.

Wolodja, **UA1OLJ** (LP03DC), mühte sich mit seinen 100 W bei etlichen DL-Stationen oft vergeblich: Immerhin gelang u.a. ein komplettes MS-QSO mit DL5ME in JO52 über mehr als 2000 km.

Alex, **RA1QA** (KO99WF), war mit seinen Erfolgen überhaupt nicht zufrieden und schiebt das auf fehlende Leistung und Antennen. Bis spätestens zu den Geminiden meldet er sich mit einer 300-W-Endstufe zurück.

Weitere Leckerbissen zu den Perseiden waren LZ7Y (KN41; jederzeit ein sehr gutes Signal) UA1ZCG (KP58), RK3AF (KO75; leider kaum bei seinen Skeds anwesend!), OH9MTY (KP46), LA5KO (JO29), EA3BB (IN62; machte viel CW-Betrieb), OH6MSZ (KP21), LA6QBA (JP61) und natürlich die Monaco-DXpedition um 3A/F1JNR.

#### **Sporadic-E und Tropo**

Auch der Juli brachte den VHF-Enthusiasten spektakuläre E**s**-Ereignisse, und das gleich an neun Tagen. Am 12.7. gab es am frühen Abend eine Öffnung nach Südosteuropa. Ab 1845 UTC arbeitete u.a. DH9GHU (JN38) mit YO4NF (KN44) und HA8BE (KN06). Weiter
nördlich erwischten z.B. ON1IM (JO10) und DL8EBW (JO31) LZ3BD (KN12) und YU7EW (KN04). Um 1908 UTC arbeitete DL8EBW noch mit LZ1QI (KN12). LY2IC (KO24) erreichte zur selben Zeit IW5DAN (JN35). Am 17.7. konnten sich etliche DL-Stationen an QSOs mit russischen OMs erfreuen, und am 18.7. kam es zu einer E**s**-Öffnung nach SV, SV9 und Süditalien.

Der 20.7. gab dann ab 1600 UTC das Band Richtung Spanien (EA3, 4, 7) und Südfrankreich frei. Von vielen unbemerkt öffnete sich 2 m am Nachmittag des 26.7. in Richtung Ukraine. Ben, DL7FF (JO62), erreichte UX7IR in KN87.

"Tanja" hieß das voluminöse Hochdruckgebiet über dem westlichen und nördlichen Europa, das einerseits den Juli über und Anfang August für fantastisches Sommerwetter und andererseits für erstklassige Ausbreitungsbedingungen sorgte. Highlights gab es speziell im Zeitraum vom 27. bis 30.7., wo u.a. PA0EZ (JO22), PE1HWO und DL1EJA (JO31) auf 23 cm QSOs mit OY7JD (IP61) gelangen. PA0EZ meldete auf 23 cm die Bake LA7UHG aus JO59 und auf 70 cm die Baken LA7UHF/B (JP20) und LA8UHF/B (JO59). Die überbrückbaren Entfernungen lagen bei mehr als 1000 km. Tropo-Verbindungen nach Spanien bzw. Süd-

frankreich sind in Ostdeutschland eher eine ganz seltene Ausnahme, aber am späten Abend des 23.7. kam F4ARU/p (IN93) erst in den mittleren Breiten von DL und später sogar bei DL1UU (JO62) über 1507 km mit 59 an!

### **Topliste 2/99**

Um es gleich vorweg zu nehmen, es gab reichlich Bewegung in der Topliste. Auf 50 MHz rückten die Top 3 dichter zusammen und Hans, DL8PM, konnte seinen Platz an der Sonne gerade noch verteidigen. Er schrieb: "Mit VP2E/W6DKV und KP4BZ gelangen die DXCC-Gebiete Nr. 120 und 121. Die QSLs sind bereits eingetroffen. 5H3US und KP2A wurden gehört, aber (noch) nicht gearbeitet leider keine Chance im QRO-Pile-Up."

Unter Umständen ist VP2E/W6DKV eine weitere Landeserstverbindung in Hans seiner Sammlung. Mittlerweile liegt die EU-DX-Diplom-Trophy Nr. <sup>1</sup> vor ... Gratulation! Weit nach vorn kam auch DL7ANR, der nach einem QTH-Wechsel in Berlin im Konzert der großen 6-m-DXer mitmischt.

Christoph, DF9CY, steht mit 96 Ländern kurz vor seinem DXCC. Das WAC ist mittlerweile komplett. Martin, DK7ZB, meint, daß er in letzter Zeit ziemlich faul war. Bei 436 Feldern auf <sup>50</sup> MHz ist das relativ zu sehen ..

Auf 2 m schaffte der Neueinsteiger Klaus, DJ7OF (JO51), fast den Sprung aufs Treppchen. Herzlich Wilkommen! DD0BI ist jetzt DH8GV, und DL7FF hat die magische Grenze von 500 Feldern nun durchbrochen. Dabei gab es mit T9 und EA9 auch zwei neue DXCCs. Bei fast allen DXern trugen Aktivitäten wie die "Wasserfeld-Tour" einiger DLs sowohl auf 2 m als auch auf 70 cm zur Erhöhung der Felderkonten bei.

Wenig Veränderungen gab es auf den Mikrowellenbändern. Ohne die guten Herbstbedingungen ist es dort offenbar schwer, neue Mittelfelder zu arbeiten.

**2-m-DXern vom Meteorscattern bzw. von EME-Aktivitäten her bekannt: Graham, F/G8MBI Foto: DH3YAK**

V.l.n.r.: Rufzeichen, erreichte Mittelfelder, erreichte Länder, maximal überbrückte Entfernung.

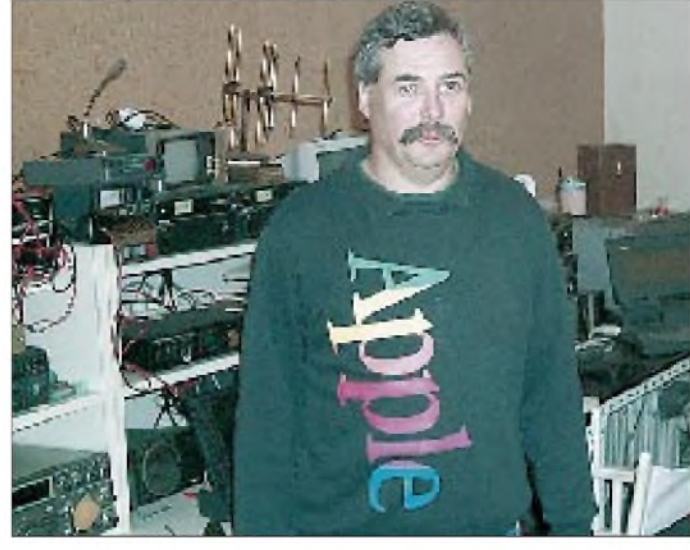

**432 MHz**

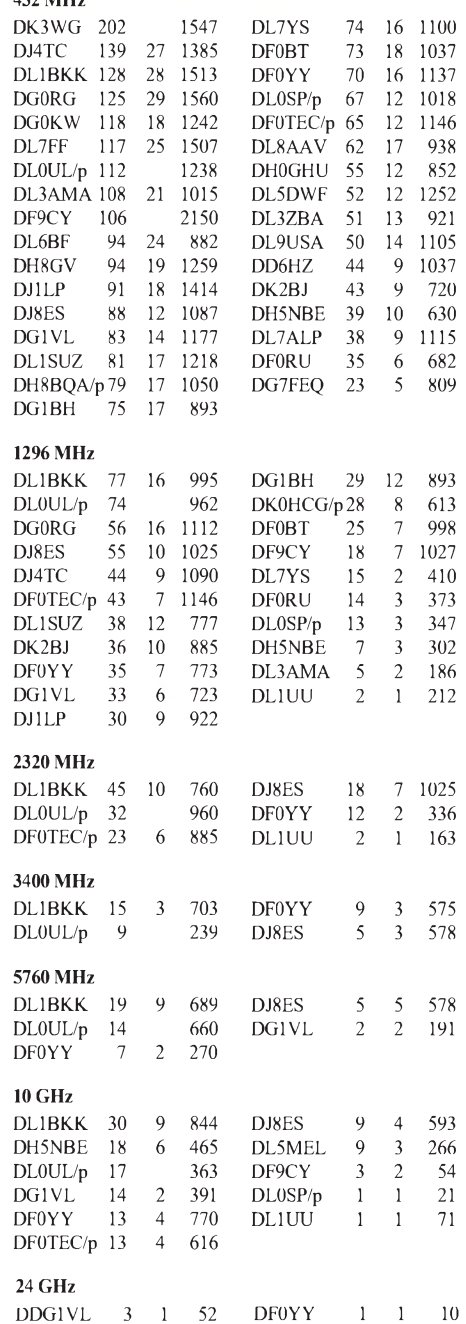

# *CW-QTC*

### **Stellungnahme der AGCW-DL e.V.**

Hier nun die auf der Mitgliederversammlung der AGCW am 8.5.99 verabschiedete Stellungnahme zur Notwendigkeit des Nachweises von CW-Kenntnissen für den Kurzwellenzugang (Auszüge):

1. Die AGCW empfiehlt als größte Interessenvertretung des Tastfunks in Deutschland die Beibehaltung einer CW-Prüfung als Bestandteil der Zugangsvoraussetzung für die Kurzwellenbänder. Methodik und Inhalt von CW-Kursen sowie der CW-Prüfung sind aber grundlegend neu zu gestalten.

2. Die Ausübung von CW setzt die Fähigkeit voraus, digitale Audiosignale in Buchstaben, Ziffern und Zeichen umzusetzen - eine Fähigkeit, die über natürliche Sinnesleistung hinaus erst erlernt werden muß. Man kann dies mit dem Erlernen einer Sprache vergleichen, wo auch zunächst Vokabeln "gepaukt" werden

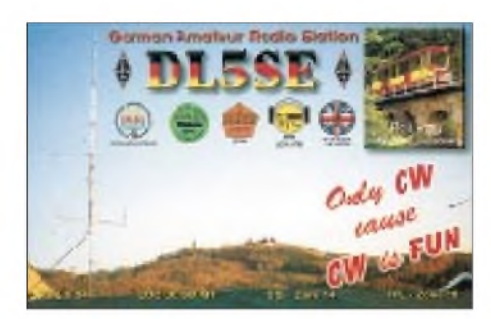

müssen, bevor man sich in der neuen Sprache verständlich machen kann. Das ist eine Benachteiligung bei der Nachwuchsgewinnung und rechtfertigt Stützungsmaßnahmen für eine der zwei weltweit meist praktizierten Betriebsarten (in vielen Regionen der Erde die einzige, flächendeckend ausgeübte Betriebsart).

3. Ziel muß es sein, weltweite Kontakte zu beleben und nicht einzuschränken. CW ist weitgehend sprachenneutral und mit vergleichbar einfacher Technik möglich (getakteter Träger, geringe Gerätekosten, Selbstbau möglich!). Die Kurzwellenbänder garantieren die erforderliche Ausbreitung ohne zusätzliche Infrastruktur wie Satelliten oder Umsetzer. Im Gegensatz zu den Digitalbetriebsarten kommt man auch ohne Zusatzequipment wie Modems, Computer etc. aus. Die Kurzwelle ist mit den beiden Betriebsarten CW und Fonie weltweit die wichtigste Säule des Amateurfunks. Die digitalen Modes sind nicht vergleichbar verbreitet und werden in der Regel von persönlicher Kaufkraft abhängig zusätzlich ausgeübt.

4. Funkamateure in Industrieländern mit technischen und finanziellen Möglichkeiten zu anderen Sprach-, Text- und Bildmodes sollen wie bisher an weltweite Kommunikation über Kurzwelle herangeführt werden, aber über eine neu gestaltete Schulung und Prüfung.

Eine Verpflichtung zum Kennenlernen des Tastfunks mit unbestrittenen technisch-physikalischen Vorteilen für DX ist zumutbar und sinnvoll. Der zumindest in Ballungsräumen weiter steigende Störpegel kann mit keiner an-

deren Betriebsart besser überwunden werden als mit CW.

5. In lndustrieländern wird derzeit die aktuelle CW-Prüfung als Zugangsvoraussetzung zu den KW-Bändern in Frage gestellt, weil die kommerziellen Funkdienste CW nicht mehr betreiben. Dies ist für die OMs in Ländern, die fast nur in CW zu hören sind unverständlich, weil geringe Kaufkraft die Geräteausstattung begrenzt oder auf Selbstbau beschränkt.

Ein Funkamateur ohne Telegrafiekenntnisse bleibt von ganzen Frequenzbereichen der Kurzwelle, die für CW reserviert sind, ausgeschlossen und kann mit diesen OMs nicht kommunizieren. Die AGCW entscheidet sich gegen Zwei-Klassen-Amateurfunk und für Solidarität mit Funkamateuren in aller Weit.

6. Die nicht an CW Interessierten dürfen dabei nicht unzumutbar belastet werden. Die Bedingungen der CW-Prüfung können aber gegenüber den gültigen Vorschriften deutlich reduziert werden, um den eingetretenen und künftigen Gegebenheiten in Ländern mit hoher Kaufkraft aber sinkender Lernbereitschaft und Lernmöglichkeit im Freizeitbereich gerecht zu werden. Änderungen im Verhalten der Gesellschaft sind nicht reversibel und müssen berücksichtigt werden.

7. Das Erlernen von CW-Geben und -Hören in mäßiger Geschwindigkeit ist zumutbar. Die sichere Beherrschung von 60 BpM ist durch Abwanderung der kommerziellen Funkdienste nicht mehrnötig. Bei der Ausübung stellen sich Geschwindigkeit und Sicherheit schnell ein. Die Schulung selbst muß praxisnah und zumindest teilweise an der Station ermöglicht werden. Die Prüfung muß der Praxis weitgehend entsprechen, z.B. auch begrenzt Rückfrage und Wiederholung bei Hörlücken ermöglichen.

8. Bei den fälligen Veränderungen und deren Umsetzung in die Praxis bietet die AGCW mit ihren Organen aktive Mitarbeit an.

### **RTC-Treffen 1999**

Das diesjährige Treffen des Radio Telegrafie Clubs findet am 18.9. wieder in der Schiffsgaststätte "Seeperle", 06317 Seeburg (Nähe Eisleben), statt. Beginn ist 11 Uhr; Einweisungsfrequenz 144,775 MHz.

Auf der Tagesordnung stehen u.a. Themen zur Arbeit des RTC und die Wahl des Präsidiums. Mitgebrachte QRP-Geräte bzw. interessante oder historische Morsetasten sind gern gesehen. Übernachtungsmöglichkeiten können unter Tel. (03 47 74) 2 84 29 erfragt werden.

**R. Günther, DL5CL**

### **Sked-Abende des OE-CW-G**

Die nächsten Sked-Abende finden am 3.9. sowie 1.10. um 1900 ME(S)Z auf 3,575 MHz ± QRM statt, wobei sich Georg, OE4CSK, auf zahlreiche Teilnehmer freut.

### **CW-Aktivitätswoche**

Zur Förderung des Telegrafiebetriebs auf KW, VHF und UHF veranstaltet der Deutsche Telegrafie Club e.V. (DTC) eine Aktivitätswoche (CWAW). Der nächste Termin dafür ist vom 1. bis 7.10.99. Die ausführliche Ausschreibung finden Sie im FA 5/99, S. 591.

## *Packet-QTC*

### **Bearbeiter: Jürgen Engelhardt Rigaer Straße 2, 06128 Halle DL9HQH@DB0MER.#SAA.DEU.EU e-Mail: [DL9HQH@GMX.DE](mailto:DL9HQH@GMX.DE)**

### **Digipeater-News**

Seit Ende Juli hat der Digipeater mit dem bisherigen Rufzeichen DB0DA ein neues: Es lautet **DB0F**(eldberg)**T**(aunus).

Größere Umbauten gibt es derzeit bei **DB0DIG** (Pirmasens). So sollen die Antennen für die Fernlinks an Mastauslegern montiert werden. Bei dieser Gelegenheit will man auch sämtliche Antennenkabel gegen H2000 austauschen. Außerdem findet ein Umbau des Digipeaterschranks statt. Dabei wird u.a. die interne HF-Verkabelung zwischen den Baugruppen auf H155-Kabel umgerüstet.

Die aus finanziellen Gründen angekündigte Abschaltung von **DB0EV** (Oberpfälzer Wald) ließ sich doch verhindern. Die Grundfinanzierung wird nun zu 95 % von den Mitgliedern des DARC-Ortsverbandes U20 getragen.

Seit Anfang Juli ist bei **DB0GH** (Trier) der Userzugang (438,100 MHz) auf 9k6 umgestellt. Die Betreiber würden sich über Erfahrungsberichte freuen.

Seit dem 20.7. verrichtet am Userzugang von **DB0MAB** (Marienberg) ein neuer Transceiver seinen Dienst. Es ist ein U700, der von einer Firma aus Kölleda bereitgestellt bzw. umgerüstet wurde. Sie funktioniert bisher zur vollsten Zufriedenheit aller User.

In Kürze soll bei **DB0SIP** (Konstanz) der 23 cm-Userzugang mit 9k6 arbeiten. In Betrieb genommen hat man die Mailbox DB0SIP-12, die unter Linux läuft. Bei ihr ist die EL- durch die FileSurf-Funktion ersetzt. Der Datenbestand hat sich nicht verändert.

Nach längerer Ruhepause ist nun **DB0SWM** (Ruhner Berge) wieder in Betrieb und über das Packet-Radio-Netz zu erreichen. Nachdem die Standortprobleme gelöst wurden, sollte jetzt auch wieder, nicht nur auf der technischen Seite, Kontinuität einziehen. Der Digipeater erfuhr auch einige physische Veränderungen. So ist er nun in einem 19''-Schrank untergebracht, was voraussetzt, daß alle Komponenten in 19''- Technik ausgeführt sind. Dabei hat jeder Einschub ein eigenes Netzteil. Dadurch dürfte zwar der Strombedarf etwas gestiegen sein; von Vorteil ist aber, daß ein Netzteilausfall nicht gleich den gesamten Digipeater lahmlegt. Die Mailbox bei DB0SWM läuft mit einem Pentium 100 mit 64 MB RAM und 1,2-GB-Festplatte unter Linux.

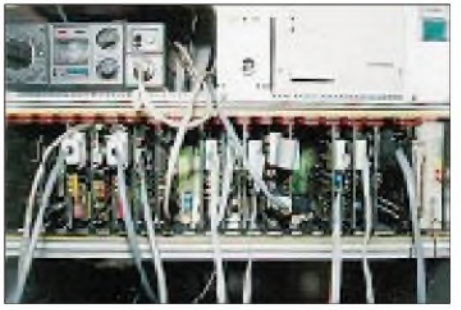

**Master- und Linkkarten bei OE9XPR**

Leider wird **DB0ZB** (Ochsenkopf/Fichtelgebirge) demnächst QRT machen müssen. Der Fichtelgebirgsverein, Eigentümer des Turmes, auf dem DB0ZB installiert ist, hat alle Verträge mit den dort ansässigen Funkdiensten zum 31.12.03 gekündigt. Als Begründung führte man statische Probleme durch die Antennenanlage an! Diese befindet sich übrigens schon seit 25 Jahren auf dem Turm.

Desweiteren verlangt der Verein von jedem Funkdienst ab 1.7.99 einen Kostenbeitrag von 1500 DM jährlich! Aus diesem Grund sollen der Digipeater sowie auch die 2-m- und 70-cm-Relais in Kürze abgebaut werden. Eventuell kommt DB0ZB auf dem Schneeberg unter. Wenn möglich, soll der Umzug im August 1999 über die Bühne gehen.

### **Linkstrecken**

**DB0ASF** (Aschaffenburg) beantragte einen Link zum neuen Digipeater DB0GUS (Groß-Umstadt). Erste Versuche für diese Linkverbindung wurden auf der früheren Frequenz zu DB0AST (Aschaffenburg), dessen Genehmigung erloschen ist, durchgeführt.

Einige Umbauten gab es auch bei **DB0BLO** (Berlin). So wurden u.a. ein neues 19''-Einschubgehäuse aufgebaut und alle RMNC-Karten und Speicherchips überprüft. Der RMNC-Digipeater bekam bei dieser Gelegenheit ein neues Schaltnetzteil. Schon vorbereitend für den Link zu DB0FEZ (Berlin) setzte man die erforderliche Linkkarte ein.

Aus verschiedenen Gründen soll die Linkstrecke zwischen **DB0BRO** (Brocken) und **DB0BAL** (Ballenstedt) aufgegeben werden. Der Einstieg von DB0BRO wird noch in diesem Jahr auf Duplex umgestellt. Voraussichtlich soll das Ende September geschehen. Dieser Umbau ist für einen Weiterbetrieb von DB0HSB (FM-Relais auf dem Brocken) dringend erforderlich.

Desweiteren ist vorgesehen, die Links zu DB0NHM (Northeim) und DB0SAW (Lüge) auf Duplex-Betrieb umzustellen. Für den 13 cm-Link zu DB0INS (Inselsberg) liegt nun auch die Genehmigung vor. Allerdings gibt es noch Probleme mit dem Standort von DB0INS. Seit Ende Juli arbeitet die Linkstrecke von **DB0EQ** (Heilbronn) zu DB0ROT (Rotensol) mit 19k2 (vollduplex).

Am 24.7. optimierte man bei **DB0FGB** auf dem Schneeberg den Link zu DB0HOB (Hochries) und stellte ihn anschließend auf 19k2 (duplex) um.

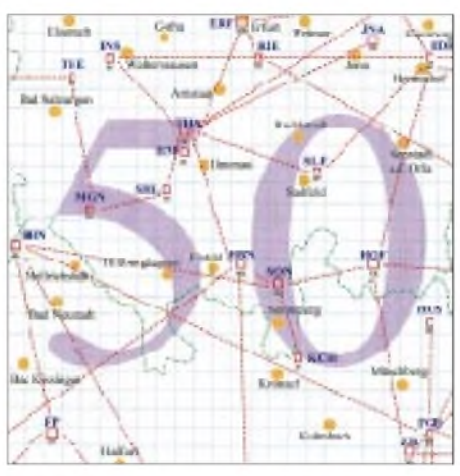

**Linkkarte des Locatorfeldes JO50**

**Entwurf: DL9HQH**

In Vorbereitung auf den Link zu DB0ZWI (Zwickau) wurde bei **DB0GER** (Gera) eine weitere Kanalrechnerkarte eingebaut. Sie arbeitet vorerst allerdings nur zum Test ohne Funktechnik.

Am 7.8. ging bei **DB0GOS** (Essen) derLink zu DB0DOZ (Nordhelle) in Betrieb. Das ist ein erster Schritt, die auf der Tagung in Essen beschlossene Shiftlagenänderung in die Realität umzusetzen. Ebenfalls in Betrieb ist der Link zu DB0II (Mönchengladbach). Folgen werden die Links zu DB0ME (Solingen) und DB0OE (Oberhausen).

Die Anbindung in Richtung Norden wird sich dagegen noch einige Zeit hinziehen. Grünes Licht erhält sie erst, wenn die Standortprobleme bei DB0ACC (Marl) zufriedenstellend geklärt sind.

Seit einigen Wochen arbeitet der Link zwischen **DB0HAN** (Hildesheim) und DB0GOE (Göttingen) vollduplex. In naher Zukunft soll auch die Anbindung zu DB0ABZ (Salzgitter) vollduplex funktionieren.

Am 10.7. erhielt **DB0KUN** (Künzelsau) den seit langem geplanten Parabolspiegel für die Linkstrecke zu DB0TTM (Bad Mergentheim). Seit dem 21.7. ist die Verbindung zwischen DB0NDS (Zernien) und DB0SWM (Ruhner Berge) wieder in Betrieb. Sie läuft nun vollduplex und mit 19k2.

### **DX-Cluster**

Bei **DB0SAB** (Saarburg) liefen DX-Cluster, Digipeater und Mailbox auf einem PC unterLinux. Der DX-Cluster beanspruchte dabei den größten Teil der Rechnerleistung. Daher verlegte man den Cluster zu DB0GH (Trier), der dort unter DB0GH-7 erreichbar ist.

### **Berichtigung**

Im vergangenen Packet-Radio-QTC berichteten wir über den Link zwischen DB0HAG (Dortmund) und DB0DFA (Dortmund). Leider haben wir uns dabei bei der Entfernungsangabe um Größenordnungen geirrt. Zwischen den beiden Digipeatern liegen nicht 30 km, sondern nur <sup>30</sup> <sup>m</sup> - eine Straßenbreite also. Eigentlich könnte man beide mit einem Kabel verbinden. Da das offensichtlich aufgrund des Verkehrsweges nicht möglich war, entschloß man sich zum Aufbau einer Funkverbindung. Leider läuft diese nicht in einem für Funkamateure freigegebenen Frequenzbereich!

Vielen Dank für die Informationen, die dieses Mal nur von DG1DS kamen. Auf meine Anfrage im vergangenen QTC nach Packet-Radio-Neueinsteigern hat es leider keine Reaktion gegeben. Ist Packet-Radio schon eine "aussterbende" Betriebsart?

Meinungen dazu bzw. Meldungen über Neuigkeiten im Packet-Radio-Netz bitte an meine o.a. Adressen.

## *DX-QTC*

### **Bearbeiter: Dipl.-Ing. Rolf Thieme DL7VEE@DB0GR e-Mail: [rthieme@metronet.de](mailto:rthieme@metronet.de) Landsberger Allee 489, 12679 Berlin**

Alle Frequenzen in kHz, alle Zeiten in UTC Berichtszeitraum 11.7. bis 8.8.99

### **Conds**

Der Flux erreichte wieder Werte über 200, aber von dementsprechend guten Bedingungen konnte man aufgrund vieler Störungen auf der Sonne nicht sprechen. An Tagen mit wenig QRN (keine Gewitter in Mitteleuropa) ließ sich 160 m gut nach Süden nutzen. 20 bis 12 m waren die effektivsten DX-Bänder; auf 10 m funktionierten nur die einfacheren Südlinien. Seit Ende Juli blieben 17 und 15 m nicht mehr durchgängig offen.

### **DXpeditionen**

**JL1KFR/JD1** funkte bis 21.7. vom seltenen Minami Torishima nur sporadisch in CW. - W8GEX war Mitte Juli als **A35EX** in SSB QRV, zeigte aber wenig Interesse an Europa. -

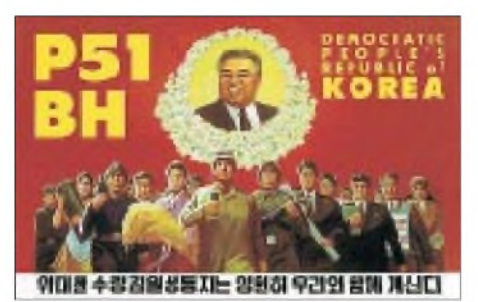

**FO0MSN** (Tahiti) wurde durch JL6JSN aktiviert. Er achtete hauptsächlich auf seine Landsleute in Japan. Ihm gelangen aber auch einige unerwartete Europakontakte auf 12 m.

**FO0CAB,** ebenfalls von Französisch-Polynesien, war LU3HAK, der mit guten Signalen auf 20 und 15 m in SSB arbeitete. Leider fuhr er sehr lange QSOs (mit Namen und nach Ländern), so daß ihn nur wenige der vielen Interessenten loggen konnten. - **CY9CWI** startete mit mehreren Stationen parallel am 22.7. und konnte auf den mittleren Bändern gut gearbeitet werden.

NH6D hielt und hält sich öfter kurzzeitig auf **KH3** auf und erkundete die Möglichkeiten für einen später geplanten Betrieb auf den niederfrequenten Bändern. Einige DL-Stationen konnten ihn auf 20 und 15 m in CW erreichen. Terry, W7RNF, bekam offiziell das Rufzeichen **5H8TL** zugewiesen, da er aus einer neuen, bisher nicht befunkten Provinz arbeitet. -**FW8ZZ** war für drei Tage das Rufzeichen von OH2BH, OH2BE, JA1BK und FK8GM. Sie machten mit mehreren Stationen parallel Betrieb. Eine schöne Öffnung nach Europa gab es am 2.8. auf 12 m. QSL via OH2BN.

JJ8DEN bemühte sich als **ZK1MGS** in CW und RTTY, viele der anrufenden Europäer ins Log zu bekommen. - Monaco wurde durch **3A/IK1SLP** fleißig in RTTY auf 20 m verbreitet. - CX3AN und CX4CR funkten von verschiedenen Pazifikländern. Sie konnten mit leisen Signalen von **ZK1** (Süd Cook) gehört werden. - Zwei Japaner aktivierten **3W6KS** und **3W6HM.** Sie durften dabei je Band nur konkret zugewiesene Frequenzen benutzen.

### **Kurzinformationen**

Auf 21365 kHz läuft gegen 2100 UTC ein japanisches Pazifik-Netz. Im Juli konnte man um diese Zeit auch viele der daran teilnehmenden Raritäten in Europa hören (z.B. C21NI). **AP2NK,** die wohl einzige Station aus Pakistan, die CW macht, funkte häufig auf 17 m.

Ab September könnte es mit **3V8ST** (Scout Tunesie) neben 3V8BB eine zweite offizielle Station in Tunesien geben. - Wer noch die britische Enklave auf Zypern sucht, sollte mittwochabends aufpassen, denn jeden zweiten Mittwoch wollen **ZC4RAF** bzw. **ZC4ATC** QRV sein. - AC4G ist für die nächsten zwei Jahre als **V73CW** aktiv. Er wurde schon von Europäern in CW und RTTY gearbeitet.

**F2CW** hält sich noch einige Wochen in Sierra Leone auf und hofft auf eine Lizenz. - Einen längeren Aufenthalt mit Funkambitionen kündigt SM6FJY (mit YL) von Midway **(KH4)** vom 4.9. bis Anfang Dezember an. - DL4MM, der sich Mitte Juli im Iran aufhielt, besuchte auch einheimische OMs. Aufgrund der Studentenunruhen in dieser Zeit waren sie angehalten, nicht zu funken, und die Klubstation hatte man generell gesperrt!

In den kommenden großen Contesten dieses Jahres (WAE, WWDX) wird **4U1VIC** jeweils durch JH4RHF & Co. aktiviert. - ZL2HU, Organisator der aufwendigen ZL9CI-DXpedition, verkündete im Ohio DX-Bulletin, daß sich die Crew als nächstes Ziel **ZK3** im Juli/August <sup>2002</sup> vorgenommen hat. - Der neu gegründete Radioklub der Demokratischen Republik Kongo (ARAC) hat die Rufzeichenstruktur den Provinzen im Land angepaßt. Man wird demnächst 9Q1 bis 9Q9 hören. **9Q0AR** ist die Klubstation der ARAC.

Jim, **VK9NS,** war oft in den frühen Morgenstunden von Europa aus auf 20 m in RTTY zu arbeiten. -Mirek, VK3DXI, ist für längere Zeit als **9V1XE** in der Luft. Er arbeitet von 40 bis 10 m vorrangig in CW, macht aber auch SSB und RTTY. QSL bitte nur direkt via DL4DBR.

### **Vorschau**

Das Highlight des diesjährigen Herbstes dürfte die "Double Trouble DXpedition" nach T31 (Zentral-Kiribati) werden. SM7PKK, SM6CAS, SM0AGD, G4EDG, SM6WYN und LA7MFA funken dann vom 23.9. bis 3.10. als **T31T, T31K** und **T31YL** mit drei gut ausgerüsteten Stationen parallel in CW, SSB und RTTY (auch auf den WARC- und niederfrequenten Bändern). Anschließend geht es noch für einige Tage nach **ZK3.**

Annobon, **3C0R,** soll durch einen Einsatz von EA5YN, EA5BYP, 3C1GS, 3C1RV und einem offiziellen Vertreter vom 14. bis 24.9. endlich Wirklichkeit werden. Geplant sind bis zu vier Stationen mit Endstufen und Beams. Die Lizenz gilt bis zum Jahresende, so daß eventuell noch eine weitere DXpedition QRV sein könnte. - **T88MM** und **T88JJ** sind die Rufzeichen zweier Japaner vom 15. bis 19.9. Es wird mit guter Ausrüstung bis 6 m Betrieb gemacht. - K2ZD arbeitet als **ZF2SO** vom 28.9. bis 3.10. von <sup>40</sup> bis <sup>6</sup> m. - **9H0VRZ** ist

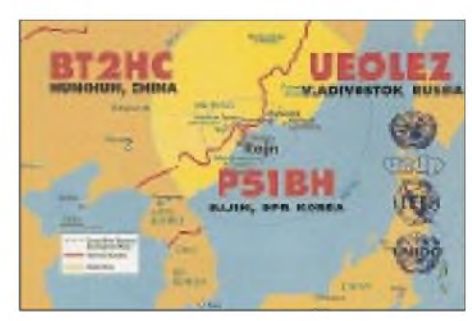

**Rückseite der P51BH-QSL. jens, DL7AKC, war einer der Glücklichen, die OH2BH am 21.4.99 arbeiten konnten. QSL via DL7AKC**

vom 18.9. bis 10.10. eine große Aktivität einiger niederländischer OMs auf Malta.

Die Contestgruppe von PI4CC aktiviert mit PA3EPD, PB0AIT, PE1ALV und PA0VHA vom 23.9. bis 11.10. (einschließlich RTTY-WWDXC) besonders in RTTY Mauritius **(3B8).** - PA3AXU kündigt wie im Vorjahr vom 28.9. bis 14.10. eine Aktivität als **5W0GD** in den drei Hauptbetriebsarten an.

Ein weiterer bekannter DXer aus Holland, PA3GIO, meldet sich als **S79GI** von den Seychellen, wobei er vom 26. bis 31.8 von AF-024 und anschließend vom 2. bis 14.9. von  $AF-033$  QRV sein will.  $-K7BV$  plant vom 14. bis 20.9. Funkbetrieb von **OH0** und **OJ0** in CW und SSB. - **5B4/DL1IAQ** ist bis 9.9. vornehmlich in CW oberhalb 40 m anzutreffen.

### **Bandmeldungen im Berichtszeitraum**

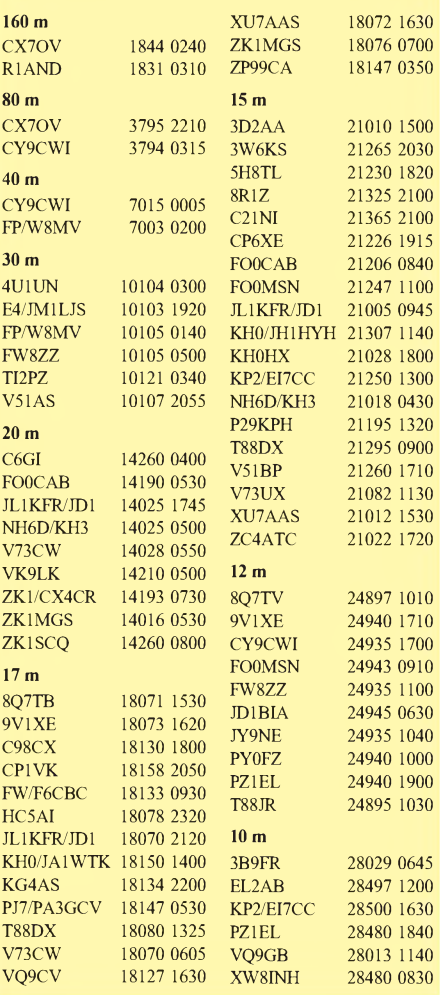

## *IOTA-QTC*

**Bearbeiter: Thomas M. Rösner, DL8AAM PR: DL8AAM @ DB0EAM.#HES.DEU.EU e-Mail: troesne@<gwdg.de> URL: [http://www.gwdg.de/](http://www.gwdg.de/%7Etroesne)~troesne Wörthstraße 17, 37085 Göttingen**

### **Berichte**

**Europa:** GM3OFT/p ist das Rufzeichen einer DXpedition zur Insel Hestan, **EU-005** (SF-001) am 4. und 5.9. In den Abend- und Nachtstunden sieht man Betrieb im schottischen Inselnet auf <sup>3772</sup> kHz vor. - M0BLZ ist vom 28.8. bis 4.9. als MM0BLZ/m von den Inseln Jura (NH-21) und Islay (NH-022) QRV. Zusätzlich plant er einen kurzen Zwischenstop auf Colonsay (NH-019). Für das IOTA zählen alle Inseln zu den Inneren Hebriden, **EU-008.**

Jim, GM4CHX, will ab 10.9. folgende Inseln innerhalb der Sheltand-Gruppe, **EU-012**, aktivieren: Vementry (SH-013), Hildasay (SH-016), Papa Little (SH-017).

Ebenfalls im Septemberwill Ken, G3OCA, die schottischen Inseln Oronsay (SC-016), Carna (SC-017) und die Crowlin-Inseln, **EU-008,** (NH-012) auf die Bänder bringen. Claudio, ID9/I1SNW, ist bis 4.9. von der Insel Vulcano, **EU-017** (ME-018), QRV. Er plant, zusätzlich noch verschiedene andere Inseln dieser Gruppe zu aktivieren.

Auch Nino, I2IAU, ist erneut aus **EU-017** aktiv. Er ist noch bis zum 4.9. von der Insel Lipari (ME-001) in SSB, RTTY und PSK31 QRV. Vorgesehen sind Kurzbesuche verschiedener kleiner umliegenden Inseln und Felsen, genannt ist u.a. Le formiche di Panarea (ME-036). - Riccardo, IK0YUJ, macht als IA5/ IK0YUJ noch bis 9.9. von der Isola Giglio, **EU-028** (GR-002) Betrieb. QSL via Riccardo Bruzzichini, Box 59, I-06012 Citta' di Castello (PG).-DL2VFR befindet sich noch bis zum 3.9. auf der dänischen Insel Falster, **EU-029** (SJ-016).

Vom 1. bis 6.9. aktivieren Mitglieder des ARC Koprinica die Brioni-Inseln, **EU-110,** auf allen Bändern (inkl. 2 und 6 m) in SSB und CW. Es wird das Sonderrufzeichen 9A2000FT zum Einsatz kommen. QSL an 9A7K, Kresimir Juratovic, Box 88, HR-48000 Koprivnica.

Eine Gruppe OPs der Klubstation RK3DZJ vom Noginsker Radioklub aktivieren noch bis zum 3.9. die Inseln Shujostrov, Konev und Russkij Kuzov innerhalb der IOTA-Gruppe **EU-147** sowie Bolshoj oder Malyj Zaychi Topy im Solovetsky Archipel, **EU-066.** Falls es die Wetterbedingungen zulassen, ist vorgesehen, anschließend noch von der arktischen Insel Velikij, **EU-153,** QRV zu werden. QSL via RA3DEJ.

**Asien:** Takeshi, JI3DST, plant vom 4. bis 6.9. und vom 23. bis 26.9. erneut eine DXpedition nach Awaji-shima in der IOTA-Gruppe Honshu-Küsteninseln, **AS-117.** Als Rufzeichen ist JI3DST/3 vorgesehen. QSL an Takeshi Funaki, 2018-26 Hannan-Cho, Abeno-Ku, Osaka-City Osaka 545-0021 Japan.

Auf der Insel Chongming, **AS-136,** ist die Klubstation BY4CCM eingerichtet worden. Sie verfügt u.a. über einen 7-Ele.-Beam und macht vorwiegend auf 21,260 MHz Betrieb. QSL an P.O. Box 150-602, Shanghai, oder über das Büro.

**Afrika:** Bert, PA3GIO, ist vom 2. bis 14.9. von den Seychellen als S79GI aktiv. Er plant neben der Hauptinsel Mahe, **AF-024,** auch weitere IOTA-Gruppen, insbesondere Desroches (Amirante-Gruppe), **AF-033,** zu aktivieren. Aktuelle Informationen findet man unter *http://www. xs4all.nl/~[pa3gio/S79](xs4all.nl/%7Epa3gio/S79).*

**Nordamerika:** Die Michigan DX Association (MDXA) ist vom 10. bis 17.9. von Beaver Island, MI-023L, mit dem Sonderrufzeichen KC8MHX (Michigan Ham Xpedition) auf den einschlägigen IOTA-Frequenzen QRV. QSL via W8VOM, MDXA-Beaver, O-947 Lake Michigan Dr., Grand Rapids, MI 49544, USA. - Die Sandusky Radio Exp. League führt am 25. und 26.9. einen Fieldday von Middle Brass Island, OH-004L, unter W8LBZ durch. Vorzugsfrequenzen sind 14,235 und 28,350 MHz. Neben der QSL wird ein spezielles Diplom für diese Aktivität herausgegeben.

**Ozeanien:** Peter, V63PD, ist der letzte aktive Funkamateur auf den Chuuk- (ehemals Truk) Inseln, **OC-011.** Er ist auf40, 30, 20, 17, 15, 12 und 10 m QRV. QSL via VK4AAR. Peters Webseite findet man unter *<http://www.qsl>. net/v63pd.*-Roberto, EA4DX, ist vom 13. bis 16.9. als 3D2DX/p von Viti Levu, **OC-016,** aktiv. QSL via EA4CP.

Die angekündigte DXpedition einer großen multinationalen Gruppe um Mal, VK6LC, zum Imperieuse-Riff (17,35° S; 11,55° O) in den Rowley Shoales, **OC-neu** (Western Australian Outliers Group), findet vom 20. bis 27.9. statt. Das genaue VK9-Rufzeichen wird erst unmittelbar vor der Abreise bekanntgegeben. Die Rowley Shoales liegen etwa 180 nautische Meilen westlich von Broome im Norden Westaustraliens. Angekündigte Frequenzen sind: 3,605, 3,799, 7,079, 7,178, 14,260, 18,128, 21,260, 24,950, 28,460 MHz (SSB) und 3,507, 7,007, 7,030, 10,110, 14,038, 18,098, 21,040, 24,920 sowie 28,040 MHz (CW). QSL via I1HYW, Gianni Varetto. P.O. Box 1, 10060 Pancalieri (TO). Spenden zur Unterstützung dieser äußerst teuren Unternehmung können entweder an I1HYW oder an Malcolm K. Johnson, Commonwealth Bank of Australia, 187 High Road, Riverton 6148, Western Australia, Account 76 6164 5005591, gesandt werden. Aktuelle Informationen gibt es unter *<http://www.425dxn.org/dxped/vk6lc>.*

San, CT1EEN, einer der OPs dieser DXpedition, plant vor bzw. nach dieser Aktivität Betrieb unter VK6EEN von weiteren Inseln in VK6.

### **RSGB IOTA Convention**

Auch dieses Jahr findet vom 8. bis 10.10. im Beaumont Conference Centre in Old Windsor (Berks, England) die RSGB International HF & IOTA Convention statt. Diese Veranstaltung richtet sich an IOTA-Sammler, an "normale" DXer sowie auch an LF-Interessierte.

Geplant sind neben IOTA-Vorträgen u.a. auch folgende Präsentationen: C21SX und C21ZM Pazifik-DXpedition, CQWWDX gewinnen von Westafrika, die LF-Szene in den USA, die Magie des 6-m-Bandes, RTTY- und Daten-Modes, ZL9CI Campbell Island DXpedition, E44/HA1AG Palästina-DXpedition, Proklamation des "Young Amateur of the Year" sowie Antennen fürs Topband und Contesterfahrungen. Zusätzlich sind verschiedene Ausstellungen vorgesehen. Am Freitagabend (8.10.) findet das traditionelle IOTA-Buffet, am Samstag das DX-Dinner statt. Für die nichtfunkende Reisebegleitung ist u.a. mit einem Besuch des Blenheim Palace wieder ein interessantes Rahmenprogramm in Vorbereitung. Ein genaues Veranstaltungsprogramm der Convention sowie Buchungsformulare sind im Internet unter *<http://www.g3wkl.freeserve.co.uk/conv/prog>. htm* abrufbar.

Weitere Informationen können über Marcia Brimson, 2E1DAY, Tel. (+ 44 0 17 07) 65 90 15, e-Mail *[marcia.brimson@rsgb.org.uk](mailto:marcia.brimson@rsgb.org.uk)* oder auch über den Organisationschef, Neville Cheadle, G3NUG (*[g3nug@btinternet.com](mailto:g3nug@btinternet.com)),* eingeholt werden.

### **Neuer Internet-Reflektor**

Karl, BRS174461, hat mit dem ICPO einen neuen kostenlosen Internet-Reflektor ins Leben gerufen. Er richtet sich speziell an Inselsammler sowie zusätzlich an sonstige generell an Portabelaktivitäten, wie DXpeditionen zu Burgen, Leuchttürmen etc. interessierte DXer. Um den Reflektor zu abonnieren, muß auf der Seite *<http://icpo.listbot.com>* ein kleines Formblatt ausgefüllt werden.

### **Neue IOTA-Referenznummern**

**AS-142** *(UA0Z) Kamchatka Oblast Islands - Sea of Okhotsk Coast Group,* durch UA0ZY/p von der Insel Kambalny (Toporkov) im Juli 1999.

**Eine der seltensten Inseln des IOTA-Diplomprogramms, Akhziv-Island, AS-100, aktivierten im Juni diese israelischen OMs unter dem Rufzeichen 4Z0A. In den sieben Stunden ihrer Aktivität kamen 1929 Stationen aus 74 DXCC-Gebieten ins Log. Foto via 4X1AT**

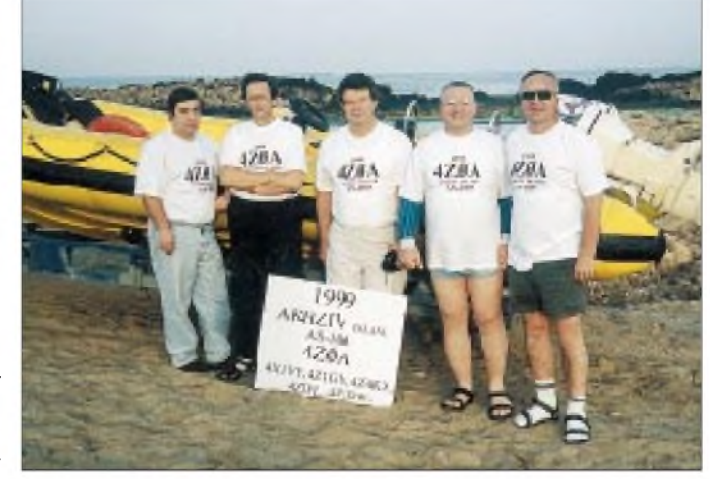

## *2-m-DXerin Aufruhr- EME und MS aus der Türkei und dem Vatikan*

Nach gründlicher Vorbereitung wollte ich dieses Jahr den UKW-DXern zwei richtige Leckerbissen servieren: Zuerst ein seltenes Mittelfeld in der Türkei, danach stand der Vatikan auf dem Plan!

Per Pkw ging es nach Venedig, dann mit dem Schiff in einer Dreitagefahrt nach Izmir, wo Berkin, TA3J, bereits auf mich wartete. Während der Schiffsreise, kurz vor der Fahrt durch den Kanal von Korinth, konnte ich mit dem FT-290R vier deutsche Stationen über Sporadic-E arbeiten. Ein gutes Omen?

Bei der Ankunft in Izmir erwarten mich jedoch viele Zollformalitäten - die Einreise mit meinen 500 kg Gepäck wird mir glatt verweigert. Und noch ein Schock: Die CEPT-Lizenz ist beim Zoll leider unbekannt, und trotz der Hilfe Berkins komme ich am 1.6. nicht ins Land.

Am nächsten Tag stellt mir Mustafa, TA3M, von der Telecom Izmir eine offizielle TA-Lizenz aus, aber der Zoll ist immer noch nicht zufrieden. Ich entschließe mich, mit dem Schiff

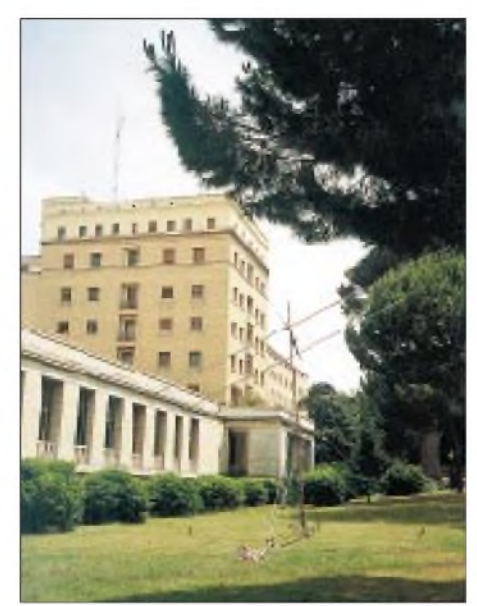

**Das QTH von HV4NAC: Oben auf dem Dach befinden sich Antennen für Kurzwelle und 6 m sowie eine 9-Ele.-Yagi für 2 m (für MS-Betrieb benutzt). Unten im Garten standen die beiden 17-Ele.-Yagis für EME-Betrieb.**

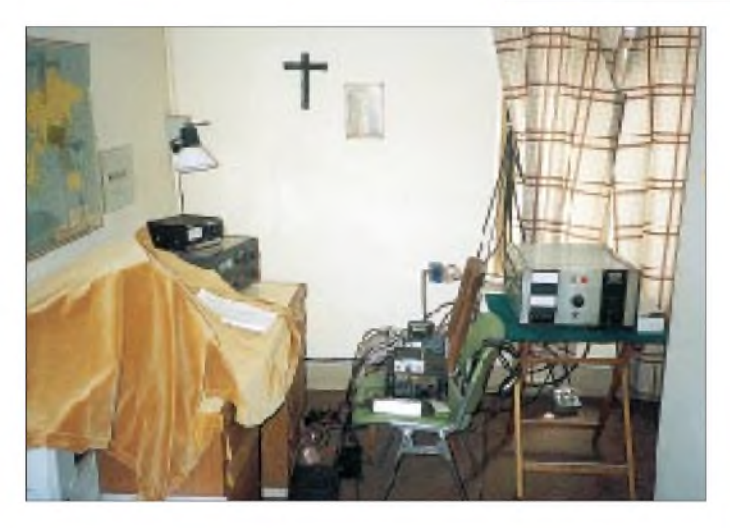

nach Italien zurückzufahren und reise am 2.6. um 15.30 Uhr wieder aus der Türkei aus. Kurz vor Abfahrt wird das Schiff vom Zolldirektor gestoppt, weil die Sache mit mir immer noch nicht geklärt ist. Pünktlich um 16 Uhr, zur Abfahrtszeit des Schiffes, kommt das erlösende Papier von der höchsten Zollbehörde aus Ankara, und ich darf nun doch endlich einreisen! Gemeinsam mit Berkin und Attila, TA3BO, fahre ich nach Kusadasi (KM37). Dort finden wir 6 km nördlich der Stadt ein schönes QTH. Am 4.6. werden mit Unterstützung Berkins die Antennen aufgebaut. Das QTH ist sehr ruhig, das Stromnetz dafür etwas schwach ..

In neun Tagen gelingen mir immerhin 66 EME-QSOs (davon 44 Random) und 58 Meteorscatter-QSOs (33 Random). Die weitesten MS-Verbindungen laufen mit F8OP, F6BSJ und F8DO, die alle innerhalb einer Stunde ins Log kamen - und das bei einer Entfernung von 2100 km!

Beim EME-Betrieb profitiere ich von einem fantastischen "Sea-Gain" bei Monduntergang über dem Mittelmeer, wobei sogar noch sehr **Das kurzfristig hergerichtete 2-m-Shack bei HV4NAC**

> **EME-Shack bei HV4NAC Fotos: DL5MAE**

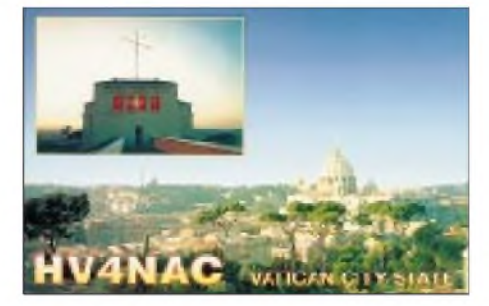

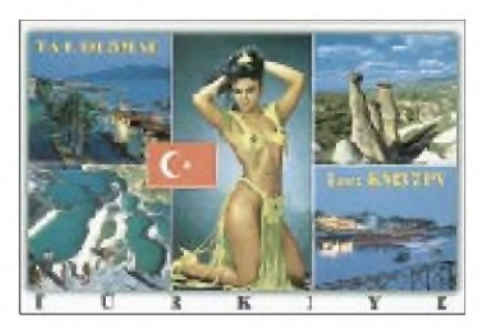

laute Echos (eigene und die der Gegenstationen) bei 0,0° Elevation wahrnehmbar sind! Leider gab es während meines Aufenthaltes in der Türkei keine einzige Sporadic-E-Öffnung. Am 15.6. startete ich per Autofähre von Cesme (TA3) nach Brindisi (I7) und kam dort am 16.6. an. Am nächsten Tag ging es weiter nach Rom, wo ich bei HV4NAC am 18.6. mit dem Antennenaufbau begann. Dabei unterstützte mich Ugo, I0CUT, den ich schon vor 20 Jahren einmal persönlich getroffen hatte.

Den Standort bei HV4NAC besichtigte ich bereits bei einem Vorbesuch im April. Die EME-Station wurde im Garten aufgebaut, die MS-Station befand sich direkt unter dem Dach der regulären Antennen von HV4NAC, 50 m über Grund. Allerdings mußte ich zwei Endstufen einsetzen, um zeitlich und aus Gewichtsgründen (schwere PA!) beide Ausbreitungsarten bedienen zu können. Auch zwei Radioshacks waren aufgrund der kurzen Antennenzuleitung für EME vonnöten.

Leider schränkte zeitweises QRN/M bis S9+ den EME-Betrieb stark ein, und es gelangen "nur" 25 Random-QSOs. Die meiste Zeit über mußte ich meine Antennen empfangsmäßig sogar "weit" vom Mond wegdrehen, um überhaupt etwas hören zu können. Beim Meteorscattern gestaltete sich die Situation etwas besser. In knapp 11 Stunden gelangen 23 Random-

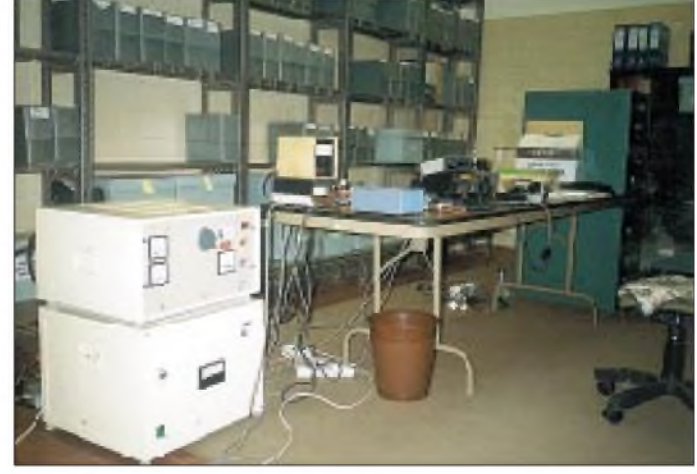

QSOs. Dabei waren die Bedingungen (fast nur sporadische Meteore) am späten Vormittag eher schlecht.

Am 20.6. durfte ich dann endlich doch noch eine Es-Öffnung nach YO (60 QSOs), UR, YU, SP, UA6, OH, LY, ES und ER (mit insgesamt 90 Verbindungen) erleben. Über Tropo gelang ein QSO mit DK0OG! Am selben Tag beendete ich meine Aktivität bei HV4NAC, und am 21.6. wurden Stationen und Antennen abgebaut. **Wolfgang Schlaffer, DL5MAE**

## *QRP-QTC*

**Bearbeiter: Peter Zenker DL2FI@DB0GR e-Mail: [Peter\\_DL2FI@csi.com](mailto:Peter_DL2FI@csi.com) Saarstraße 13, 12161 Berlin**

### **Neues Bausatzprojekt der DL-QRP-AG: DL9RM-Transceiver**

Daß die DL-QRP-AG in der Sommerausgabe des QRP-Report den Mini-Transceiver von DL9RM wieder neu aufleben ließ, hat ein ungewöhnlich positives Echo gefunden. Zu den bekannten Versionen für 40 und 20 m ist inzwischen dank der Hilfe von Dietrich, DK5XD, noch eine Version für das 30-m-Band hinzugekommen. Einzelheiten zu dieser Variante werden imnächsten QRP-Report vorgestellt. An Versionen für andere Bänder wird ebenfalls bereits gebastelt.

Offensichtlich wollen viele QRPer diesen Transceiver mit vorhandenem Material aus der Bastelkiste aufbauen, so zumindest interpretiere ich die Anfragen nach Platinen, die ich erhielt. Obwohl ursprünglich geplant war, das Projekt nur als Bausatz bereitzustellen, haben wir uns jetzt entschlossen, extra für die Hardcore-Bastler die Platinen auch einzeln abzugeben (ab sofort lieferbar). RX- und TX-Platine kosten jeweils 15 DM, beide zusammen 25 DM.

Wahlweise können die passende Zählerplatine (10 DM) oder der DL-QRP-AG-Keyer/Counter-Bausatz (vorgestellt im QRP-Report 1/99, eine Kombination aus elektronischer Taste und Frequenzausgabe in CW, für 32 DM dazu bestellt werden. Die Versandkosten betragen pro Sendung 5 DM. Mit den Platinen werden die aktuellen Schalt- und Bestückungspläne für die 40-, 30- und 20-m-Versionen geliefert.

Komplettbausätze (außer Gehäuse - die Baumappe enthält zwei Vorschläge für den Aufbau aus Leiterplattenmaterial und einen für den Aufbau im Teko-CH1-Gehäuse) sind ab Ende September für alle drei Varianten lieferbar.

Die Quarze für die Quarzfilter sind ausgemessen, die Transistoren für die kritischen Stufen ebenfalls. RX- und TX-Bausatz kosten einzeln jeweils 70 DM, zusammen 130 DM. Der Zählerbausatz wird für 30 DM geliefert. Im Preis enthalten ist eine Baumappe (Baumappe einzeln 10 DM plus SASE). Bestellungen bitte direkt an mich. An dieser Stelle sei Günter, DL9RM, der uns seine Unterlagen bereitwillig überließ, nochmals gedankt. Rückfragen zu diesem Projekt bitte nicht an DL9RM, sondern ausschließlich an mich.

Wie immer liefert die QRP-AG nur an Mitglieder; Grund genug, noch schnell einzutreten.

### **Selbstbauprojekte in DARC-OVs**

Um den Selbstbau von Amateurfunkgeräten in Gruppen zu fördern wird die DL-QRP-AG den DL9RM-Bausatz abweichend von der Standardregel auch an DARC-Ortsverbände abgeben. Bastelgruppenleiter, Jugendgruppenleiter oder OVVs wenden sich bitte bei Interesse an mich.

### **Neues vom K2**

Mehrfach habe ich an dieser Stelle über den QRP-Transceiverbausatz K2 aus den USA berichtet. Inzwischen haben die mehr als 100 Betatester alle ihre Geräte in Betrieb. Während meines Urlaubs baute ich ein zweites Gerät für einen befreundeten OM auf, weil mich vor allem interessierte, ob und welche Veränderungen gegenüber der Betaversion zu entdecken sind.

Es war übrigens eine völlig neue Bastelerfahrung. Auf der Terrasse des Sommerhäuschens, umgeben von der freien Natur bei 32 °C im Schatten den Lötkolben schwingen, ist eine tolle Sache. Man weiß nie ganz genau, ob man sich über plötzliche Windstöße freuen soll, weil sie etwas Kühlung bringen, oder eine Tüte mit Kondensatoren entführen, die nun auf der ganzen Terrasse verstreut liegen.

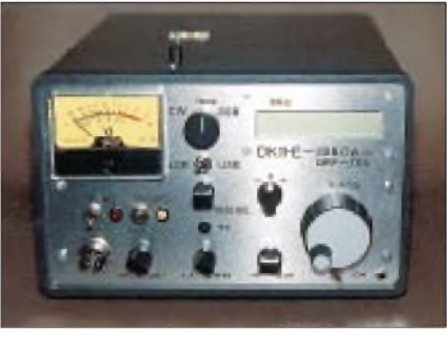

**Der Black Forest nach DK1HE Foto: TO**

Insgesamt hat mir der Aufbau dieses K2 noch mehr Spaß gemacht als der erste. Den Elecraft-Leute gelang es, alle wesentlichen Verbesserungsvorschläge der Beta-Tester in das schon gute Konzept einzubauen. Das Handbuch ist perfekt - in der aktuellen Ausgabe sind nahezu alle Stellen, an denen Betatester Probleme hatten, nach deren Angaben so umgeschrieben, daß es unmöglich ist, hier nochmals zu stolpern. Vorausgesetzt, man liest jeden Absatz durch!

Und das ist derspringende Punkt. Nach demjetzigem Aufbau bin ich der Meinung, daß jeder, der eine saubere Lötstelle machen kann und englischen Text genau zu lesen bereit ist, den K2 sicher nachbauen kann. Es gibt keine Problem, außer man macht sich welche. So wie ich.

Dank meiner großen Erfahrung habe ich manche Absätze nicht weiter als bis zumEnde des ersten Satzes gelesen und z.B. übersehen, daß der breite Verbindungsstecker zwischen HF- und Displayplatine auf die Unterseite der Platine gehört -und das wars dann. Schon mal so ein Ding aus einer durchkontaktierten Platine wieder ausgelötet?

Dadurch, daß im neuen Bausatz alle Teile, die in größeren Stückzahlen vorkommen, in kleinen Tüten vorsortiert sind, reduziert sich der Zeitaufwand drastisch. An den Leiterplatten ist nichts nachzubessern. Ich konnte diesen K2 (Seriennummer 293, mein eigenes Gerät hat 009) in insgesamt 30 Stunden zusammenbauen. Der Abgleich gelang mit den K2-internen Meßmitteln (eine auf 6 V einzustellende Spannung habe ich mit einem externen Voltmeter gemessen, weil ich zu faul war, das benötigte Kabel für die interne Messung einzulöten).

Zu Hause habe ich das Gerät auf dem Meßplatz überprüft und nichts, aber auch gar nichts Nachzubesserndes gefunden. Ein ausführlicher Testbericht über den K2 erscheint voraussichtlich im Oktober- oder November-QTC. Weitere aktuelle Informationen erhält man im Internet unter *<http://www.elecraft.com>.*

### **Black Forest Fortschritte**

Der Black Forest SSB/CW-Transceiver entwickelt sich immer noch weiter. Als Alternative zum Standard-VFO hat uns Steven, KD1JV, seinen DDS-VFO zur Verfügung gestellt. Das ist ein wirklich geniales kleines Teil. Nur etwa so groß wie eine Streichholzschachtel, kann er zwischen 100 kHz und 10 MHz für jeden Frequenzbereich programmiert werden.

Die Auflösung beträgt 10 Hz, die Abstimmraten sind 10, 100, 250 Hz und 5 kHz. Da beim Black Forest alle Signale direkt vom VCO abgeleitet werden und der VFO nur zur Referenzerzeugung dient, sind HF-Daten wie dynamischer Bereich vom Einsatz einer DDS, so gut wie nicht betroffen.

Durch die Beschränkung auf den Frequenzbereich bis 10 MHz lassen sich in diesem DDS-VFO sehr preiswerte Bauteile einsetzen. Der Quarzoszillator schwingt bei 25 MHz und kostet daher nur etwa ein Drittel der sonst üblichen Oszillatoren; der DDS-Baustein ist ebenfalls der preisgünstigste aus der Reihe und verbraucht zudem noch viel weniger Strom (Gesamtstromaufnahme inkl. Prozessor unter 40 mA).

Natürlich ist dieser DDS-VFO auch als Ersatz für jeden anderen VFO oder gezogenen Quarzoszillator verwendbar. Er wurde schon für den SW40 sowie NorCal40 eingesetzt, und ich könnte mir auch vorstellen, ihn für den DL9RM-Transceiver zu nutzen. Berücksichtigt man, daß ein Electronic-Keyer, eine RIT und eine einfache Frequenzanzeige gleich mit eingebaut sind, stellt dieser VFO auch preislich eine wirkliche Alternative zu jedem Standard-VFO dar. Außerdem lassen sich ZF-Ablagen und Sende/Empfangs-Versatz frei programmieren. Das erfolgt ohne externen Computer ausschließlich über die beiden vorhandenen Taster.

Eine ausführliche Beschreibung ist im nächsten QRP-Report zu finden.

### **Lastschriftverfahren für DL-QRP-Beiträge**

Dieser Wunsch ist leider nicht in Erfüllung gegangen. Die Bank sieht sich außerstande, für einen Verein, der kein Verein ist, keinen Präsidenten hat und auch keine seitenlange Satzung, das Lastschriftverfahren durchzuführen.

Vor die Alternative gestellt, die ganze Vereinsmeierei einzuführen und die Beiträge einziehen zu können oder darauf zu warten, daß sich die Mitglieder der QRP-AG daran erinnern, daß sie den Beitrag überweisen müssen, haben wir uns für Letzteres entschieden - und uns entschlossen, ab und zu die Vergeßlichen anzuschubsen.

Also, hier der Schubs: Alle die im ersten und oder zweiten DL-QRP-AG-Jahr (QRP-Report <sup>1</sup> bis 4 und 4 bis 8) schon dabei waren und einbzw. zweimal Beitrag bezahlt haben, sind jetzt wieder an der Reihe!

### **QRP-Frequenzen (in kHz)**

**CW:** 1843, 3560, 7030, 10106, 14060, 18096, 21 060, 24906, 28060, 144060

**SSB:** 3690, 7090, 14285, 21 285, 144285 **FM:** 144585

### **SSB-QRP-Netz**

Donnerstags 1830 ME(S)Z auf 3,620 MHz.

## *Ausbreitung September 1999*

### **Bearbeiter: Dipl.-Ing. Frantisek Janda, OK1HH CZ-251 65 Ondrejov 266, Tschechische Rep.**

Die monatlichen Durchschnitte der Sonnenfleckenrelativzahl R betrugen von Januar bis Juli 1999 62,4, 66,1, 69.1, 63,9, 106, 3 137,4 und 113,5. Der letzte, für Januar 1999 berechnete Wert  $R_{12} = 82.5$  ist niedriger als prognostiziert (der Anstieg begann erst im Frühjahr). Für September gehen wir von (wieder optimistischen)  $R_{12} = 135$  aus, was bei einer beschleunigten Entwicklung möglich ist. Bemerkenswert sind auch die Durchschnittswerte des solaren Flux für Januar bis Juli 1999: 140,6, 142,1, 126,3, 117,3, 148,4 (Korrektur gegenüber FA 8/99, S. 944), 170,0 und 165,6.

Der Übergang vom Sommer zum Herbst bewirkt in der Ionosphäre eine prägnante Verbesserung der Ausbreitungsbedingungen auf den Kurzwellenbändern, und das nicht nur bei einem höheren Niveau der Sonnenaktivität, deren Tendenz steigend ist und zusätzlich noch einen positiven Faktor darstellt.

Besonders ausgeprägt dürfte im September das quasiperiodische (27 Tage) Maximum zur Zeit des Äquinoktium sein. Dann, mit Ausnahme möglicher geomagnetischer Störung, könnte sich eine Phase der besten Ausbreitungsbedingungen des Jahres entwickeln. In der ersten Septemberhälfte nimmt die Anzahl der Tage

mit sommerlicher Prägung ab, um in der zweiten Hälfte fast zu verschwinden. Gleichzeitig häufen sich Tage mit Öffnungen im globalen Maßstab.

\*

Bei der Analyse der Ereignisse im Juni spielte der weitere Anstieg der Sonnenaktivität (trotz einiger pessimistischer Stimmen) die Hauptrolle. Die vorhergesagten Parameter entsprachen ziemlich der Realität. Sichtbar wurde auch der Wechsel in der Charakteristik des Verlaufs, wo längere und tiefere Abfälle verschwanden und mit Einfluß der ionosphärischen Hysterese die MUF-Werte sowie auch die Wahrscheinlichkeit der Entstehung ionosphärischer Wellenleiter auf hohem Niveau standen. Dazu trugen noch einige kleinere Störungen bei, die (in positiven Phasen) die DX-Bedingungen oft unterstützten.

Ausnahme waren ungünstig verlaufene Störungen vom 2. bis 3.6. und die Tage vom 4. bis 5.6., teilweise auch nachmittags am 7.6. Ansonsten beobachteten wir durchschnittlich bessere Ausbreitungsbedingungen (im Rahmen der Möglichkeiten der Sommerionosphäre) über der nördlichen Halbkugel der Erde.

Am 8.6. und vor allem am 9.6. machten sich die Einflüsse des Hochgeschwindigkeitssonnenwinds eines polaren koronalen Lochs unangenehm bemerkbar. Vom 10. bis 14.6. folgte eine Besserung bei nur kleineren Schwankungen. Mit der erdmagnetischen Störung (SSC 15.6. um 1307 UTC) wurde es deutlich unruhiger. Danach zeigten sich die Ausbreitungsbedingungen relativ stabil. Einigen größeren Eruptionen ab 22.6. (mit Mögel-Dellinger Effekt) folgte am 23.6. eine CME (Coronal Mass Ejection) in den interplanetaren Raum, allerdings ohne größere Auswirkungen auf die Ausbreitungsbedingungen, wie z.B. zwischen dem 18. und 21.6.

Die weiter ansteigende Sonnenstrahlung verhalf auch zu immer höheren MUF-Werten. Rekordhöhen der Sonnenfleckenrelativzahl und des solaren Flux folgten, und stark waren auch die Magnetstürme ab 26.6. Dann kam es überraschend zu einer stufenweisen Beruhigung ab 29.6. (trotz Sonnenausbrüchen). Die ausbleibenden Störungen sorgten ab 29.6. für gute Bedingungen.

Der Zustand der Ionosphäre, der im April nur eine effektive Sonnenfleckenrelativzahl R**12eff** zwischen 60 und 90 zuließ, änderte sich mit Anstieg der solaren Strahlung schon in Mai auf Werte über 100 und stieg zum Schluß auf über 120. In Juni registrierten wir anfangs R**12eff** = 141. Danach pendelten die Werte um 130, fielen zwischen dem 19. und 22.6. unter 120 und schwankten in den Folgetagen wieder um 130. Die Tageswerte des in Penticton, B.C., auf 10,7 cm gemessenen Sonnenstroms lagen in Juni bei 176, 173, 174, 171, 164, 168, 158, 157, 165, 161, 165, 168, 168, 168, 159, 153, 147, 147, 139, 152, 146, 162, 168, 185, 201, 200, 207, 197, 191 und 210 (Durchschnitt 170). Die in Wingst registrierten A**k**-Werte lauten: 10, 10, 8, 11, 6, 6, 7, 14, 17, 6, 6, 7, 6, 4, 8, 9, 10, 10, 6, 4, 4, 3, 8, 8, 5, 21, 30, 28, 11 und 4 (Durchschnitt 9,6).

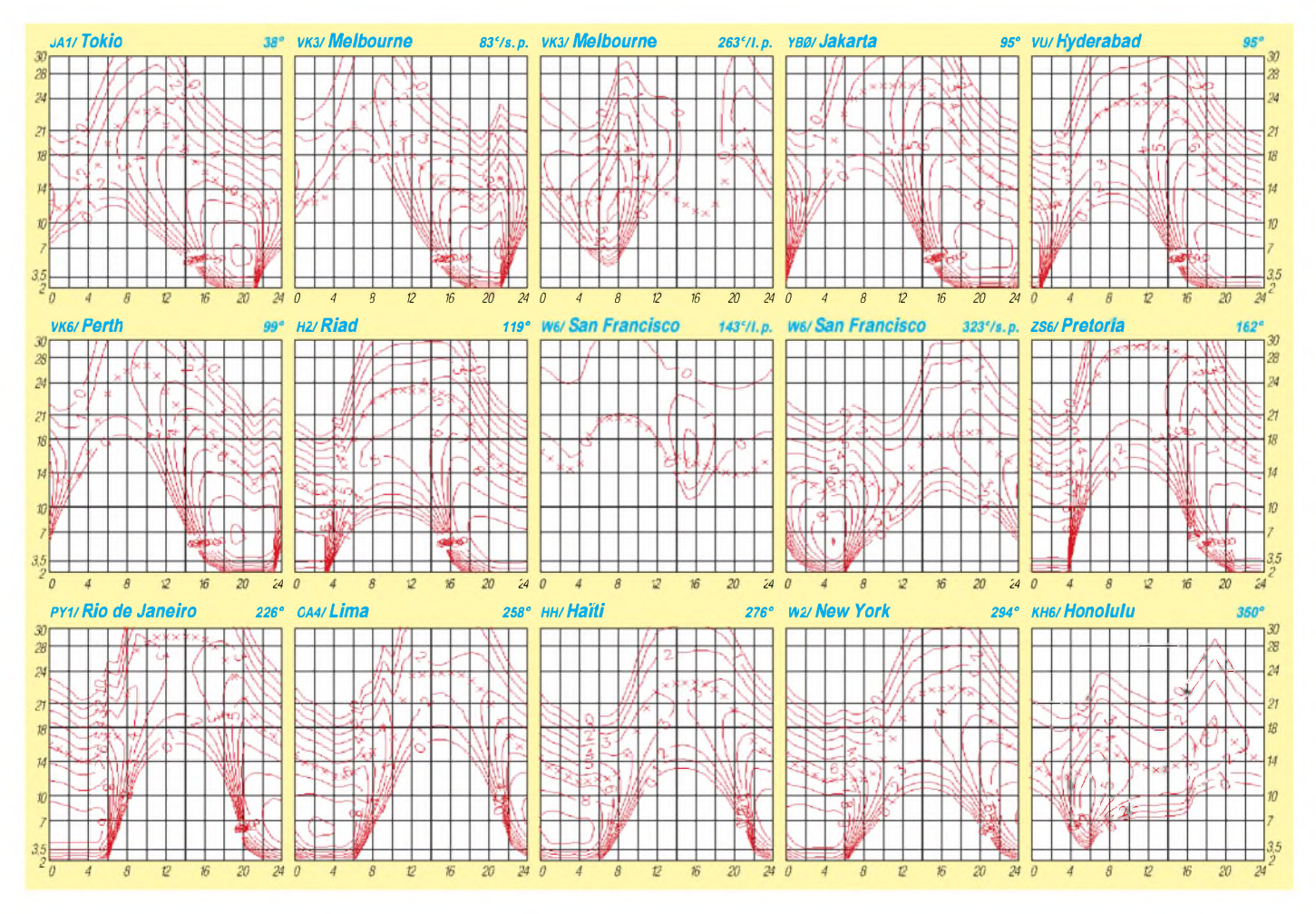

## *Diplome*

### **Bearbeiterin: Rosemarie Perner DL7ULO**

### **Franz-Jacob-Straße 12, 10369 Berlin**

### **CSC Award Programm**

Herausgeber der nachstehenden Diplome ist der Amateurfunk-Klub von Omsk. Es zählen bestätigte Verbindungen nach dem 1.5.84 (für das CSCA nach dem 1.1.89) in CW, SSB und mixed. Für SWLs gelten die Bedingungen sinngemäß. Endorsements sind für beliebige Einbandverbindungen und Betriebsarten erhältlich. Verbindungen mit derselben Station auf verschiedenen Bändern zählen, ausgenommen jedoch solche für das WCS. Diplome einer höheren Klasse können erst nach Beantragung der niedrigeren Klasse erworben werden. Die Bedingungen der nachstehenden Diplome gelten in dieser Form für ausländische Stationen, für russische Stationen bestehen höhere Anforderungen. Der Antrag ist eine übliche GCR-Liste, bestätigt von zwei Funkamateuren. Für das CSCA müssen jedoch die QSL-Karten zum Manager geschickt werden. Die Gebühren betragen für jedes Diplom 10 IRCs. Awardmanager ist Yury V. Polushkin, UA9MAR, P.O. Box 1742, 644043 Omsk, Rußland.

### *WCS - Worked Club Stations*

Für Verbindungen mit Klubstationen in verschiedenen Ländern nach der P-150-C-Länderliste. Klasse <sup>1</sup> = 25 Länder, Klasse 2 = 50 Länder, Klasse 3 = 100 Länder.

### *YL-OP - Young Lady Operator*

Für Verbindungen mit YLs/XYLs an russischen Klubstationen. Rufzeichen der Klubstationen haben an der zweiten Stelle des dreistelligen Suffixes ein W, X, Y oder Z. Klasse  $1 = 5$ , Klasse  $2 = 15$ , Klasse  $3 = 40$  Verbindungen.

### *CSCA - Club Station Club Award*

Für Verbindungen mit Mitgliedern des CSC nach dem 1.1.89. Klasse  $1 = 2$ , Klasse  $2 = 6 + 1$ Klubstationsmitglieder, Klasse  $3 = 20 + 4$  Klubstationsmitglieder.

### *SA - Schoolchildren Award*

Für Verbindungen mit verschiedenen Klubstationen an Schulen und Oblasten. Klasse <sup>1</sup> = 10 Verbindungen aus 5 Oblasten, Klasse 2 = 15 aus 7, Klasse  $3 = 50$  aus 15 Oblasten.

### *YTA - Young Technician Award*

Für Verbindungen mit Klubstationen an höheren Schulen. Klasse  $1 = 5$ , Klasse  $2 = 15$ , Klasse  $3 = 50$  Verbindungen.

### *YTGA - Youth Tutor-Guide Award*

Für Verbindungen mit Leitern oder stellvertretenden Leitern russischer Klubstationen. Klasse  $1 = 10$  Verbindungen aus 5 Oblasten, Klasse  $2 = 20$  aus 10, Klasse  $3 = 50$  aus 20 Oblasten. **(tnx RX3DTN, Stand Juli 99)**

### **Worked Jubilee Award of the ADRAD**

Das permanente WJAADRAD-Jubiläums-Diplom wird von der ADRAD (Association Des Radio-Amateurs Du Keldall) herausgegeben. Es kann von Funkamateuren und SWLs beantragt werden. Für einen Diplomantrag müssen eine Jokerstation und drei Mitglieder der AD-RAD gearbeitet werden.

Jokerstationen sind LX20AK (10 Punkte ) sowie LX9AK, LX9DIG (DIG 6500), LX9KS, LX0AK (jeweils 5 Punkte). ADRAD-Mitglieder zählen je zwei Punkte auf Kurzwelle, auf den anderen Bändern je vier Punkte, andere LX-Stationen je einen Punkt. Es gibt keine Datums-, Band- oder Betriebsartenbeschränkungen. Jede Station darf nur einmal im Diplomantrag aufgeführt werden.

Mitgliederliste der ADRAD, Stand Januar 99: LX1AB, AN, AO, AR, AY, BI, BT, CC, CK, CL, CR, DO, EK, FK, GK, GU, HY, JS, KX, LE, LN, MK, PD, RA, RR, SC, SF, SM, ST, TF, XL, ZF, ZP, ZX; LX2AK, AR, EC, KW; LX3DA, RS; ON1LLJ, DL1PT, DF2WF.

Der Diplomantrag ist ein Logbuchauszug, der mit der Gebühr von US-\$ 8, 10 DM, 200 LUF oder 5 Euro an folgende Anschrift geschickt wird: Mill Reiff, LX1CC, 34 rue de la resistance, L-3340 Huncherange.

**(tnx LX1CC, Stand Juli 99)**

### **TV-FV Award**

Dieses Diplom ist für Verbindungen mit französischen Stationen, die anläßlich von Contesten, Expeditionen, Ausstellungen usw. einen Sonderpräfix benutzen, erhältlich.

Folgende Präfixe zählen: TV, FV, HW, HX, HY, TM, TO, TQ, TW und TX.

Französische Stationen benötigen sechs verschiedene Stationen, alle anderen drei (für SWLs sinngemäß). Handgedruckte Endorsements gibt es für Fone, RTTY, CW und Einband. Der Antrag (übliche GCR-Liste) ist mit der Gebühr von US-\$ 5, 30 FF oder 10 IRCs an Pierre Fournier, F-10095, 3 Bis Avenue de Porche Fontaine, F-78000 Versailles, Frankreich, zu senden.

### **Diploma San Martin**

Dieses Diplom wird in Erinnerung an den General der südamerikanischen Befreiungsbewegung, Don Jose de San Martin, herausgegeben. Erforderlich sind 100 Punkte durch bestätigte Verbindungen mit Stationen aus Argentinien, Chile und Peru nach dem 17.8.94 entsprechend folgender Wertung:

- Verbindungen mit der Stadt Yapetu im argentinischen County Yapuyu (LU-L), dem Geburtsort des Generals, zählen 50 Punkte. Es ist aber nur eine Verbindung wertbar!

- Klubstationen in LU, CE und OA zählen je 20 Punkte. Jede Klubstation darf nur einmal gewertet werden.
- Stationen des Radioclubs des Counties Corrientes zählen je 10 Punkte.
- Stationen des Counties Corrientes zählen je 3 Punkte.
- Übrige Stationen aus LU zählen je <sup>1</sup> Punkt, für Europäer je 3 Punkte.
- Verbindungen mit Stationen aus CE und OA zählen je 1 Punkt. für Europäer je 3 Punkte.

Für Stationen aus LU, CE und OA gelten hinsichtlich der Anzahl der Verbindungen mit den jeweils beiden anderen Ländern abweichende Bedingungen. Jede Station darf nur einmal gewertet werden. Die Verbindung mit der Stadt Yapetu ist durch eine Fotokopie der QSL-Karte zu belegen und dem Antrag beizufügen.

Der Antrag (übliche GCR-Liste) ist mit der Gebühr von 10 IRCs oder US-\$ 10 an Diploma Liberator, Don Jose De San Martin, CC-575, CP-3400 Corrientes, Argentinien, zu senden.

### **(tnx LU3FSP, Stand Mai 99)**

### **Royal Flying Doctor Service Award**

Dieses Diplom wird als Anerkennung der Leistungen der "Fliegenden Doktoren" (Royal Flying Doctor Service, RFDS) in den ländlichen Gegenden Australiens herausgegeben. Das Diplom kann jährlich erworben werden, wobei aber in den Folgejahren dieselbe Station nicht wieder gewertet werden darf. Für SWLs gelten die Bedingungen sinngemäß. Es zählen nur Verbindungen im 10-m-Band ohne Betriebsarten- und Landesbeschränkungen (also Verbindungen weltweit).

Aus dem Suffix und/oder dem Präfix der Stationen können beliebige Buchstaben entnommen werden, aus denen der Begriff "Royal Flying Doctor Service" zu bilden ist. Eine Verbindung mit einer VK-Station, die für den RFDS arbeitet oder ihn bei der Kommunikation unterstützt, qualifiziert den Antragsteller sofort für das Diplom. Gleiches gilt für alle VK6-Stationen. Der Antrag (GCR-Liste mit Kennzeichnung der jeweiligen Buchstaben) ist mit der Gebühr von US-\$ 5 an Dave Handscomb, P.O. Box 39, Quinns Rocks, WA 6030, Australien, zu senden.

Von den US-\$ 5 fließen 4 dem RFDS zu; der Rest ist Bearbeitungsgebühr. **(Stand Okt. 98)**

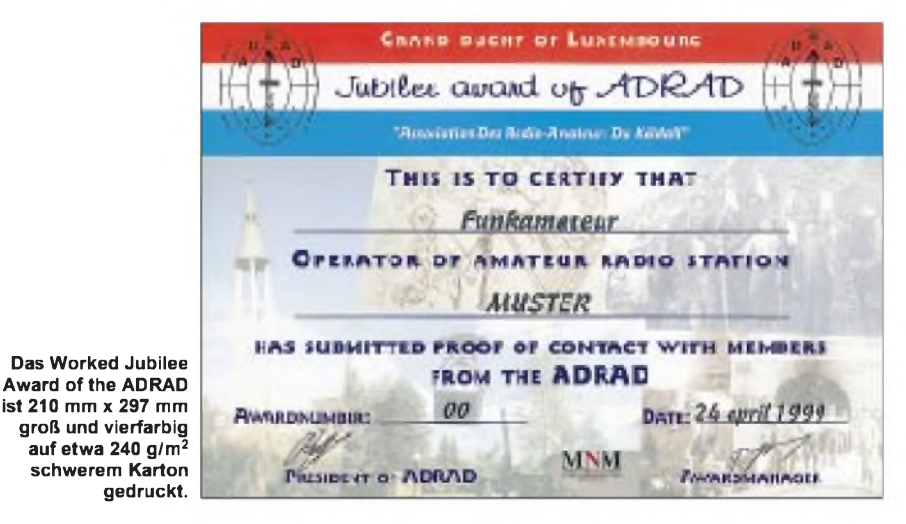

### *Amateurfunkpraxis*

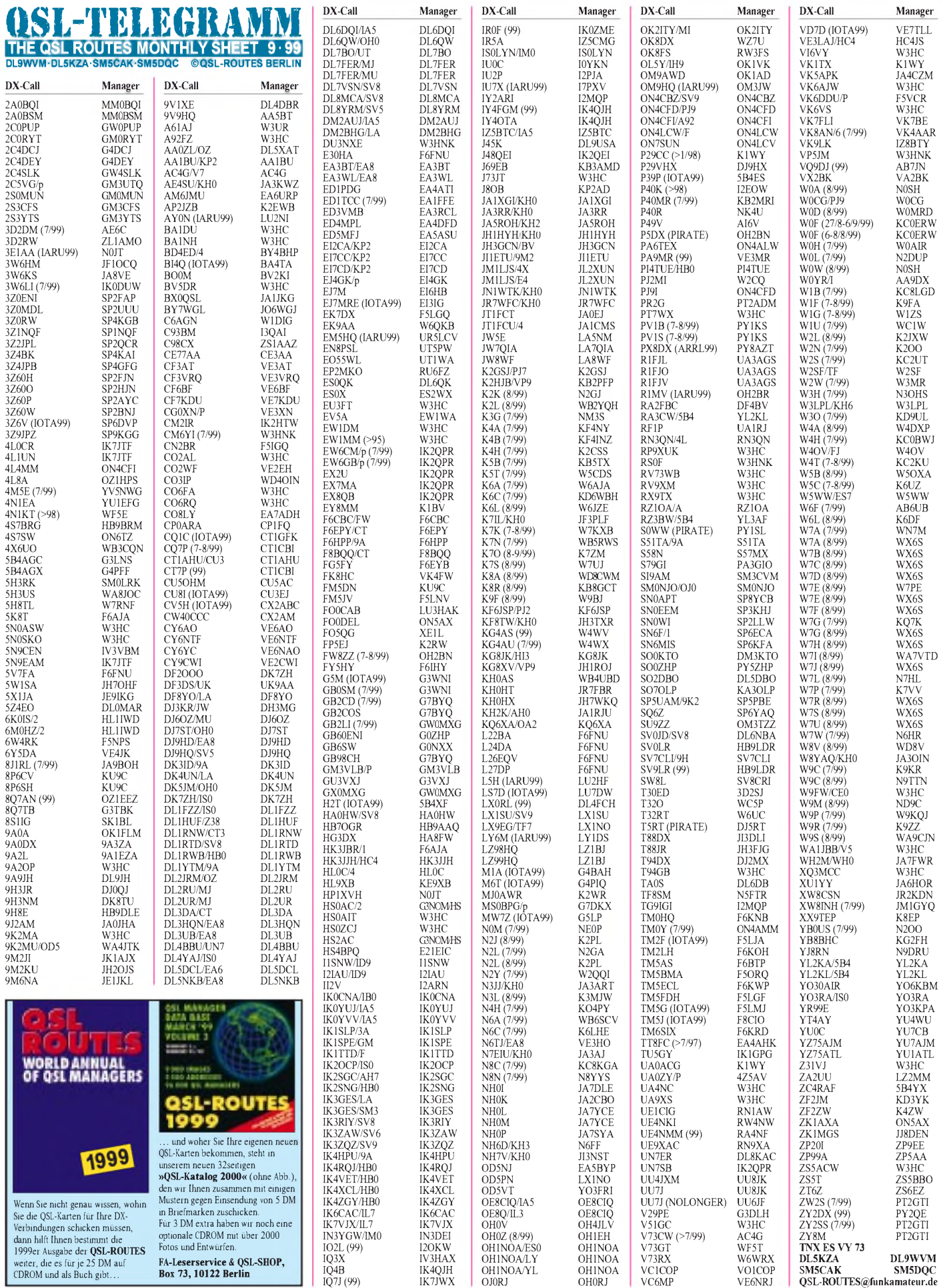

I

### *Amateurfunkpraxis*

## *QSL-Splitter*

Im Berichtszeitraum gab es u.a. folgende **direkte** QSL-Eingänge: 3D2TN, T30R, 9N7RW, CY9SS, FR5ZQ/G, JA9XBW/JD1, S09A, T30R/T33RD, TG9/IK2NCJ, XW8KPL/ CSN, ZC4ATC/ZC4RAF (5B4YX), ZL9CI sowie via **Büro** (meist über Manager): 5R8FU, 8Q7AJ, 8Q7IO, 9J2CW, 9M2TO, 9V8BG, 9V8OK, 9V8ZB, A41LZ, A61AO, AH0R/ VP9, AH2R, AP2AP (30 m), C56T, C91RF, CN2IB, D2BB (W3HNK), EY8AM (DF3OL), FK8HC (VK4FW), FS/JL1RUC (1991), HC8/ DL6FBK, JT1Y, JY9QJ, OX3FV, PY0B, PY0FF, TA2BK, TA4/DL3OCH, TJ2RSF, V31NX, VE3EJ/HC8 und XT2OW.

Das **3B9R-**Team hat große Probleme, die QSL-Karten in entsprechender Qualität aus Japan zu bekommen. Nach Einschätzung von AH0W ist mit einem Beginn des Versands nicht vor Anfang September zu rechnen.

Von der OKDXF wurden unabhängig von der Beilage nur maximal zwei der aktivierten Rufzeichen ihrer Pazifiktour 1999 (**3D2TN, T30R** und **T33RD**) bestätigt. Briefportoklasse bis 10 g - Ham-Spirit?

Auf Fidschi **(3D2)** gibt es kein QSL-Büro für ausgehende Karten. Die in verschiedenen Publikationen aufgelistete Box 184 ist nur für eingehende Karten eingerichtet worden. Deshalb bitte an entsprechendes Rückporto denken.

Für das Contestrufzeichen **4M5X** ist W4SO nur "mail drop". Scotty steht in sehr engem Kontakt mit dem Lizenzinhaber YV5EED, der die eingehende Post schnell abarbeiten will.

Obwohl Fritz, DL4TT, die UN-HQ-Station **4U1UN** am 14.7. aktivierte, müssen die QSL-Karten ausschließlich an deren Direktadresse gehen (Box 3873, New York, NY 10117)!

N2WK ist nicht (wie auch von uns berichtet) der QSL-Manager für **5B4AGC.** Bitte alle Post an den Rufzeicheninhaber G3LNS.

Die **FT5WH-**Karten sind gedruckt und die ersten QSLs auf dem Weg zu den OMs. Gil, F5NOD, bittet nochmals, daran zu denken, daß er erst im Besitz der Logs bis Mitte März diesen Jahres ist. Die vorhandenen Logs können selbstverständlich im Internet eingesehen werden *([http://perso.easynet.fr/](http://perso.easynet.fr/%7Ef5nod/)~f5nod/)*.

Zoli, HA1AG, hat feststellen müssen, daß einige Zuschriften (insbesondere aus den USA) für seine **E44/HA1AG-**Aktivierung auf dem Postwege verlorengegangen sein müssen. Wie er weiter berichtet, sind etwa 75 % der getätigten Verbindungen bereits bestätigt. Mehr als 1200 SWL-Karten müssen jedoch erst noch nach Prüfung per Hand ausgestellt werden.

Die QSL-Karten der **HK3JBR/1-** und **5K8T-**Expedition sind in den Händen des Managers F6AJA. Mit der Bearbeitung der bereits eingetroffenen Karten wurde umgehend begonnen.

UA3AGS ist QSL-Manager für **R1AND** und **R1ANF,** die aus der Antartiktis QRV sind. Aufgrund der unsicheren Zustellung ausländischer Post bittet er, alle Direktanfragen über seine USA-Adresse abzuwickeln: Sergej Chikutov, Box 196, Pepperell, MA 01463-0196. Soni, PY1SL, weiß nichts von einer Station mit dem Rufzeichen **S0WW.** Es muß sich hierbei um einen Piraten handeln.

DL7AFS hat nach Eintreffen der QSL-Karten aus der Druckerei mit der Abarbeitung der direkt eingegangenen Karten für **S79YL, S79ZG** und **S79FAG** begonnen. Die Büro-Karten müssen leider noch warten, bis das Backlog der Direktanfragen "befriedigt" werden konnte.

QSL-Karten für **SV9/G4FRE** sollten an Daves USA-Rufzeichen WW2R gehen, um nicht zusätzlich drei Monate auf seine Karte zu warten. Alle Direktkarten für die diesjährige **C56EL-**Expedition von Frank, ON4CEL, sind bereits beantwortet. Wer in den nächsten Tagen seine QSL noch vermissen sollte, der wende sich bitte per e-Mail an *[franky.beuselinck@advalvas.be](mailto:franky.beuselinck@advalvas.be).* Leider ist uns im QSL-Telegramm der vergangenen Ausgabe des FA ein Fehler unterlaufen. W6CUA ist nicht der Manager aller **YASME-**Aktivitäten, sondern zeichnet für das YASME-Diplom-Programm verantwortlich. Für eventuelle Unannehmlichkeiten möchten wir uns an dieser Stelle entschuldigen.

### **Tnx für die QSL-Karten via DG0ZB, DJ1TO und DL7AKC**

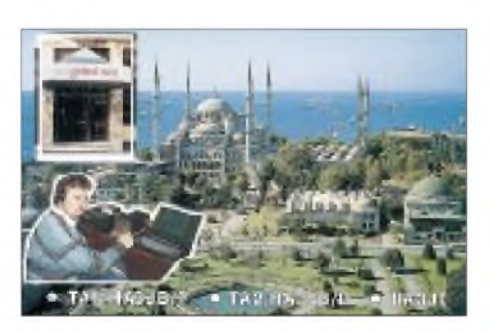

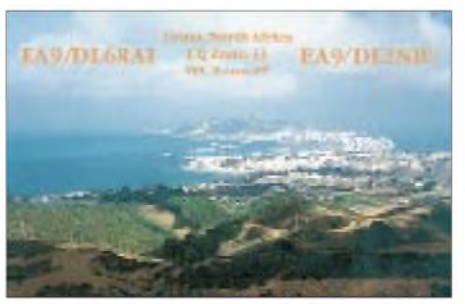

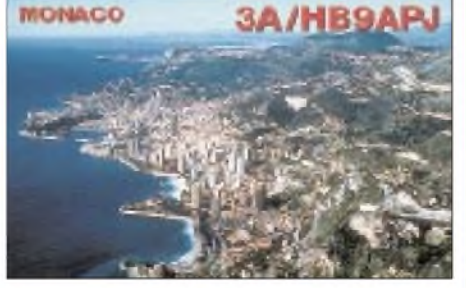

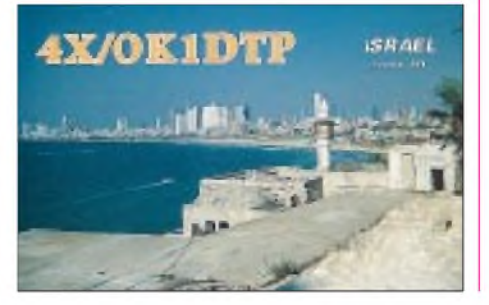

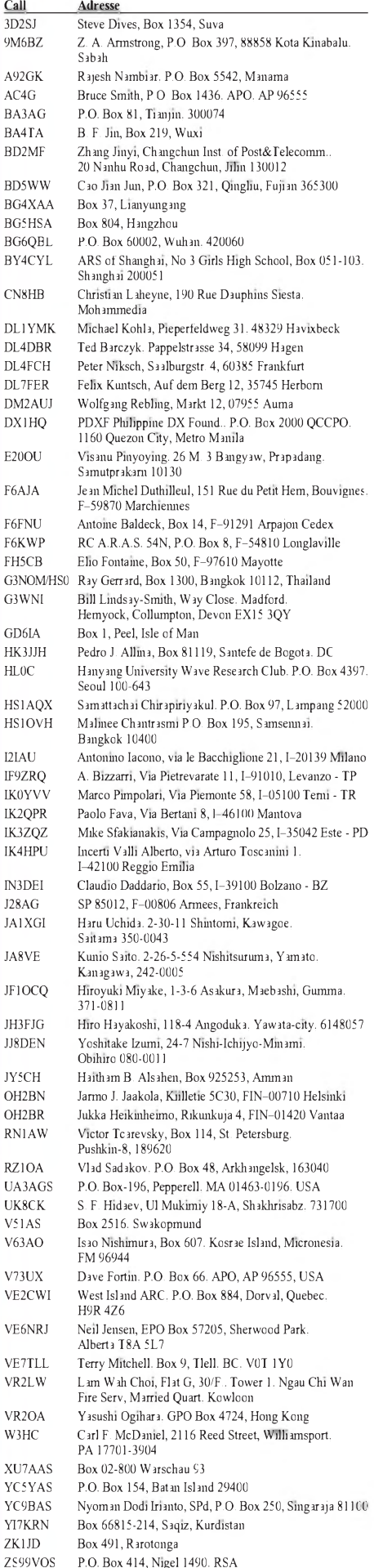

## *Termine-September 1999*

### 4.9.

0000/2359 UTC **CCCC PSK31 Contest** (PSK) 1300/1600 UTC **AGCW-Party** (CW)

**Internationale Funkbörse in Grafhorst** in ehemaliger NVA-Kaserne in Peckfitz (Waldsiedlung, Abfahrt B188 bei Mieste). Weitere Infos über K.-H. Allermann, DK6AL, Kirchstr. 15, 38462 Grafhorst, Tel. (0 53 64) 25 93.

### 4.-5.9.

0000/2400 UTC **All Asian DX Contest** (SSB) 1400/1400 UTC **IARU R1 VHF-Contest** 1500/1500 UTC **IARU Region <sup>1</sup> Fieldday** (SSB)

**Fieldday** des OV Biberach, P 21, in Mettenberg (Kreis Bi-<br>berach), beim Grillplatz. Einweisung auf 145,500 MHz.

### 5.9.

0000/0400 UTC **North American Sprint Contest** (CW) 0001/2359 UTC **Panama Anniversary Contest** (SSB)

### 6.-7.9.

2300/0300 UTC **MI-QRP Club Labor Day Sprint** (CW)

### 7.9.

1800/2200 UTC **NAC/LYAC 144 MHz** (CW/SSB/FM)

### 11.9.

1200/1400 UTC **W/X-Distrikt-Contest** (144 MHz) 1400/1600 UTC **W/X-Distrikt-Contest** (432 MHz)

### 11.-12.9.

0000/2400 UTC **Worked All Europe DX Contest** (SSB) 1500/0300 UTC **West Coast Triple (WCT)** (CW)

#### 12.9.

**1 0. Hochrhein-Treffen** im Waschhüsle in Küssaberg-Ettikon (Kreis Waldshut-Tiengen).

0000/0400 UTC **North American Sprint Contest** (SSB) 0600/1600 UTC **Memorial Day P. Bonio** (144 MHz)

### 14.9.

1800/2200 UTC **NAC/LYAC 432 MHz** (CW/SSB/FM)

### 17.-19.9.

1400/0200 UTC **YLRL Howdy Days** (All)

### 18.9.

**1. Afu- und Elektronik-Flohmarkt des OV O 52** (Dortmund West) ab 9 Uhr im Bert-Brecht-Gymnasium, Bockenfelder Str. 56 a, 44379 Dortmund-Kirchlinde. Einweisung auf 144,725 MHz. Infos über Dietmar, DF9DI, Tel. (02 31) 6 79 05 90 oder Harald, DH1HA, Tel. (02 34) 23 44 51.

**1 2. Afu- Flohmarkt des OV O 15** von 9 bis 14 Uhr in der Aula der Volkshochschule Lünen, Cappenberger Str. 34 in 44532 Lünen. Infos über Horst Oecker, DL3DBM Tel. (0 23 44532 Lünen. Infos über Horst Oecker, 06) 5 30 26. Einweisung auf 145,475 MHz.

### $18.-19.9.$

**4 4. Weinheimer UKW-Tagung** (ab 9 Uhr) in der Mannheimer Maimarkthalle (siehe Skizze). Infos über Silke, DL2IAK, Tel. (0 62 01) 59 20 91 oder e-Mail *[DF0UKW@arnsat.org](mailto:DF0UKW@arnsat.org).* 0001/2359 UTC **Air Force Anniversary QSO Party** (All) 1200/0700 UTC **Washington Salmon Run (1)** (CW/SSB) 1200/1200 UTC **Scandinavian Activity Contest** (CW) 1800/1800 UTC **QCWA QSO Party** (CW/SSB)

### 19.9.

0000/2359 UTC **ATLANTIC QSO Party** (CW/SSB) 1200/2400 UTC **Washington Salmon Run (2)** (CW/SSB)

### 19.-25.9.

**IARU-Region-1-Konferenz** in Lillehammer.

### 19.9.

0400/1100 UTC **Memorial F9NL** (432 MHz ) 0800/1100 UTC **DAVUS Quarterly Contest** (144 MHz) 0800/1100 UTC **OK VHF/UHF/SHF Contest** (CW/SSB) **Materialbasar in Garitz.** Anmeldungen an Hubert Schul-ze, DL2HSA, Dorfstr. 2 a, 06862 Natho, Tel./Fax (03 49 01) 6 77 24 oder an *DL9ZEA@DK0MAV.*

### 19.-20.9.

1800/0100 UTC **Tennessee QSO Party** (All)

### 21.9.

1800/2200 UTC **NAC/LYAC 1,3 GHz & up** (CW/SSB/FM)

### 24.-26.9.

**3 0. Jahrestreffen des SP-DX-Club** in Lecna, Nähe Grenzübergang Görlitz-Zgorzelec (Schloß). Einweisung durch 3Z30DXC auf 145,525 MHz. Weitere Infos über Piotr, SP6VGP, Tel. (00 48 75) 7 75 73 82 (abends), oder im Internet unter *[www.spdxc.topnet.pl](http://www.spdxc.topnet.pl).*

### 25.9.

**Afu-Flohmarkt** des OV L 05 in Essen (Unigelände). **VDFA-Treffen** in Cursdorf/Thüringen im Panorama- Hote<br>Cursdorfer Höhe, Kreisstr. 16, 98744 Cursdorf, Tel. (03 67<br>05) 66 0. Einweisung durch DL0OBW.

**3 . Görlitzer Amateurfunktreffen** ab 9.30 Uhr in der Gaststätte "Deutsches Haus" in Görlitz-Rauschwalde (Einwei-<br>sung über V50 (DB0LOE) und RU752 (DB0GRZ). Infos über Manfred Schenk, DL1VNR, Tel. (03 5 81) 74 07 35 1600/1900 UTC **AGCW-Contest** (144 MHz) 1800/2000 UTC **Internet CW Sprint Contest** (CW)

1900/2100 UTC **AGCW-Contest** (432 MHz)

### 25.-26.9.

0000/2400 UTC **CQ WW RTTY DX Contest** 1200/1200 UTC **Scandinavian Activity Contest** (SSB) 1400/1400 UTC **Contest Lombardia** (144 MHz) **Fieldday** des OV Pfullendorf, A 48 in Pfullendorf, Stadttei<br>AachLinz-Sahlenbach -(Kreis -Sigmaringen). :Einweisung<br>durch DF0PU auf 145,625 MHz.

#### 28.9.

1500/1900 UTC **Sanremo VHF Sprint** (CW/SSB) 1800/2200 UTC **NAC/LYAC 50 MHz** (CW/SSB/FM)

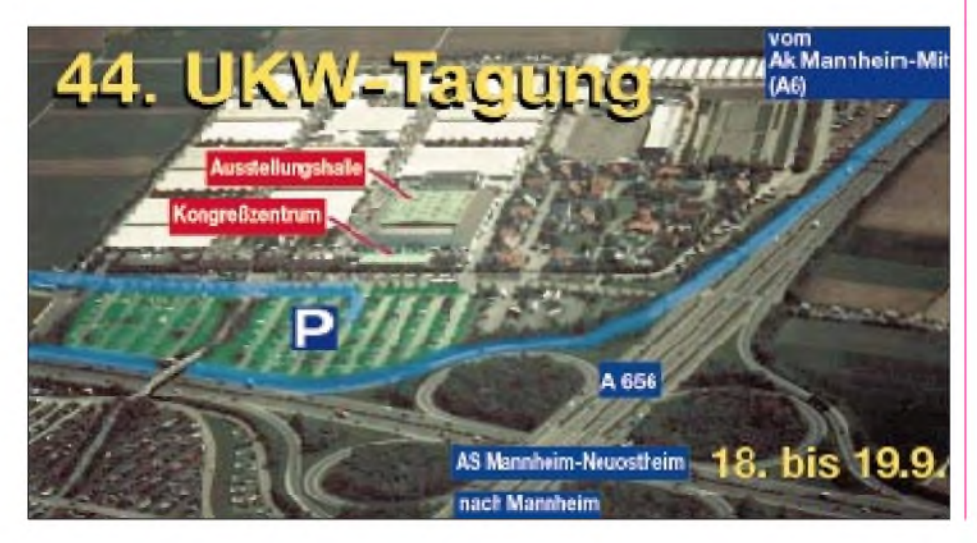

## ö *DL-QTC*

### **Gespräch mit RegTP**

Am 5.8.99 fand eine Besprechung in der RegTP mit Vertretern des RTA (Runder Tisch Amateurfunk) und des DARC e.V. zu verschiedenen Themen statt.

### *50-MHz-Bereich*

Aufgrund des Vorschlags des RTA an das Bundesministerium für Wirtschaft und des Schreibens des Ministeriums (Herr Masson) vom 20.7.99 wurden Einzelfragen zur Vergabe weiterer Sondergenehmigungen an Funkamateure der Zeugnisklassen <sup>1</sup> und 2 im Frequenzbereich 50,080 bis 51,000 MHz erörtert. Der RTA bat dringend um eine baldige Umsetzung der zugestandenen Regelung und bot seine fortlaufende Unterstützung an.

Die RegTP kündigte einen baldigen Termin zur Abstimmung zwischen der RegTP und einem der beiden Primärnutzer (Bundeswehr/Rundfunkanstalten) an.

Danach wurden Einzelheiten zum Vergabeverfahren besprochen. U.a. hält man es für erforderlich, die Amtsblattverfügung 34/94, die derzeit für Sondergenehmigungsinhaber gilt, zu aktualisieren. Hier konnte der RTA bereits Vorschläge unterbreiten (z.B. Antennenpolarisation nicht nur horizontal, sondern auch vertikal). Der RTA machte des weiteren geltend, daß sein Vorschlag an das BMWIweitere 3000 Sondergenehmigungen beinhaltete und nicht lediglich eine insgesamte Erhöhung auf 3000. Die Neuregelung für den 50-MHz-Bereich soll zunächst bis zur Erstellung des Frequenznutzungsplanes gelten. Nach Veröffentlichung des Entwurfs des Frequenznutzungsplanes können Einzelheiten erneut diskutiert werden.

### *Automatische Funkstellen*

RegTP und DARC e.V. hatten sich bereits im vergangenen Jahr mehrfach zu Arbeitssitzungen zusammengefunden, um ein Verfahren zu erarbeiten, wie künftig die Koordinierung von fernbedienten und automatisch arbeitenden Funkstellen im Amateurfunkbereich vorgenommen werden soll. Nach Auskunft der Behördenvertreter hat sich nunmehr herausgestellt, daß noch eine Reihe von verschiedenen Rechts- und Organisationsfragen einer weiteren Erörterung bedürfen.

Es wurde nunmehr verabredet, möglichst bald zu einer Regelung zu gelangen, die in kurzfristig anberaumten weiteren Treffen einer Arbeitsgruppe gefunden werden soll.

### *CEPT-Regelung für Zeugnisklasse 3*

Es besteht der Wunsch bei Inhabern der Amateurfunkzeugnisklasse 3, auch im Ausland Afu-Betrieb machen zu können. Seitens der Behörde ist angedacht, dies durch eine Aufnahme der Klasse 3 in die CEPT-Regelung (T/R 61-01) zu ermöglichen. Danach kann ein Funkamateur in einem CEPT-Land befristet, z.B. während eines Urlaubsaufenthaltes, Amateurfunk betreiben, ohne eine Gastlizenz beantragen zu müssen. Der RTA unterstützt dieses Vorhaben und berät in seiner nächsten Sitzung, inwieweit darüber hinaus die Zeugnisklasse 3

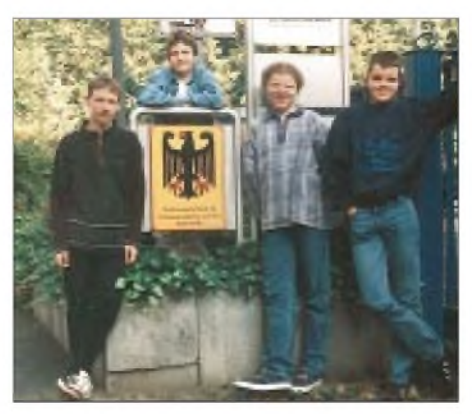

**Der DARC-Ortsverband Großkrotzenburg beendete erfolgreich seinen Telegrafiekurs. Die Prüfung fand am 12.6. vorVertretern der RegTP in Eschborn statt. Wir gratulieren: Claudia Geb, Konrad Schulz (beide nicht im Bild) Volker Kurz, Lukas Susac, Jens Nimbler und Jochen Nimbler (v.l.n.r.).**

**Lehrgangsleiter Jürgen Nimbler berichtete, daß sich von anfangs 20 Interessierten 10 Kursteilnehmer zur Prüfung anmeldeten. Davon bestanden sechs Teilnehmer die Telegrafieprüfung. Erwähnenswert ist, daß sich Claudia anfangs nur für die Telegrafieprüfung anmeldete. Innerhalb von wenigen Monaten hat sie sich im Selbststudium in die drei anderen Prüfungsgebiete Betriebstechnik, Gesetzeskunde und Technik vertieft und auf Anhieb die Zeugnisklasse <sup>1</sup> geschafft.**

**Dieter Falley, DL1ATD**

### im Rahmen der CEPT-HAREC-Regelung (T/R 61-02) harmonisiert werden kann.

Bekanntlich kann mit der Vorlage einer HAREC-Bescheinigung der RegTP dem Inhaber im Ausland ein gleichwertiges Amateurfunkzeugnis zugeteilt werden. Voraussetzung für eine solche Regelung ist, daß die Prüfungsanforderungen an eine Einsteigerklasse CEPTweit harmonisiert sind.

### *Rufzeichen mit einstelligem Suffix*

Zur Vergabe von Rufzeichen mit einstelligem Suffix durch die RegTP muß ein Verfahren gefunden werden, wie man die knappen und begehrten Rufzeichen "gerecht" zuteilt, insbesondere dann, wenn mehr Anträge gestellt als Rufzeichen vergeben werden können.

### *Ausbildung bei Afu-Wettbewerben*

Der RTA/DARC hat der Behörde vorgetragen, daß es auszubildenden Amateurfunkanwärtern ermöglicht werden soll, mit dem Ausbildungsrufzeichen an Contesten teilzunehmen. Die Angelegenheit wurde strittig diskutiert. Zu einem Kompromissvorschlag wird sich der RTA demnächst äußern.

### *Störfallregelung*

Der RTA hat noch einmal mit Nachdruck betont, daß es notwendig ist, bald eine Störfallregelung nach dem neuen Amateurfunkrecht zu erlassen. Bislang war den Funkamateuren wiederholt beschieden worden, daß es derzeit keinen Regelungsbedarf, insbesondere nicht nach dem EMVG, gebe. Der RTA ist jedoch der Auffassung, daß es auch wegen der sich abzeichnenden XDSL- und PLC-Probleme eine Störfallbeseitigungsverfahrensverordnung geben sollte. Der RTA wird sich nunmehr erneut an das Ministerium wenden, um hier endlich Fortschritte zu erzielen.

**aus Information des RTA (DK9HU)**

### **Jugend- und Kinderdorf via Funk**

Eine Neuauflage seiner Jugend- und Kinderdorfaktion plant der OV Esslingen, P 02, zum Weltkindertag am Sonntag, den 19.9.99. Ziel ist es, Kinder- und/oder Jugendeinrichtungen einen Tag lang via Funk zu verbinden. An diesem Projekt beteiligten sich bei der erfolgreichen Premiere 1998 bundesweit fünf Ortsverbände. Neben dem eigentlichen Funkkontakt auf Kurzwelle und via Packet-Radio (Convers-Kanal 2009) organisierte jeder OV weitere Aktivitäten, wie z.B. Peilwettbewerbe oder ein Quiz, rund um den Amateurfunk.

Wer diesesJahr mitmachen möchte, kann nähere Informationen bei Beatrice Hebert, DL3SFK, Walchenseestr. 3, 70378 Stuttgart, erhalten. Sie ist erreichbar unter Tel./Fax (0711) 53 02 605, via e-Mail *[dl3sfk@qsl.net](mailto:dl3sfk@qsl.net)* sowie in Packet-Radio. **Edgar Lerner, DL2GBG**

### **Sender-Besichtigung**

Am 12.9.99, dem Tag des offenen Denkmals, ist das Sender- und Funktechnikmuseum Königs Wusterhausen ganztägig von 10 bis 18 Uhr geöffnet. Praktische Vorführungen der Technik und Radiobasteln für Kinder stehen u.a. auf dem Programm. **G. Roleder, DL6AKC**

### **Afu-Lehrgang**

Am 29.9.99 findet im Physikraum der Hauptund Realschule Belm, Heideweg 24, 49191 Belm, um 19 Uhr ein Informationsabend zum Amateurfunklehrgang 1900/00 statt. Ziel sind die Zeugnisklassen 2 und 3, bei Bedarf auch die Klasse 1. Weitere Informationen über *http:// <members.aol.com/dl0jab/>* oder Dieter Göppert, Tel. (05406) 4293 (abends).

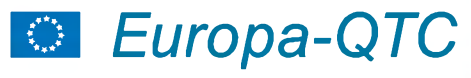

### **Afu-Treffen in Sopron**

Einige Schwerpunkte aus dem Programm des 9. Internationalen Afu-Treffens in Sopron:

Am 10.9. findet um 19 Uhr die Eröffnung mit Musik und Tanz statt. Am 11.9. um 10 Uhr eröffnet die Fotoausstellung "Amateurantennen", um 15 Uhr gibt es DXpeditions-Berichte, ab 17 Uhr ein YL-Treffen und um 18 Uhr ein Forum.

Antennenfotos (Größe A4) können beigesteuert werden - das beste Foto wird ausgezeich-

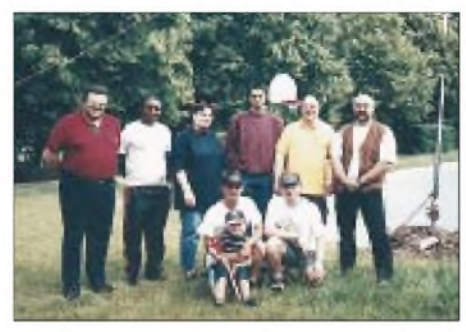

**OMs der Headquarter-Station LX0RL, die zur IARU HF World Championship 1999 antraten (stehend v.l.n.r.: LX1RA, LX1CA, DL6BCF, DL1EFD, K4ZLE, LX1TI. Sitzend sind LX1KQ mit SWL Luc und LX2AJ zu sehen. Ab 2000 benutzt man ein neues Rufzeichen, das nur im IARU-Contest zu hören ist: LX0HQ Fotos: LX1KQ**

net. Zusendungen sind an den Soproni Radioamator Klub, PO. Box 354, H-9401 Sopron,<br>Ungarn erbeten. Claus Stehlik, OE6CLD  $Claus Stehlik,  $OE6CLD$$ 

### **3. HST World Championship**

Die 3. WM in der Hochgeschwindigkeitstelegrafie fand vom 28.4. bis 1.5. in Pordenone statt, das etwa 50 km westlich von Udine liegt.

Der Weltrekord im RX-Test (Buchstaben) wurde 1999 von Eugueni Pachnine, RV9CPV, auf 360 ZpM hochgeschraubt, den Rekord im Aufnehmen von Ziffern setzte Oleg Bezzoubov, UA4FBP, mit 540 Zeichen pro Minute. Weltrekordhalter imTX-Test (Buchstaben) ist Nicolaj Geliasevich, EW7KQ, mit 299 ZpM; Andre Bindasov, EU7KI, steigerte seinen eigenen Rekord im Senden von Ziffern auf 434 und bei den "mixed characters" auf 262 ZpM.

Bei der 3. HST-Weltmeisterschaft traten 72 Bewerber aus 18 Ländern und drei Kontinenten an, um für Punkte und Medaillen zu kämpfen. Die zahlenmäßig stärksten Teams stellten Rußland (10 Bewerber), Weißrußland (11), Rumänien (8) und Ungarn (19). Die rot-weißrote Equipe bestand aus Hanno Jax, OE1JJB, und Herbert Lafer, OE6FYG, die sich tapfer schlugen und zu zweit für Österreich den 14. Platz, noch vor Italien, Belgien, den USA und Slovenien, in der Mannschaftswertung errangen. **Claus Stehlik, OE6CLD**

### **Clipperton DX Club Convention**

Die 21. "Clipperton DX Club Convention" findet am 18. und 19.9.99 in Mulhouse statt. Ort des Geschehens ist das Hotel Mercure, ile Napoleon, 38 route nationale, 68390 Sausheim (Tel. (0 05 93 89) 61 87 87, Fax (03 89) 61 88 40). Erste Gäste werden von F5PAC schon am Freitag-

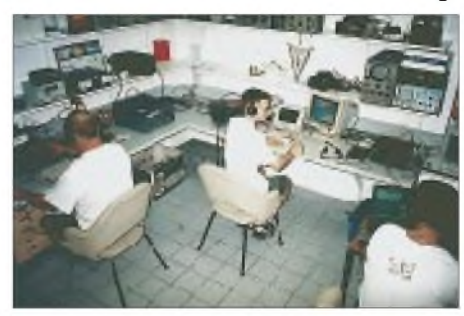

**Blick in den Stationsraum von LX0RL**

abend erwartet. Am Samstagmorgen findet die Generalversammlung statt, und am Nachmittag gibt es Filme von verschiedenen DXpeditionen zu sehen, u.a. von FT5ZH, ZL9CI, 3C2JJ, TR0AJP, AH0W auf 3B9 usw.

Weitere Informationen über F5PAC, Tel. (0 05 93 89) 55 48 61 (ab 18.30 Uhr) oder via Packet-Radio unter *[F5PAC@F6KDL.FCAL.FRA.EU](mailto:F5PAC@F6KDL.FCAL.FRA.EU).*

### **Meeting in Rümelingen**

Anläßlich des 20jährigen Bestehens der Association des Radio-Amateur du Keldall (AD-RAD) trifft man sich zum 14. Internationalen Meeting in Rümelingen (Großherzogtum Luxemburg) im Centre Culturel.

Bestandteile des umfangreichen Programms sind u.a.: Afu-Betrieb, Flohmarkt, ARDF-Wettbewerb und Tanzabend.

Weitere Informationen erteilt Mill Reiff, LX1CC, Tel. (00352) 51 74 24 oder per e-Mail an *[mill@pt.lu](mailto:mill@pt.lu).*

## *= OE-QTC*

**Bearbeiter: Ing. Claus Stehlik OE6CLD Murfeldsiedlung 39, A-8111 Judendorf e-Mail: [oe6cld@netway.at](mailto:oe6cld@netway.at)**

### **Österreichische ARDF-Meisterschaft**

Bereits zum 37. Mal findet die ARDF-Meisterschaft, diesmal beim Gasthaus "Wirt in Heitzing" an der Bundesstraße zwischen Pramet und Frankenburg (Hausruckwald), statt. Eine Einweisung auf 145,500 MHz ist vorhanden. Der Start des UKW-Bewerbs ist am 4.9. um 14 Uhr, der des KW-Bewerbs am 5.9. um 10 Uhr, wobei es wieder zwei Klassen gibt.

Die "Allgemeine Klasse" ist Mitgliedern des ÖVSV vorbehalten, in der "Gästeklasse" können in- und ausländische Gäste mitmachen.

Eine Anmeldung wird schriftlich bzw. telefonisch bis spätestens 1.9.99 an Franz Spitzer, OE5FSM, Eschlried 12, A-4743 Peterskirchen, Tel./Fax: (++43 0 77 50) 35 45 bzw. über PR via OE5XBL, erbeten.

Für die Durchführung der Bewerbe gelten die lARU-ARDF-Regeln. Die Teilnahme erfolgt auf eigene Gefahr.

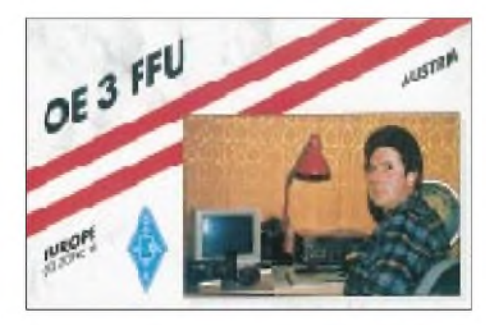

### **Landesfieldday Tirol**

Der heurige Landesfielddaywird vom OV Imst (ADL 703) ausgerichtet und findet am 12.9.99 in Imst am Sonnberg statt. Die Veranstalter sind bemüht, ein interessantes Programm zu bieten. Auf zahlreiche Besucher freuen sich Rainer Zangerl, OE7RZI, und sein Team.

### **Grenzland Radio**

Am 4.9.99 findet von 8 bis 14 Uhr die Herbst-Funk und Elektronikbörse in Taufkirchen/ Pram in Oberösterreich im Saal des Gasthauses Daurer statt (Eintritt frei). Aussteller können jeweils am Freitag ab 16 bzw. am Samstag ab 6 Uhr ihre Tische aufstellen. Tischreservierungen sind unbedingt notwendig. Informationen sind bei Gerhard Neuböckm, A-4775 Taufkirchen/Pram 140, Tel. (++43 0 77 19) 73 60, erhältlich.

### **Neues Domizil für OE5XEM**

Die Klubstation der Eisenbahner-Funkamateure (EFA), OE5XEM, ist umgezogen. Einst war diese Station in der Lehrwerkstätte der HW-Linz beheimatet. Nachdem die dortigen Räumlichkeiten anderen Zwecken zugeführt werden sollten, mußte man sich nach einer neuen Bleibe mit genügend Raum für die Antennenanlage umsehen.

Den Freunden in Linz und Umgebung ist es gelungen, ein ausgezeichnetes Lokal zu finden,

wo auch ausreichend Platz für die Antennen vorhanden war. Mit Eifer wurden das neue Shack hergerichtet und adaptiert, neue Geräte angeschafft sowie die Kurzwellen-Antenne montiert. Am29.5.99 fand die feierliche Eröffnung statt, wobei viele Freunde aus dem gesamten Bundesgebiet, u.a. auch der Obmann des Eisenbahner-Sportes Linz, Hr. Ofner, zu dieser Feier anreisten.

Bei herrlichem Wetter wurde nach den üblichen Ansprachen und dem Durchschneiden des obligaten roten Bandes mit einem Glas Sekt dem neuen Lokal der Klubstation OE5XEM sowie seinen Errichtern zugeprostet.

OE5XEM befindet sich in der Sportanlage Westbahn, Linz Wegscheid, Seidelbastweg 9, und ist vom BahnhofLinz-Wegscheid in einem fünfminütigen Fußmarsch leicht zu erreichen. Auch für Fahrzeuge gibt es ausreichend Parkraum.

### **Fieldday des OV 608 Fürstenfeld**

Die Ortsstelle Fürstenfeld veranstaltet bereits zum 21. Mal den traditionsreichsten Fieldday der Steiermark, der wie immer am letzten Wochenende im September, heuer vom 25. bis 26.9.99, stattfindet. Für alle Gäste und Erstbesucher ist auf V48 ein Lotsendienst aktiv. Bei der Anreise genügt es, bei der Abfahrt Ilz die Südautobahn zu verlassen und der Beschilderung "Therme Loipersdorf" zu folgen. Der Fieldday findet wie immer oberhalb der Therme Loipersdorf am "Feldherrenhügel" statt. Am Samstag gibt es bereits ab 8 Uhr Funkbetrieb auf allen Bändern, am Sonntag findet eine Fuchsjagd, die auch für die Steirische Meisterschaft gewertet wird, statt.

Die Ortsstelle Fürstenfeld sorgt wieder mit ausreichenden Getränken und Speisen für das leibliche Wohl der Gäste und freut sich auf zahlreiche Besucher.

### **Lehrgang für Afu-Prüfung**

In einem Kurs für die Amateurfunkprüfung der CEPT-Klassen <sup>1</sup> und 2 sowie der Klasse 3 (Österreichlizenz) können sich Teilnehmer an etwa 15 Kursabenden auf die Lizenzprüfung für Funkamateure vorbereiten. Die neue Lizenzklasse 3 bietet dabei allen Interessierten die Möglichkeit, noch einfacher und schneller die Welt des Amateurfunks mit einem eigenen Rufzeichen im 70-cm-Band kennenzulernen. Der Lehrgang umfaßt sowohl alle rechtlichen Bestimmungen als auch eine Einführung in die Betriebstechnik und Grundlagen der Elektronik. Für praktische Übungen in Betriebskunde (Funkfernschreiben, Satellitenfunk, Amateurfernsehen usw.) steht die Klubstation OE1XBC zur Verfügung.

Kursbeginn ist am 7.10.99 um 18 Uhr im Klubheim der ADXB-OE, Musisches Zentrum (2. Stock), Zeltgasse 7, A-1080 Wien. Die Teilnahmegebühr beträgt öS 400; ADXB-Miglieder erhalten mit dem Klubausweis 50 % Ermäßigung. Kursleiter ist Gerhard Keller, OE1DLC (e-Mail *[oe1dlc@iname.com](mailto:oe1dlc@iname.com)).*

Den Kursabschluß stellt die Prüfung beim Fernmeldebüro (etwa Anfang Mai 2000) dar. Der Lehrgang, für den keine technischen Vorkenntnisse notwendig sind, kann auch als Fernkurs belegt werden. Weitere Informationen im Internet unter *<http://www.elitas.com/adxboe>.*

### **Inserentenverzeichnis**

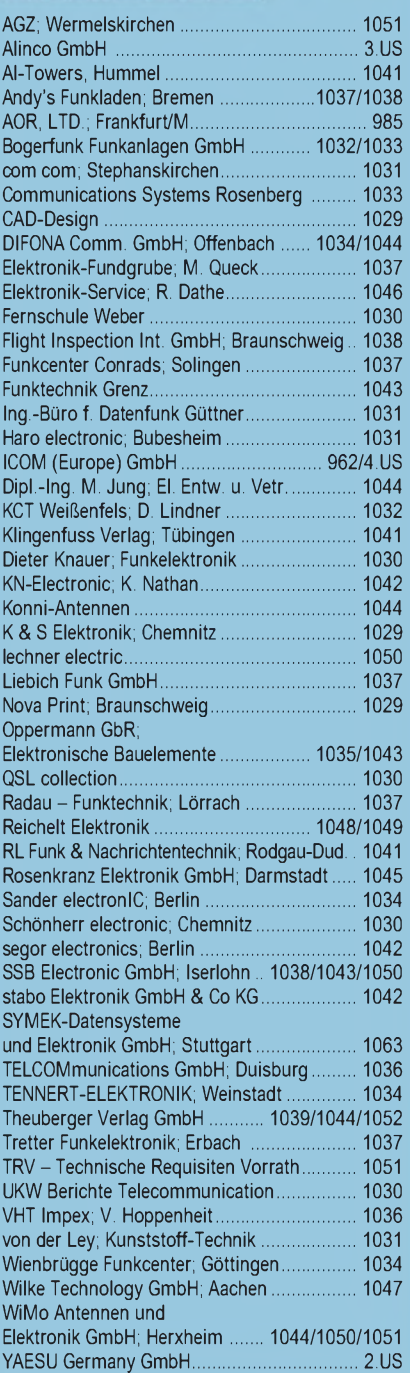

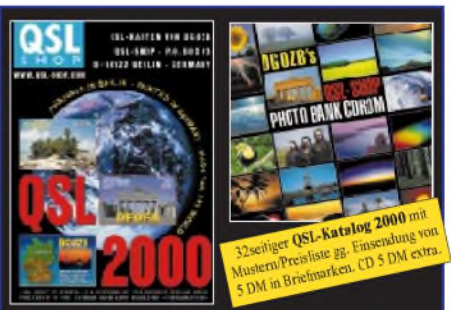

**Ob Sie mit dem neuen Katalog »QSL 2000«, der QSL-SHOP-Photo-Bank-CDROM oder unter [www.qsl-shop.com](http://www.qsl-shop.com) via Internet bestellen, ist völlig egal, denn im Endergebnis werden Sie von uns erstklassige Karten bekommen, die Ihren QSL-Rücklauf erfreulich erhöhen werden. FA-LESERSERVICE • BOX 73 • 10122 BERLIN**

**ANZEIGENSEITE**

**ANZEIGENSEITE**